# **Oracle® Communications Network Charging and Control**

Messaging Manager Technical Guide Release 12.0.2

December 2018

# **Copyright**

Copyright © 2018, Oracle and/or its affiliates. All rights reserved.

This software and related documentation are provided under a license agreement containing restrictions on use and disclosure and are protected by intellectual property laws. Except as expressly permitted in your license agreement or allowed by law, you may not use, copy, reproduce, translate, broadcast, modify, license, transmit, distribute, exhibit, perform, publish, or display any part, in any form, or by any means. Reverse engineering, disassembly, or decompilation of this software, unless required by law for interoperability, is prohibited.

The information contained herein is subject to change without notice and is not warranted to be errorfree. If you find any errors, please report them to us in writing.

If this is software or related documentation that is delivered to the U.S. Government or anyone licensing it on behalf of the U.S. Government, then the following notice is applicable:

U.S. GOVERNMENT END USERS: Oracle programs, including any operating system, integrated software, any programs installed on the hardware, and/or documentation, delivered to U.S. Government end users are "commercial computer software" pursuant to the applicable Federal Acquisition Regulation and agency-specific supplemental regulations. As such, use, duplication, disclosure, modification, and adaptation of the programs, including any operating system, integrated software, any programs installed on the hardware, and/or documentation, shall be subject to license terms and license restrictions applicable to the programs. No other rights are granted to the U.S. Government.

This software or hardware is developed for general use in a variety of information management applications. It is not developed or intended for use in any inherently dangerous applications, including applications that may create a risk of personal injury. If you use this software or hardware in dangerous applications, then you shall be responsible to take all appropriate fail-safe, backup, redundancy, and other measures to ensure its safe use. Oracle Corporation and its affiliates disclaim any liability for any damages caused by use of this software or hardware in dangerous applications.

Oracle and Java are registered trademarks of Oracle and/or its affiliates. Other names may be trademarks of their respective owners.

Intel and Intel Xeon are trademarks or registered trademarks of Intel Corporation. All SPARC trademarks are used under license and are trademarks or registered trademarks of SPARC International, Inc. AMD, Opteron, the AMD logo, and the AMD Opteron logo are trademarks or registered trademarks of Advanced Micro Devices. UNIX is a registered trademark of The Open Group.

This software or hardware and documentation may provide access to or information about content, products, and services from third parties. Oracle Corporation and its affiliates are not responsible for and expressly disclaim all warranties of any kind with respect to third-party content, products, and services unless otherwise set forth in an applicable agreement between you and Oracle. Oracle Corporation and its affiliates will not be responsible for any loss, costs, or damages incurred due to your access to or use of third-party content, products, or services, except as set forth in an applicable agreement between you and Oracle.

# **Contents**

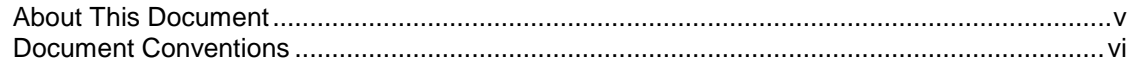

# **Chapter 1**

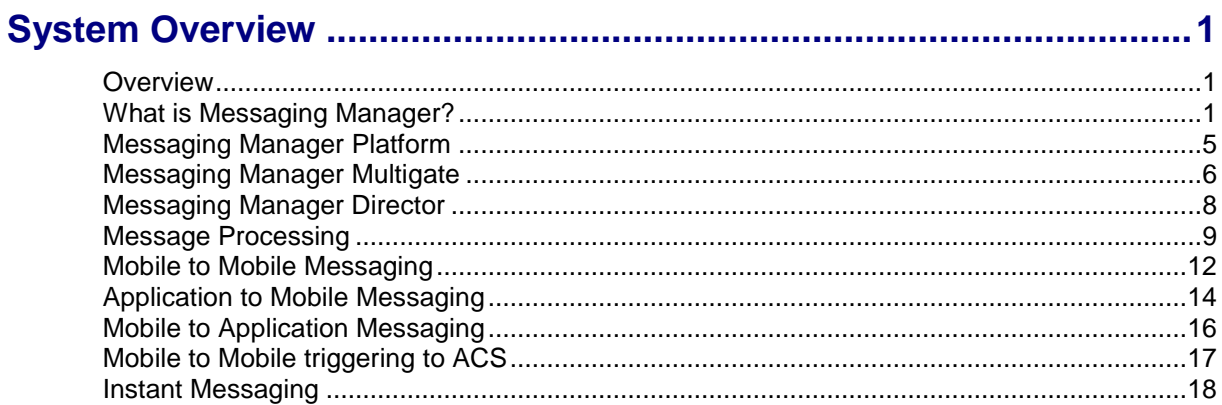

# **Chapter 2**

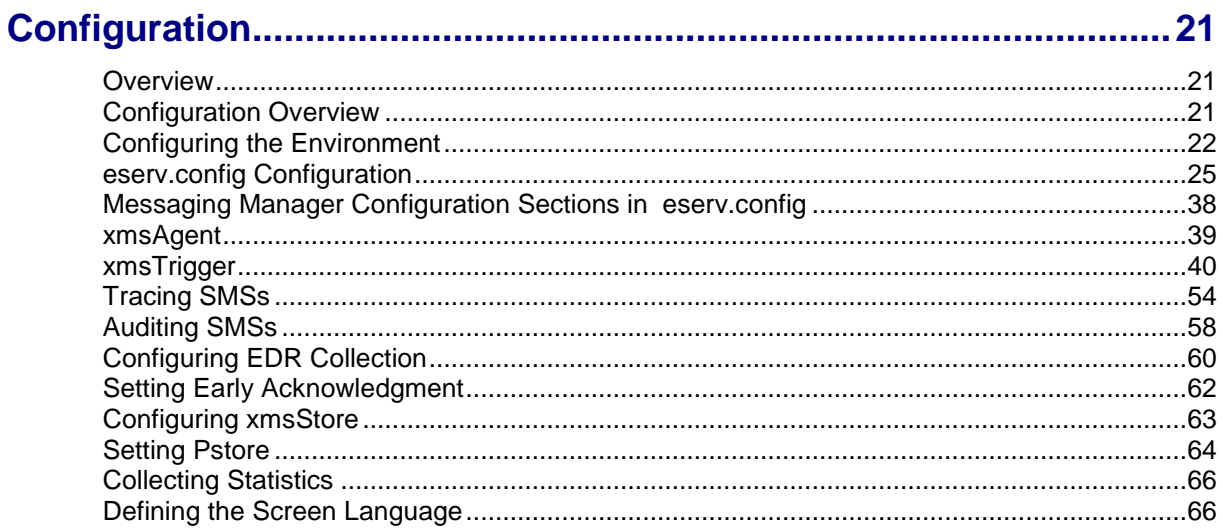

# **Chapter 3**

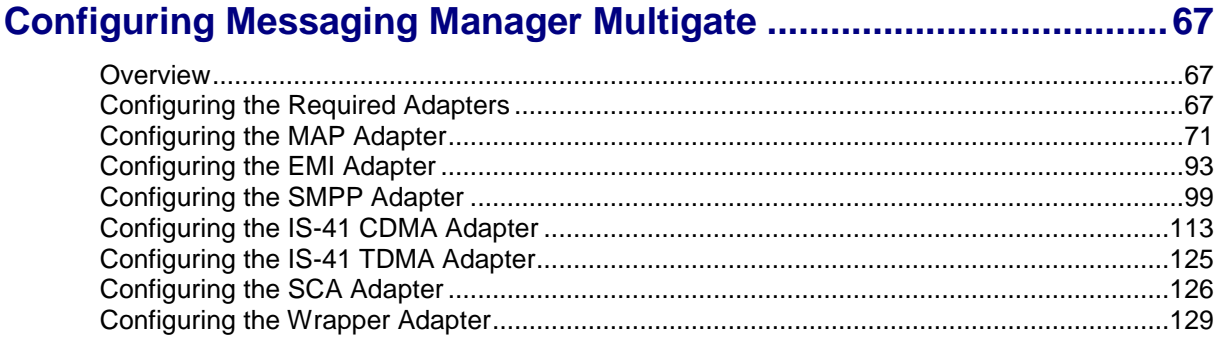

# **Chapter 4**

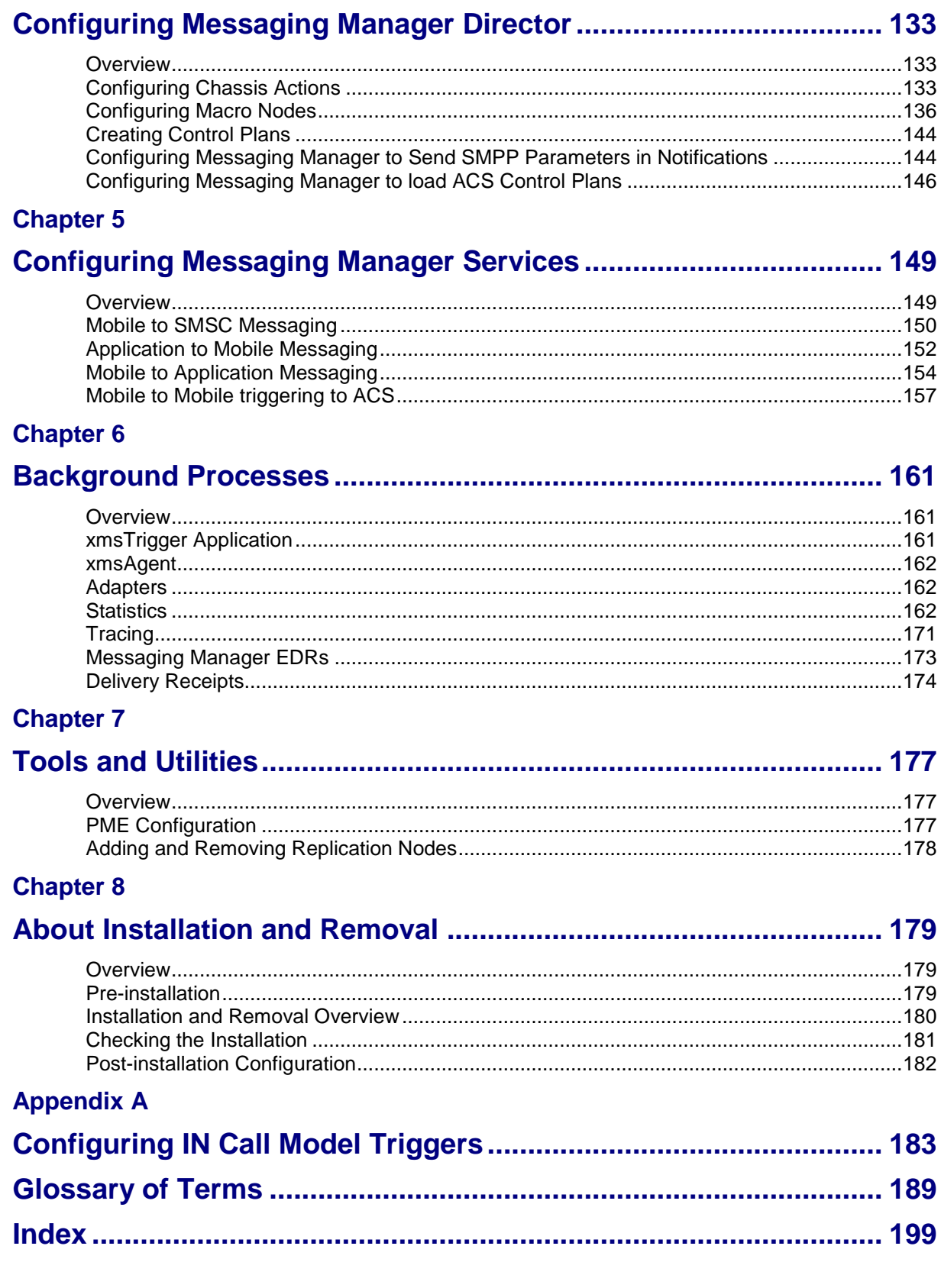

# <span id="page-4-0"></span>**About This Document**

### **Scope**

The scope of this document includes all the information required to install, configure and administer the Messaging Manager application.

#### **Audience**

This guide was written primarily for system administrators and persons installing, configuring and administering the Messaging Manager application. However, sections of the document may be useful to anyone requiring an introduction to the application.

### **Prerequisites**

Although there are no prerequisites for using this guide, familiarity with the target platform would be an advantage.

A solid understanding of Unix and a familiarity with IN concepts are an essential prerequisite for safely using the information contained in this technical guide. Attempting to install, remove, configure or otherwise alter the described system without the appropriate background skills, could cause damage to the system; including temporary or permanent incorrect operation, loss of service, and may render your system beyond recovery.

This manual describes system tasks that should only be carried out by suitably trained operators.

### **Related Documents**

The following documents are related to this document:

- *Advanced Control Services Technical Guide*  $\bullet$
- *Event Detail Record Reference Guide*  $\bullet$
- *Messaging Manager Navigator Technical Guide*  $\bullet$
- *Messaging Manager User's Guide*  $\bullet$
- *Session Control Agent Technical Guide*
- *Service Logic Execution Environment Technical Guide*  $\bullet$
- *Service Management System Technical Guide*

# <span id="page-5-0"></span>**Document Conventions**

# **Typographical Conventions**

The following terms and typographical conventions are used in the Oracle Communications Network Charging and Control (NCC) documentation.

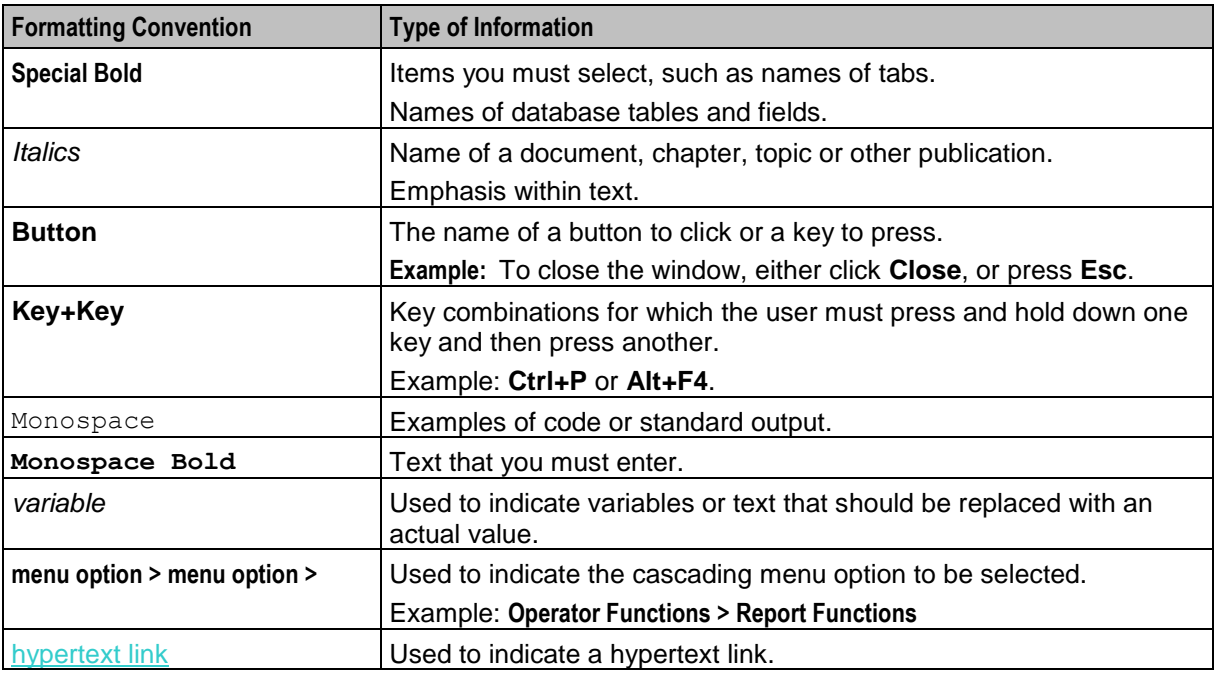

Specialized terms and acronyms are defined in the glossary at the end of this guide.

<span id="page-6-1"></span>Chapter 1 **System Overview**

# <span id="page-6-4"></span><span id="page-6-2"></span><span id="page-6-0"></span>**Overview**

#### **Introduction**

This chapter provides a high-level overview of the application. It explains the basic functionality of the system and lists the main components.

It is not intended to advise on any specific Oracle Communications Network Charging and Control (NCC) network or service implications of the product.

### **In this Chapter**

This chapter contains the following topics.

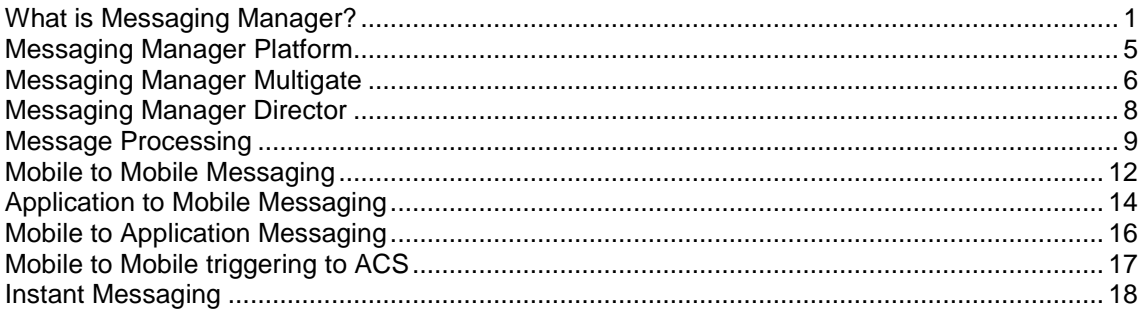

# <span id="page-6-3"></span>**What is Messaging Manager?**

#### **Introduction**

Messaging Manager (MM) is a messaging system for mobile networks. It acts as a Virtual Message Point (VMP) for a variety of different messaging traffic (for example: SIP, email, and SMS). Depending upon the role that it is performing, the VMP can act as any of the following:

- Message Service Center (MSC)
- Short Message Entity (SME) that terminates and/or originates messaging traffic
- Email host.

Messaging Manager integrates advanced routing and protocol delivery options with extended service control, in order to support all forms of traditional MO SMS and MT SMS services while retaining flexible support for new types of messaging.

### **Processing model**

Messaging Manager's architectural approach as a Virtual Message Point means that all messaging involves transactions that can combine real time charging with direct delivery to the destination. This is the "new messaging model" that is aligned with the Internet age, and replaces the previous "store-andforward" model with higher value and lower cost infrastructure.

The VMP processes all message services in real time, but it can integrate transparently with an existing SMSC for store-and-forward processing when real time delivery is not possible. It delivers:

- $\bullet$ High capacity messaging on low cost infrastructure
- $\bullet$ Very flexible switching and routing serving a multiple purposes
- Proven efficiencies using real time charging and delivery  $\bullet$
- $\bullet$ Enhanced message services using a service creation environment (SCE)
- Performance gains over existing SMSC infrastructure  $\bullet$
- $\bullet$ An enhanced customer experience

Messaging Manager provides a broad range of message processing capabilities at both the network layer and at the service layer. To the network it presents standard signaling interfaces to act in the role of:

- $\bullet$ SMS-IWMSC (SMS Inter-Working MSC)
- SMS-GMSC (SMS Gateway MSC)  $\bullet$
- HLR (proxy and emulation services)  $\bullet$
- Email host (with SEI)

By performing multiple functions in one system, Messaging Manager simplifies the messaging infrastructure and frees up resources.

Messaging Manager components operating at the network layer can route traffic from one communication path to another and will automatically perform protocol translation based on the inbound and outbound communication paths. This can be statically configured through the management UI but can be dynamically overridden during transaction processing by the service control layers. Typically all message traffic arriving at the VMP is processed for charging (if necessary) then immediately directed to the destination. This process of delivering directly to a destination is known as First Delivery Attempt (or FDA).

When huge traffic spikes occur (such as during holiday peaks, or events such as televoting) Messaging Manager can absorb the load and groom traffic to provide smooth processing and near real time delivery.

# **Deployment diagram**

This diagram shows the Messaging Manager deployment architecture.

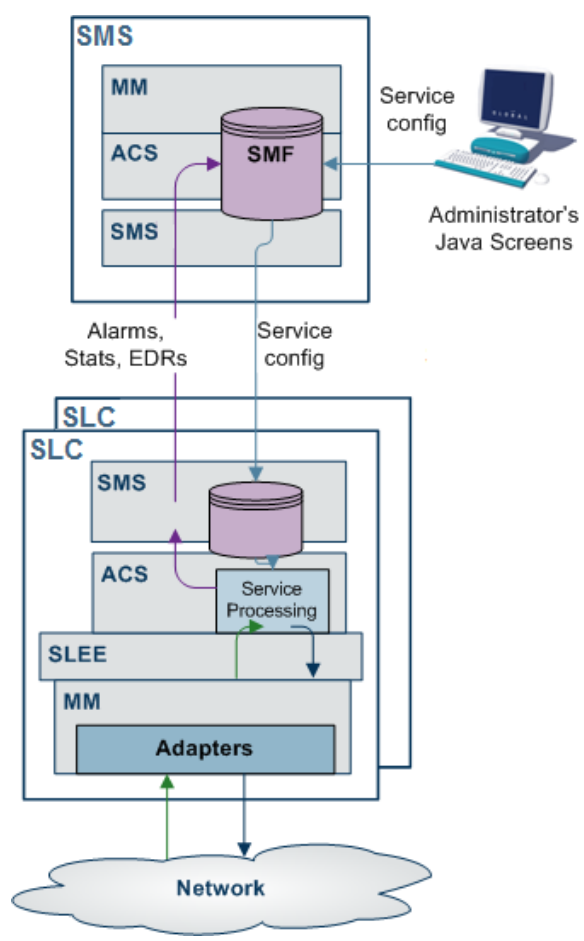

## **Messaging Manager features**

Messaging Manager provides the following features:

- FDA (First Delivery Attempt). SMS are directly delivered (through SS7) without going through an  $\bullet$ SMSC.
- Overload protection from SMS traffic peaks, for example, special events (New Year) or application  $\bullet$ peaks time (televoting). MM, enables you to offload your SMSCs and protect them from traffic peaks. This enables you to extend your capability to handle extreme traffic peaks in an efficient way.
- Value-added SMS services. These include:
	- Flash messaging
	- **Auto-reply**
	- Anti-spam
	- **SMS** copy to mobile or email
	- **SMS-MT** forwarding
	- **•** Voting campaigns
- Real-time charging
- The ability to provide SPOC (Single Point of Contact) to ASPs to attract more ASPs on your networks and to differentiate your offering on value-added interactive applications

### **Messaging Manager components**

The major Messaging Manager components are:

- **Messaging Manager Multigate:** A multi-protocol gateway and multi-function router that can receive and send short messages. Its layered architecture allows all signaling and IP protocols to connect to a common set of service logic, maintaining independence between transport protocols and the userdefined routing scheme that defines the messaging model. For a full description of this component, see *Messaging Manager Multigate* (on page [6\)](#page-11-1).
- **Messaging Manager Navigator:** A Mobile Station location service that can perform and/or emulate HLR lookups by other components or network elements, caching the results to optimize network signaling and direct SMS transmission toward service logic. For a full description of this component, see *Messaging Manager Navigator Technical Guide*.
- **Messaging Manager Director:** A set of service control feature nodes that execute as a message control  $\bullet$ plan and provide enhanced logic for message delivery, routing, and charging and offers extended message attribute controls. For a full description of this component, see *Messaging Manager Director* (on page [8\)](#page-13-1).
- **Messaging Manager Manager:** A central UI for management of routing schemes and message control plans that are used to configure and control all service logic components. For a full description of this component, refer to *MM User's Guide*.

### **Virtual Message Point components**

This diagram shows the service execution components of Messaging Manager that implement the VMP, along with other platform support components.

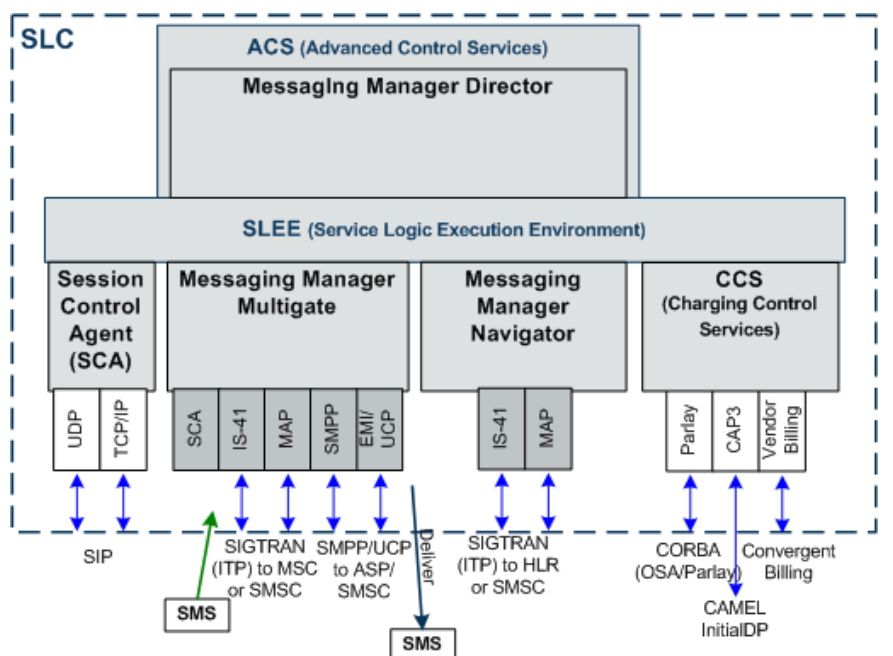

### **Protocols supported**

This table describes the function of each field.

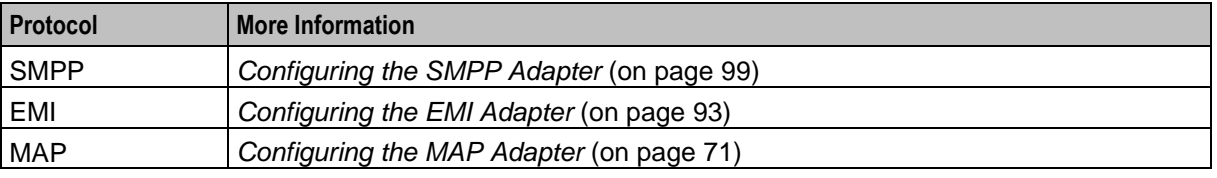

4 Messaging Manager Technical Guide

<span id="page-10-1"></span>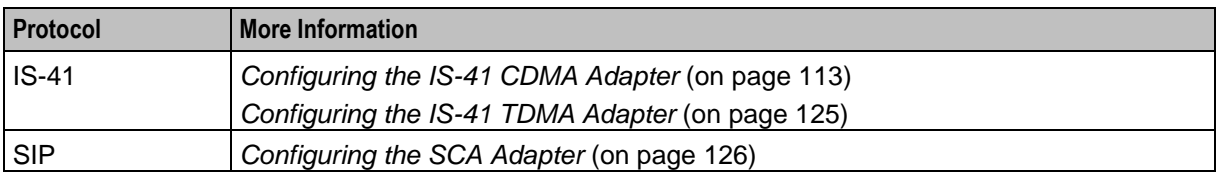

# <span id="page-10-0"></span>**Messaging Manager Platform**

### **Introduction**

The Messaging Manager platform is required to provide basic transaction and switching functionality for the MM message service. It is a prerequisite to any additional MM components.

It provides the following functionality:

- SMS transaction management for end to end delivery
- $\bullet$ Transaction throughput control
- Notification and status reports
- Real time convergent billing services
- Flexible multi-party billing  $\bullet$
- Support for all standard SMS transport options  $\bullet$
- Support for mapping between transport protocols  $\bullet$
- Connection level load-balancing and redundancy
- Subscriber information partitioning
- Statistics generation  $\bullet$
- Alarm generation
- CDR generation
- Provisioning and administration

**Note:** Collection of statistics requires the NCC Service Management System (SMS) application.

## **Using the Messaging Manager platform**

Messaging Manager provides a platform from which multiple advanced messaging services, including but not limited to SMS-MO and SMS-MT, may be designed and implemented.

This messaging platform leverages the NCC SLC Service Logic Execution Environment (SLEE). The SLEE manages each message event coming into and going from MM and provides control of these messages between the network layer and the applications. SLC is designed to maintain integrity, simplify management and ensure high performance when servicing massive messaging volumes from various underlying networks to multiple application services.

# <span id="page-11-1"></span>**Data life cycle**

The diagram below shows a time line (down the diagram) of activities that occur for the replication process.

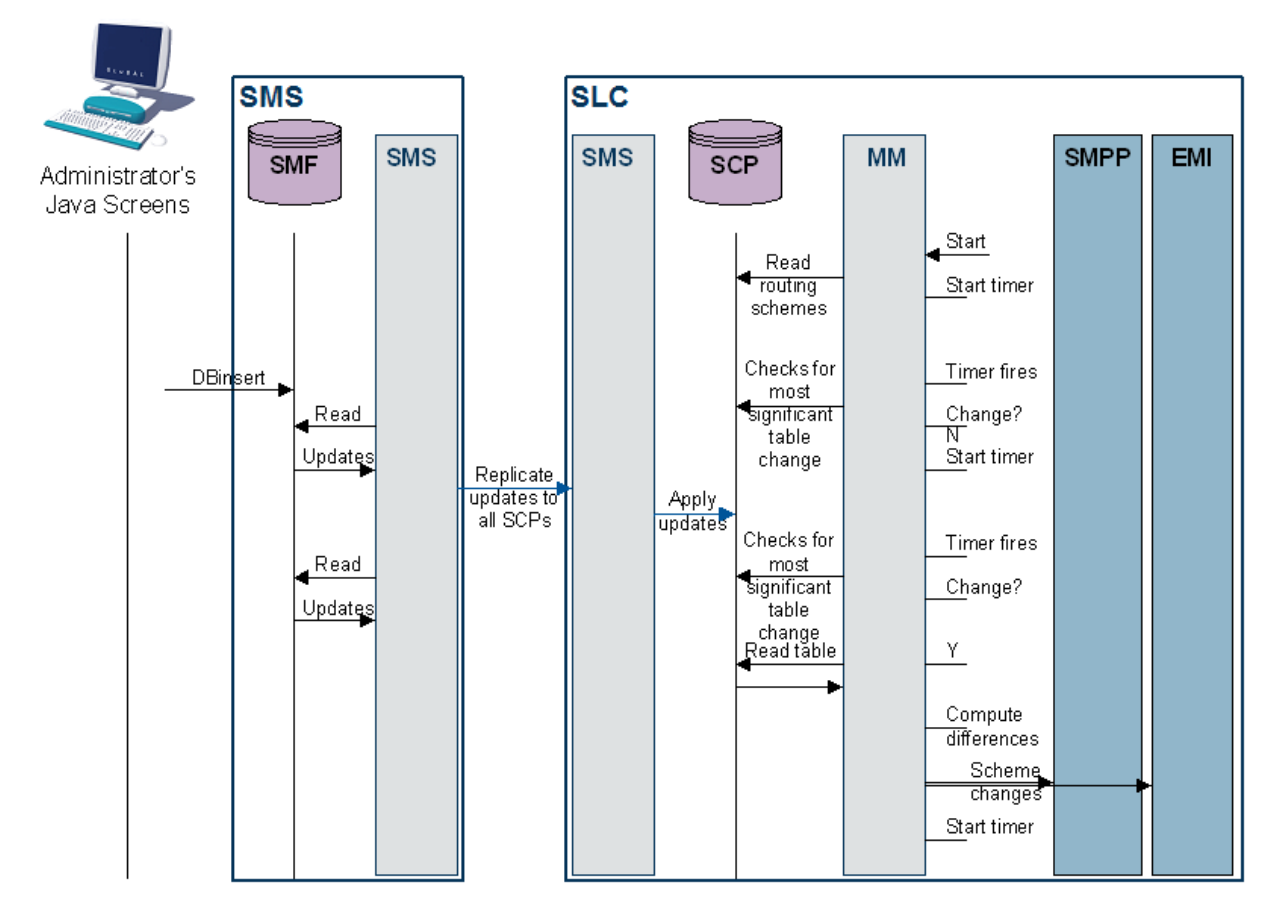

# <span id="page-11-0"></span>**Messaging Manager Multigate**

## **Introduction**

Multigate is the core VMP component that provides multi-protocol message handling. It employs a "message model" abstraction that gives enormous power to the service designer in classifying, filtering and routing message traffic. Multigate provides the message delivery and retry logic driven by the message model and dynamic changes made by Messaging Manager Director. The following features are provided:

- Routing for all types of SMS, including protocol translation  $\bullet$
- High speed criteria-based classification/filtering/switching  $\bullet$
- First Delivery Attempt (FDA) to a destination handset or ASP  $\bullet$
- Alternate delivery options for conditional and/or optimal routing  $\bullet$
- Forwarding to a specified SMSC or ASP through a load weighted group  $\bullet$
- Service logic triggering for charging and enhanced message services  $\bullet$
- Service level OA&M support (statistics and alarms) and EDR management $\bullet$

# **Diagram**

**Messaging Manager node SLEE**  $CDR$ Alarm **Stats Messaging Manager Multigate** TCAP/ Mgmt Mgmt Mgmt Trigger Routing **SUA**  $\mathsf{F}$ Manager Manager **Flat files Messaging Manager** TCP Management  $IS-41$ MAP **SCA IF SMPP UCP** IF IF **SIGTRAN** TdP т¢в **SNMP ETHERNET** 

Here is a diagram showing the Messaging Manager Multigate module.

## **Using Messaging Manager Multigate**

The Messaging Manager SMS Multigate module provides:

- Standard SMS-MO service support  $\bullet$
- Standard SMS-MT service support  $\bullet$
- SMS-MO switching from MS to ASP with First Delivery Attempt  $\bullet$
- SMS-MO switching from MS to MS with First Delivery Attempt  $\bullet$
- SMS-MT switching from ASP to MS with First Delivery Attempt  $\bullet$

## **Routing options**

Using the Messaging Manager Multigate module, MM allows individual routing based on different criteria:

- Incoming protocol, message center, originating number, or originating domain
- Destination number or destination domain

# **Triggering**

The Messaging Manager Multigate module allows triggering of service control logic based on the following criteria:

- Incoming protocol
- Originating number or originating domain
- Destination number or destination domain

### **ASP connection state management**

MM maintains a state for each ASP. The state defines how MM will handle the data and command flow between MM and the ASP.

<span id="page-13-1"></span>**Note:** When a TCP connection is dropped by the ASP, the ASP can not immediately reconnect because the TCP/IP stack is in a "cleaning up" state (TIME\_WAIT).

# <span id="page-13-0"></span>**Messaging Manager Director**

### **Introduction**

Messaging Manager Director provides complete control over all aspects of the VMP services. Its advanced service control facilities enable extended and customised SMS processing, including real-time billing interaction, by supporting user defined message control plans.

Message control plans can be triggered from Messaging Manager Multigate and include service logic based many properties, such as:

- Incoming path names (that is, protocols and connections)  $\bullet$
- Transaction types, such as Submit, Deliver, Notify or Route Info messages  $\bullet$
- Originating and/or destination address  $\bullet$
- Location of originating and/or destination mobile station  $\bullet$
- Message content  $\bullet$
- Time of day.  $\bullet$

A message can be triggered from Multigate to a specific message control plan to provide extended (customer specific) service logic. For example, Messaging Manager Director may modify any routing options before signalling to Multigate to continue delivery so that Multigate routes the message according to the new options.

Messaging Manager Director can ensure that delivery proceeds only if charging is satisfied, such that delivery and charging proceeds as a single transaction.

**Note:** To use the features provided by the Messaging Manager Director module, the NCC ACS and SMS applications must be installed.

### **Diagram**

Here is a diagram showing the Messaging Manager Base, Messaging Manager Multigate and Messaging Manager Director modules.

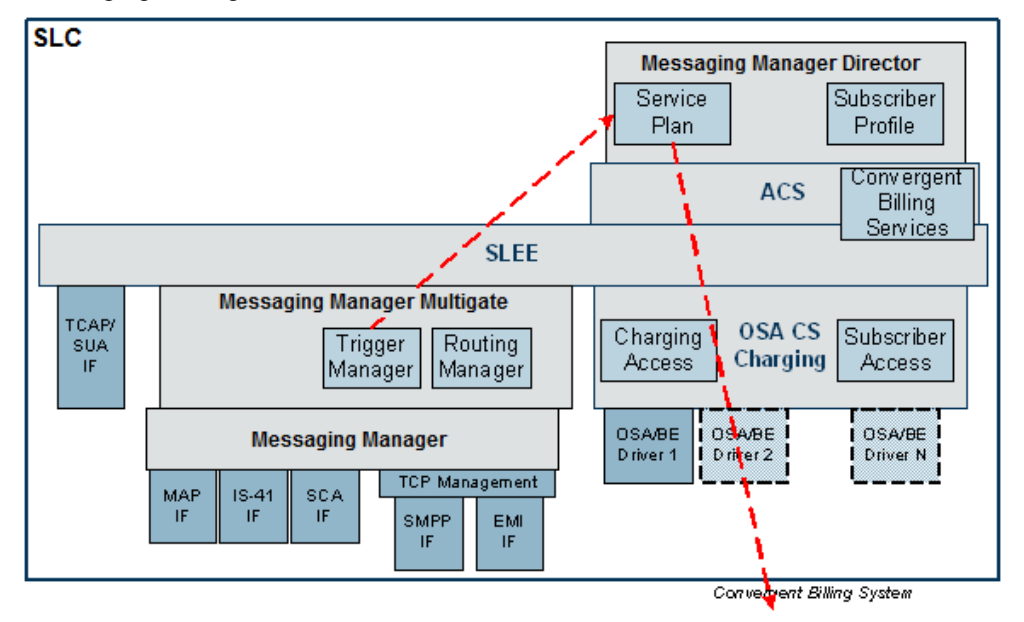

# <span id="page-14-1"></span>**Routing options**

With the addition of the Messaging Manager Director module, MM allows individual routing based on the following criteria:

- Incoming protocol
- MO or MT
- Destination number
- Originating number
- Message content  $\bullet$
- <span id="page-14-0"></span>Time of day

# **Message Processing**

### **Introduction**

Messaging Manager processing falls into three logical parts. Understanding the different parts is important to understand how to configure an MM service. The three parts are:

- **1** *Incoming classification (addressing)* (on page [9\)](#page-14-1)
- **2** *Message processing* (on page [10\)](#page-15-0)
- **3** *Outbound routing* (on page [11\)](#page-16-0)

## **Message flow**

This diagram shows the flow of the message through Messaging Manager:

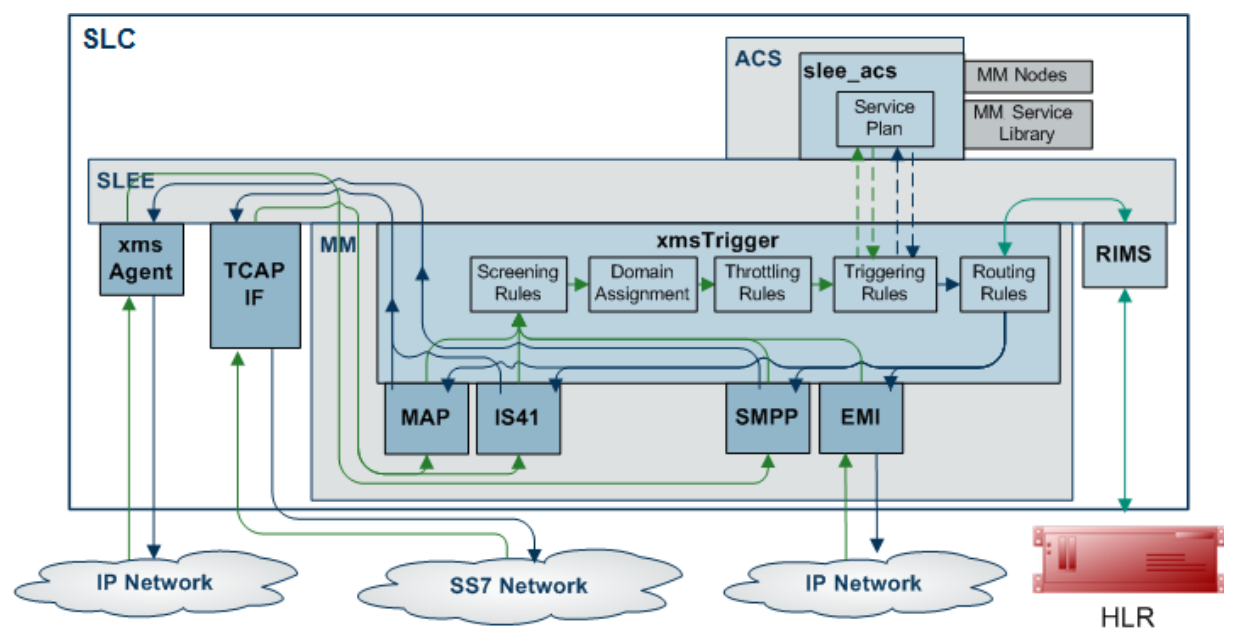

## **Incoming classification (addressing)**

This table describes how Messaging Manager processes inbound messages.

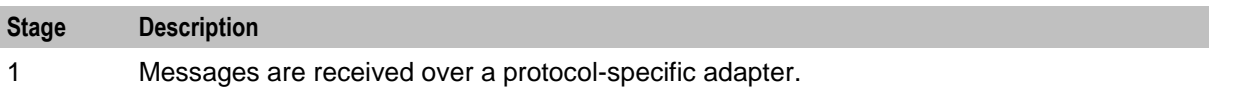

Ī

<span id="page-15-0"></span>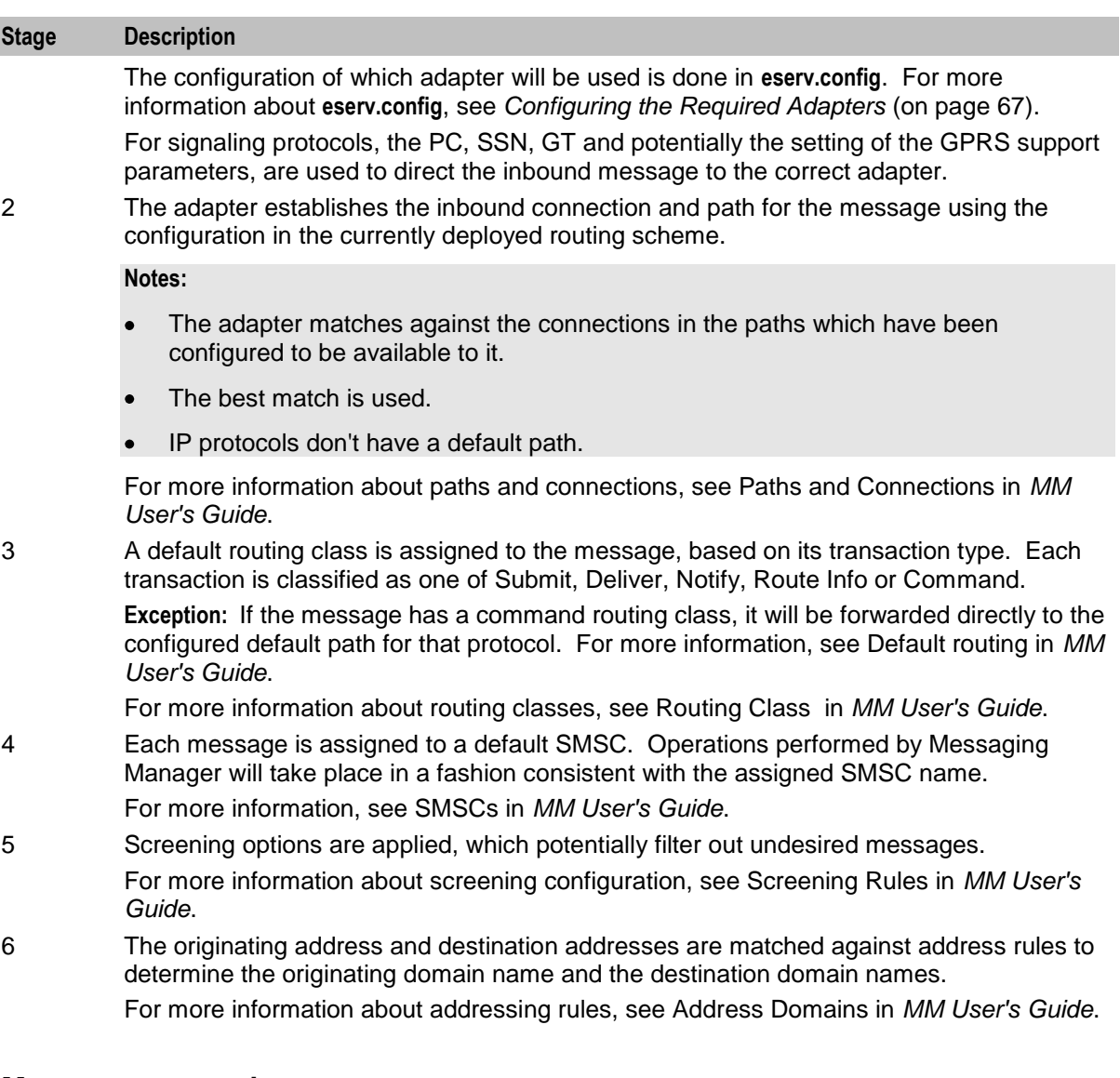

# **Message processing**

This table describes how Messaging Manager processes messages.

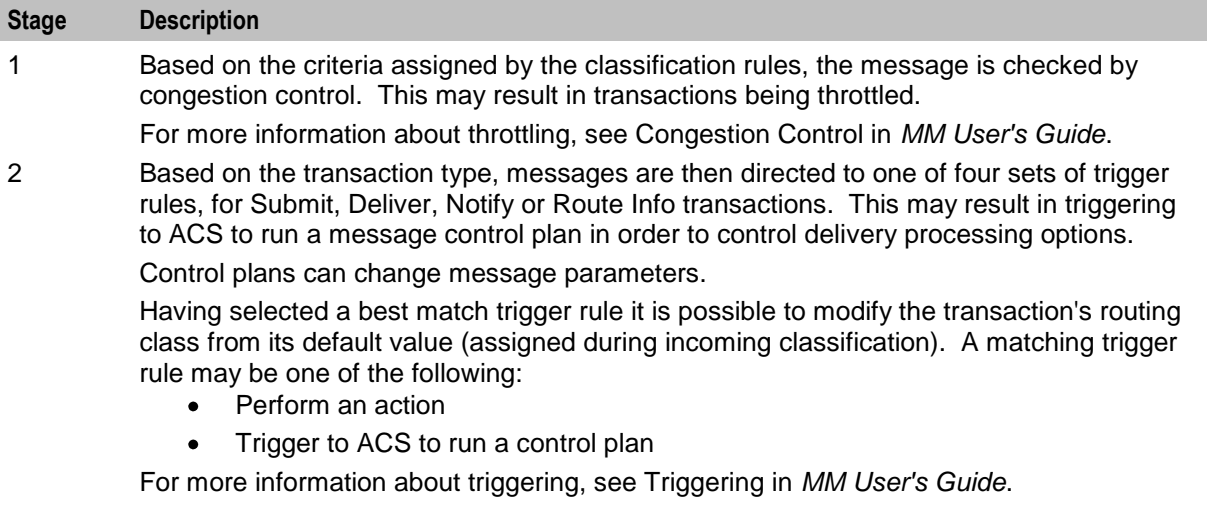

<span id="page-16-0"></span>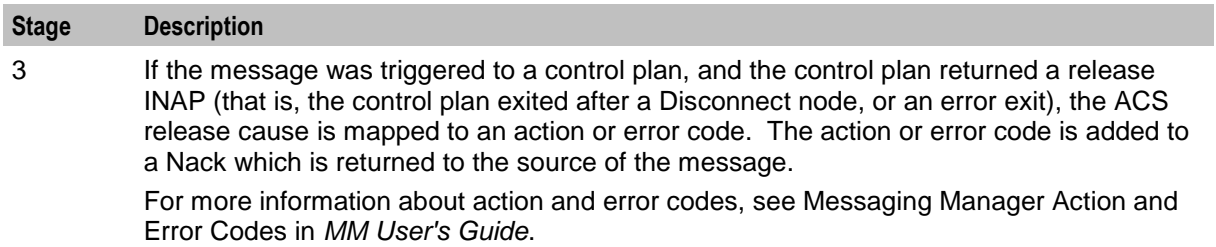

### **Outbound routing**

This table describes how Messaging Manager processes outbound message routing.

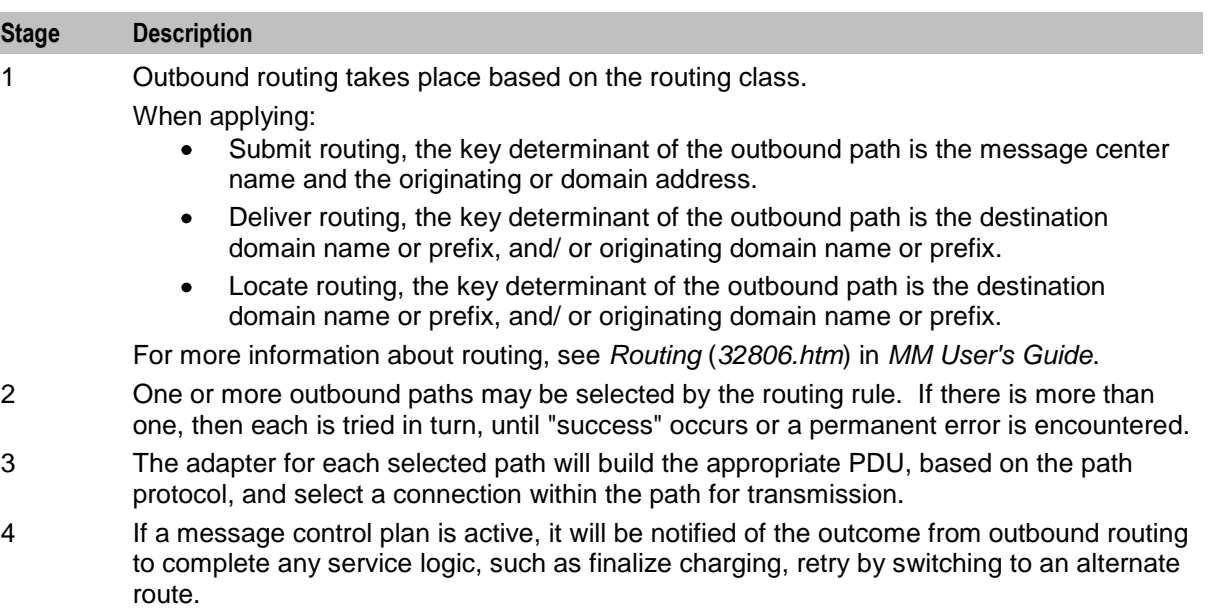

## **Routing**

Messaging Manager routes all messages based on one of the following:

- Routing class
- Prefix and domain

## **Triggering rules**

Messaging Manager allows rules to be determined that will trigger a message to ACS for further processing. These ACS Triggering Rules may be set so that the message is triggered to ACS using a match based on a prefix containing one of the following:

- The originating number, originating domain  $\bullet$
- $\bullet$ The terminating number of the message or terminating domain

This may result in the message being triggered to ACS twice.

## **Terminating triggering rules**

By default, Messaging Manager will perform routing of deliver requests according to the following rules.

- <span id="page-17-1"></span>**1** If no routing prefix was added by the service logic, the originating adapter ID will be used to determine the outgoing route.
- **2** If a routing prefix was added by the service logic, this will be used to find the outgoing route. If both the originating and terminating service plans add prefixes, the terminating value will be used.
- **3** If no route is matched then the deliver will fail.

#### **Interfaces and nodes**

Routing nodes can provide connections for one of the following:

- All IP connections of a routing scheme
- Connections only for certain ASPs  $\bullet$

This means a connection does not need to support all the capabilities of its associated routing scheme in order to be a valid connection.

Routing schemes can be configured with interface records. An interface record is a virtual IP connection that may be supplied or instantiated by real IP addresses on one or more routing nodes. Each node can assign a different IP address to an interface record.

Routing nodes are configured with a list of real 'IP addresses'. When a routing scheme is assigned to a routing node, you can map any of the routing scheme interfaces to the node's IP addresses. This defines what (if any) contribution that node makes to the scheme's routing interface requirements.

#### **When is a Delivery Report produced?**

Delivery Reports are generated and sent as a completely separate transaction (like other SMSs that Messaging Manager handles). That means existing routing and retry functionality can be used to deliver the DR.

Messaging Manager generates a delivery report (DR) in the following conditions:

- An 'early acknowledged' message is subsequently unable to be delivered. Messaging Manager can  $\bullet$ be configured to generate a delivery report regardless of whether or not the originator requested it (through the alwaysProduceNonDeliveryReceipt parameter).
- If Messaging Manager successfully delivers a message by FDA and the originating party requested a delivery receipt, then a delivery report is generated and sent to the originator

#### **Delivery Report failure**

Under normal (default) configuration a DR send failure is resent, however setting the parameter singleShotDeliveryReport to true will prevent a retry to be attempted.

#### **Statistics**

Any statistics produced by a Delivery Report will have INTERNAL\_DR in the detail field.

# <span id="page-17-0"></span>**Mobile to Mobile Messaging**

#### **Description**

Mobile to mobile messaging provides standard person to person short messages.

# **MO SMS diagram**

Using only the Messaging Manager base module, MM can be configured to provide an MO SMS service. In this example we will receive mobile originating MAP messages and deliver to the SMSC over TCP/IP using the SMPP protocol. The following diagram shows the modules required.

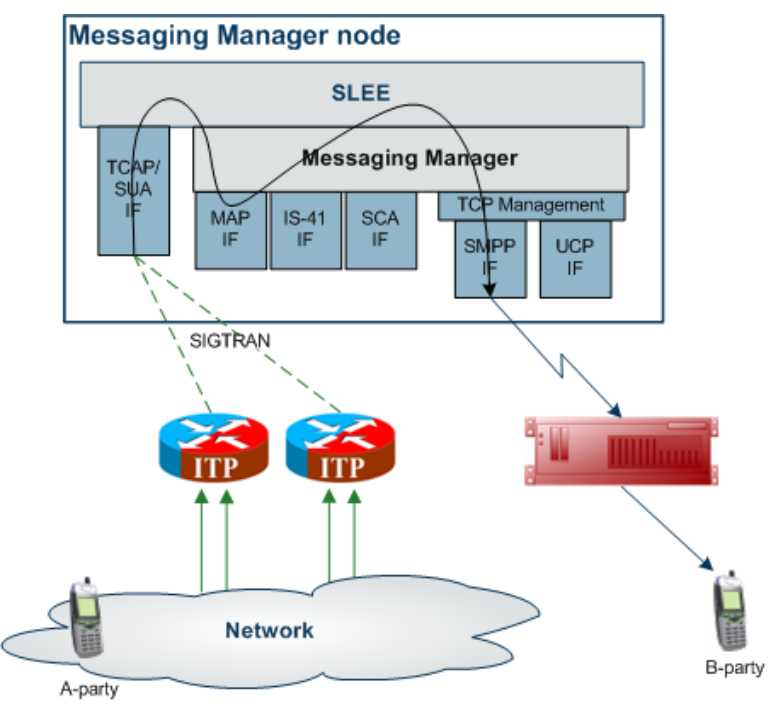

# **Variations**

Standard person to person messaging may be configured in several different ways using MM:

- $\bullet$ No FDA (as shown at 1)
- With FDA (as shown at 2)
- $\bullet$ With multiple alternate routing

<span id="page-19-1"></span>Multiple alternate routing allows several routes to be tried to deliver a message. Routing attempts may be similar to below:

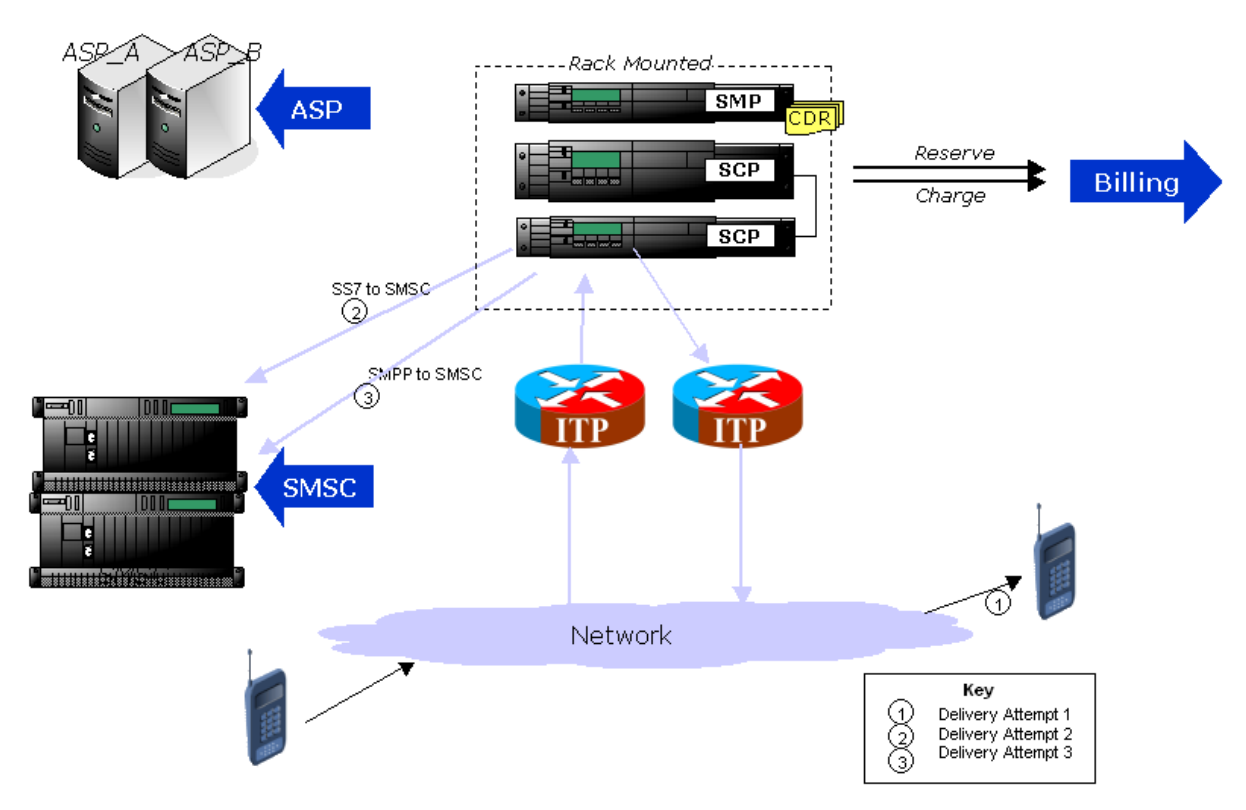

# <span id="page-19-0"></span>**Application to Mobile Messaging**

## **Application to Mobile diagram**

Using only the Messaging Manager Base module, MM can be configured to provide an application to mobile service. In this example we will receive EMI protocol messages from ASPs and deliver them to an SMSC over SS7 using the IS-41 protocol.

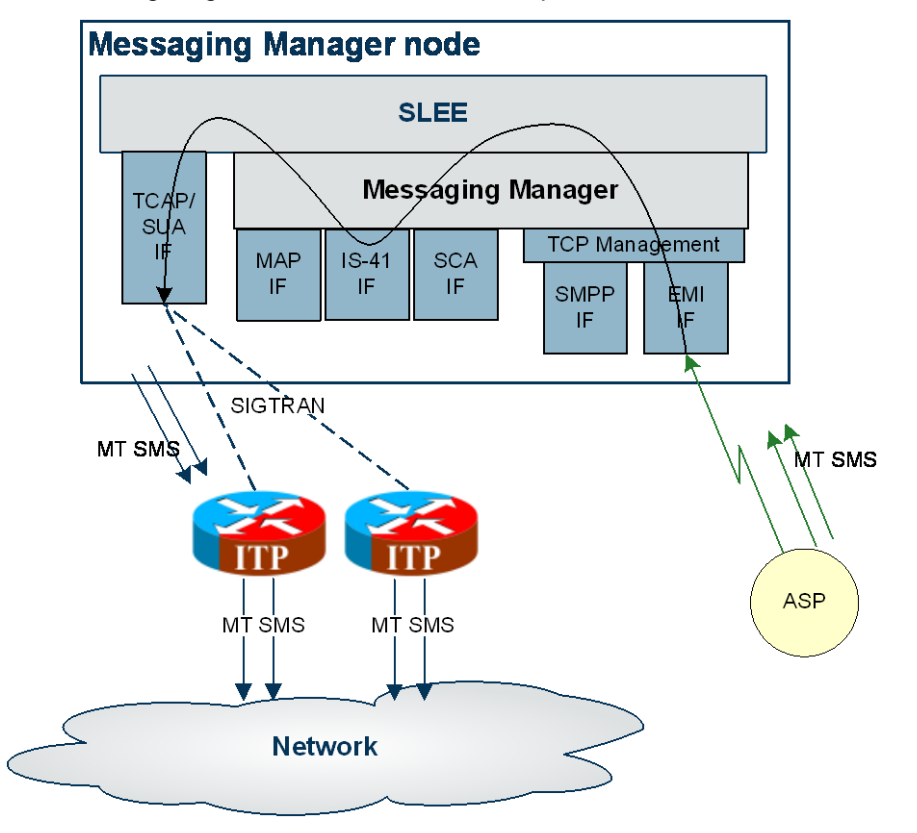

The following diagram shows the modules required:

## **Variations**

Application to Mobile messaging may be configured in several different ways using MM:

- No FDA  $\bullet$
- With FDA only (as shown)
- With multiple alternate routing $\bullet$

# <span id="page-21-1"></span><span id="page-21-0"></span>**Mobile to Application Messaging**

## **Mobile to Application diagram**

Using the Messaging Manager Multigate and the Messaging Manager Director modules, MM can be configured to provide a Mobile to Application service. In this example we will receive mobile originating IS-41 messages and deliver them to ASPs over EMI using FDA. This diagram shows the modules required.

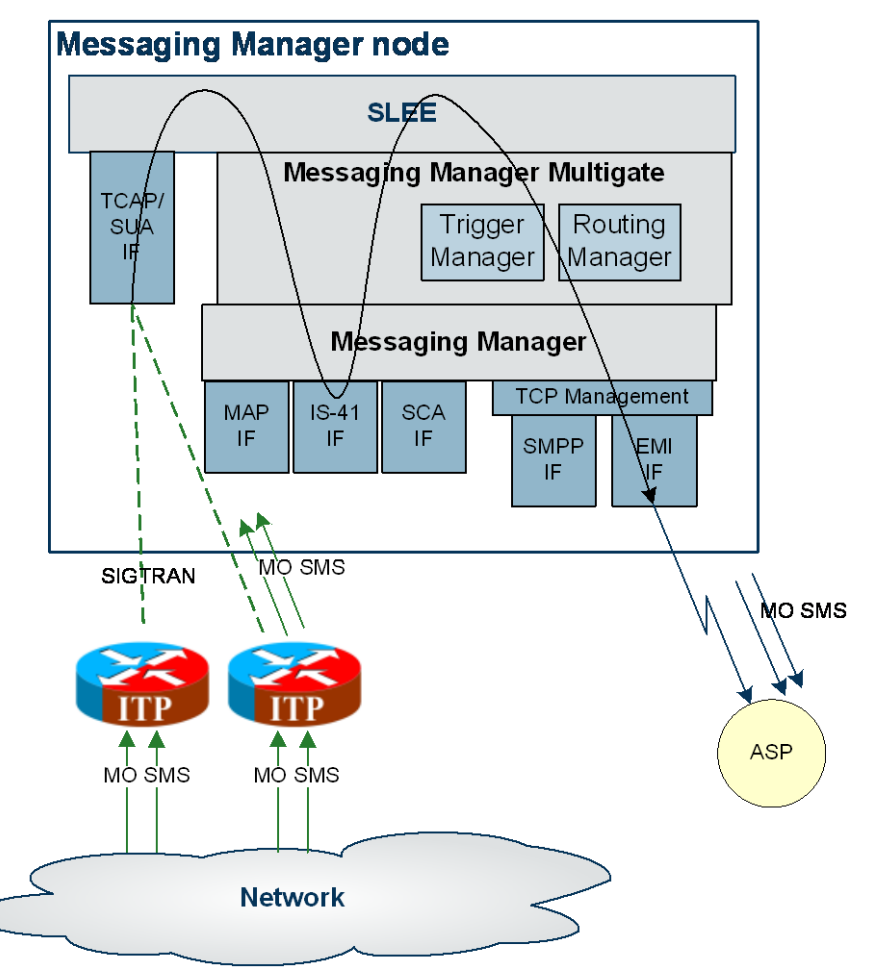

# **Variations**

Mobile to Application messaging may be configured in several different ways using MM:

- No FDA  $\bullet$
- With FDA only (as shown)  $\bullet$
- With multiple alternate routing; that is, with FDA using an SMSC as an alternative should FDA fail

# <span id="page-22-1"></span><span id="page-22-0"></span>**Mobile to Mobile triggering to ACS**

## **Diagram**

Using the Messaging Manager Multigate and the Messaging Manager Director modules, MM can be configured to provide a Mobile to Mobile service, triggering to ACS. In this example we will receive mobile originating MAP messages and deliver them to SMSCs over MAP having triggered them to ACS to offload all large messages to a separate SMSC. The following diagram shows the modules required:

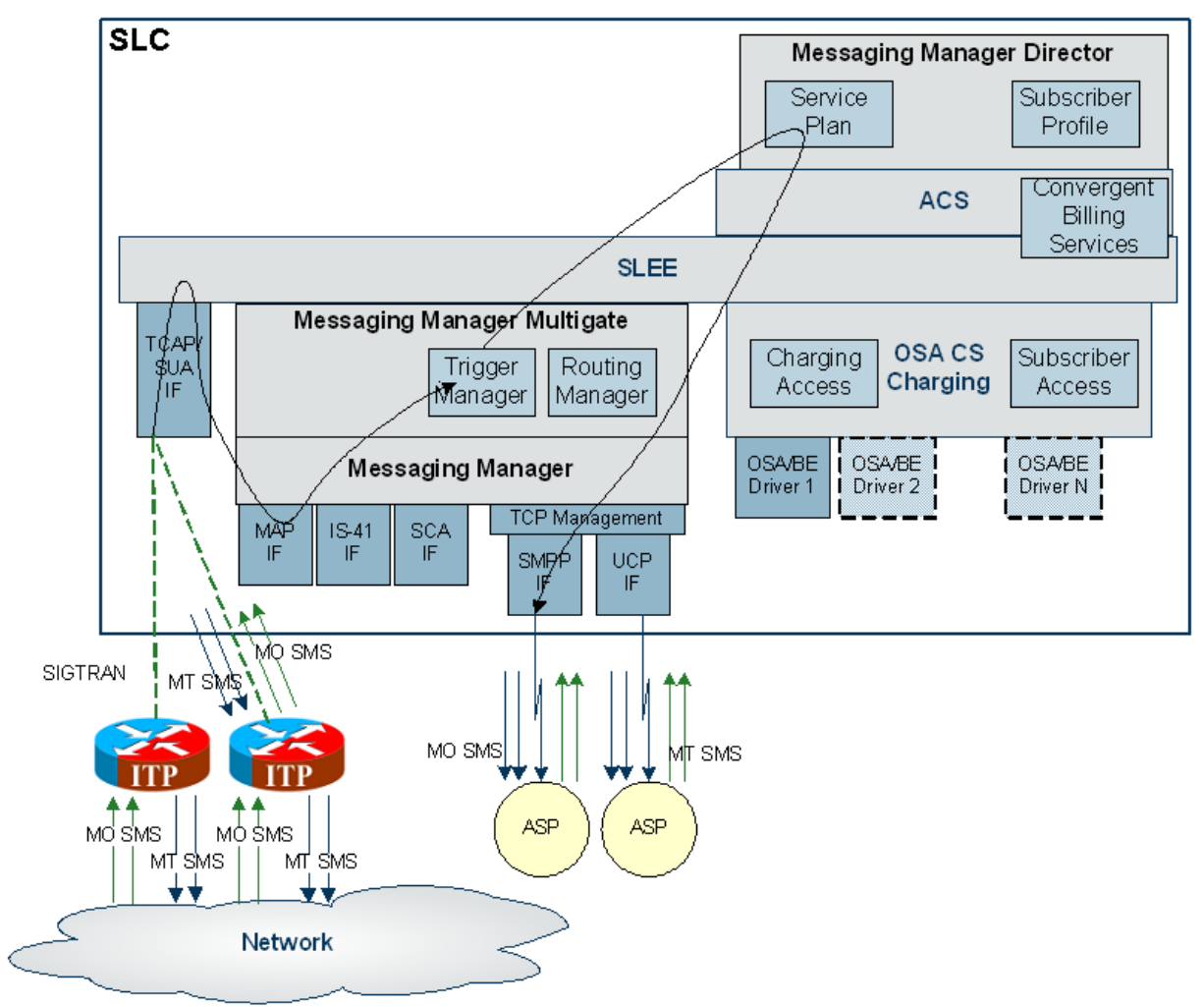

## **Variations**

Using the Messaging Manager Director module, messages may be triggered to ACS for advanced message processing in any or both of the following ways:

- **1** Originating number for example, SMS MO prepaid billing
- **2** Terminating number for example, ASP specific processing such as context based routing

# <span id="page-23-1"></span><span id="page-23-0"></span>**Instant Messaging**

### **Scenario assumptions**

This section describes scenarios that will be supported by the SCA adapter. Three scenarios are outlined and described below. In these scenarios it is assumed that two subscribers have access to SIP instant messaging user agents and also GSM handsets for sending short messages. It is assumed that have registered their SIP URIs with a registrar and that SCA is installed on the machine. (Note that SIP routing is handled by the SCA and not covered here). In addition, it assumes there exists a special domain (Oracle.com) that can forward an instant message to a handset using SMS.

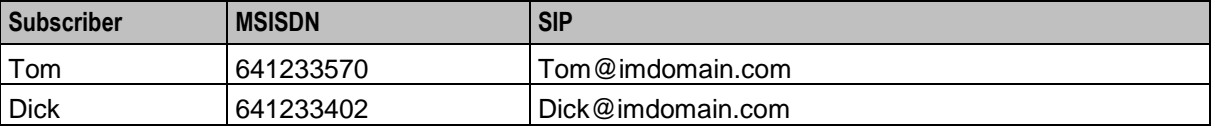

### **SMS forwarded to SIP**

In this scenario, Tom sends a short message to Dick, who has enabled instant message forwarding using some mechanism not relevant to this design. This will forward a copy of the short messages to Dick's SIP user agent.

This is accomplished by executing a control plan that contains the Send Short Message Notification node (SSMN), which allows sending instant messages. The node specifies the destination address in URI format (for example, Dick@imdomain.com). The content and other information about the message is contained in a GenericSM event. This event is sent through the SLEE to the SCA Adapter. The SCA Adapter converts the GenericSM event to a SipSleeEvent and forwards this event to the SCA.

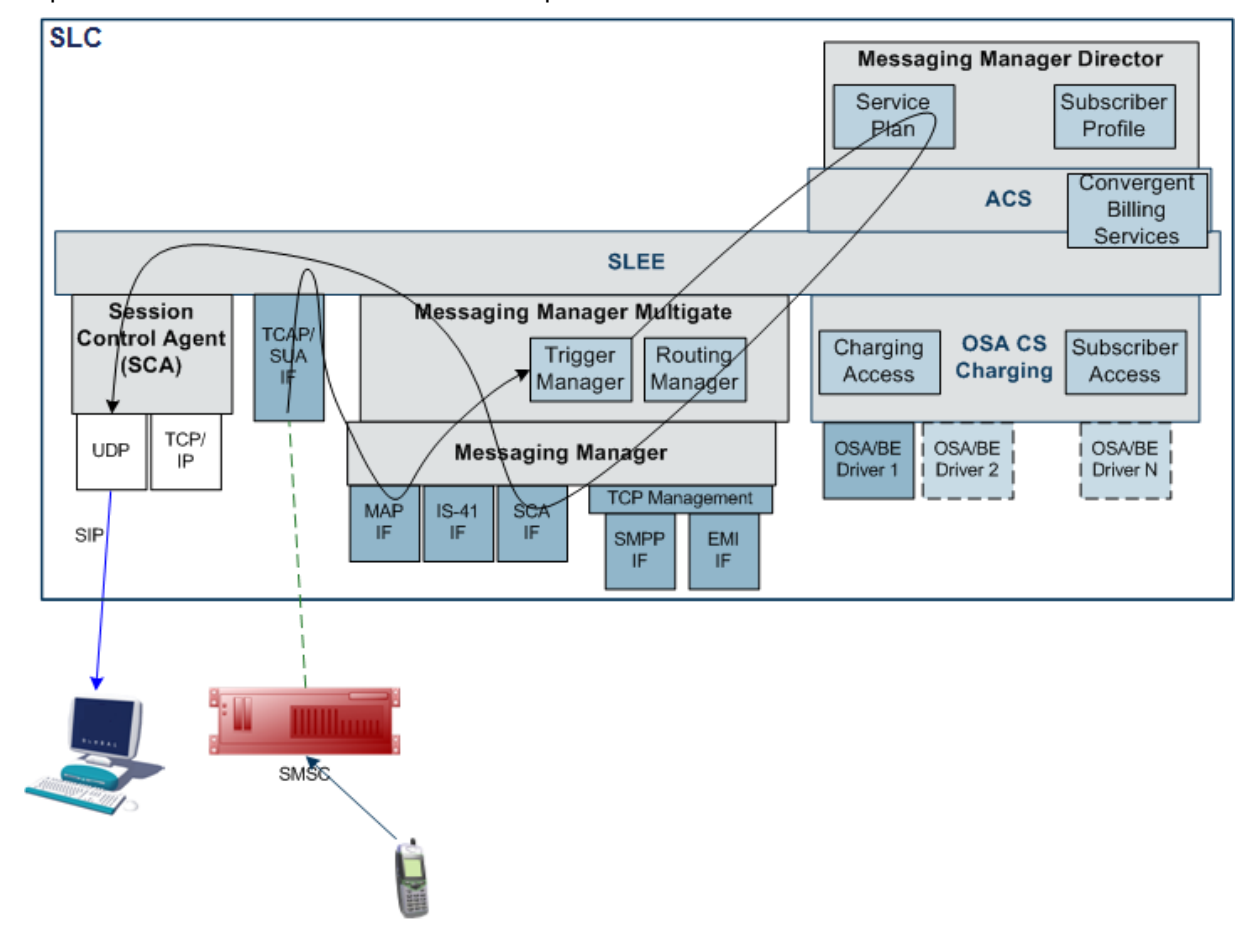

### **SMS to SIP**

In this scenario, Tom sends a short message to a special short code (64121) that will forward the short message to Dick's instant message user agent. This scenario is similar to the scenario described above, and the path is the same as shown in that diagram, except that the destination address is specified as part of the message content (for example, "Dick@imdomain.com Watson, come here." The SSMN (or other) node extracts the destination address from the content. The short message is swallowed by MM.

## **SIP to SMS**

In this scenario Tom sends an instant message to Dick, addressed to a handset (the E.164 telephone number - for example, 64123402). The SCA converts this message to a SipSleeEvent and passes this to the SCA Adapter. The SCA Adapter creates a GenericSM event and MM routes this to the MAP adapter. The MAP adapter sends a MAP MO-ForwardSM to the SMSC.

In this scenario, Tom uses his E.164 alias (for example, 64123570) as the originating address. This allows a reply through SMS.

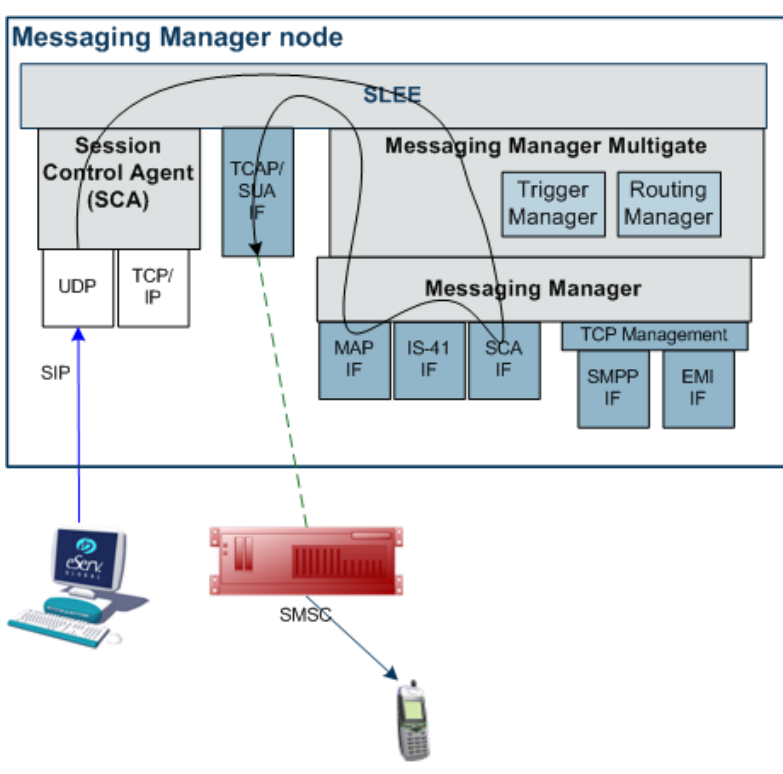

# <span id="page-26-1"></span>Chapter 2 **Configuration**

# <span id="page-26-4"></span><span id="page-26-2"></span><span id="page-26-0"></span>**Overview**

#### **Introduction**

This chapter explains how to configure the Oracle Communications Network Charging and Control (NCC) application.

#### **In this chapter**

This chapter contains the following topics.

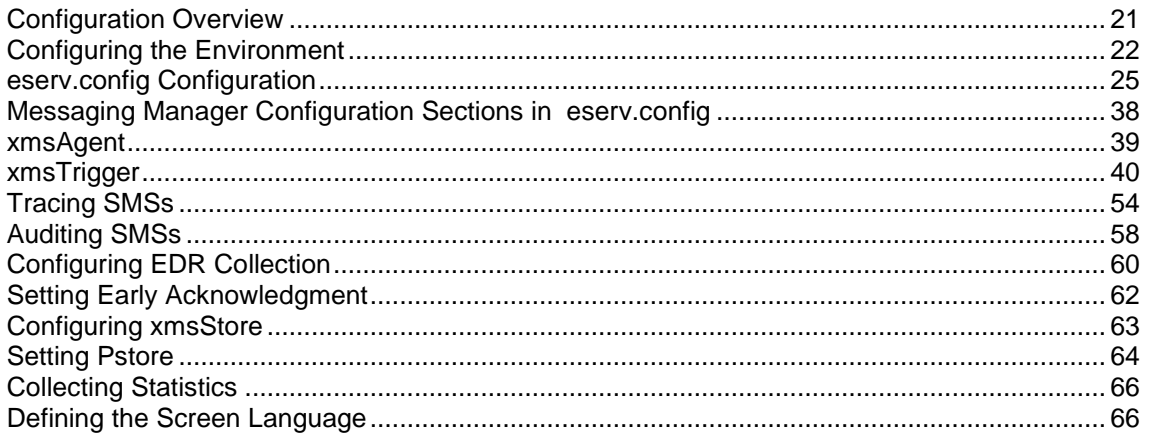

### **MM and XMS naming conventions**

Reading this manual and configuring Messaging Manager, you may notice that the terms MM and XMS are both used. These terms have been used interchangeably throughout the software development process as a result of software evolution. Many of the software processes and binaries use the term XMS, and in this case the documentation will continue the use of the term. The abbreviation for the Messaging Manager product is MM, and this will be used in all cases except where referring to specific software binaries and processes.

# <span id="page-26-3"></span>**Configuration Overview**

### **Introduction**

This topic provides a high level overview of how the Messaging Manager application is configured. Configuration details for individual processes are located with the documentation for that process.

# <span id="page-27-1"></span>**Configuration process overview**

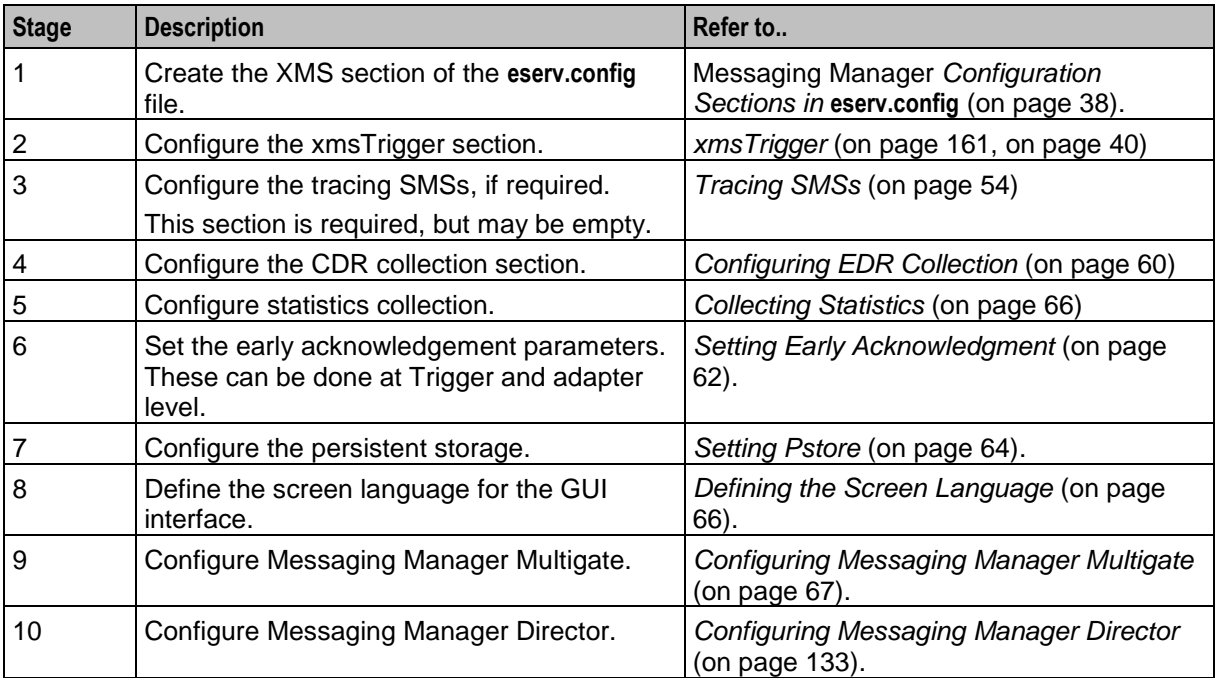

This table describes the steps involved in configuring Messaging Manager for the first time.

# <span id="page-27-0"></span>**Configuring the Environment**

### **Configuration components**

MMX is configured by the following components:

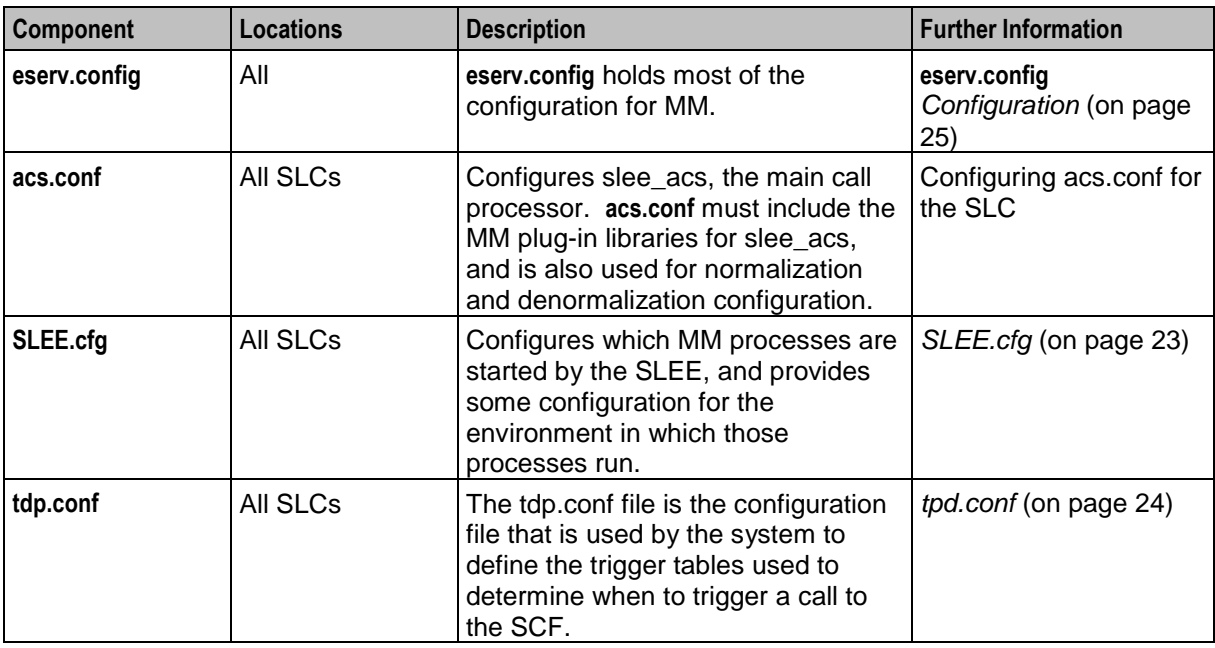

<span id="page-28-0"></span>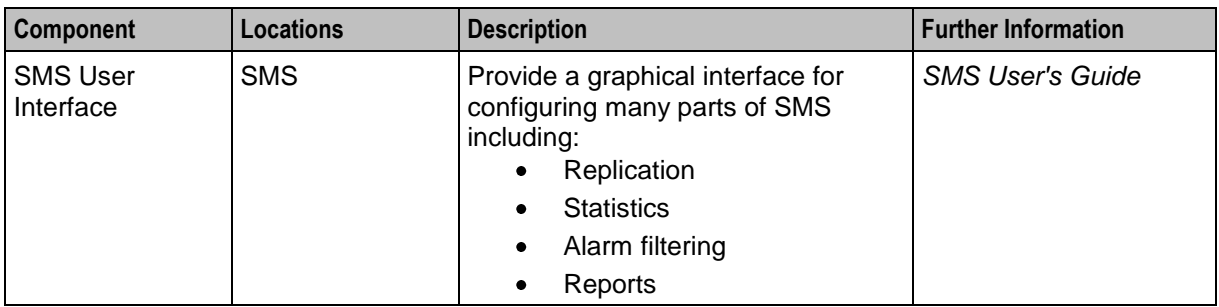

**Note:** Most of these files are at least partially configured when the xmsScp package is installed.

#### **acs.conf**

The acs.conf file is the configuration for the ACS application. For more information on the acs.conf file, see *ACS Technical Guide*.

The xmsScp package will have added the following lines to the acsChassis section of the acs.conf file. No manual modification is required.

```
ServiceEntry (SMS Submit, xmsSvcLibrary.so)
ServiceEntry (SMS_Deliver,xmsSvcLibrary.so)
ChassisPlugin libxmsChassisActions.so
MacroNodePluginFile libxmsMacroNodes.so
```
The following lines will be present if the PME service is installed.

```
ServiceEntry (CCS SM MO,dD,cC,dD,E,ccsSvcLibrary.so)
ServiceEntry (CCS SM MT, cC, dD, ccsSvcLibrary.so)
```
**Note:** The service names (for example: "SMS\_Submit") match the services defined in the SLEE.cfg file (for details, see *SLEE.cfg* (on page [23\)](#page-28-0)).

#### **Location**

The **acs.conf** file is located in **/IN/service\_packages/ACS/etc/**.

#### **acs.conf settings**

Set the following in **acs.conf**:

UseContinueOperation 0 For more information about this parameter, see *ACS Technical Guide*.

#### **eserv.config**

The **eserv.config** file is a shared configuration file, from which many NCC applications read their configuration. For details, see the **eserv.config** *Configuration* (on page [25\)](#page-30-1) topic.

The **eserv.config** file needs to contain a *SECURE section* (on page [51\)](#page-56-0) within the xmsTrigger section. This includes the list of licenses, adapters and gateways for this installation of Messaging Manager. This section is provided by NCC.

#### **SLEE.cfg**

The SLEE.cfg file is the configuration file for the SLEE, see the *SLEE Technical Guide* for further details about this file.

On installation of xmsScp, some Messaging Manager-specific lines are added to the file.

**Warning:** Always make a backup copy of SLEE.cfg before making any modifications.

#### <span id="page-29-0"></span>**Editing the SLEE.cfg**

The following lines must be present in **SLEE.cfg**:

SERVICEKEY=INTEGER 102 xmsAgent # xmsAgent inbound SERVICEKEY=INTEGER 103 xmsAgent # xmsAgent outbound INTERFACE= xmsAgent xmsAgent.sh /IN/service\_packages/XMS/bin EVENT

SERVICEKEY=INTEGER 120 SMS\_Submit # Added by xmsScp SERVICEKEY=INTEGER 121 SMS\_Deliver # Added by xmsScp

SERVICE=SMS\_Submit 1 slee\_acs SMS\_Submit # Added by xmsScp SERVICE=SMS Deliver 1 slee acs SMS Deliver # Added by xmsScp

**Note:** The service names must be exactly SMS\_Submit and SMS\_Deliver for the Messaging Manager Director service to function correctly.

The service keys 102 and 103 are provided by a question during installation. These are the default values.

The service keys 120 and 121 must match the service keys defined in the **tdp.conf** file. For details on this see *Editing tdp.conf* (on page [24\)](#page-29-0).

#### **SLEE.cfg details for PME**

The following lines are added if the PME service is installed.

SERVICEKEY=INTEGER 122 CCS\_SM\_MO # Added by xmsScp SERVICEKEY=INTEGER 123 CCS\_SM\_MT # Added by xmsScp

SERVICE=CCS\_SM\_MO 1 slee\_acs CCS\_SM\_MO # Added by xmsScp SERVICE=CCS\_SM\_MT 1 slee\_acs CCS\_SM\_MT # Added by xmsScp

#### **tdp.conf**

The tdp.conf file is the configuration file that is used by the system to define the trigger tables used to determine when to trigger a call to the SCF.

If it has been installed, the acsScp package will have created tdp.conf. If acsScp has not been installed it is necessary to take a copy of the tdp.conf.example file that is installed by Messaging Manager and rename it to tdp.conf

No manual modification of this file is required, unless SLEE service keys different to the recommended 120 and 121 are used in the SLEE.cfg (see *SLEE.cfg* (on page [23\)](#page-28-0)). Always make a backup copy of tdp.conf before making any modifications. Do not modify the file in any other way except as directly instructed by an Oracle technical engineer.

For further information on the IN Call Model and tdp.conf please refer to Configuring IN Call Model Triggers.

#### **Location**

The **tdp.conf** file is located in **/IN/service\_packages/XMS/etc/**.

#### **Example tdp.conf**

This is an example of a **tdp.conf** file. The file must contain the following contents:

```
# This file is supplied with the XMS product installation and 
# should not be changed except as directly instructed by an 
# Oracle Technical Engineer
-1 121 3 R all all
1 120 3 R all all
```
The following lines will also be present if the PME service is installed.

```
# Trigger all Submit messages to the CCS_SM_MO service
1 122 3 R all all
# Trigger all Deliver/Notify/RouteInfo messages to the CCS SM MT service
-1 123 3 R all all
```
#### **Note:** All lines starting with # are treated as comments.

The first line defines the terminating triggering rule. The second number on this line (121) must match the service key of the "SMS\_Deliver" SLEE service.

The second line defines the originating triggering rule. The second number on this line (120) must match the service key of the "SMS\_Submit" SLEE service.

# <span id="page-30-0"></span>**eserv.config Configuration**

#### **Introduction**

or

or

The **eserv.config** file is a shared configuration file, from which many Oracle Communications Network Charging and Control (NCC) applications read their configuration. Each NCC machine (SMS, SLC, and VWS) has its own version of this configuration file, containing configuration relevant to that machine. The **eserv.config** file contains different sections; each application reads the sections of the file that contains data relevant to it.

The **eserv.config** file is located in the **/IN/service\_packages/** directory.

The **eserv.config** file format uses hierarchical groupings, and most applications make use of this to divide the options into logical groupings.

### **Configuration File Format**

To organize the configuration data within the **eserv.config** file, some sections are nested within other sections. Configuration details are opened and closed using either { } or [ ].

- Groups of parameters are enclosed with curly brackets  $-\{\}$
- An array of parameters is enclosed in square brackets [ ]
- Comments are prefaced with a # at the beginning of the line

To list things within a group or an array, elements must be separated by at least one comma or at least one line break. Any of the following formats can be used, as in this example:

```
{ name="route6", id = 3, prefixes = [ "00000148", "0000473"] }
{ name="route7", id = 4, prefixes = [ "000001049" ] }
{ name="route6"
   id = 3prefixes = [ 
        "00000148"
        "0000473" 
    ] 
}
{ name="route7"
   id = 4prefixes = [ 
       "000001049" 
    ] 
}
{ name="route6"
```

```
id = 3prefixes = [ "00000148", "0000473" ] 
}
\frac{1}{2} name="route7", id = 4
    prefixes = [ "000001049" ] 
}
```
### **eserv.config Files Delivered**

Most applications come with an example **eserv.config** configuration in a file called **eserv.config.example** in the root of the application directory, for example, **/IN/service\_packages/eserv.config.example**.

### **Editing the File**

Open the configuration file on your system using a standard text editor. Do not use text editors, such as Microsoft Word, that attach control characters. These can be, for example, Microsoft DOS or Windows line termination characters (for example, ^M), which are not visible to the user, at the end of each row. This causes file errors when the application tries to read the configuration file.

Always keep a backup of your file before making any changes to it. This ensures you have a working copy to which you can return.

### **Loading eserv.config Changes**

If you change the configuration file, you must restart the appropriate parts of the service to enable the new options to take effect.

#### **Rereading the eserv.config file**

xmsTrigger re-reads the configuration from **eserv.config** on startup. It can also be told to re-read its configuration while running using the **xmsRereadConfig.sh** script:

#### **/IN/service\_packages/XMS/bin/xmsRereadConfig.sh** *usr*

Run the xmsRereadConfig script as the user who starts the xmsTrigger application from your console or telnet session on the SLC. In most cases the user who starts the xmsTrigger application is acs\_oper.

**xmsRereadConfig.sh** supports the following parameter.

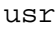

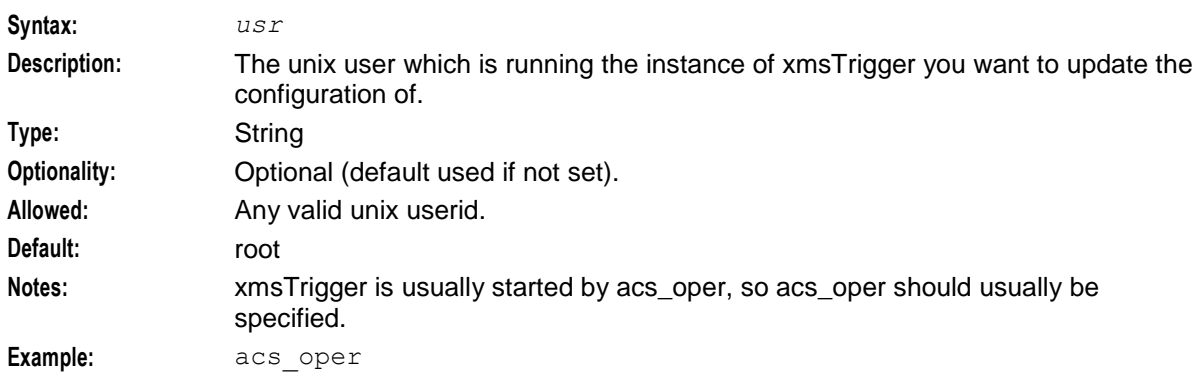

### **Example eserv.config**

Here is the example configuration, with comments removed.

```
XMS = fserviceLibrary = {
```

```
validityTime = 5
    flushTime = 60maxAge = 3600DialledNumberAvailable = false
    xmsUndoNumTranslation = false
}
xmsAgent = {
   tcpWaitTimeMilliSec = 10
    rateLimitAlarmIntervalSec = 60
    additionalConnectTimeMilliSec = 0
}
xmsTrigger = {
    SECURE = {limits = {maxConcurrentTransactions = 0
            warnConcurrentTransactionsPercentage = 70
            warnConcurrentTransactionsPeriod = 5
            clearConcurrentTransactionsPeriod = 5
            maxSmsPerSecond = 200
            warnSmsPerSecond = 180
        }
        options = ["MCC","SAS","EDR","MCP"]
        gateways = ["MO_SMS","MT_SMS","VAS_SMS"]
        \overline{\text{adapters}} = [\text{"MAP"}, "CDMA", "TDMA", "EMI", "SMPP", "API"]
    }
    SECUREKey = 123456
    xmsAgentInboundServiceKey = 102
    xmsAgentOutboundServiceKey = 103
    overridePluginName = true
    loadReportingPeriod = 10
    routingScheme = {
        loadIntervalSeconds = 600
    }
    mtTransactionLifetimeSeconds = 30
    oracleusername = ""
    oraclepassword = ""
    oracledatabase = ""
    dialledStarEncoding = 'D'
    dialledHashEncoding = 'E'
    mmxIsdn = "0640041234567"mmxIsdnGprs = "0640041234568"
    deliveryReceiptId = "scp1:"
    desegmentation = false
```

```
desegmentation timeout = 0desegmentation_failure_code = 1
desegmentation\_failure\_cause = 27baseIDPSize = 200
allowConcatenatedFDA = true
earlyAckMC = true
earlyAcknowledtimesME = truealwaysProduceNonDeliveryReceipt = false
stopRoutingOnTransientFailure = false
stopRoutingOnPermanentFailure = false
processMsgSCI = true
successDeliveryReceiptText = "Your message to <destination> was delivered"
failureDeliveryReceiptText = "Your message to <destination> was NOT delivered"
cdr = {log = true
   filename = "xms"tempdir = "/IN/service_packages/XMS/cdr/current/"
   maxno = 10000time out = 1800destdir = "/IN/service_packages/XMS/cdr/closed/"
   num files = 64000num files leaf = 64
}
tracing = {
   enabled = true
   showPrivate = true
   outputFile = "/tmp/xmsTrigger.trc"
   outputFileCycle = 512
   maxFileSizeKB = 0
   maxNumFiles = 4
   shmKey = 92403shmSizeKb = 64
   callsPerMinute = 2
   origAddress = [
        "0064212",
        "0064213",
        "0064214"
    ]
   destAddress = [
        "0064213",
       "0064214"
    ]
   useTONNPI = true
}
smsAuditing = {
     # Is auditing enabled? (default false)
```

```
 enabled = false
      # Output file.
     #-------------------------------------------------------#
\# \qquad \qquad \qquad \qquad \qquad \qquad \qquad \qquad \qquad \qquad \qquad \qquad \qquad \qquad \qquad \qquad \qquad \qquad \qquad \qquad \qquad \qquad \qquad \qquad \qquad \qquad \qquad \qquad \qquad \qquad \qquad \qquad \qquad \qquad \qquad \qquad 
     # IMPORTANT NOTE: #
    # if the output file name is changed, \## make sure the changes are reflected in ## /IN/service packages/ACS/etc/logjob.conf #
     # Otherwise the audit file will not be archived #
\# \qquad \qquad \qquad \qquad \qquad \qquad \qquad \qquad \qquad \qquad \qquad \qquad \qquad \qquad \qquad \qquad \qquad \qquad \qquad \qquad \qquad \qquad \qquad \qquad \qquad \qquad \qquad \qquad \qquad \qquad \qquad \qquad \qquad \qquad \qquad \qquad 
          #-------------------------------------------------------#
         outputFile = "/IN/service_packages/XMS/tmp/xmsTrigger.aud"
     # Close and re-open the file every N calls. Check for file size exceeded
      # at this time also.
          outputFileCycle = 32
      # should log originating address ? ( default: true)
          logOriginatingAddress = true
      # should log destination address ? ( default: true)
          logDestinationAddress = true
} #smsAuditing
statistics = {
    enable = false
}
adapters = [
    # First adapter (MAP)
     {
         lib = "xmsiMap.so"
         adapterName = "MAP1"
         pointCodes = [1001, 1002]
         SSN = 8earlyAckMC = true
         earlyAckSME = true
         allowConcatenatedFDA = true
         alwaysProduceNonDeliveryReceipt = false
         config = {
              disableConcatenatedSegmentPad = false
              abortMessagesWithZeroLengthTPDA = true
              allowIncoming = true
              allowOutgoing = true
              allowDirectDelivery = true
              allowIncomingMap3 = true
              allowRetryWhereRimsAndHLRLookupEqual = false
```

```
allowUserRequestedDeliveryReceipt = true
suppressRimsMap3imsiOAUpdate = false
lastSegmentDeliveryReceiptOnly = false
tcapInterfaceServiceKey = 22
originatingTimeout = 10
smscTimeout = 8
hlrTimeout = 3
mscTimeout = 15rimsInterfaceName = "rimsIf"
gprsSupport = "supported"
nonGprsAdapter = "MAP2"
sgsnPrefixes = [ "000" ]
doProtocolIdMapping = false
defaultProtocolId = 0
protocolIdMap = [
    \{ in = 127, out = 0 \}]
fallbackAlphabet = "UCS-2"
scheduledDeliveryTime = ""
defaultMessagePriority = "Normal"
PC = 55SSN = 8GT = "5114406267TT = 0relayTranslationType = -2
relayGlobalTitleType = 2
relaySSN = -1relayNatureOfAddress = 4
GTMap = [
    { prefix = "0010019198", value = "919827002402" }
]
#SCA = "5114406267"
natureOfAddress = 1 # international
numberPlan = 6 # E.212
defaultMapVersionSmsc = 3
defaultMapVersionMsc = 3
deliveryFailureStatusCode = 64
throttledDeliveryFailureCause = 96 # congestion
mscVersionCacheSize = 1000
```
```
hybridiseMapVersions = false
       maxUnsegmentedLength = 120
       splitLongMessages = true
       alarmMask = 0
       honourReplyPath = false
       pathRetryRandomisation = 1
       pathRetrySegmentOffset = 1
       localTimeZone = "UTC"
       hlrErrorMap = [
           \{error = 1, permanent = true\}\{error = 32, permanent = false \}]
       defaultTransientFailureErrorCode = 32
       defaultPermanentFailureErrorCode = 32
       incomingOriginatingNumberRules = [
           { fromNoa=2, prefix="04", min=4, max=32, remove=1, 
           prepend="0064", resultNoa=1 }
           { fromNoa=3, prefix="4", min=4, max=32, remove=0, prepend="0064", 
           resultNoa=1 }
       ]
       incomingDestinationNumberRules = [
        ]
       # outgoingOriginatingNumberRules = [ ]
       # outgoingDestinationNumberRules = [ ]
       # privateExtensions = [
       # {extId="1,2,776,8,8,8,8,11", asn1Tags= [ 0xE0, 0x80] , 
       profileTagID=327814, name = "imei" }
       # ]
    }
} # xmsiMap.so config
# Non-GPRS MAP adapter
   lib = "xmsiMap.so"
   adapterName = "MAP2"
   pointCodes = [1003]
   SSN = 8config = {
       GT = "5114406268"
       TT = 0gprsSupport = "unsupported"
   }
} # xmsiMap.so config
```
{

```
# second adapter (EMI)
{
   lib = "mmxiEMI.so"
   SSN = 0adapterName = "EMI1"
   earlyAckMC = false
   earlyAckSME = true
   allowConcatenatedFDA = true
   config = \{suppressPathInfoReport = true
       displayZeroPathReport = false 
       PathReportingInterval = 60
       throttledErrorCode = 4
       transientFailureErrorCode = 4
       permanentFailureErrorCode = 3
       incomingOriginatingNumberRules = [
            { fromNoa=999, prefix="", min=1, max=32, remove=0, resultNoa=2 }
       ]
       incomingDestinationNumberRules = [
        ]
       # outgoingOriginatingNumberRules = [ ]
       # outgoingDestinationNumberRules = [ ]
       emiDefaults = {
           defaultMessagePriority = "Normal"
           pstoreNumberRules = [
                {fromNoa=999, prefix="010", min=1, max=32, remove=3, 
               prepend="7"
                { fromNoa=999, prefix="091", min=1, max=32, remove=3, 
               prepend="7" }
           ]
           timestampAdvance = true
           timestampBucketSize = 5000
           timestampFlush = 2
        } # emiDefaults
   } # mmxiEMI.so config
}
# Third adapter (SMPP)
{
   lib = "mmxiSMPP.so"
   #pointCodes = [1003, 1004]
   SSN = 0adapterName = "SMPP1"
   earlyAckMC = false
   earlyAckSME = true
   allowConcatenatedFDA = true
   config = {suppressPathInfoReport = true
```

```
displayZeroPathReport = false 
   PathReportingInterval = 60
   fallbackAlphabet = "UCS-2"
   TLVs = [
       {tlvID=0x0030, tlvType=0x01, profileTagID=4532781, 
       direction="inbound"}
       {tlvID=0x020b, tlvType=0x02, profileTagID=4532782, 
       direction="outbound"}
        {tlvID=0x1382, tlvType=0x05, profileTagID=4532783, 
       direction="both"}
   ]
   smoothed = {
       throttledCommandStatus = 88 # ESME RTHROTTLED (88)
        teleserviceRoutingMap = [
            { serviceType = \blacksquare "", teleservice = 0,
           allowAlternateDelivery = true }
            \{ serviceType = "CMT", teleservice = 4098,
           allowAlternateDelivery = true }
            { serviceType = "EMS", teleservice = 4101,
           allowAlternateDelivery = true }
        ]
       dataCodingMap = [
            { data_coding = 0x08,
               a1phabet = "UCS-2",
               messageClass = 1,
               messageWaitingGroup = 0,
               messageWaitingIndicator = 0,
               messageWaitingType = 0 }
            { data_coding = 0xF0,
               a1phabet = "GSM8Bit",
               byteAlign = true,messageClass = 1,messageWaitingGroup = 0,
               messageWaitingIndicator = 0,
               messageWaitingType = 0 }
        ]
       includePayloadDRInfo = false]
       maxValidityPeriod = 0
        scheduledDeliveryTime = ""
       convertMessageIdToHex = false
        fixedLengthMessageId = true
   } # smppDefaults
   outgoingOriginatingNumberRules = [
        { fromNoa=2, prefix="04", min=4, max=32, remove=1, 
       prepend="0064", resultNoa=1 }
        { fromNoa=3, prefix="4", min=4, max=32, remove=0, prepend="0064", 
       resultNoa=1 }
   ]
   outgoingDestinationNumberRules = [
    ]
   # incomingOriginatingNumberRules = [ ]
   # incomingDestinationNumberRules = [ ]
} # mmxiSMPP.so config
```
}

{

```
# IS-41 CDMA adapter
   lib = "xmsiIS41.so"
   adapterName = "CDMA1"
    #pointCodes = [1005, 1006]
   SSN = 18earlyAckMC = false
   earlyAckSME = false
   allowConcatenatedFDA = true
   config = \{allowIncoming = true
       allowOutgoing = true
       PC = 1005SSN = 6GT = "TT = 0originatingTimeout = 20
       smsreqTimeout = 10
       smdppTimeout = 10
       smdppTimeoutSME = 10
       fallbackAlphabet = "UCS-2"
       supportIS841 = true
       defaultMessagePriority = "Normal"
       defaultEndpointType = "SME"
       rimsInterfaceName = "rimsIf"
       pathRetryRandomisation = 1
       pathRetrySegmentOffset = 1
       alarmMask = 0
       relaySmsNotifications =false
       minHLRTransType = 3
       mdnHLRTransType = 14
       defaultTransientFailureCauseCode = 33 # destination busy
       defaultPermanentFailureCauseCode = 39 # other terminal problem
       throttledFailureCauseCode = 35 # destination resource shortage
       deliveryFailureErrorClass = 2
       deliveryFailureStatusCode = 5
       protocol = "CDMA"
       allowFDAforWEMT = true
       allowAlternateDeliveryForWEMT = true
        tcapInterfaceServiceKey = 22
```

```
incomingOriginatingNumberRules = [
            { fromNoa=3, prefix="04", min=4, max=32, remove=1, 
           prepend="0064", resultNoa=4 }
            { fromNoa=2, prefix="4", min=4, max=32, remove=0, prepend="0064", 
           resultNoa=4 }
        ]
        incomingDestinationNumberRules = [
        ]
        # outgoingOriginatingNumberRules = [ ]
        # outgoingDestinationNumberRules = [ ]
    } # End IS-41 CDMA adapter config section.
}
# IS-41 TDMA adapter
{
   lib = "xmsiIS41.so"
   adapterName = "TDMA1"
    #pointCodes = [1005, 1006]
   SSN = 18earlyAckMC = false
   earlyAckSME = false
    allowConcatenatedFDA = true
   config = \{allowIncoming = true
       allowOutgoing = true
       PC = 1005SSN = 6GT = "TT = 0originatingTimeout = 20
        smsreqTimeout = 10
        smdppTimeout = 10
        defaultMessagePriority = "Normal"
        supportIS841 = true
        rimsInterfaceName = "rimsIf"
        pathRetryRandomisation = 1
       pathRetrySegmentOffset = 1
        alarmMask = 0
        defaultTransientFailureCauseCode = 8
       defaultPermanentFailureCauseCode = 7
        causeCodeMap = [
            { SMS_CauseCode = 12, failureCode = 31, permanent = false }
            { SMS<sup>-</sup>CauseCode = 9, failureCode = 16, permanent = true }
        ]
        defaultReleaseCause = 13
        defaultReleaseCausePermanent = false
```

```
deliveryFailureErrorClass = 2
       deliveryFailureStatusCode = 5
       protocol = "TDMA"
       tcapInterfaceServiceKey = 22
       incomingOriginatingNumberRules = [
           { fromNoa=3, prefix="04", min=4, max=32, remove=1, 
           prepend="0064", resultNoa=4 }
           { fromNoa=2, prefix="4", min=4, max=32, remove=0, prepend="0064", 
           resultNoa=4 }
       ]
       incomingDestinationNumberRules = [
       \Box# outgoingOriginatingNumberRules = [ ]
       # outgoingDestinationNumberRules = [ ]
   } # End IS-41 TDMA adapter config section.
} # End IS-41 TDMA adapter definition
# SCA (SIP) adapter
{
   disabled = False
   interfaceName = "xmsIf"
   lib = "mmxiSCA.so"
   adapterName = "SCA1"
   config = \{sca = {serviceKey = 52
           # interface = "sca"
       }
       pathReportingInterval = 60
       inboundTimeout = 5
       outboundTimeout = 5
   }
}
# Internal adapter (The endpoint for the SSMN macro node)
{
   lib = "xmsiWrapper.so"
   SSN = 40adapterName = "Wrapper"
   config = \{xmsTimeout = 5
       tcapTimeout = 10xmsWrapper = {
           interface= "xmsIf"
           pc = 55ssn = 7type = "itu"
           gt = "
```
}

```
xmsTrigger = {
                    pc = 51ssn = 3type = "itu"
                    gt = "}
            }
    ] # adapters
} # xmsTrigger
ChassisActions = {
    SendGenericMessageAction = {
        interfaceName = "xmsIf"
        timeoutTick = 5tcapOrigAddr = { PC = 0, SSN = 0, type = "itu" }
        tcapDestAddr = { PC = 0, SSN = 0, type = "itu" }
    }
   ussdChassisAction = {
        tcapInterfaceName = "hssScIf"
        timeoutTick = 5
        recordResponseTimes = false
    }
}
macroNodes = {
    SendShortMessageNode = {
        xmsiWrapperIfName = "xmsIf"
        tcapOrigAddr = { PC = 0, SSN = 0, type = "itu" }
        tcapDestAddr = { PC = 0, SSN = 0, type = "itu" }dateFormat = "8A d 8B 8Y"timeFormat = "%I:%M %p"
        time24Format = "%H:%M %Z"
        callTimeFormat = "%I:%M %p"
        maximumDestinations = 1000
        numberPlan = 1
    }
    SendUSSDNotificationNode = {
       MSISDNTranslationType = 2
        destSSN = 6
    }
   ADPBNode = {reserveOnFirstsegment = true
        bytesPerSegment = 140
        checkReservationVolumeResponse = true
} # macroNodes
xmsStore = {
    polltime = 10000
    pstore = { 
        enable = true
        cache size = 10000 # -1 mean no max size
       flush period = 10over size max age seconds = 60
```
**Chapter 2**

```
max_age_seconds = 30
       max writes per flush = 10
       derred delete = true
       userpass = "/"
       interfaceName = "xmsStoreIf"
    }
}
} # XMS
```
xmsWrapper

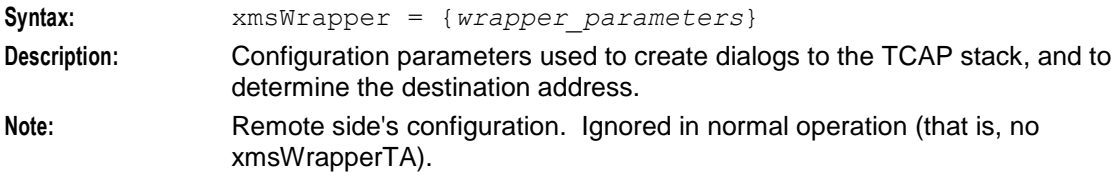

## **Messaging Manager Configuration Sections in eserv.config**

### **Introduction**

The XMS section of the **eserv.config** provides the configuration parameters for Messaging Manager.

It includes three sections:

- serviceLibrary for details, see *Configuring Messaging Manager to load ACS Control Plans* (on  $\bullet$ page [146\)](#page-151-0)
- xmsTrigger for details, see *xmsTrigger* (on page [161,](#page-166-0) on page [40\)](#page-45-0)  $\bullet$
- macroNodes for details, see *Configuring Macro Nodes* (on page [136\)](#page-141-0)  $\bullet$

### **High level overview**

Here is a high level overview of the XMS section of the **eserv.config**.

Ensure that your **eserv.config** has at least the following sections present in it. If a section is not present, use a text editor to create the section, for completion later.

```
XMS = \{ServiceLibrary = {
        service_library_section_parameters
    }
    xmsAgent = {
       xmsAgent_section_parameters
    }
    xmsTrigger = {
        SECURE = {secure_section_parameters
        }
        xmsTrigger_global_parameters
        cdr = {CDR_section_parameters
        }
```

```
tracing = {
        tracing_section_parameters
    }
    adapters = [
        {first_adapter_parameters
        }
        {second_adapter_parameters
        }
        {next_adapter_parameters...
        }
    \, \, \,}
macroNodes = {
    SendShortMessageNode = {
        SendShortMessageNode_parameters
    }
    SendUSSDNotificationNode = {
       SendUSSDNotificationNode_parameters
    }
    ADPBNode = {ADPBNode_parameters
    }
}
xmsStore = {
   pollTime = int
    pstore = {
        pstore_section_parameters
    }
}
```
# **xmsAgent**

}

### **xmsAgent configuration**

Here is an example of the xmsAgent section of the **eserv.config**.

```
xmsAgent = {
   tcpWaitTimeMilliSec = 10
   rateLimitAlarmIntervalSec = 60
   additionalConnectTimeMilliSec = 0
}
```
### **xmsAgent parameters**

xmsAgent accepts the following parameters.

additionalConnectTimeMilliSec

**Syntax:** additionalConnectTimeMilliSec = *int*

**Description:** The number of milliseconds to wait when connecting to a remote socket, such as an SMSC, to allow the SYN ACK to return.

#### <span id="page-45-0"></span>**Chapter 2**

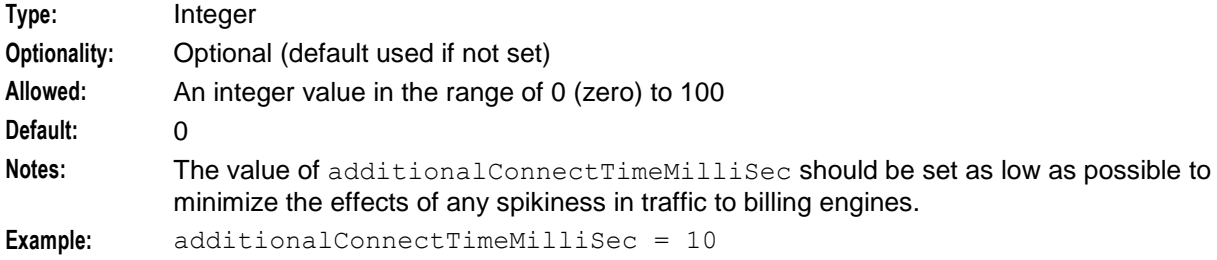

#### rateLimitAlarmIntervalSec

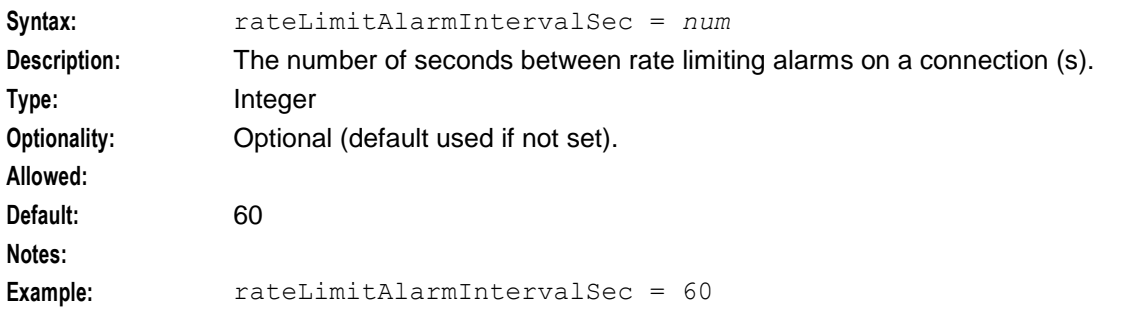

#### tcpWaitTimeMilliSec

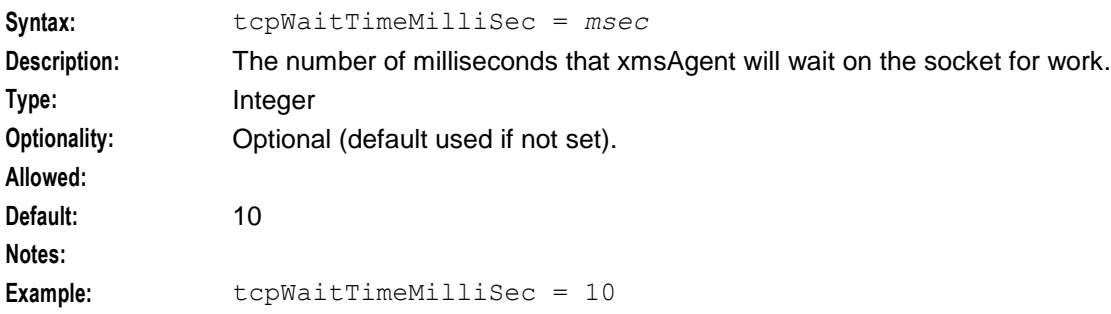

## **xmsTrigger**

### **xmsTrigger configuration**

Here is a high level view of the xmsTrigger section of the **eserv.config**.

```
xmsTrigger = {
    SECURE = {secure_section_parameters
    }
   SECUREKey = 123456
    xmsAgentInboundServiceKey = 102
    xmsAgentOutboundServiceKey = 103
    overridePluginName = true
   pollTime = 100000
   loadReportingPeriod = 10
```

```
routingScheme = {
    loadIntervalSeconds = 600
}
mtTransactionLifetimeSeconds = 30
oracleusername = "scp"
oraclepassword = "scp"
oracledatabase = ""
dialledStarEncoding = 'D'
dialledHashEncoding = 'E'
mmxIsdn = "0640041234567"
mmxIsdnGprs = "0640041234568"deliveryReceiptId = "scp1:"
desegmentation = false
desegmentation timeout = 0desegmentation failure code = 1
desegmentation failure cause = 27
baseIDPSize = 200
allowConcatenatedFDA = true
earlyAckMC = true
earlyAckSME = true
alwaysProduceNonDeliveryReceipt = false
limits = {
backoffPeriodMilliseconds = 1000
}
stopRoutingOnTransientFailure = false
stopRoutingOnPermanentFailure = false
processMsgSCI = true
successDeliveryReceiptText = "Your message to <destination> was delivered"
failureDeliveryReceiptText = "Your message to <destination> was NOT delivered"
cdr = {CDR_section_parameters
}
tracing = {
   tracing_section_parameters
}
smsAuditing = {
   smsAuditing_section_parameters
}
pstore = {
   pstore_section_parameters
}
adapters = [
    {first_adapter_parameters
```

```
}
        {second_adapter_parameter>
        }
        {next_adapter_parameters...
   }
}
```
**Note:** The configuration of the adapters is described in *Configuring Messaging Manager Multigate* (on page [67\)](#page-72-0).

### **High level parameters**

XMS trigger application accepts the following global parameters.

adapters

**Chapter 2**

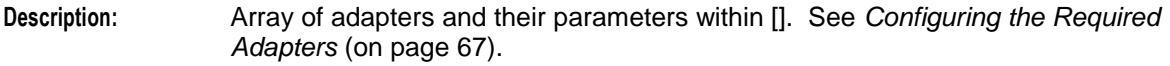

#### allowConcatenatedFDA

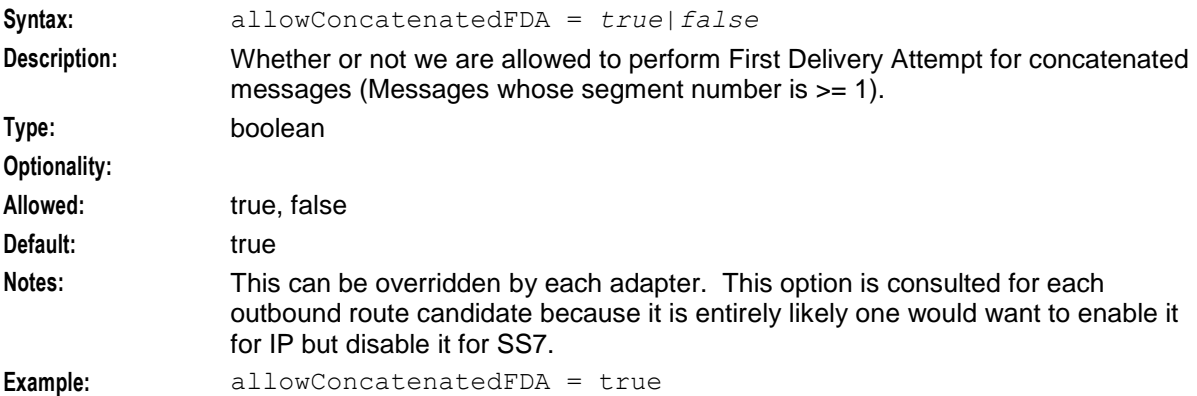

### alwaysProduceNonDeliveryReceipt

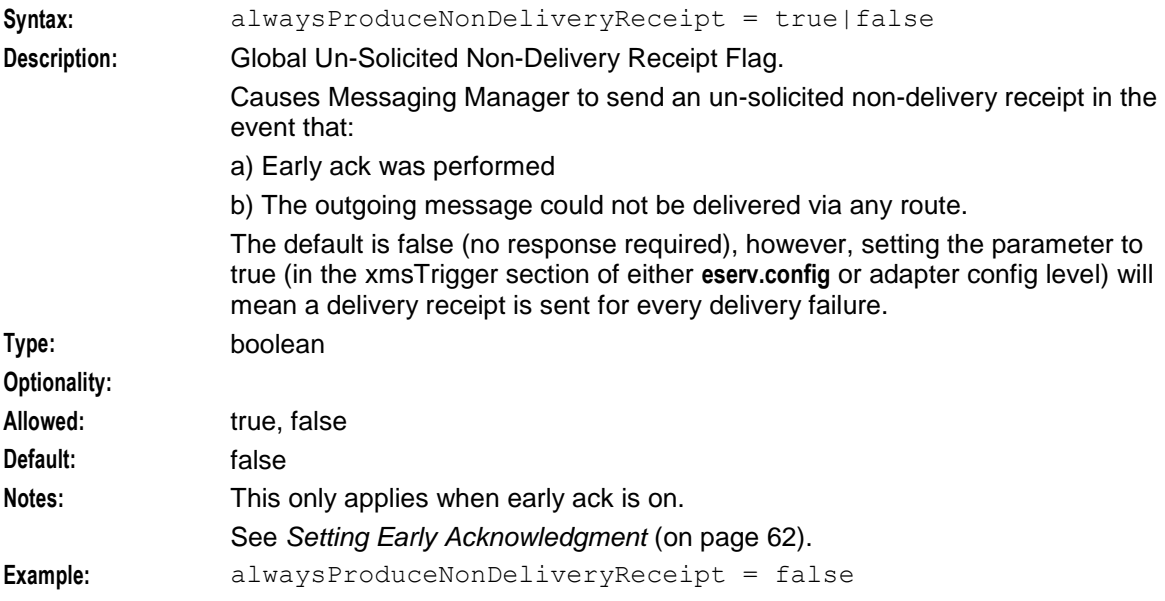

### backoffPeriodMilliseconds

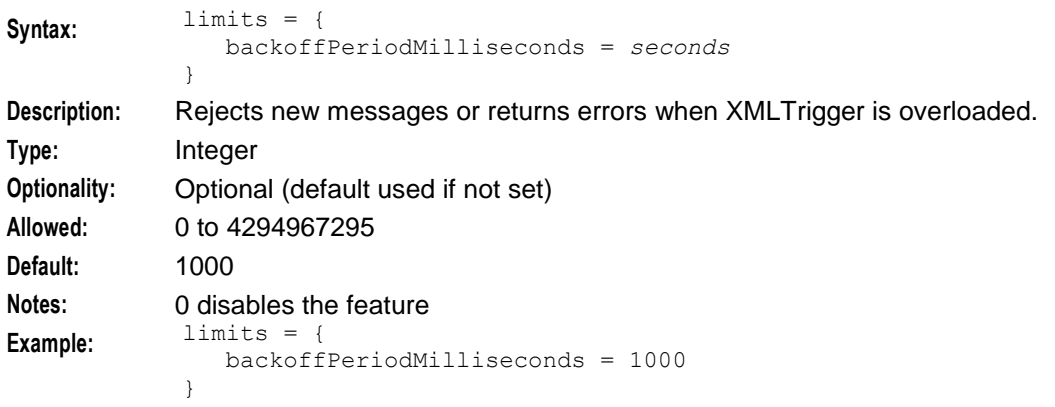

#### baseIDPSize

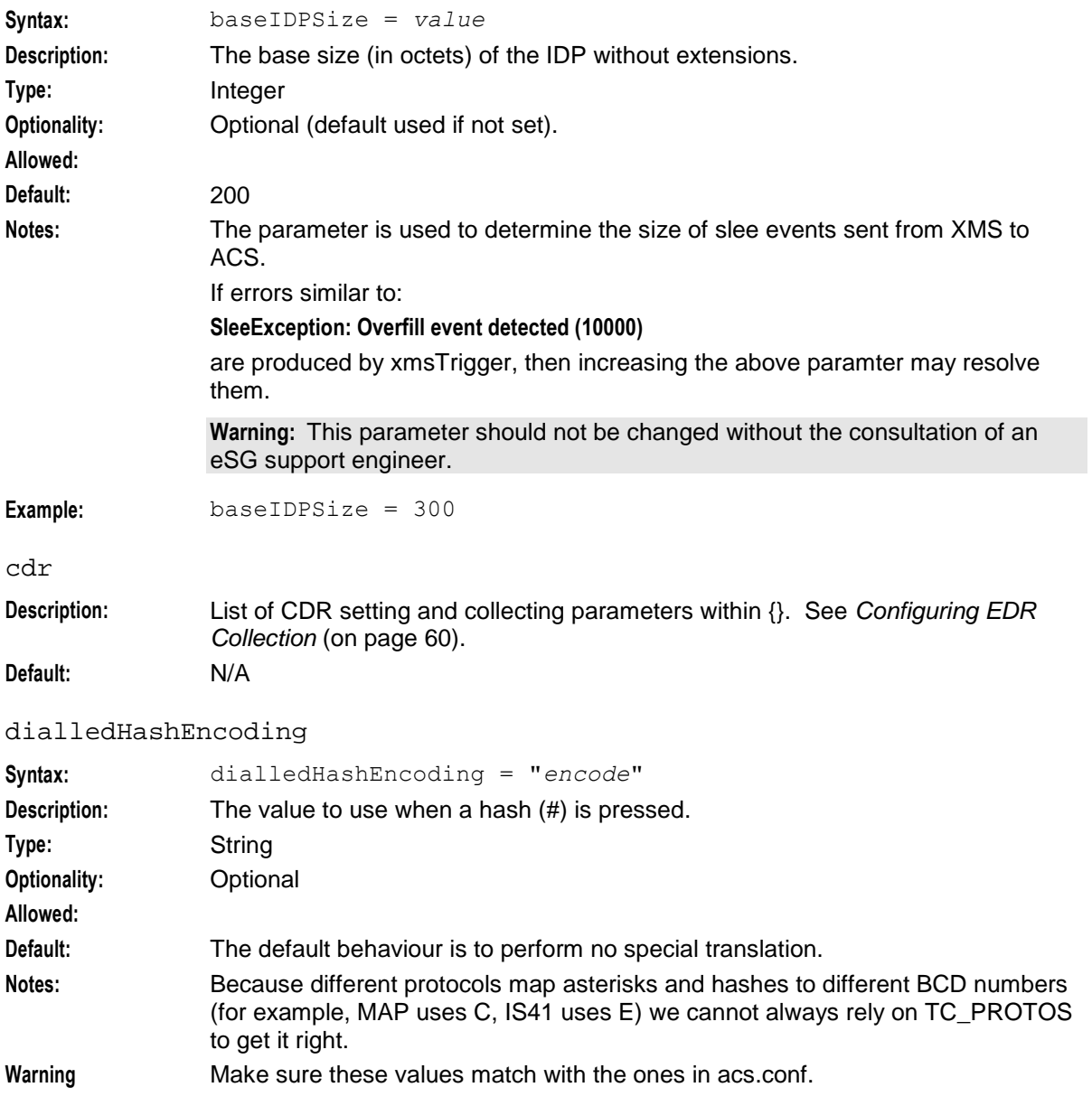

**Example:** dialledHashEncoding = "E"

### dialledStarEncoding

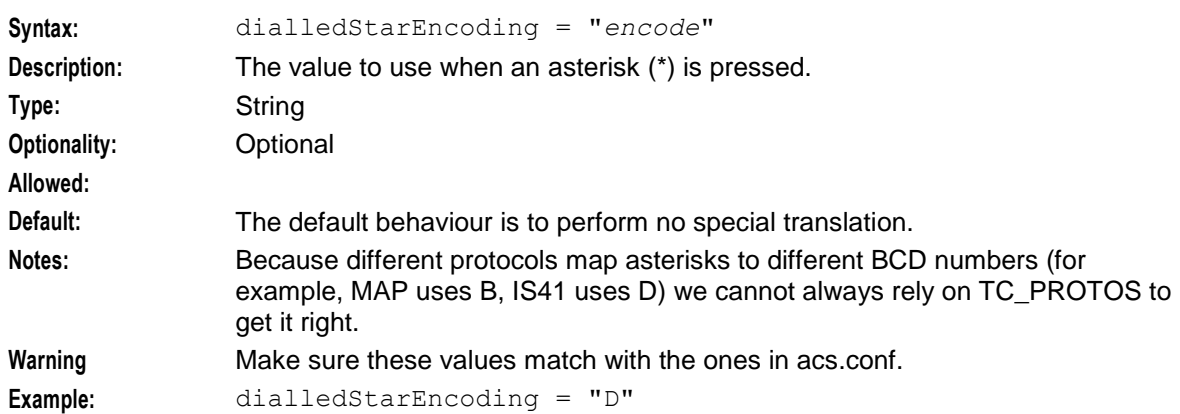

### deliveryReceiptId

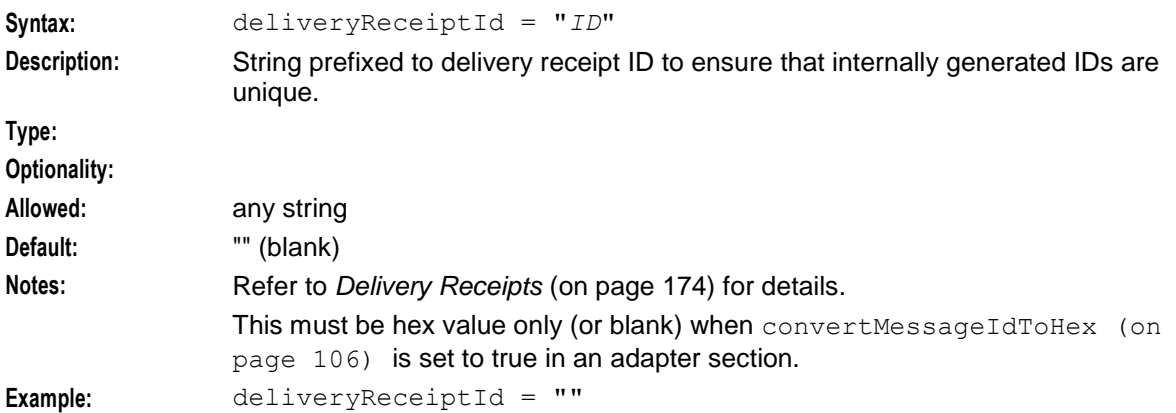

#### desegmentation

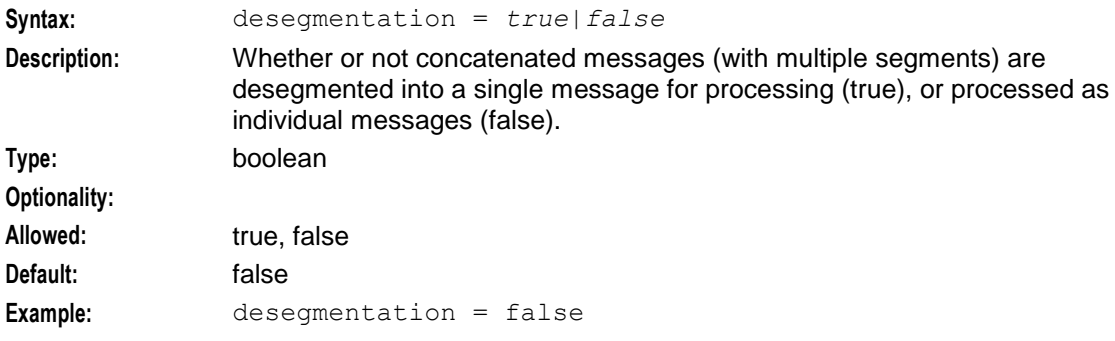

### desegmentation\_timeout

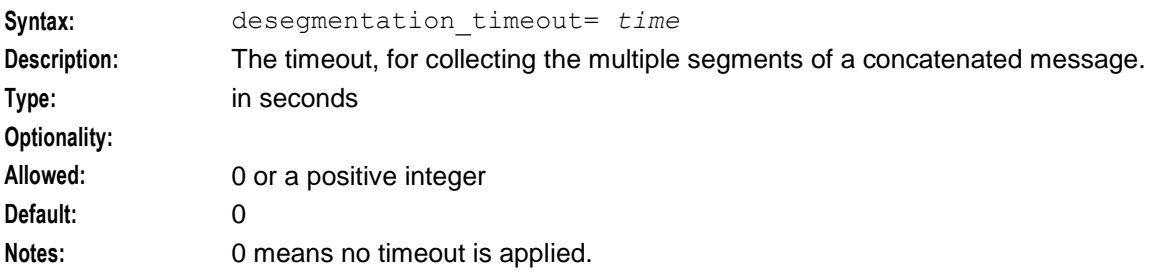

44 Messaging Manager Technical Guide

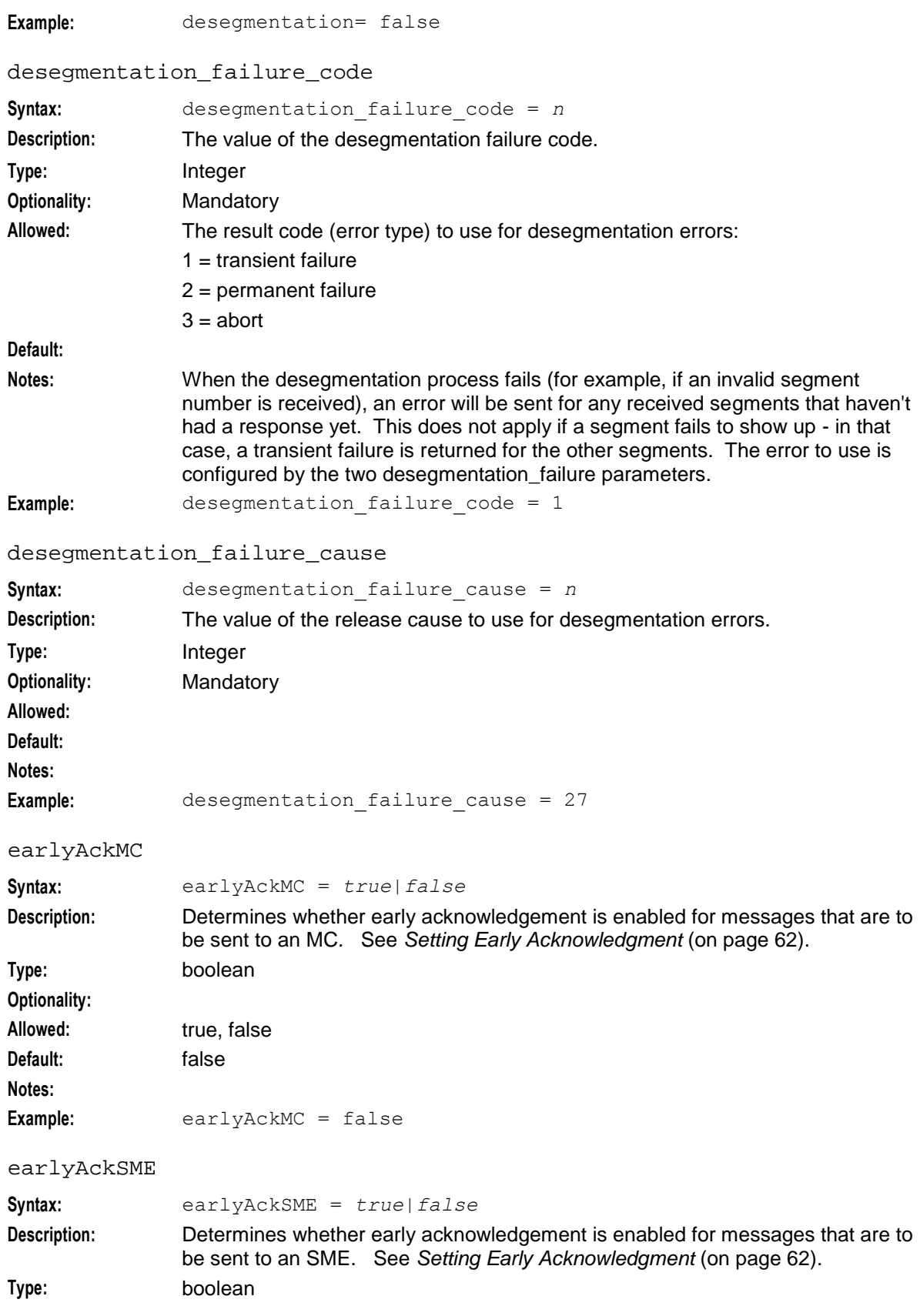

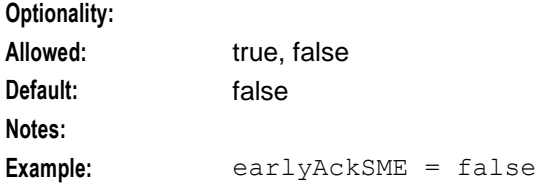

#### failureDeliveryReceiptText

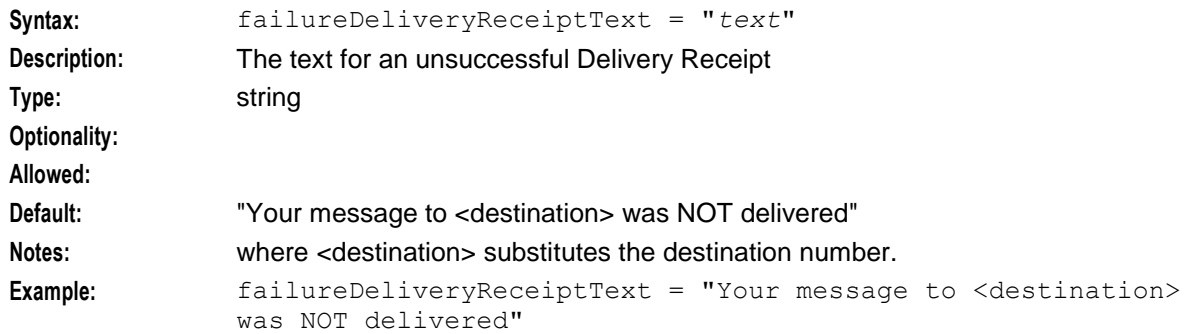

#### internalDRTimeout

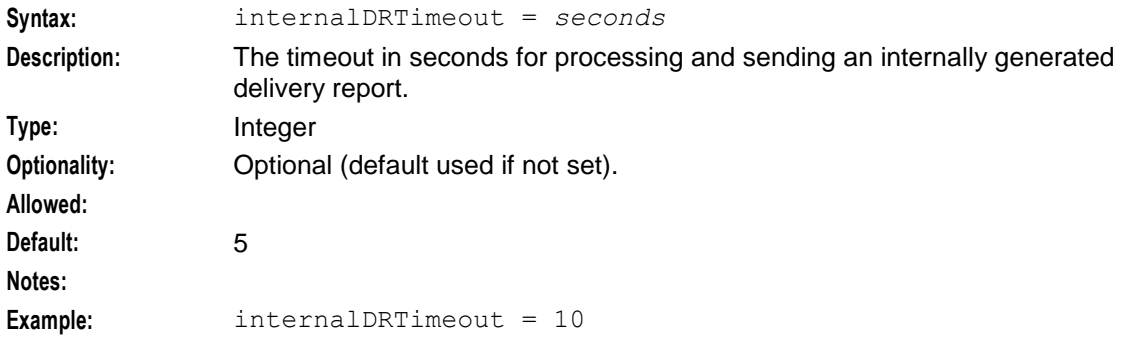

#### loadIntervalSeconds

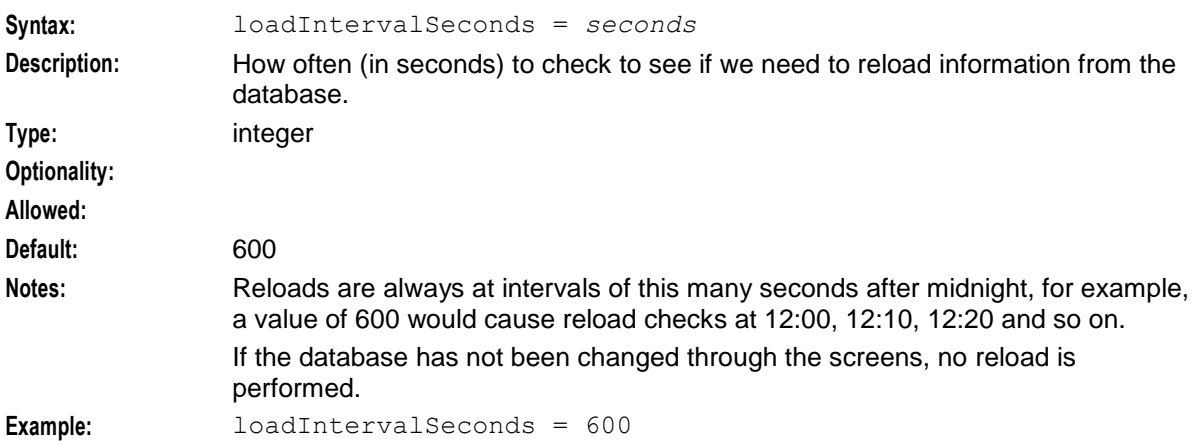

#### loadReportingPeriod

**Syntax:** loadReportingPeriod = *seconds* **Description:** The maximum SMS rate (SMS per second) is reported in the syslog. The loadReportingPeriod sets the time between these reports.

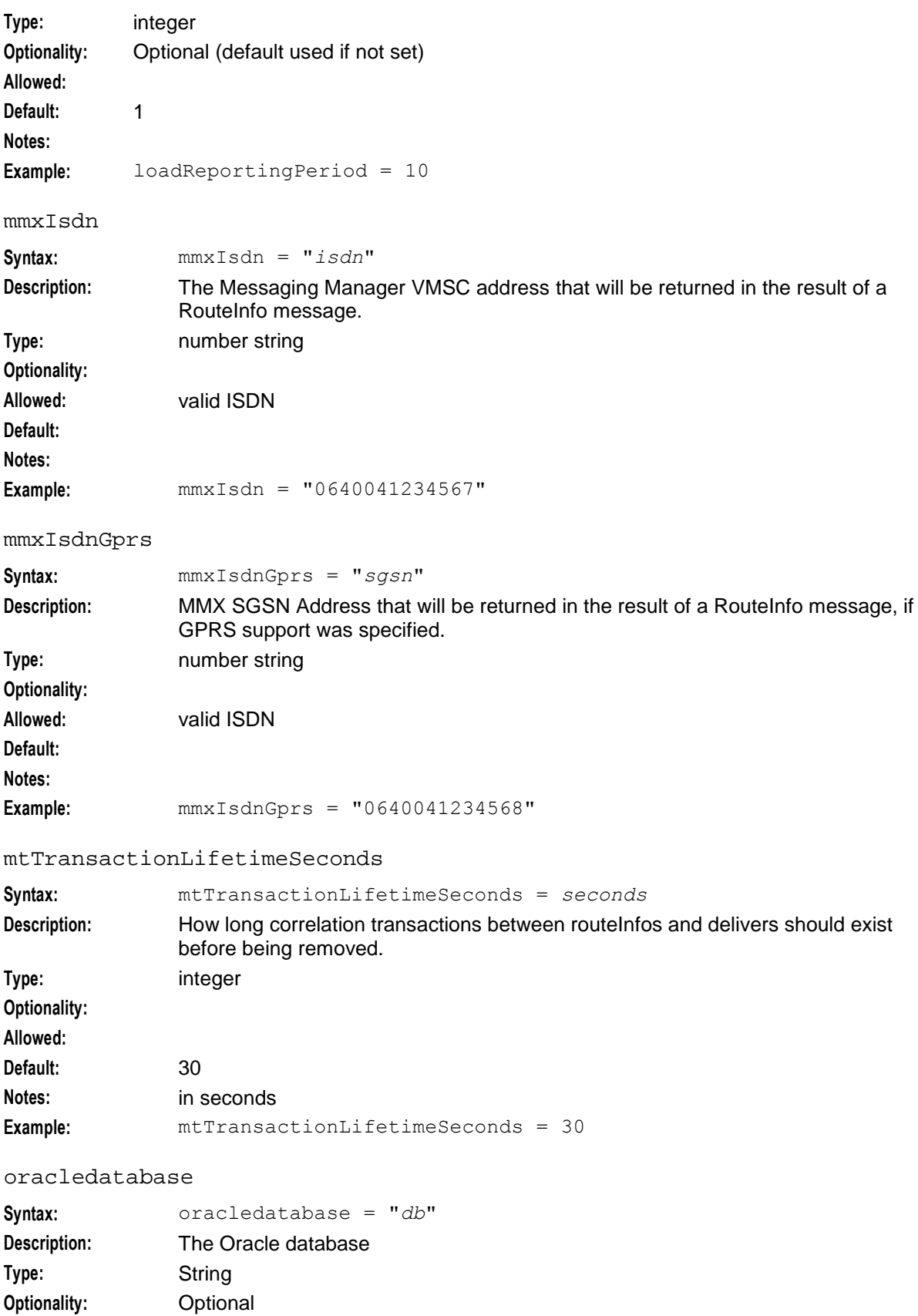

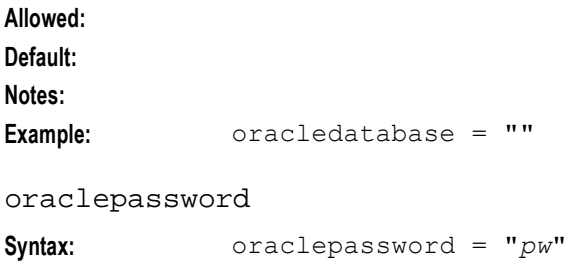

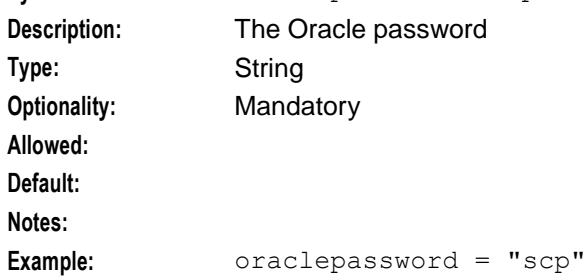

#### oracleusername

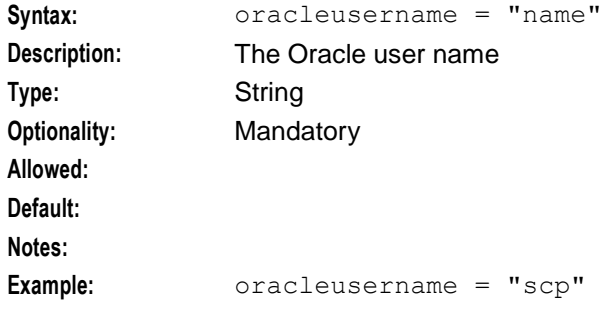

### overridePluginName

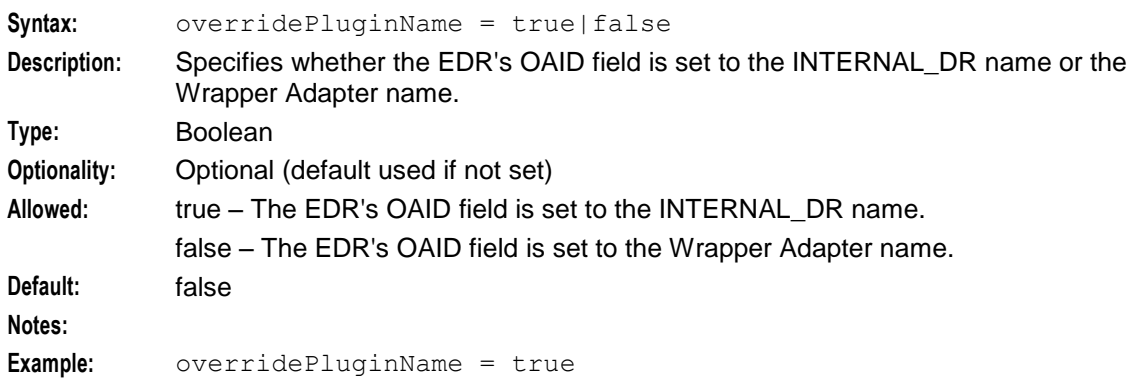

### processMsgSCI

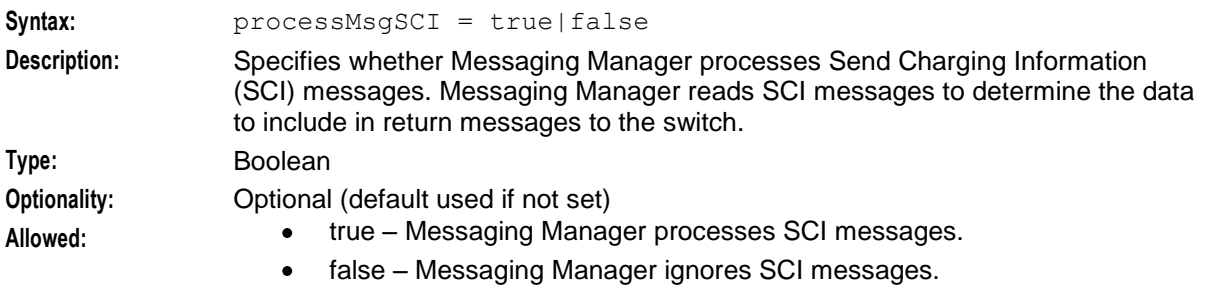

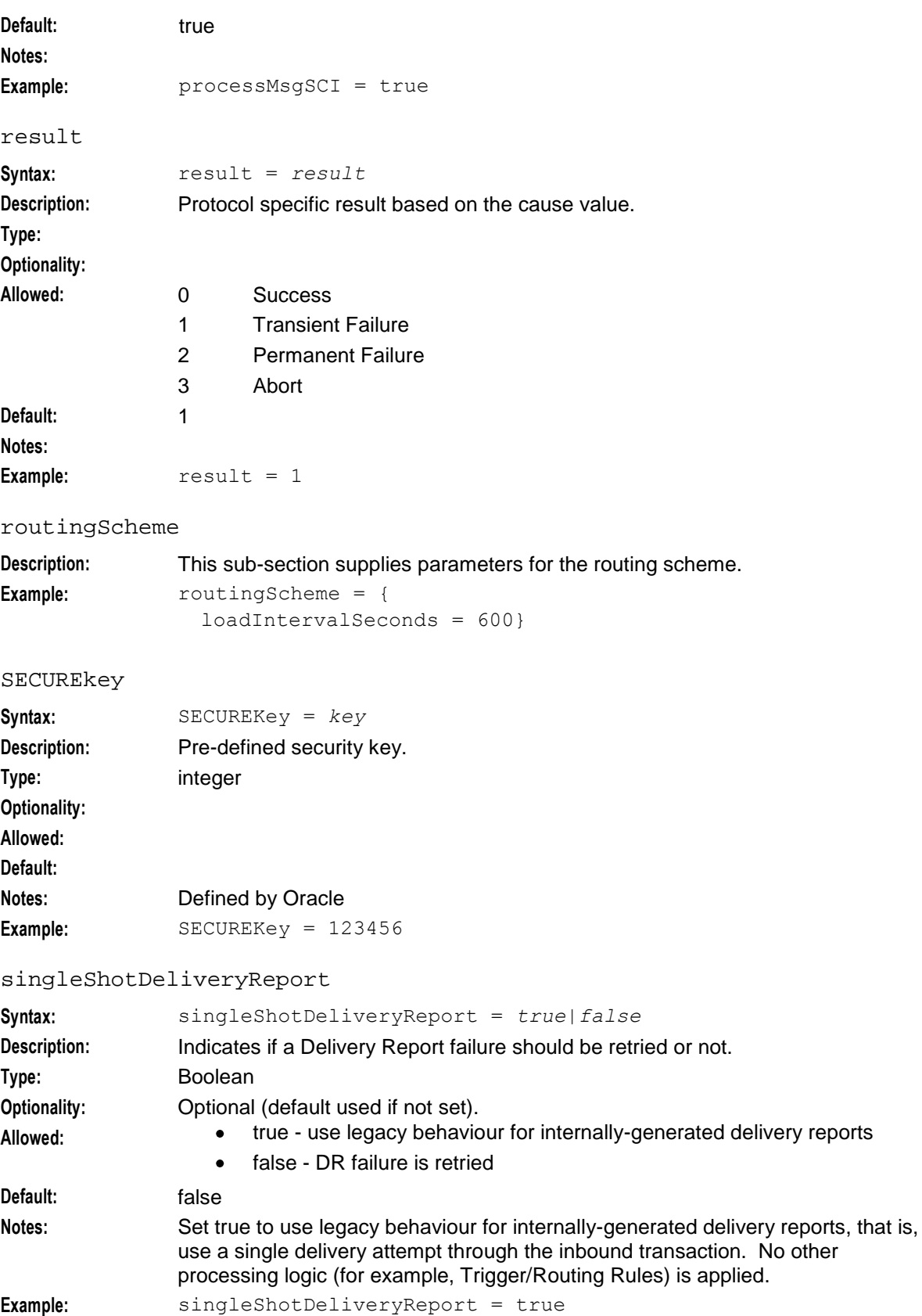

### **Chapter 2**

#### sleeEventSize

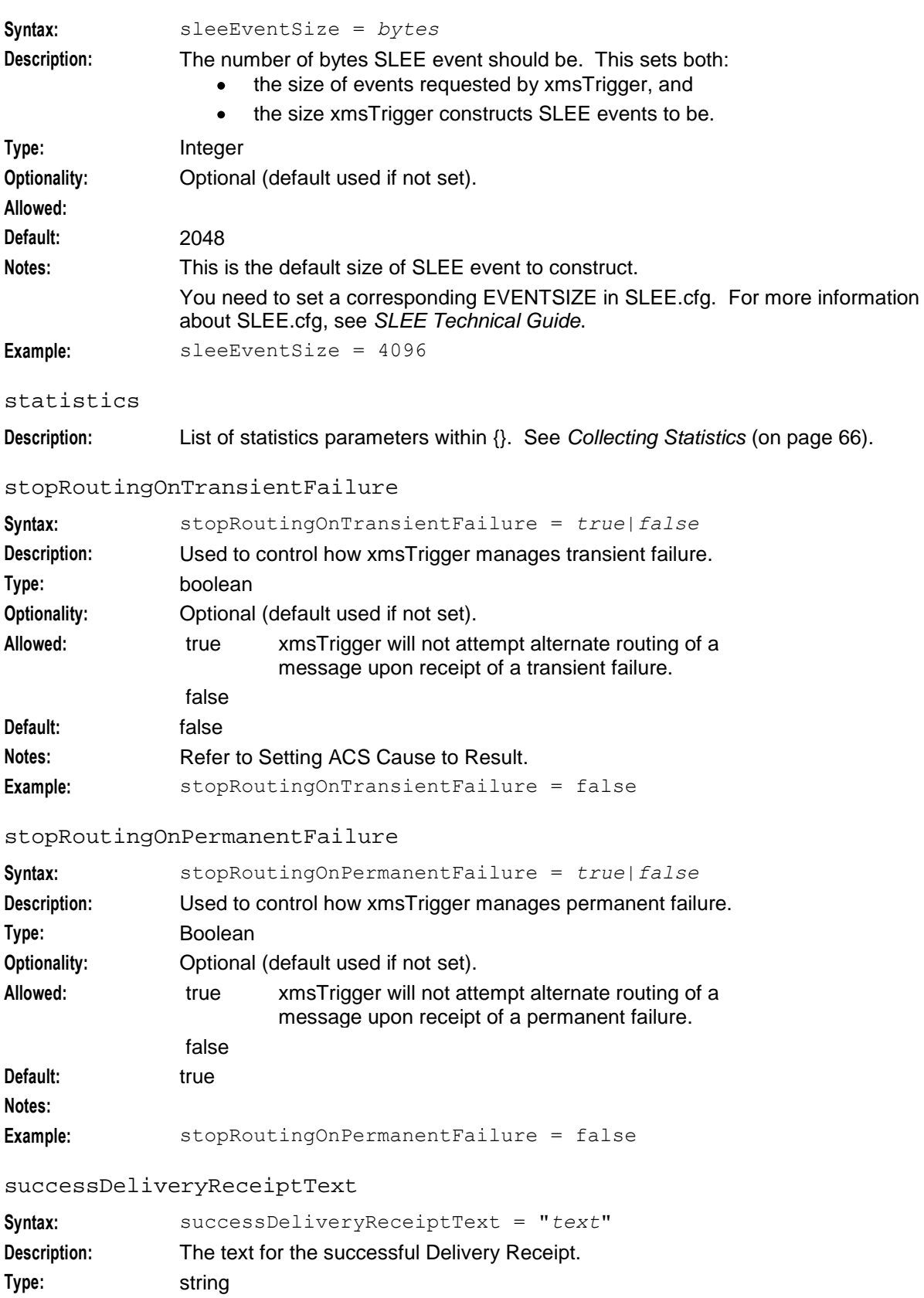

**Optionality:**

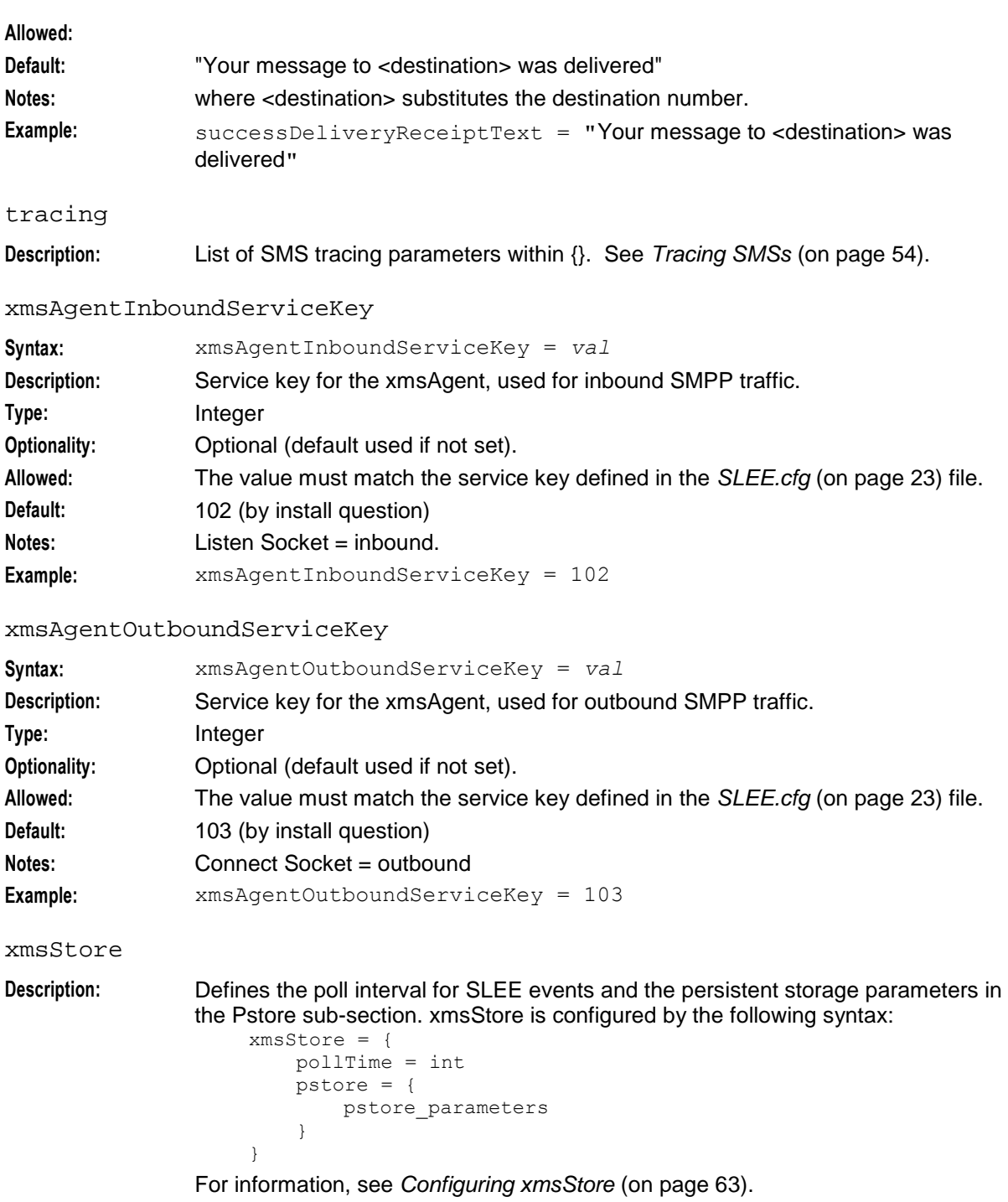

## **SECURE section**

Here is an example of the SECURE section configuration.

```
SECURE = {limits = { 
      maxConcurrentTransactions = 0
       warnConcurrentTransactionsPercentage = 70
       warnConcurrentTransactionsPeriod = 5
```

```
clearConcurrentTransactionsPeriod = 5
            maxSmsPerSecond = 200
            warnSmsPerSecond = 180
        }
        options = ["MCC","SAS","EDR","MCP"]
        gateways = ["MO_SMS", "MT_SMS", "VAS_SMS"]
        \bar{\text{adapters}} = [\text{"MAP"}, "CDMA", "TDMA", "EMI", "SMPP", "API"]
    }
adapters
Syntax: adapters = "a1","a2" ...
Description: Array listing the adapters supported for this installation of MM.
Type:
Optionality:
Allowed: MAP
                       CDMA
                      TDMA
                      EMI
                       SMPP
                      API
                   \bulletDefault: "MAP","CDMA","TDMA","EMI","SMPP","API"
Notes:
Example: adapters = "MAP","CDMA","TDMA","EMI","SMPP","API"
gateways
Syntax: gateways = "q1", "q2", ...Description: Array listing the adapters supported for this installation of MM.
Type:
Optionality:
Allowed: a MO_SMS
                      MT_SMS
                      VAS_SMS
                   \bulletDefault: "MO_SMS","MT_SMS","VAS_SMS"
Notes:
Example: gateways = "MO_SMS", "MT_SMS", "VAS_SMS"
options
Syntax: options= "o1","o2" ...
Description: Array listing the licence options for this installation of MM.
Type:
Optionality:
Allowed: • MCC - Message Charging Control (billing)
                   \bulletSAS - SMS Anti-Spam Screening
                      EDR - Express Delivery Routing (also known as FDA)
                   \bulletMCP - Message Control Pack (also known as AMC, triggering to ACS)
                       API - 'Internal' protocol, that is, wrapper adapter
Default: "MCC","SAS","EDR","MCP","API"
```
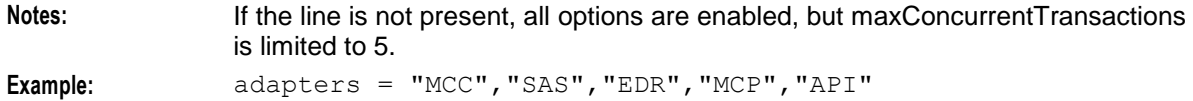

#### **limits**

The following parameters set the performance limits of the system. These are pre-defined by Oracle and should not be changed.

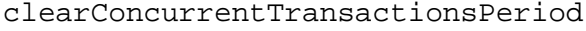

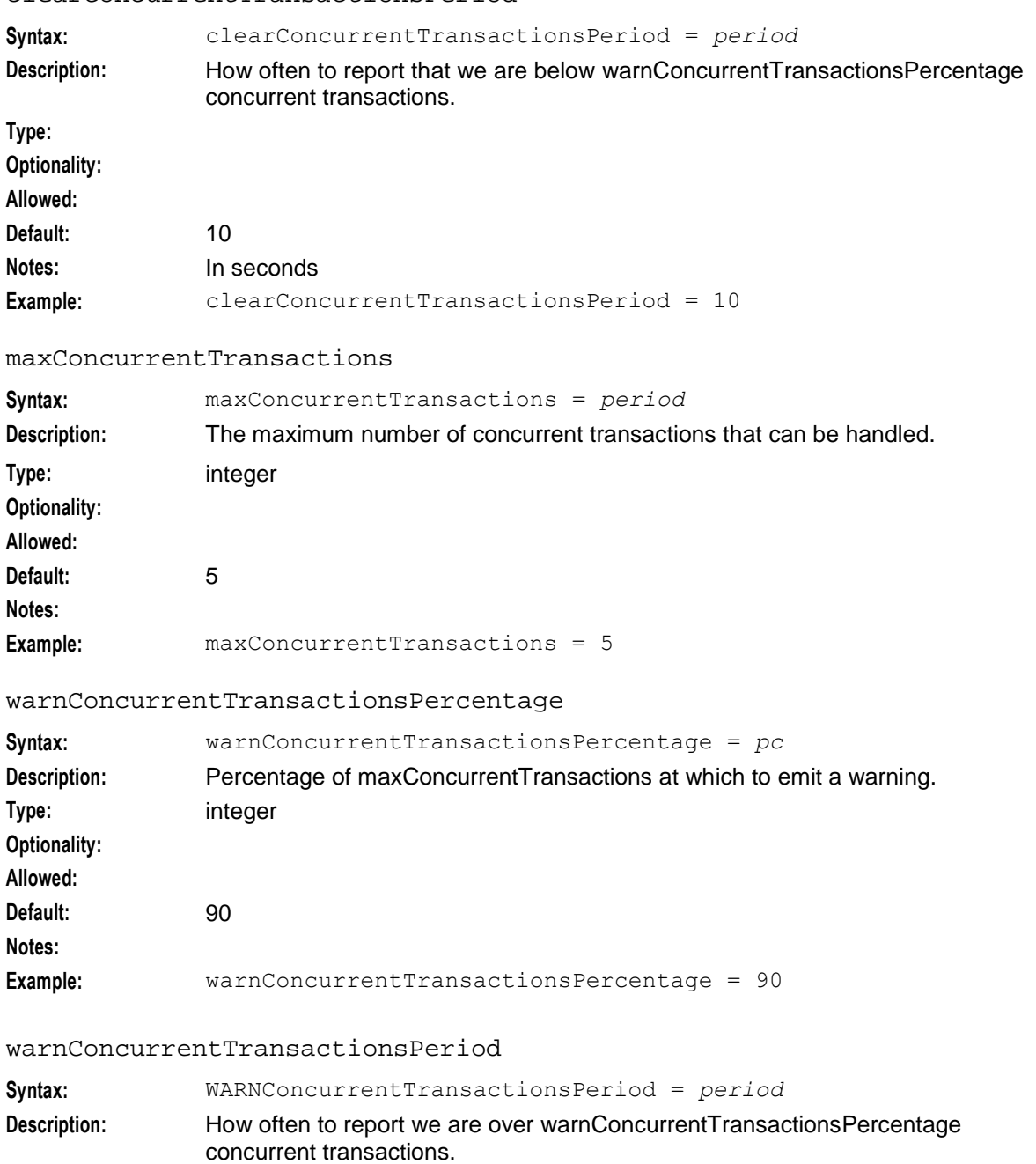

**Type: Optionality:**

#### <span id="page-59-0"></span>**Chapter 2**

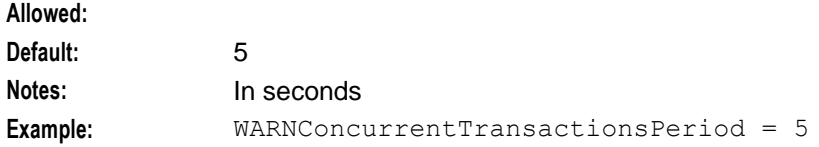

maxSmsPerSecond

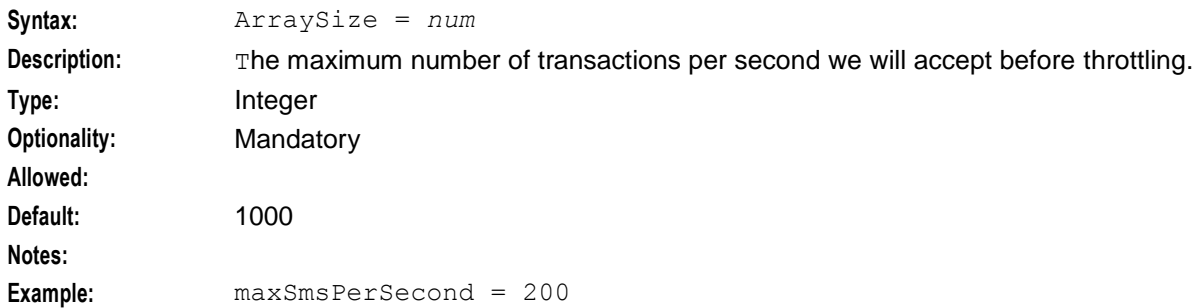

#### warnSmsPerSecond

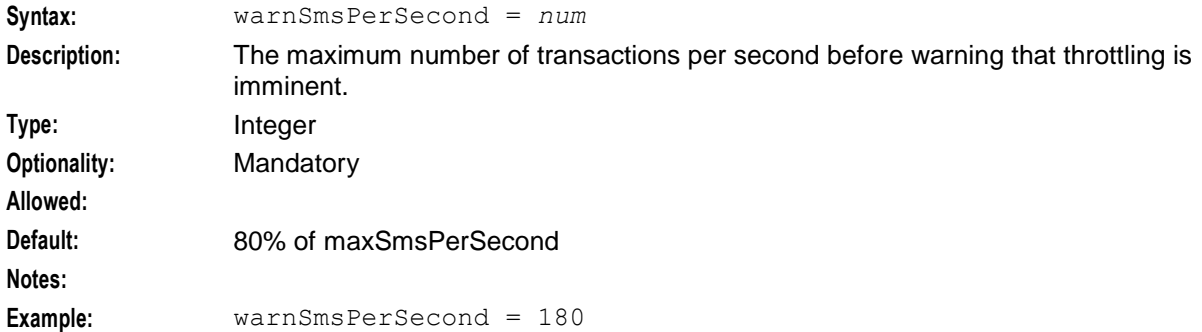

## **Tracing SMSs**

#### **How does tracing work?**

The Messaging Manager tracing feature allows individual messages to be identified and traced.

To activate tracing, the tracing section of the xmsTrigger configuration must be set to enabled, and the prefixes to be traced must be defined. Tracing output is written to file at a specified interval.

The tracing section of the **eserv.config** file is required, but may be empty. In this case the tracing enabled parameter will be set to false by default. For further details on how tracing works, please refer to the *Tracing* (on page [171\)](#page-176-0) section of the Messaging Manager Processes chapter.

### **Tracing configuration**

The tracing section of the **eserv.config** determines the SMSs that are to be traced, if any.

```
tracing = {
   enabled = true
   showPrivate = true
   outputFile = "/tmp/xmsTrigger.trc"
   outputFileCycle = 512
   maxFileSizeKB = 0
```

```
maxNumFiles = 4
shmKey = 92403shmSizeKb = 64
callsPerMinute = 2
origAddress = [
    "0064212",
    "0064213",
    "0064214"
]
destAddress = [
    "0064213",
    "0064214"
]
useTONNPI = true
```
## }

### **Tracing parameters**

Here are the tracing parameters. callsPerMinute **Syntax:** callsPerMinute = *num* **Description:** The maximum number of calls per minute to trace. **Type:** Integer **Optionality: Allowed: Default:** 2 **Notes: Example:** callsPerMinute = 2 destAddress **Syntax:** destAddress = ["*add1*","*add2*"] **Description:** Array of destination addresses for which calls will be traced. **Type: Optionality: Allowed:** Default: Refer to Prefix parameters. You can specify "0" for all numbers. Notes: Prefixes in this list (*TonNpi* format) must be enclosed in double quotes; that is,"tttnnn" **Example:** destAddress = [ "0064213", "0064214" ]

#### **Chapter 2**

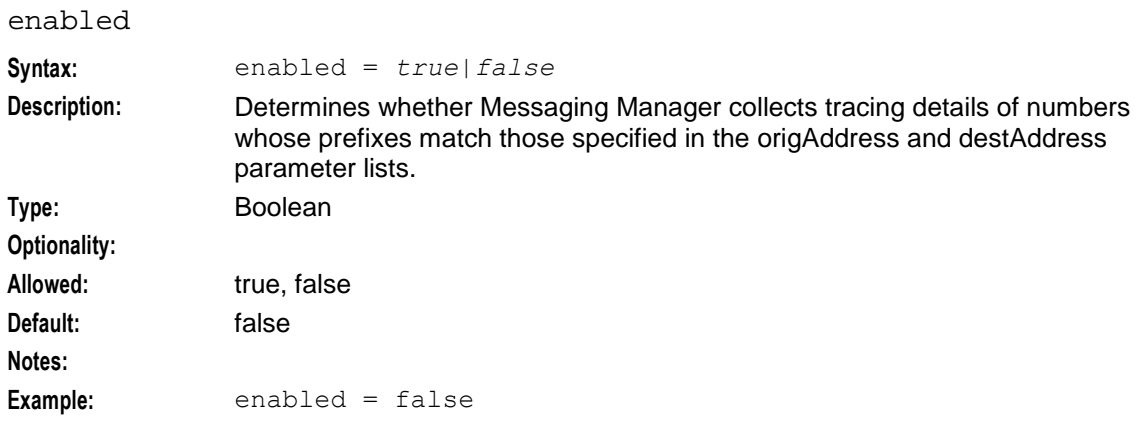

#### maxFileSizeKB

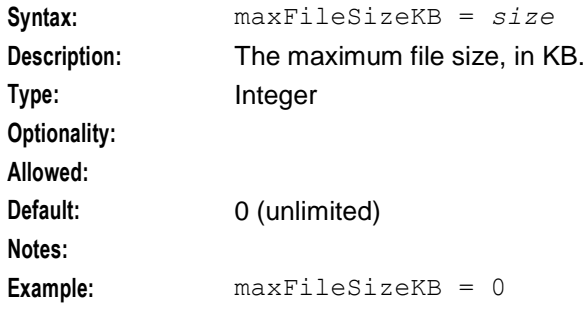

maxNumFiles

Maximum number of additional files.

**Default:** 4

**Note:** If:

- $\bullet$ maxFileSizeKB is > 0 and
- maxNumFiles is  $> 0$  $\bullet$

then every outputFileCycle, a check to see if the outputFile size is > maxFileSizeKB is made.

If max file size is exceeded, the trace file is renamed to outputFile.*N* where *N* is 1 to maxNumFiles.

If all *N* files exist, then the oldest file is overwritten.

#### origAddress

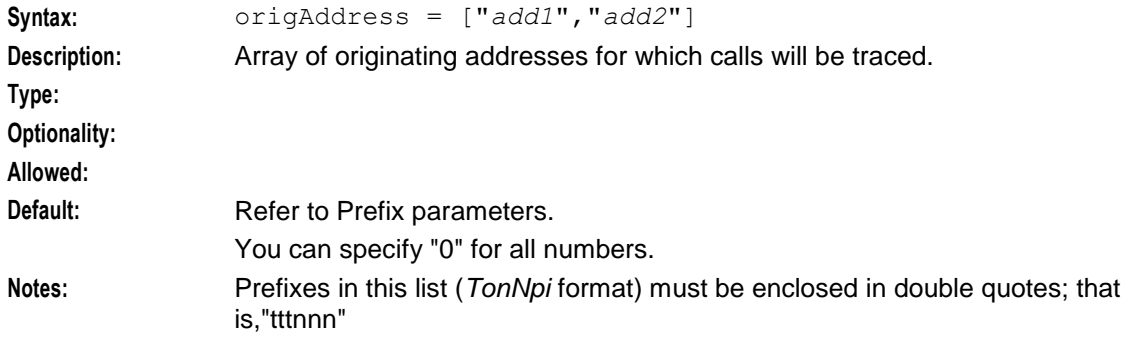

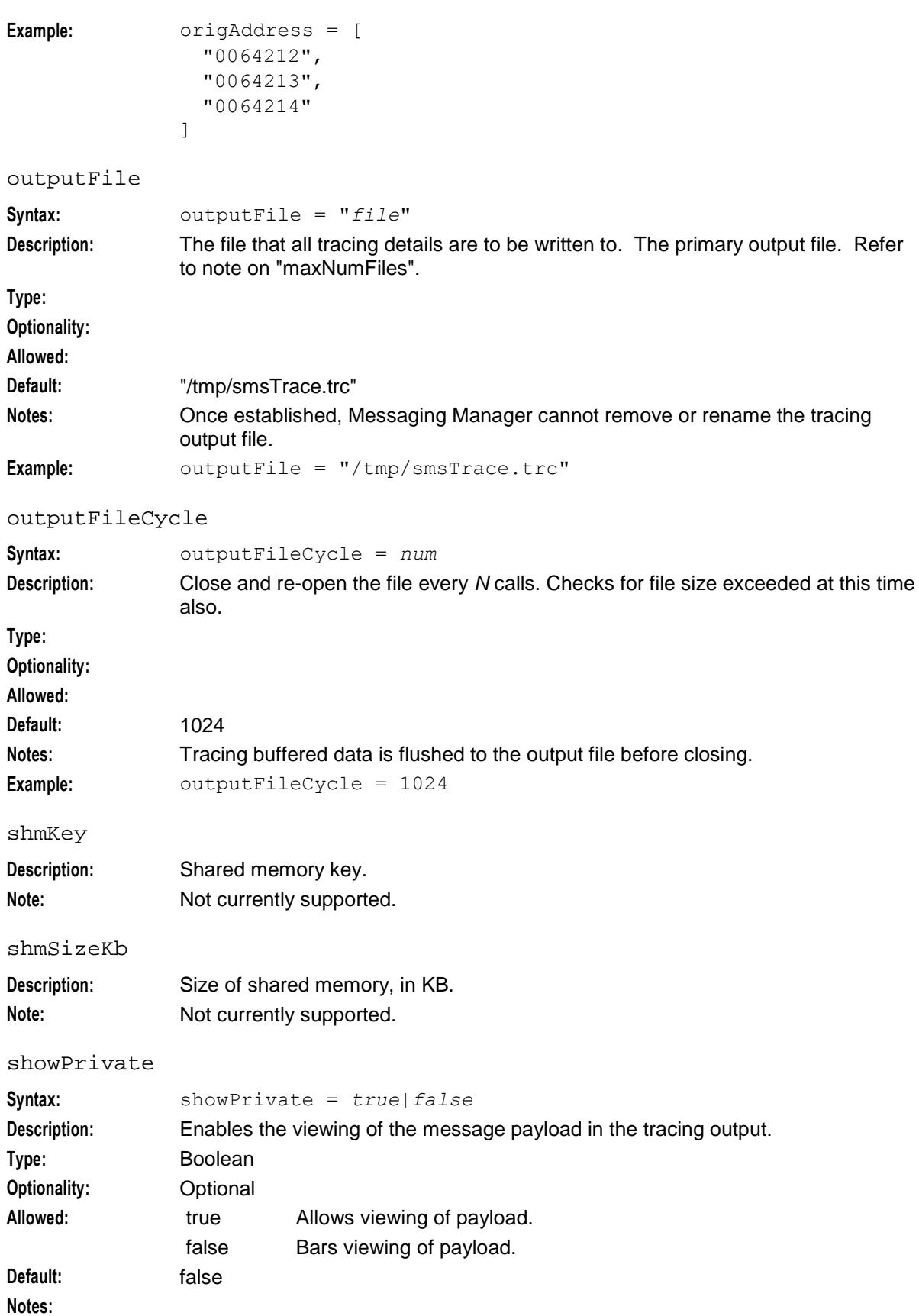

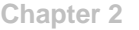

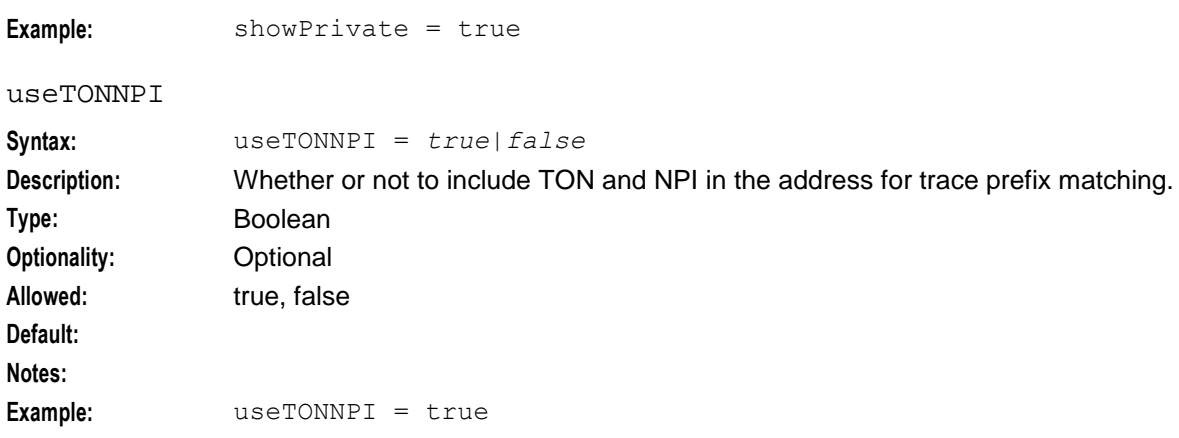

## **Auditing SMSs**

#### **How does auditing SMS text work?**

The Messaging Manager auditing feature allows SMS text to be audited.

To activate auditing, the smsAuditing section of the xmsTrigger configuration must be set to enabled.

The audit line will have the following format:

timestamp, < origination number >,< destination number >, message text. The smsAuditing section of the **eserv.config** file is required, but may be empty. In this case the tracing enabled parameter will be set to false by default.

### **Auditing Configuration**

The smsAuditing section of the **eserv.config** determines the SMSs that are to be audited, if any.

```
smsAuditing = {
     # Is auditing enabled? (default false)
          enabled = false
     # Output file.
     #-------------------------------------------------------#
\# \qquad # IMPORTANT NOTE: #
    # if the output file name is changed,
    # make sure the changes are reflected in
    # /IN/service packages/ACS/etc/logjob.conf
    # Otherwise the audit file will not be archived
\# \qquad \qquad \qquad \qquad \qquad \qquad \qquad \qquad \qquad \qquad \qquad \qquad \qquad \qquad \qquad \qquad \qquad \qquad \qquad \qquad \qquad \qquad \qquad \qquad \qquad \qquad \qquad \qquad \qquad \qquad \qquad \qquad \qquad \qquad \qquad \qquad 
     #-------------------------------------------------------#
        outputFile = "/IN/service_packages/XMS/tmp/xmsTrigger.aud"
    # Close and re-open the file every N calls. Check for file size exceeded
     # at this time also.
          outputFileCycle = 32
     # should log originating address ? ( default: true)
          logOriginatingAddress = true
     # should log destination address ? ( default: true)
          logDestinationAddress = true
```
} #smsAuditing

### **Auditing Parameters**

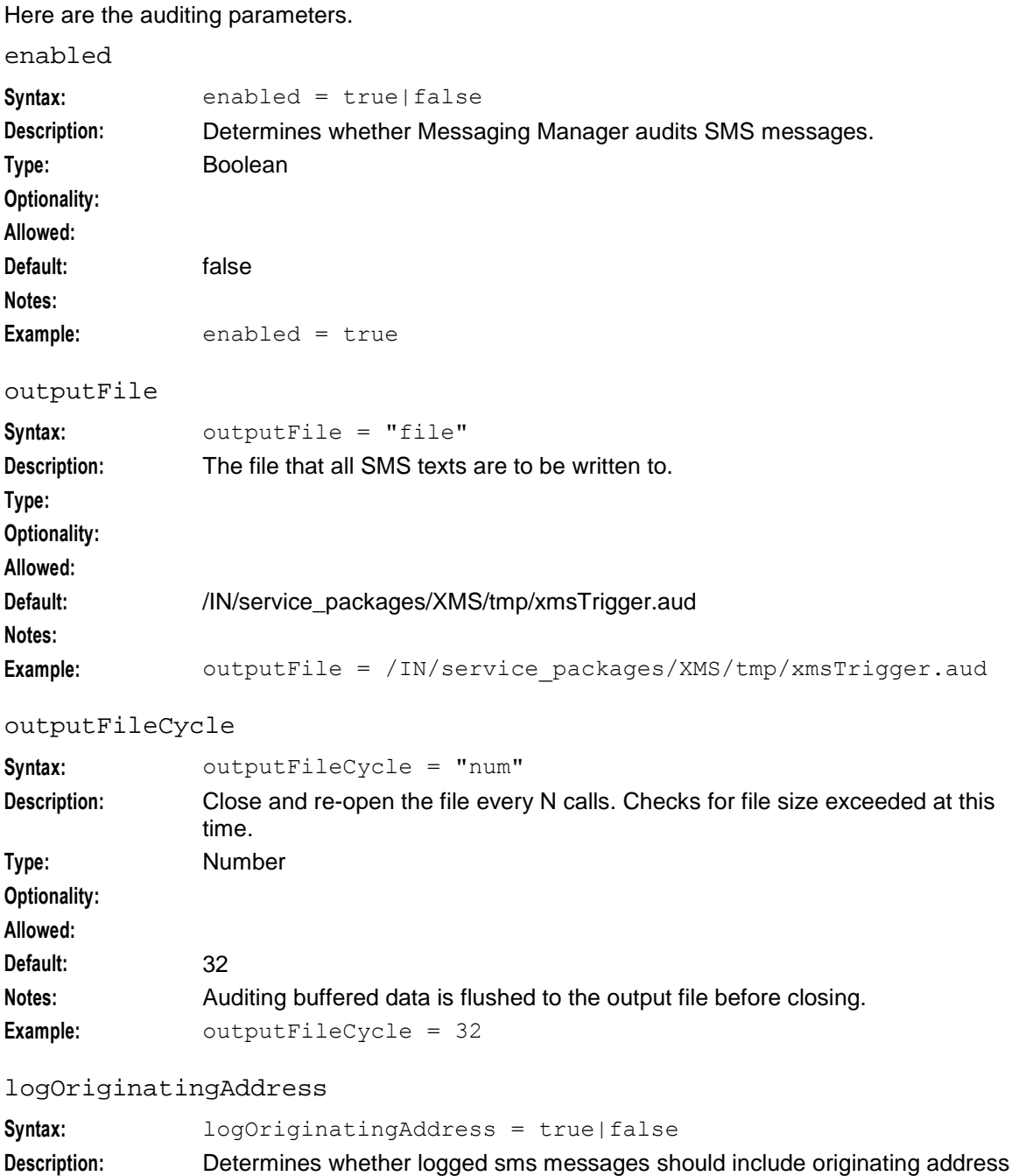

<span id="page-65-0"></span>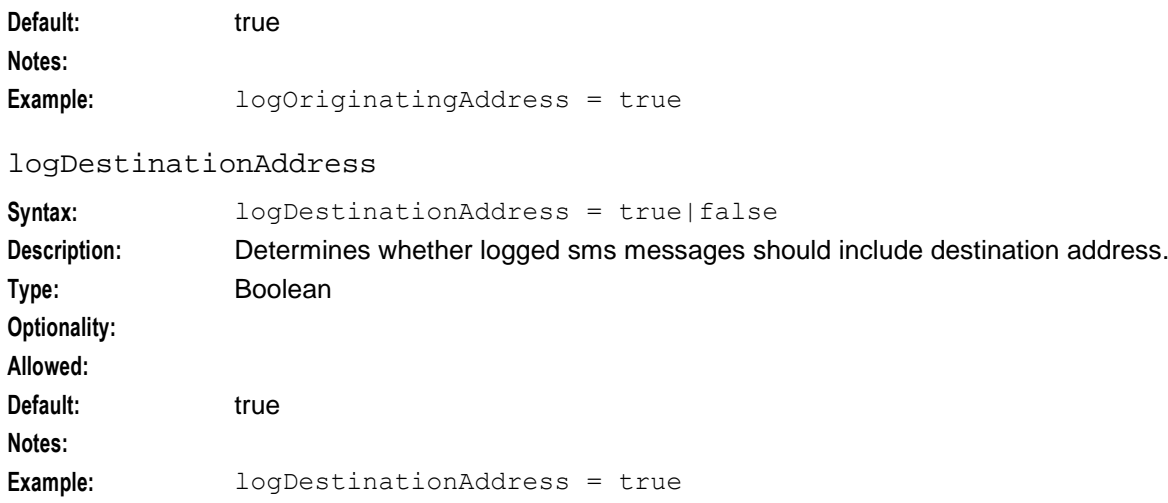

## **Configuring EDR Collection**

### **Configuring EDR collection**

Messaging Manager will produce EDRs to be used in post processing as required. All EDR configuration is done in the cdr section of the **eserv.config** file. These EDRs will be saved to file in the location specified in the **eserv.config**.

EDRs are saved to file in tag/value pairs, separated by "|", in the following form:

#### tag1=value1|tag2=value2

Please note that there are some parameters that may not be changed after startup. These parameters are as follows:

- destdir  $\bullet$
- num\_files
- num files leaf  $\bullet$

All other cdr parameters may be changed as required.

### **EDR configuration example**

The following section sets the EDR collection and configuration for Messaging Manager. For further details on the generation and format of EDRs, please refer to the *EDRs* (on page [173\)](#page-178-0) section of the Messaging Manager Processes chapter.

```
cdr = flog = truefilename = "xms_"
    tempdir = ''/IN/\overline{S}ervice packages/XMS/cdr/current/"
    maxno = 10000
   time out = 1800\detdestdir = "/IN/service packages/XMS/cdr/closed/"
   num files = 64000num files leaf = 64
}
```
### **EDR parameters**

Here are the EDR parameters.

#### destdir

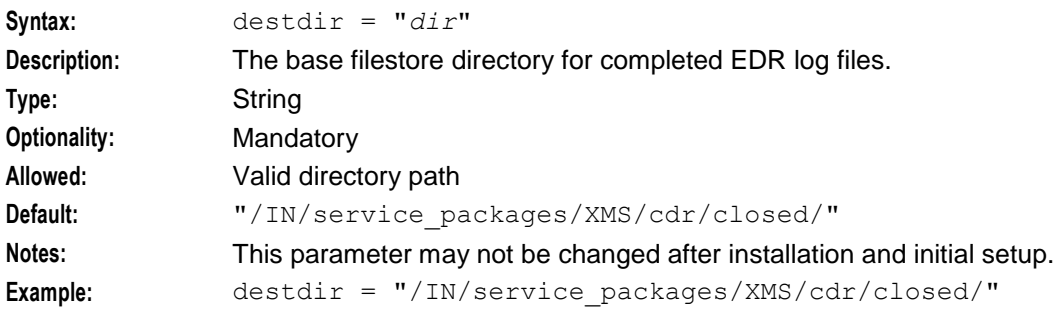

#### filename

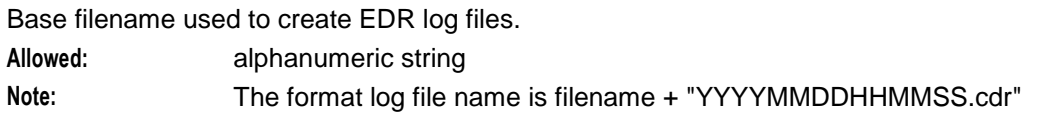

### log

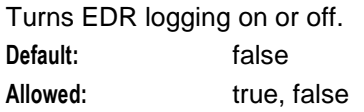

#### maxno

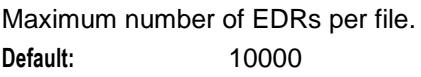

#### num\_files

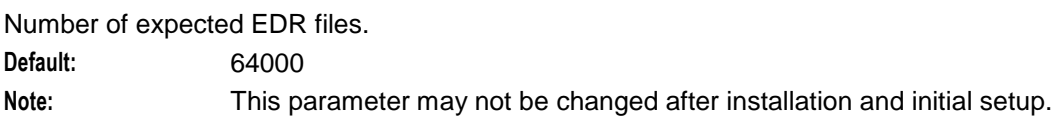

#### num\_files\_leaf

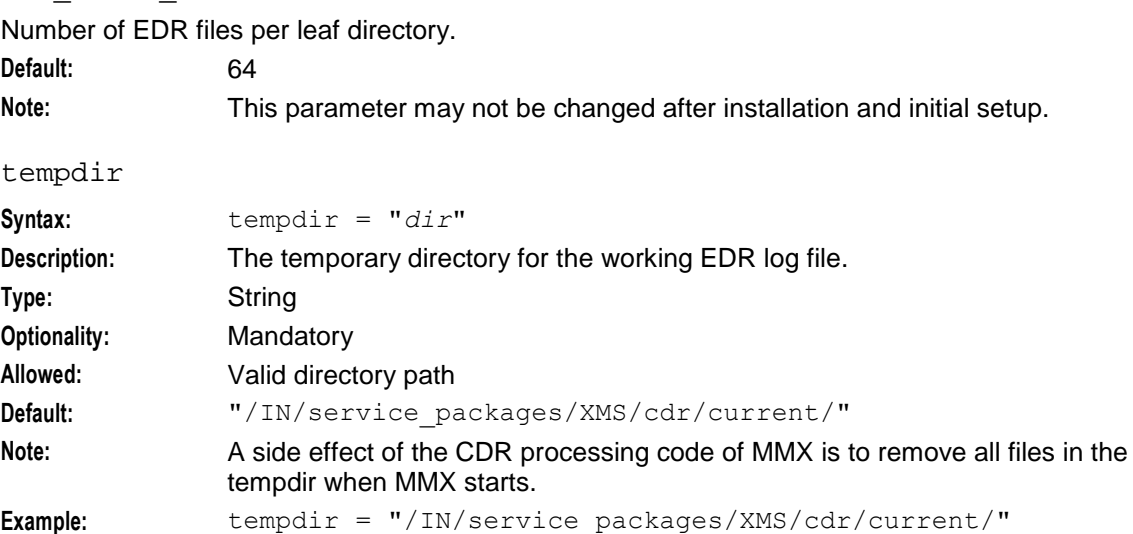

<span id="page-67-0"></span>time\_out Close EDR file after time\_out (in seconds). **Default:** 1800

# **Setting Early Acknowledgment**

### **What is early ack?**

There are two ways in which a delivery acknowledgement can be sent in MMX.

MMX does not acknowledge the sending party until the message has been successfully sent.  $\bullet$ However, this cannot work in all cases, because some networks have a normal HLR lookup time that exceeds 3 seconds, and an MSC response time that exceeds 2 seconds. Forcing the sending party to wait during an FDA attempt both causes excessive use of network resources and alters the user experience.

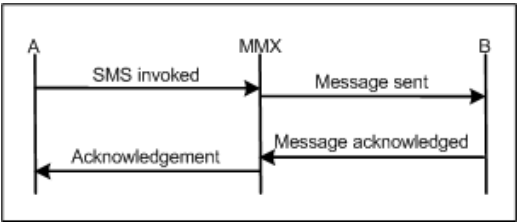

The alternative is to mimic the SMSC functionality and acknowledge the message the moment that  $\bullet$ the recipient appears valid. This is called an early ack. However this carries the risk that messages will be lost before they are delivered, as there is no persistence or replication.

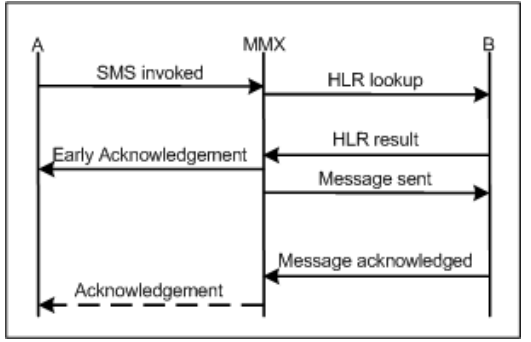

### **Early ack configuration**

If desired, earlyAck parameters can be defined at trigger level, and/or adapter level. The values defined at adapter level will override those defined at Trigger Level.

**Note:** The earlyAck parameters at adapter level are read from the adapter section of the **eserv.config** file for the outbound adapter. (Not the inbound adapter).

Messaging Manager will produce an early ack when the message is accepted by the outbound adapter for delivery, where early ack is on for one of the following:

- $\bullet$ SME – direct delivery
- MC delivery to a Message Center

By default, if a Nack is received later then it will not be passed back to the sender and subsequent routing will also not send an Ack.

```
XMS = \{xmsTrigger = {
        other_Messaging Manager_configuration_options
```

```
earlyAckSME = false
        earlyAckMC = false
       alwaysProduceNonDeliveryReceipt = false
   }
}
```
## **Early ack options**

This feature is configurable for each adapter instance to either be:

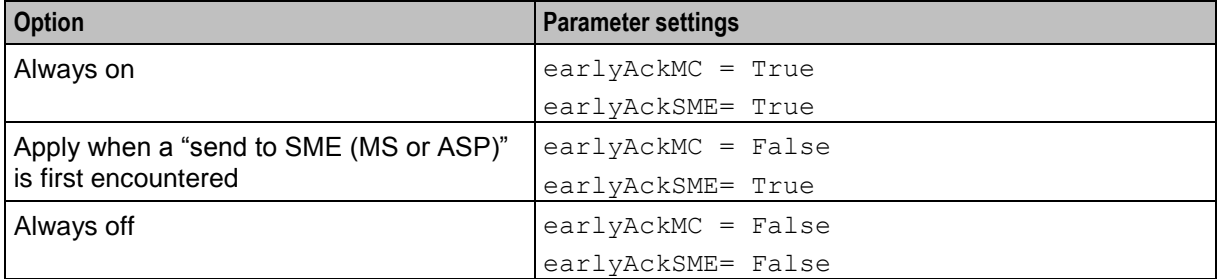

### **Early ack functionality support**

The early ack functionality is supported under:

- MAP 1, 2 and 3  $\bullet$
- SMPP 3.4 and 5.0,
- EMI/UCP 4.0
- IS-41  $\blacktriangle$

# **Configuring xmsStore**

### **About xmsStore configuration**

The xmsStore configuration in the xmsTrigger section of the **eserv.config** file sets the poll interval for SLEE events, and includes configuration for persitent storage. The xmsStore configuration uses the following syntax:

```
xmsStore = {
    pollTime = int
    pstore = {
        pstore_parameters
    }
}
```
For more information about pstore parameters, see *Setting Pstore* (on page [64\)](#page-69-0).

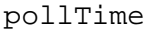

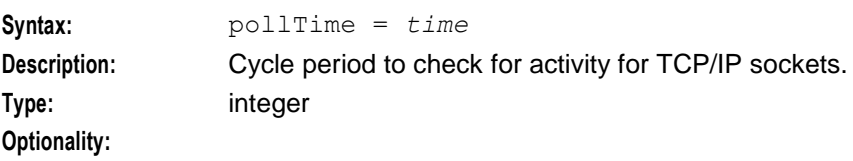

<span id="page-69-0"></span>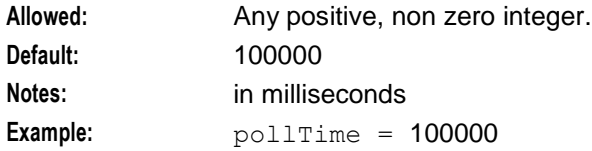

## **Setting Pstore**

### **Pstore configuration**

Persistent storage is used for long term storage of information. Information stored using pstore will be stored for as many days as required; this is set using the pstore configuration in **eserv.config**.

Where both early ACK and a delivery receipt have been requested for EMI messages, pstore is used to store the message id that was sent by Messaging Manager. When the message is delivered by the SMSC, it returns to message id to Messaging Manager. pstore is used to translate the SMSC message id to the Messaging Manager generated message id and send on in the delivery receipt.

### **Changing the configuration**

When the configuration is changed you need to send a SIGHUP to xmsTrigger with pstore to reread the configuration file.

- enable = false in **eserv.config**, disables pstore, flushes cache, deletes pstore, then removes the  $\bullet$ database connection.
- enable = true in **eserv.config**, causes xmsTrigger to reread the pstore config, updates oraPStore with the values, and re-establishes a database connection.

### **Pstore configuration example**

Here is an example of the pstore sub-section of xmsTrigger.

```
pstore = { 
   enable = true
   cache size = 10000 # -1 mean no max size
   flush period = 10
   interfaceName = "xmsStoreIf"
   over size max age seconds = 60
   max age seconds = 30
   max_writes_per_flush = 10
   deferred_delete = true
   userpass = "/"
}
```
#### **Pstore parameters**

Here are the parameters in the pstore sub-section of xmsTrigger.

cache\_size Maximum number of elements in cache. **Default:** 10000 **Note:** This value is only read on startup.

#### deferred\_delete

If true, do not actually delete items from the database, just mark them as deleted.

**Default:** true Allowed: true, false

#### enable

Enable or disable persistent storage. **Default:** false Allowed: true, false

#### flush\_period

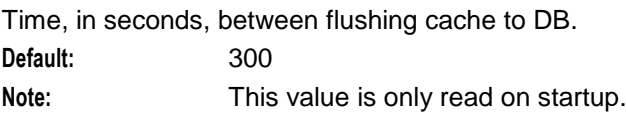

#### interfaceName

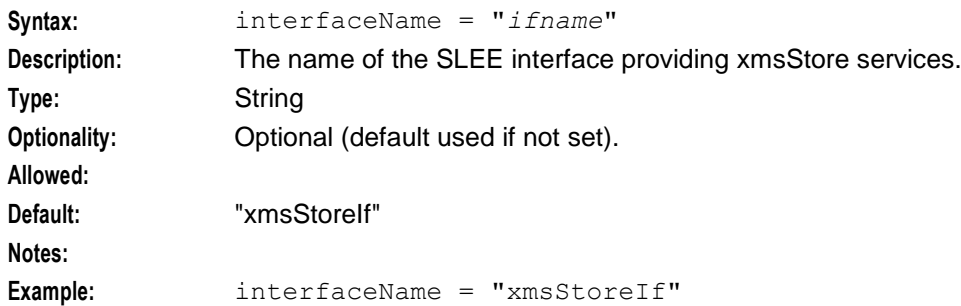

#### max\_age\_seconds

Minimum time that the item may reside in the cache (in seconds) before it can be flushed to the database.

**Default:** 300

#### max\_writes\_per\_flush

Maximum number of records to write per Oracle transaction when flushing. This stops the process blocking on Oracle writes (which can cause xmsTrigger to be killed by the watchdog).

**Default:** -1

**Note:** -1 means no limit

over\_size\_max\_age\_seconds

Flush items older than this number of seconds when cache is overfull.

**Default:** 60

#### userpass

Username and password login to use to attach to the Oracle database if the host application is not already logged in.

**Default:** "/"

Note: This value is only read on startup.

# <span id="page-71-0"></span>**Collecting Statistics**

### **Editing the statistics configuration**

When configured MM will gather extensive operational statistics. Using the NCC SMS application, these statistics are stored in the database for subsequent reporting.

For a full list of the MM statistics that will be gathered please refer to the *Statistics* (on page [162\)](#page-167-0) topic in the Background Processes chapter.

### **Statistics parameters**

To collect statistics, there is a single parameter that must be set to true in the xmsTrigger section of the **eserv.config** file.

enable

Determines whether Messaging Manager collects operational statistics.

**Default:** false

Allowed: true, false

## **Defining the Screen Language**

### **Introduction**

The default language file sets the language that the Java administration screens start in. The user can change to another language after logging in.

The default language can be changed by the system administrator.

By default, the language is set to English. If English is your preferred language, you can skip this step and proceed to the next configuration task, Defining the Help Screen Language.

### **Example Screen Language**

If Dutch is the language you want to set as the default, create a soft-link from the **Default.lang** file to the **Dutch.lang** file.
Chapter 3

# **Configuring Messaging Manager Multigate**

## <span id="page-72-0"></span>**Overview**

## **Introduction**

This chapter explains how to configure the adapters in Messaging Manager Multigate.

## **In this chapter**

This chapter contains the following topics.

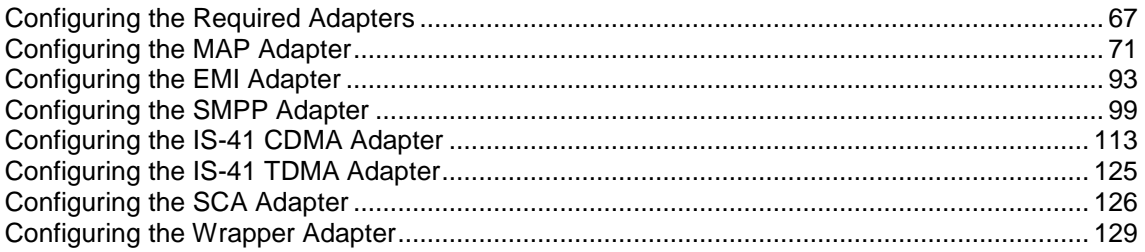

## **Configuring the Required Adapters**

## **Limitation**

All adapters have a section in this part of the configuration file. The array of adapters section starts as below, and is followed by a section for each available adapter.

#

adapters = [

**Note:** This technical guide documents all adapters available from NCC. By documenting all available adapters, Oracle in no way commits to supplying the software thus described.

NCC will supply only the adapters purchased by the customer; thus configuration for each installation will differ

## **Adapter overview**

There are a number of interfaces that provide communication between the Messaging Manager platform and the ASPs and SMSCs. These interfaces are provided as adapter interfaces. Each of these interfaces performs several roles:

- **1** Receive message send requests from an ASP or MS
- **2** Deliver outbound short messages to an SMSC or MS, and return a delivery result to the application
- **3** Receive delivery notifications from an SMSC or MS, and forward to MM
- **4** Relay delivery notifications to an ASP or MS

<span id="page-73-0"></span>MM may be configured to use as many adapters as required. Each adapter receives and transmits a different protocol.

## **Which adapters do I need?**

This will have been determined at the time of purchasing Messaging Manager. There are several different adapters available:

- $\bullet$ MAP - MAP adapter for GSM networks
- IS-41 CDMA IS-41 adapter for CDMA networks  $\bullet$
- IS-41 TDMA IS-41 adapter for TDMA networks  $\bullet$
- SCA SCA adapter for support of SIP instant messaging  $\bullet$
- SMPP SMPP adapter for ASP/SMSC proxy connections
- EMI UCP/EMI adapter for ASP/SMSC proxy connections

Additional adapters may be purchased at a later date as required to accommodate your changing network needs.

## **Number normalization**

People deal with (and a database usually stores) telephone numbers in their normalized form, for example, 00441918666223. The network however gives and receives numbers in a denormalized form, that is, where the type of number (the Nature of Address) is known explicitly, for example, [International, 441918666223] for the previous example.

The number rules parameters in the adapters conform to the number normalization configuration described below.

#### **Example:**

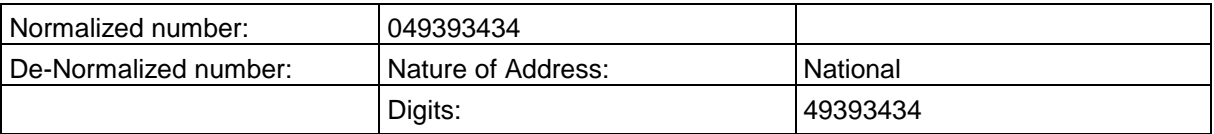

#### **Possible Natures of Addresses:**

This table shows the different Normalization NoA values depending on the adapter type.

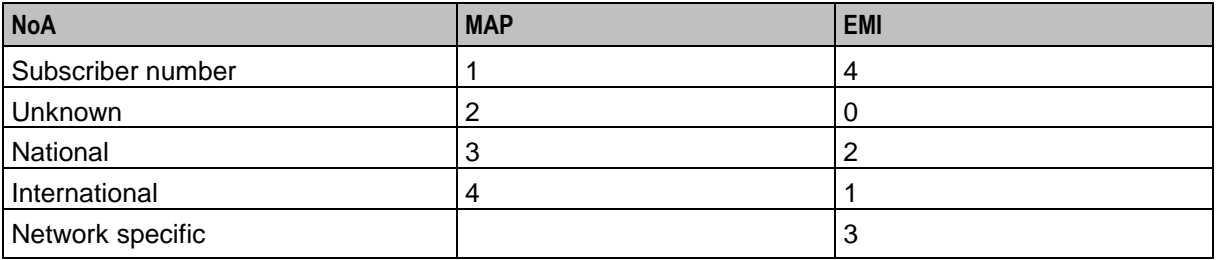

#### **Normalization parameters**

Enter a conversion rule for each incoming NOA. This rule determines how to convert to the normalized number and a corresponding rule converts back to a denormalized number on the outgoing side.

Number normalization rules are in the following format:

```
{ fromNoa=noa, targetNoa=noa, prefix="digits"[, min=len][, max=len], remove=num, 
prepend="digits", resultNoa=noa }
```
Here are the configuration parameters for number normalization.

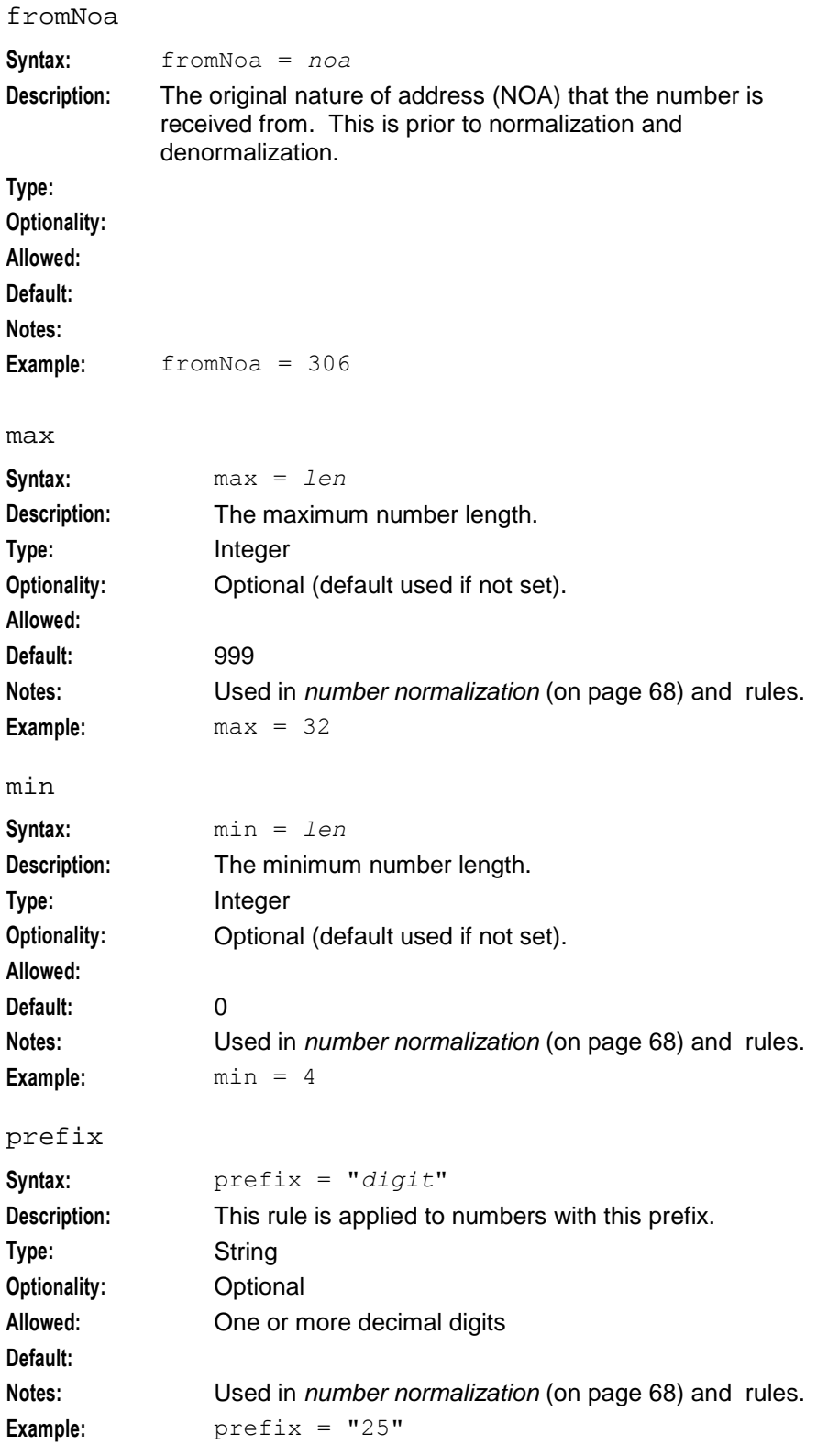

### **Chapter 3**

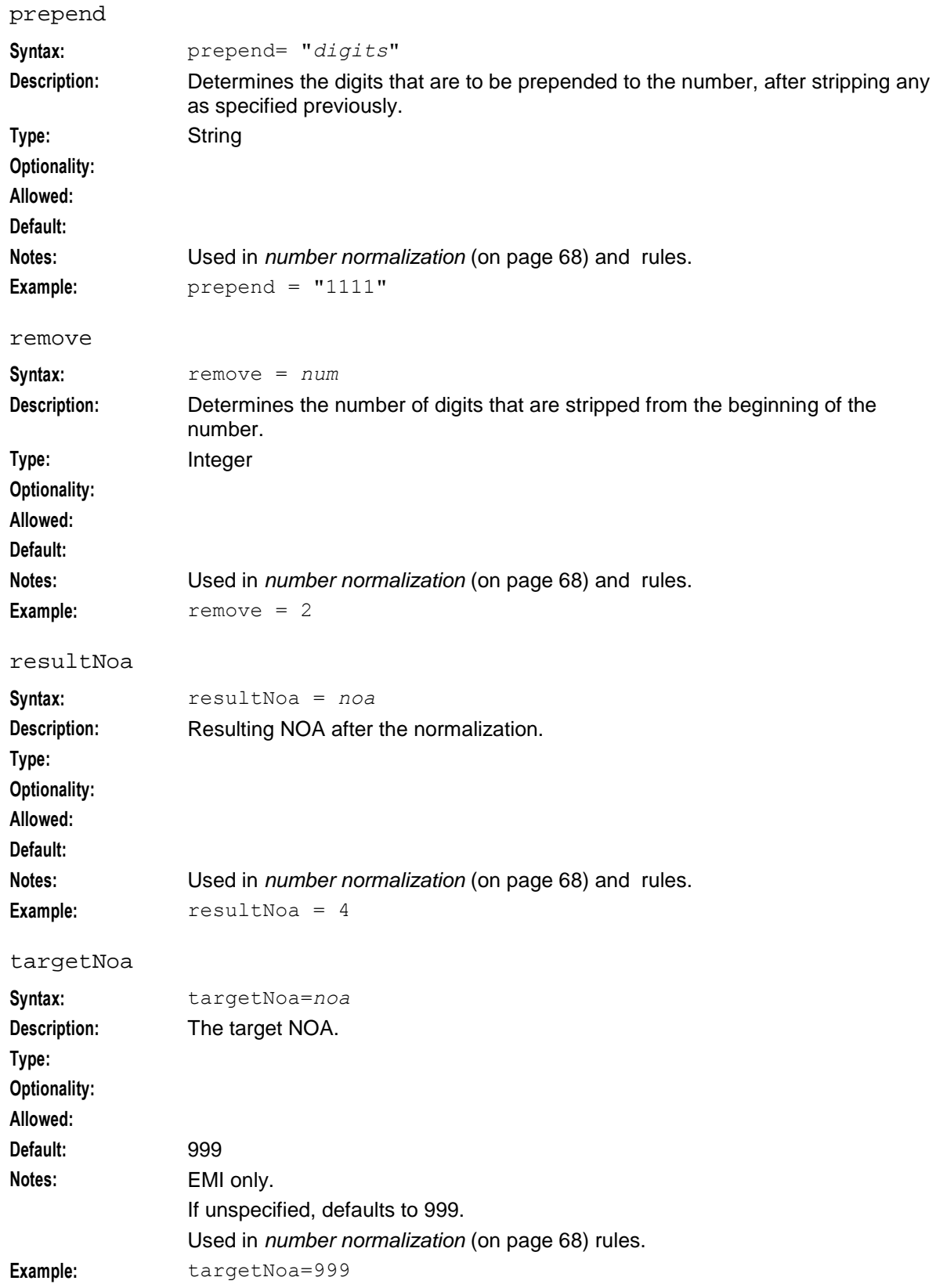

## <span id="page-76-0"></span>**NOA and Normal rules**

The NOA (nature of address) is a classification to determine in what realm (Local, National or International) a given phone number resides, for the purposes of routing and billing.

Details vary between different implementations of telephone systems, but the following table is representative.

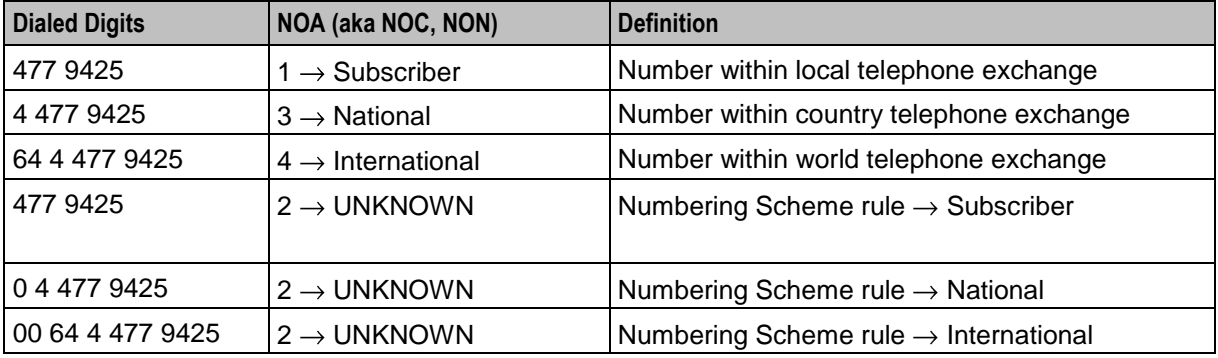

In essence, the subscriber's telephone system *may* try to ascertain the nature by examining the dialed digits. If they can be understood by "built-in" mechanisms, the NOA can unambiguously be one of the values - Subscriber, National, International, or a finer classification determined by the protocol variant.

Otherwise the NOA is unknown and the dialed digits must be disambiguated by a set of (usually simple) rules specified by a Numbering Scheme.

Leading zeros are used in many countries, but the leading characters could be any arbitrary sequence that the numbering scheme could specify.

Ultimately the usage of NOA is determined by the phone network itself which may classify and possibly modify a phone number while it is being transmitted between the service logic and the switch.

## **Configuring the MAP Adapter**

## **MAP adapter overview**

The MAP adapter communicates between the Messaging Manager platform and:

- HLR and MSC (in FDA situations)
- SMSCs using MAP  $\bullet$

In a system using MAP, the MAP adapter must be configured to know of all entities that may connect to it, and all entities that it may connect to.

The MAP adapter is compliant with several versions of MAP:

- Map v1  $\bullet$ 
	- ETSI GTS 09.02 V3.11.0 (1995-01)
	- ETSI GTS 03.40 V3.7.0 (1995-01)
- Map v2
	- ETSI ETS 300 599 ed.3 (1996-09) GSM 09.02
	- ETSI ETS 300 536 ed.4 (1996-10) GSM 03.40
- Map v3
	- 3GPP/ETSI GSM TS 09.02 version 7.5.0 Release 1998
	- 3GPP/ETSI GSM TS 03.40 version 7.5.0 Release 1998

## **General MAP configuration**

The following section of the **eserv.config** specifies the general parameters for all MAP connections.

```
adapters = [
    # First adapter (MAP)
    {
       lib = "xmsiMap.so"
       adapterName = "MAP1"
       pointCodes = [1001, 1002]
       SSN = 8earlyAckMC = true
       earlyAckSME = true
       allowConcatenatedFDA = true
       alwaysProduceNonDeliveryReceipt = false
        config = \{global_parameters
        }
    }
]
```
## **General MAP parameters**

Here are the general parameters for MAP.

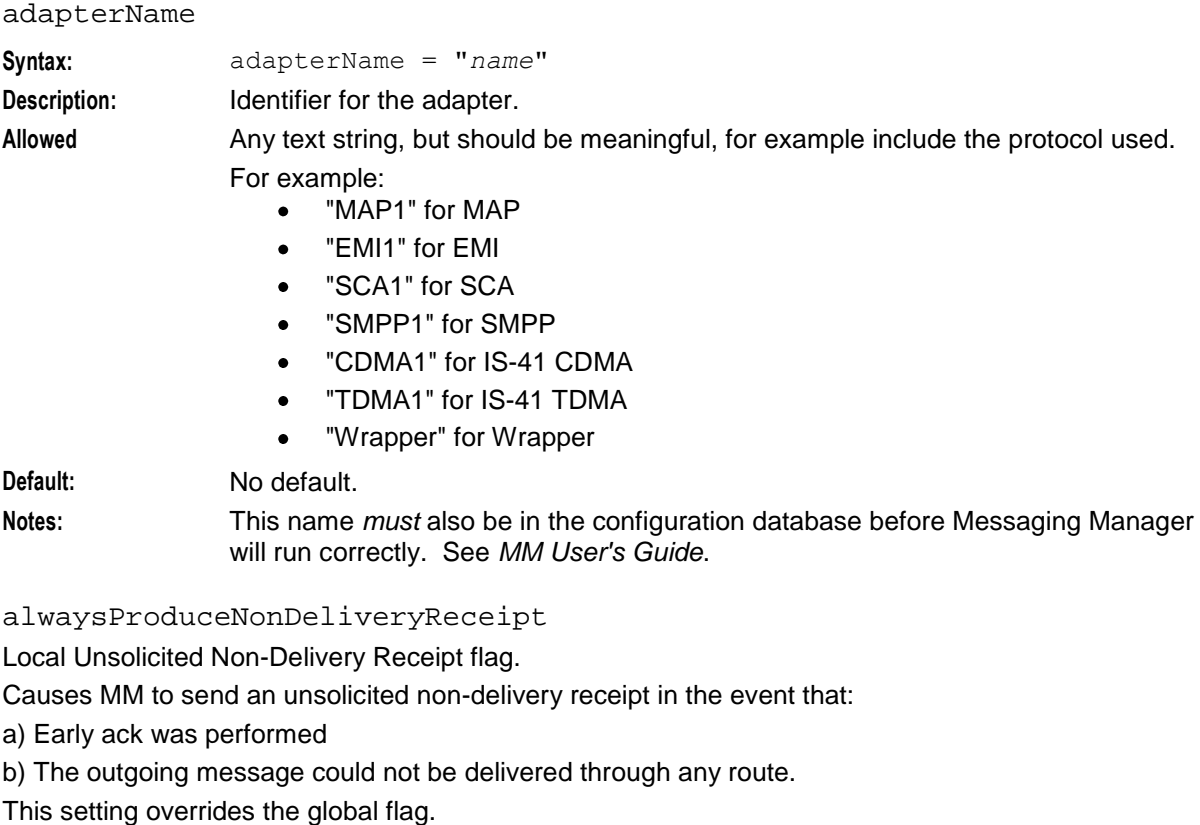

**Default:** Global *alwaysProduceNonDeliveryReceipt* (on page [42\)](#page-47-0) value Allowed: true, false

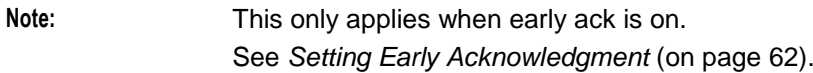

#### config

The parameters in this sub-section below this give the configuration for all messages for this adapter.

lib

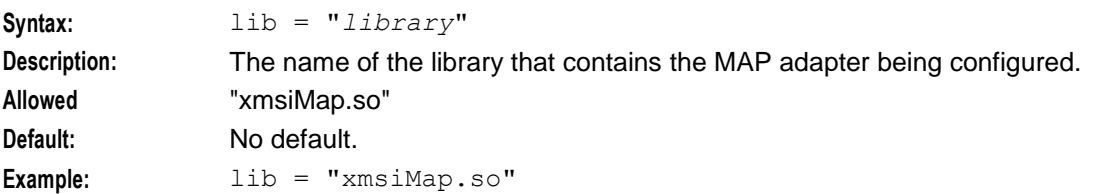

#### pointCodes

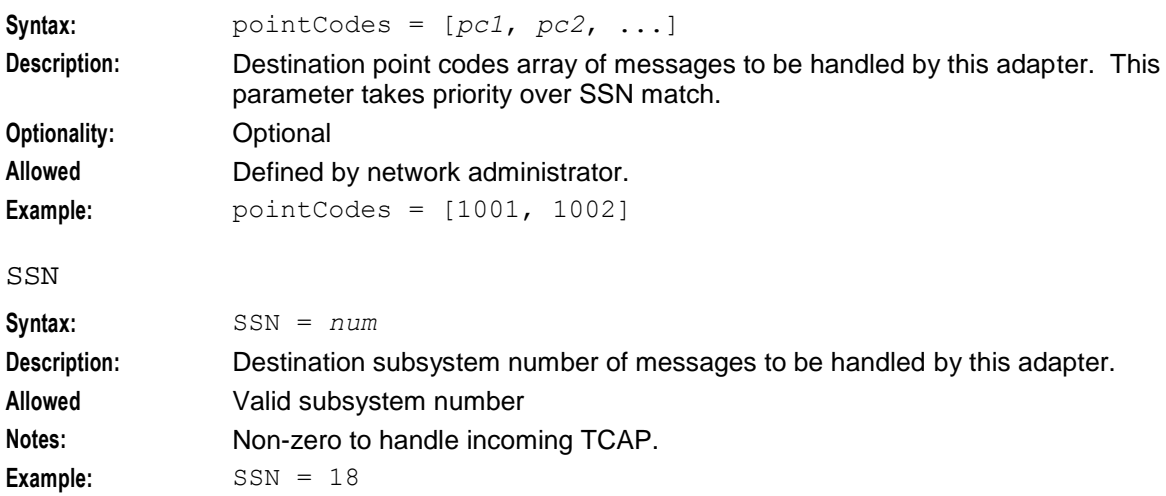

## **Global MAP configuration**

The following section of the **eserv.config** specifies the global parameters for a MAP connection.

```
config = \{disableConcatenatedSegmentPad = false
   abortMessagesWithZeroLengthTPDA = true
   allowIncoming = true
   allowOutgoing = true
   allowDirectDelivery = true
   allowIncomingMap3 = true
   allowRetryWhereRimsAndHLRLookupEqual = false
   allowUserRequestedDeliveryReceipt = true
   suppressRimsMap3imsiOAUpdate = false
   lastSegmentDeliveryReceiptOnly = false
```

```
tcapInterfaceServiceKey = 22
originatingTimeout = 10
smscTimeout = 8
hlrTimeout = 3
mscTimeout = 15
rimsInterfaceName = "rimsIf"
gprsSupport = "supported"
nonGprsAdapter = "MAP2"
sgsnPrefixes = [ "000" ]
doProtocolIdMapping = false
defaultProtocolId = 0
protocolIdMap = [
    \{ in = 127, out = 0 \}]
fallbackAlphabet = "UCS-2"
scheduledDeliveryTime = ""
defaultMessagePriority = "Normal"
PC = 55SSN = 8GT = "5114406267
TT = 0relayTranslationType = -2
relayGlobalTitleType = 2
relaySSN = -1relayNatureOfAddress = 4
GTMap = [{ prefix = "0010019198", value = "919827002402" }
]
#SCA = "5114406267"
natureOfAddress = 1 # international
numberPlan = 6 # E.212defaultMapVersionSmsc = 3
defaultMapVersionMsc = 3
deliveryFailureStatusCode = 64
throttledDeliveryFailureCause = 96 # congestion
mscVersionCacheSize = 1000
hybridiseMapVersions = false
maxUnsegmentedLength = 120
splitLongMessages = true
```

```
alarmMask = 0
honourReplyPath = false
pathRetryRandomisation = 1
pathRetrySegmentOffset = 1
localTimeZone = "UTC"
hlrErrorMap = [
   { error = 1, permann = true }
    { \nvert} error = 32, permanent = false }
]
defaultTransientFailureErrorCode = 32
defaultPermanentFailureErrorCode = 32
incomingOriginatingNumberRules = [
    { fromNoa=2, prefix="04", min=4, max=32, remove=1, 
    prepend="0064", resultNoa=1 }
   { fromNoa=3, prefix="4", min=4, max=32, remove=0, prepend="0064", 
   resultNoa=1 }
]
incomingDestinationNumberRules = [
\overline{1}# outgoingOriginatingNumberRules = [ ]
# outgoingDestinationNumberRules = [ ]
# privateExtensions = [
# {extId="1,2,776,8,8,8,8,11", ansn1Tags=[0xE0, 0x80],profileTagID=327814, name = "imei" }
# ]
```
## **Global MAP parameters**

}

Here are the parameters for configuring the global MAP adapter.

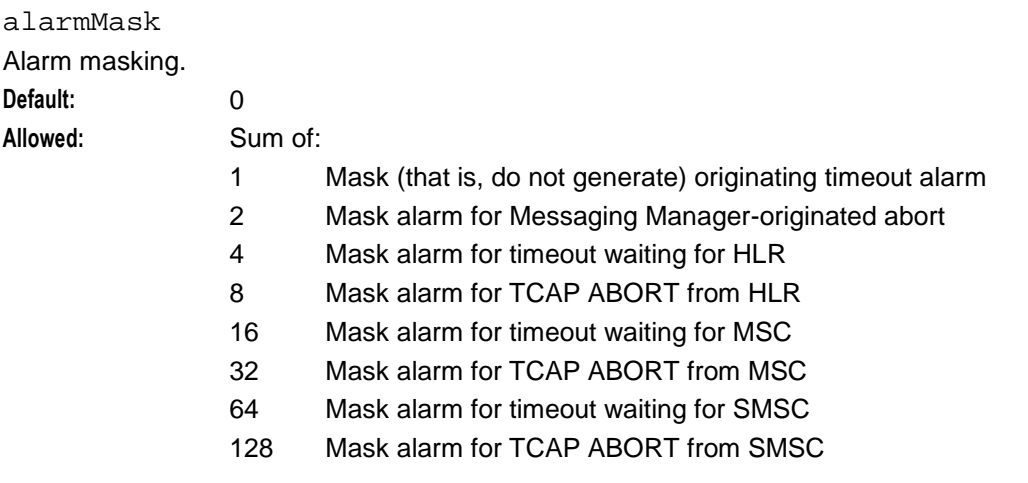

#### abortMessagesWithZeroLengthTPDA

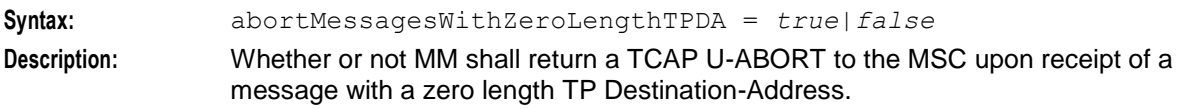

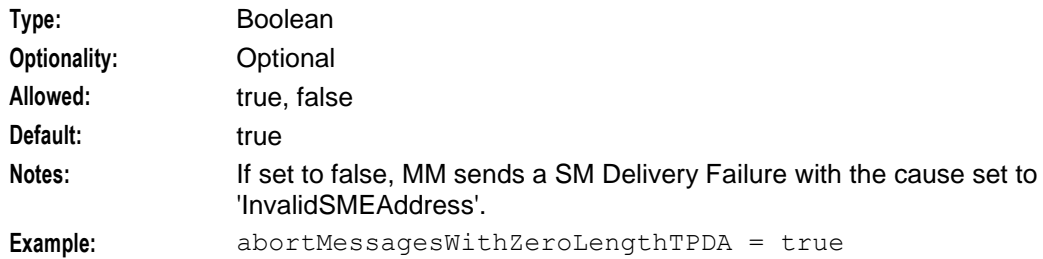

#### allowIncoming

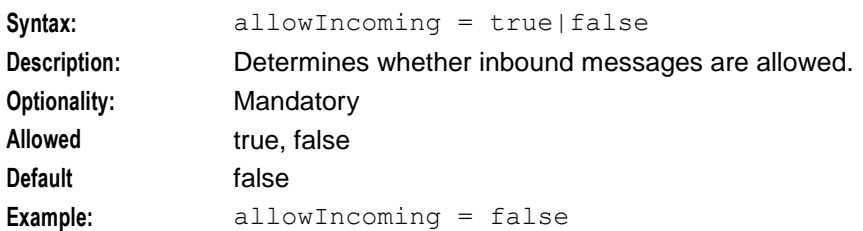

#### allowOutgoing

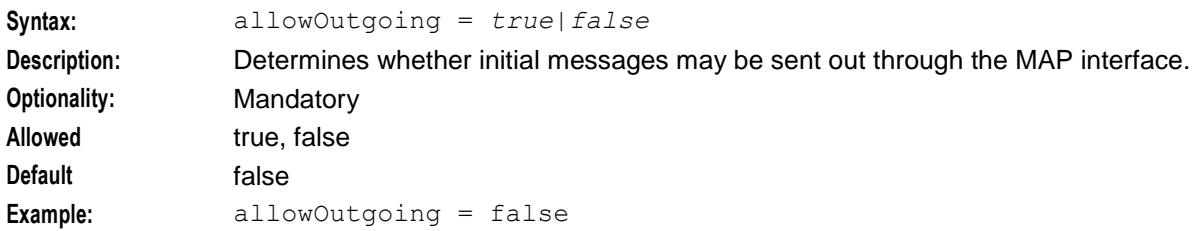

#### allowDirectDelivery

Determines whether the adapter may deliver directly to MSCs.

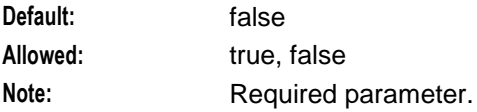

#### allowIncomingMap3

Whether to allow MAP v3 inbound processing.

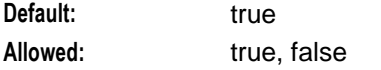

#### allowUserRequestedDeliveryReceipt

Whether resending a message when a cached lookup and a HLR lookup return the same MSC/IMSI/LMSI is allowed. Useful when the MSC is not behaving (e.g. returning absent subscriber). Typically, resending a message is not needed after failing once to reach the subscriber. If false, do not allow resending a message when cached and HLR lookups return the same identifier.

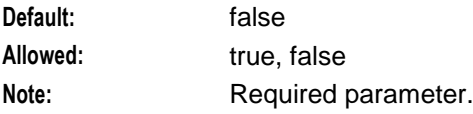

#### allowRetryWhereRimsAndHLRLookupEqual

Whether to allow MAP v3 inbound processing.

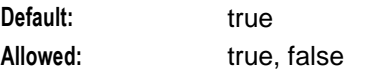

defaultMapVersionMsc

MAP version to use for communication with the MSC.

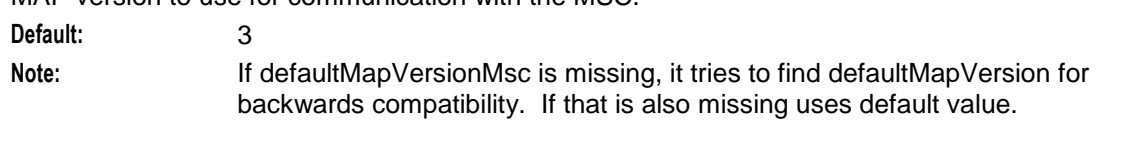

#### defaultMapVersionSmsc

MAP version to use for communication with the SMSC.

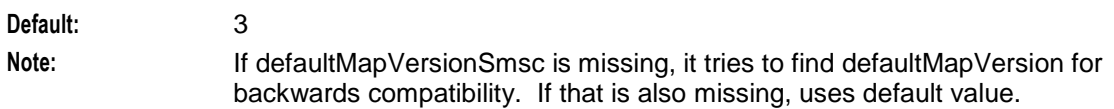

#### defaultMessagePriority

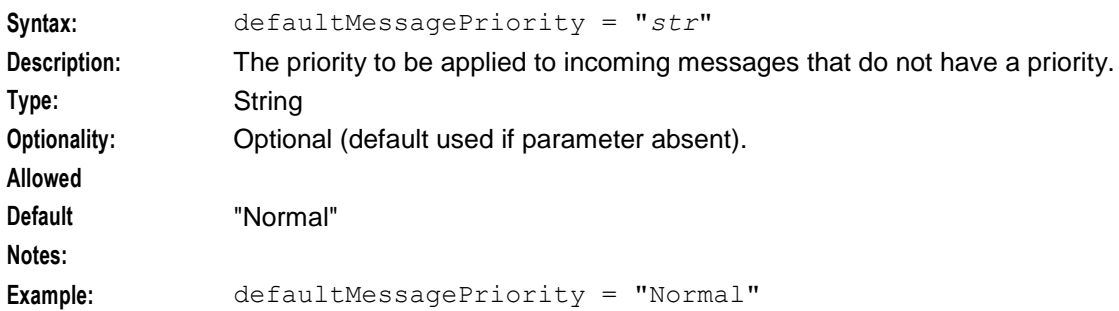

#### defaultPermanentFailureErrorCode

The default MAP error code used for permanent failures when no mapping from CS1 release cause is specified.

**Default:** 32 **Allowed:** See *deliveryFailureStatusCode* (on page [78\)](#page-83-0) for list of values.

#### defaultProtocolId

If a protocol ID is found that is not in the protocolIdMap, this is the result value.

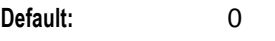

**Note:** Optional parameter

#### defaultTransientFailureErrorCode

The default MAP error code used for transient failures when no mapping from CS1 release cause is specified.

**Default:** 32

**Allowed:** See *deliveryFailureStatusCode* (on page [78\)](#page-83-0) for list of values.

## <span id="page-83-0"></span>deliveryFailureStatusCode

Sets the default status code to be used in a failure status report.

- **Default:** 64
- 

**Allowed:** 0 to 127. See table of values for value meaning.

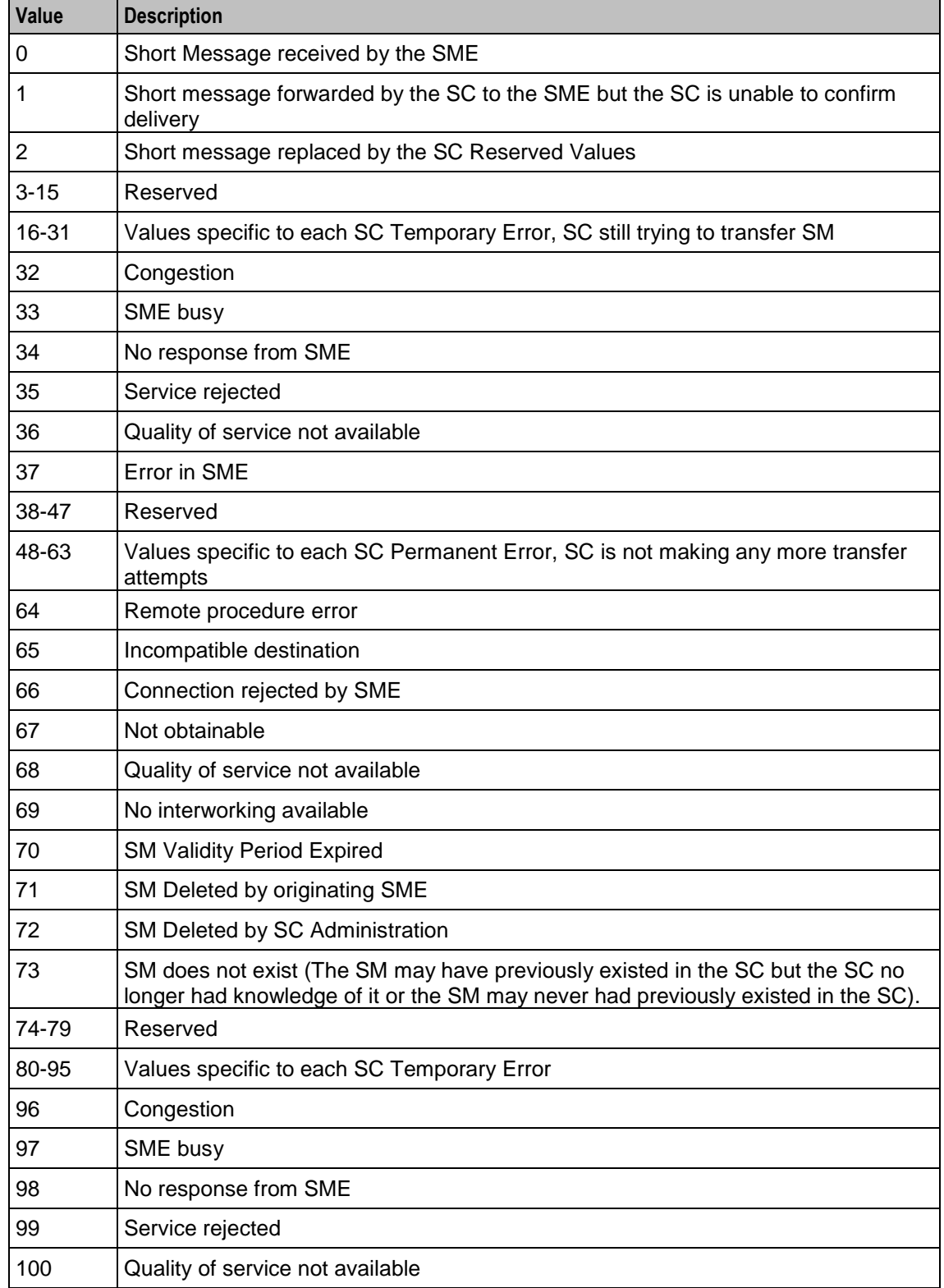

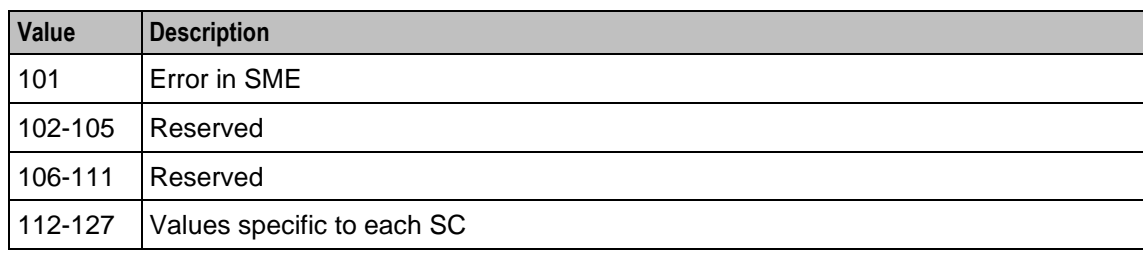

### disableConcatenatedSegmentPad

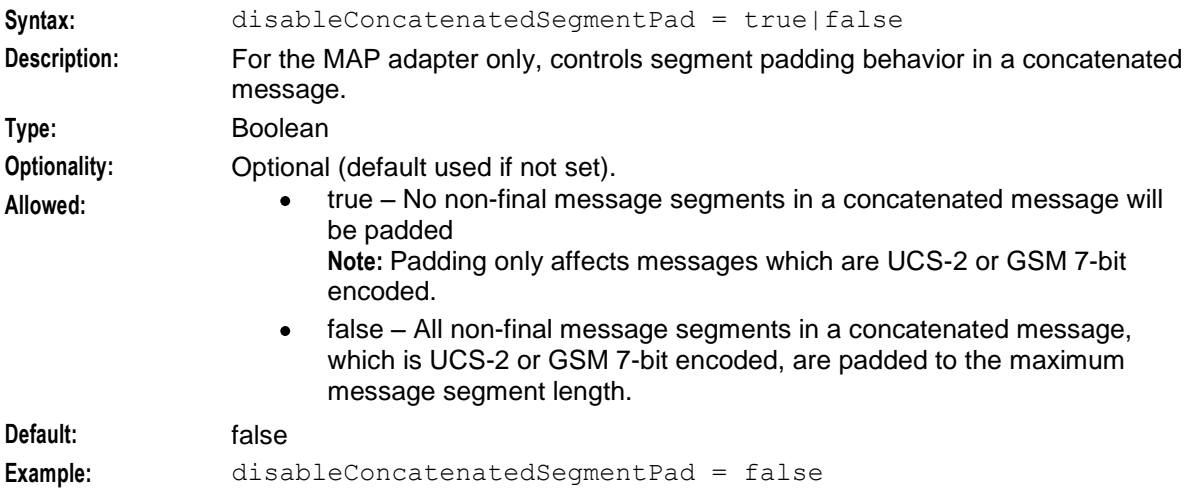

#### doProtocolIdMapping

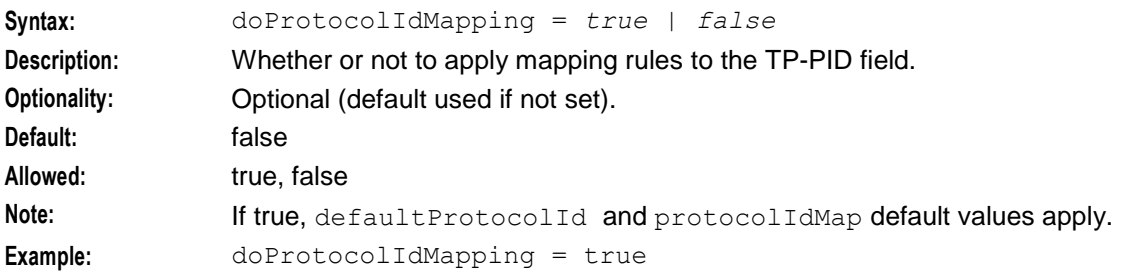

#### fallbackAlphabet

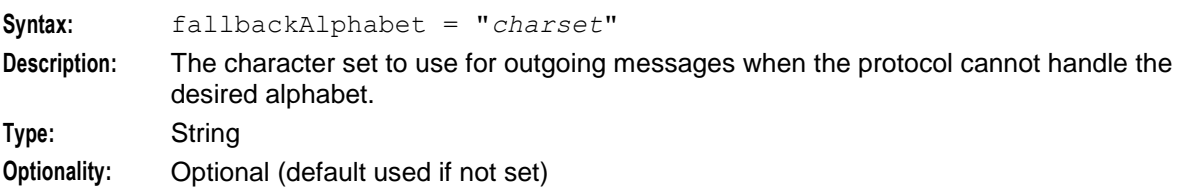

<span id="page-85-0"></span>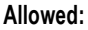

- **•** Binary 8859-1  $\bullet$ 
	- 8859-2
	- 8859-3  $\bullet$
	- 8859-4  $\bullet$
	- 8859-5  $\bullet$
	- 8859-6  $\bullet$
	- 8859-7  $\bullet$
	- 8859-8  $\bullet$
	- 8859-9  $\bullet$
	- 8859-10  $\bullet$
	- 8859-11  $\bullet$
	- 8859-12  $\bullet$
	- 8859-13  $\bullet$
	- 8859-14  $\bullet$
	- 8859-15  $\bullet$
	- $\bullet$ 8859-16
	- ASCII7Bit  $\bullet$
	- 646  $\bullet$
	- UTF-8  $\bullet$
	- UCS-2  $\bullet$
	- GSM7Bit  $\bullet$
	- GSM8Bit  $\bullet$
	- $\bullet$ GSM7BitComp
	- GSMBinaryComp  $\bullet$
	- GSMUCS2Comp  $\bullet$
	- JIS  $\bullet$
	- XKJIS  $\bullet$
	- ISO-2022-JP  $\bullet$
	- **PCK**  $\bullet$
	- $\bullet$ ko\_KR-euc
	- SMPPPictogram  $\bullet$

**Default:** UCS-2

**Notes:** When the fallback alphabet is used, a debug entry similar to the following is logged: "unsupported alphabet: ... for map version ... fallback to: *charset*"

**Example:** fallbackAlphabet = "GSM8Bit"

#### gprsSupport

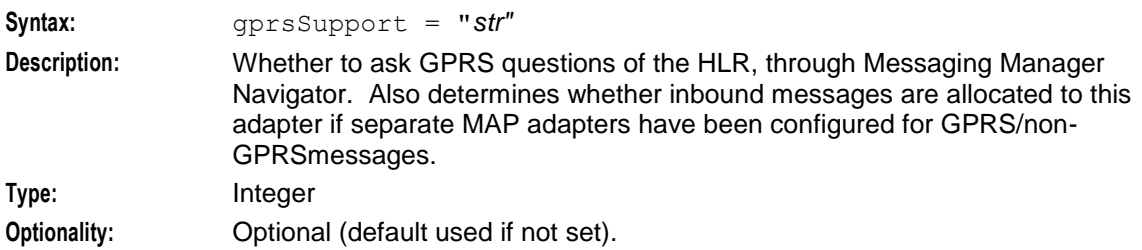

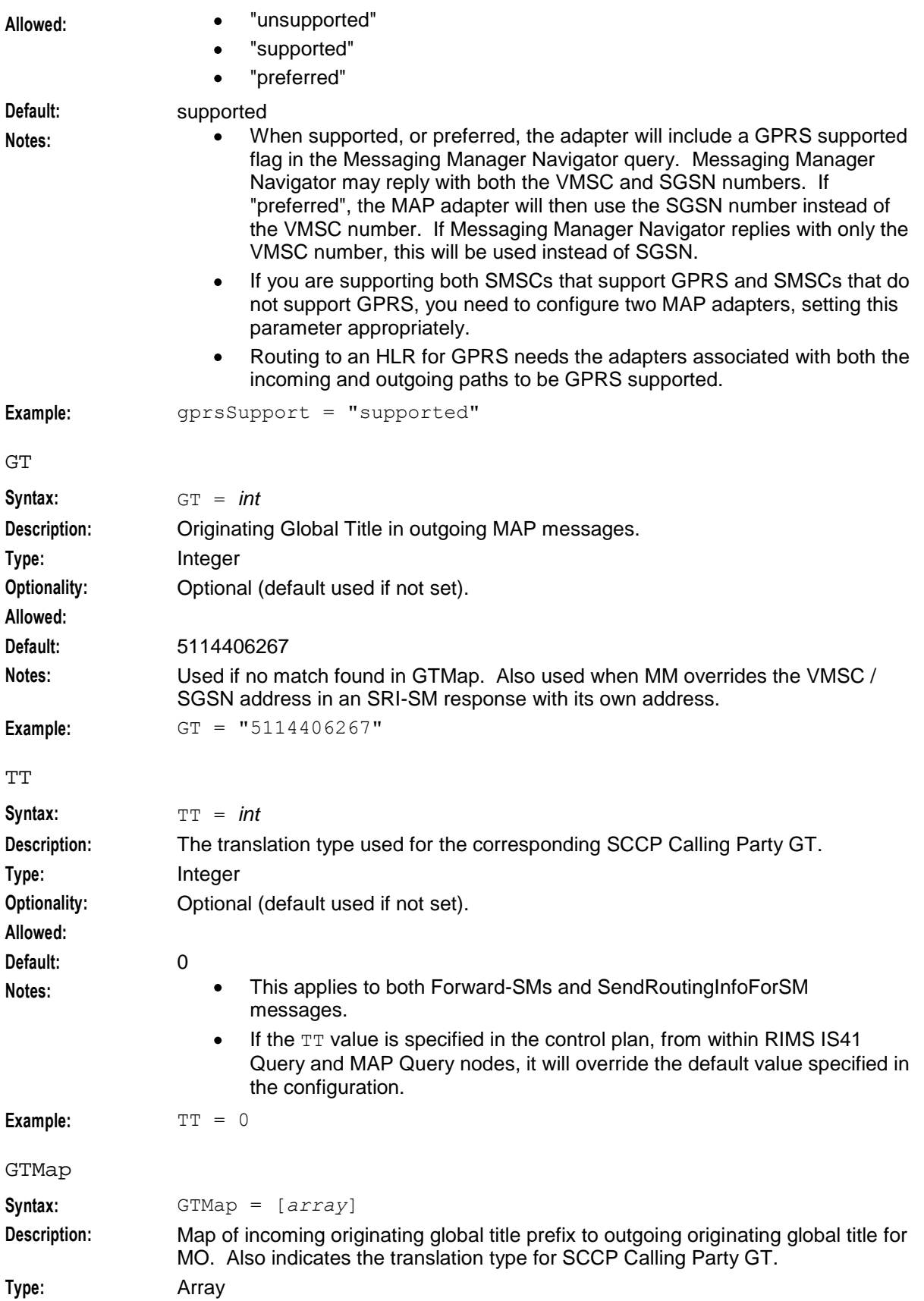

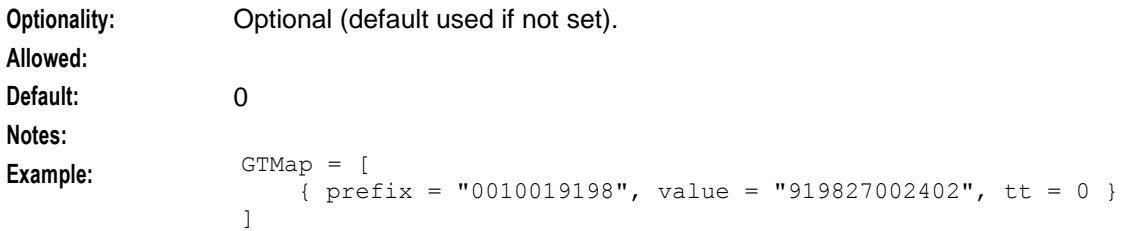

#### honourReplyPath

If:

- True and the incoming MO ForwardSM has TP-Reply-Path set, allowAlternateDelivery will be  $\bullet$ set to false.
- False or the incoming MO ForwardSM has TP-Reply-Path not set, allowAlternateDelivery will be  $\bullet$ set to true

**Default:** false Allowed: true, false

hybridiseMapVersions

If:

- True MAP version 1 MO ForwardSM messages will contain a MAP phase 2 SMS-Submit.  $\bullet$
- False they will contain a MAP phase 1 SMS-Submit.  $\bullet$

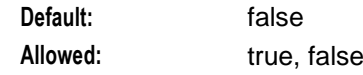

#### lastSegmentDeliveryReceiptOnly

If true, a delivery receipt will only be sent for the last part of a concatenated message. Status report requests on the first parts of a concatenated message will be ignored.

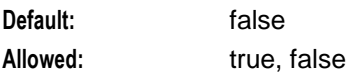

#### localTimeZone

Time zone in which the service center (that is, the adapter) is located. The SM Service-Center-Time-Stamps and Validity-Period are set relative to this time zone.

**Default:** "UTC"

**Allowed:** Any zoneinfo database time zone is acceptable.

#### maxUnsegmentedLength

Length of TP-User-Data (in octets) beyond which messages will be segmented.

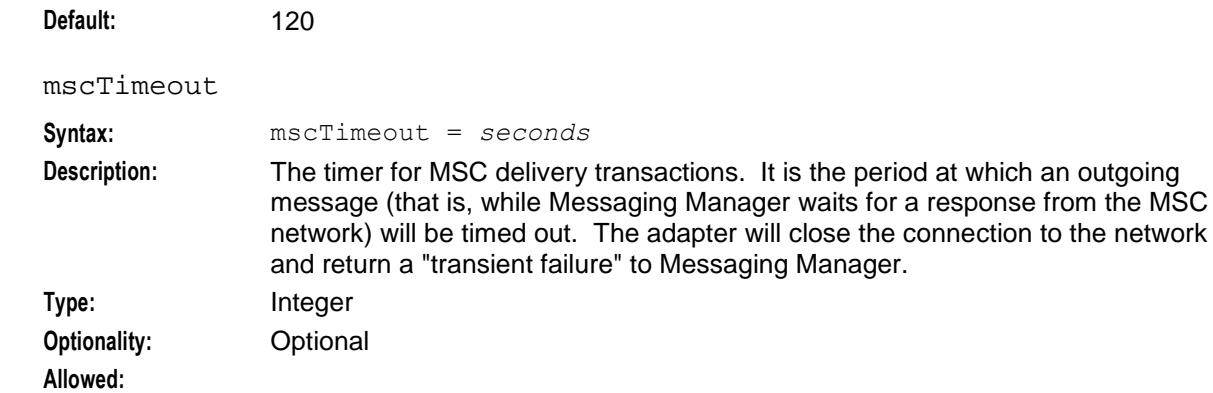

**Default:** 5 **Example:** mscTimeout = 5

#### mscVersionCacheSize

Maximum number of entries that the cache of MSC versions can grow to. **Default:** 1000

#### natureOfAddress

Parameter which configures the destination reference IMSI when we receive a LMSI and an IMSI from the HLR lookup.

**Default:** 1

#### numberPlan

Parameter which configures the destination reference IMSI when we receive a LMSI and an IMSI from the HLR lookup.

**Default:** 6

#### nonGprsAdapter

If separate MAP adapters have been configured for GPRS/non-GPRS messages, this setting is used in the GPRS adapter to specify the name of the corresponding MAP adapter where GPRS is not supported.

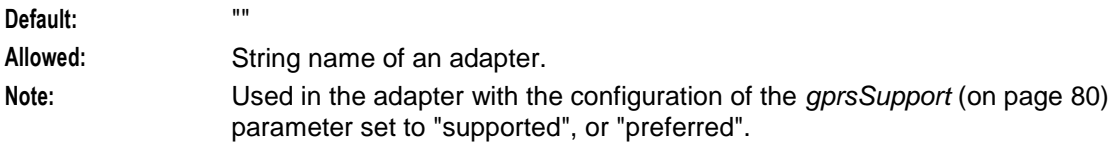

#### originatingTimeout

The period at which an incoming MAP message (that is, while Messaging Manager/ACS process the message) will be timed out and a MAP error sent to the MSC.

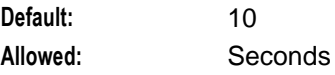

#### pathRetryRandomisation

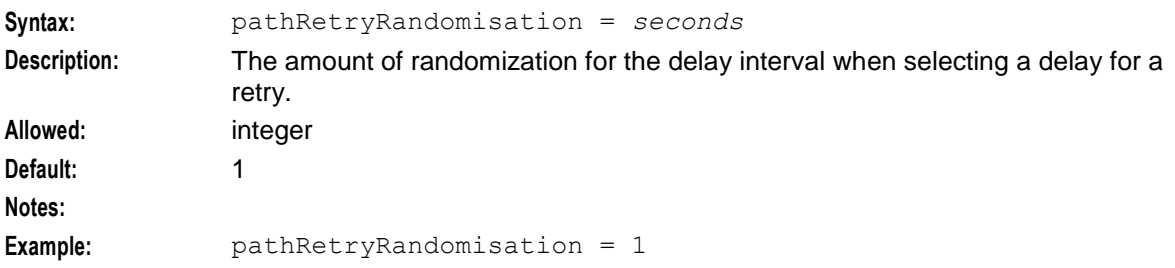

#### pathRetrySegmentOffset

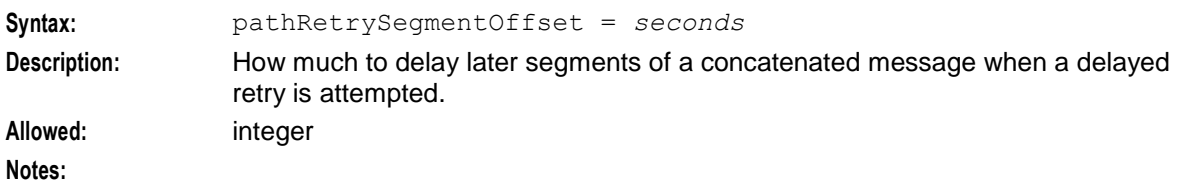

```
Example: pathRetrySegmentOffset = 1
```
PC

Originating Point Code in outgoing MAP messages.

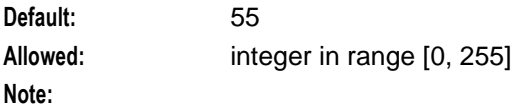

```
privateExtensions
```
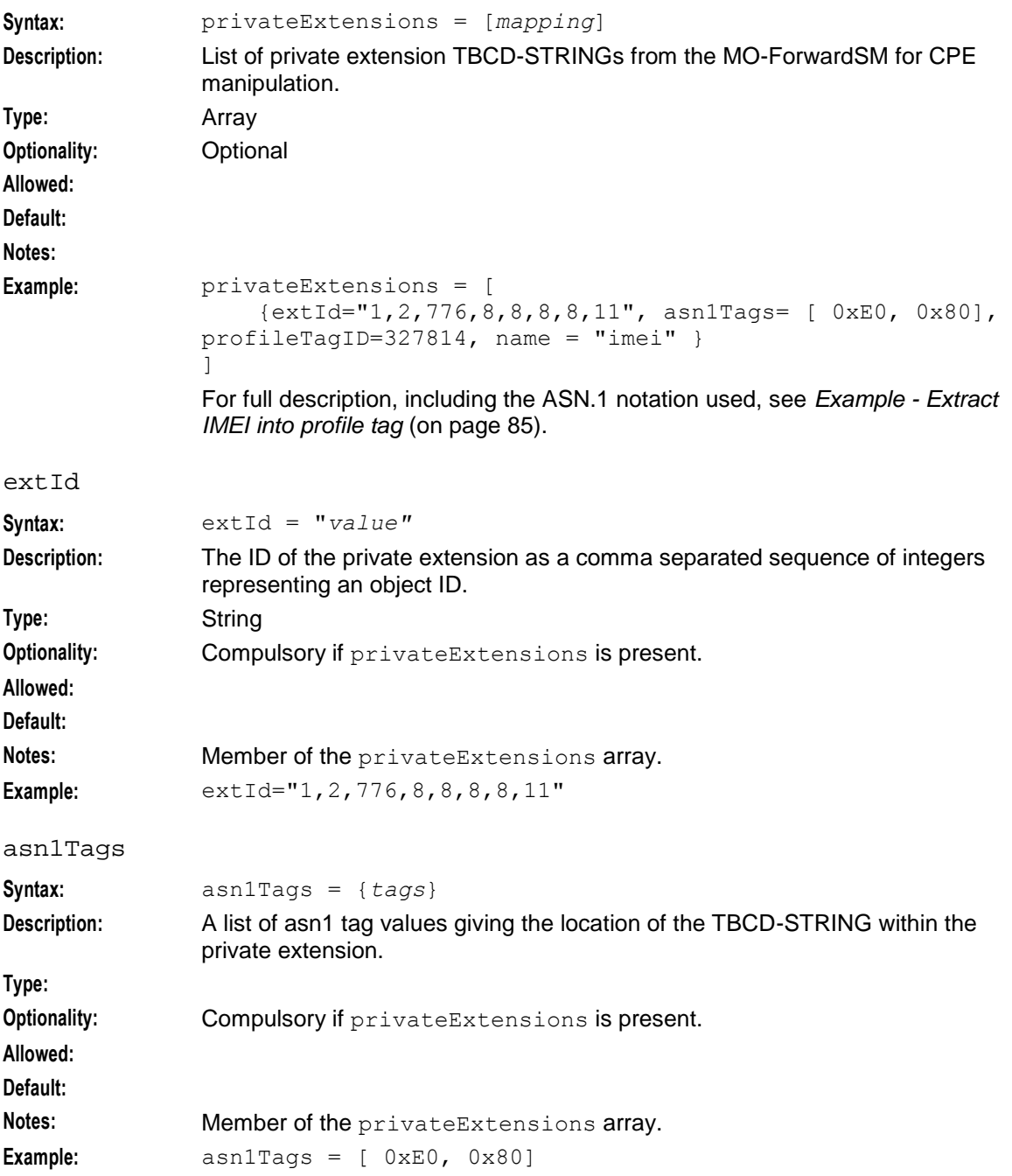

<span id="page-90-0"></span>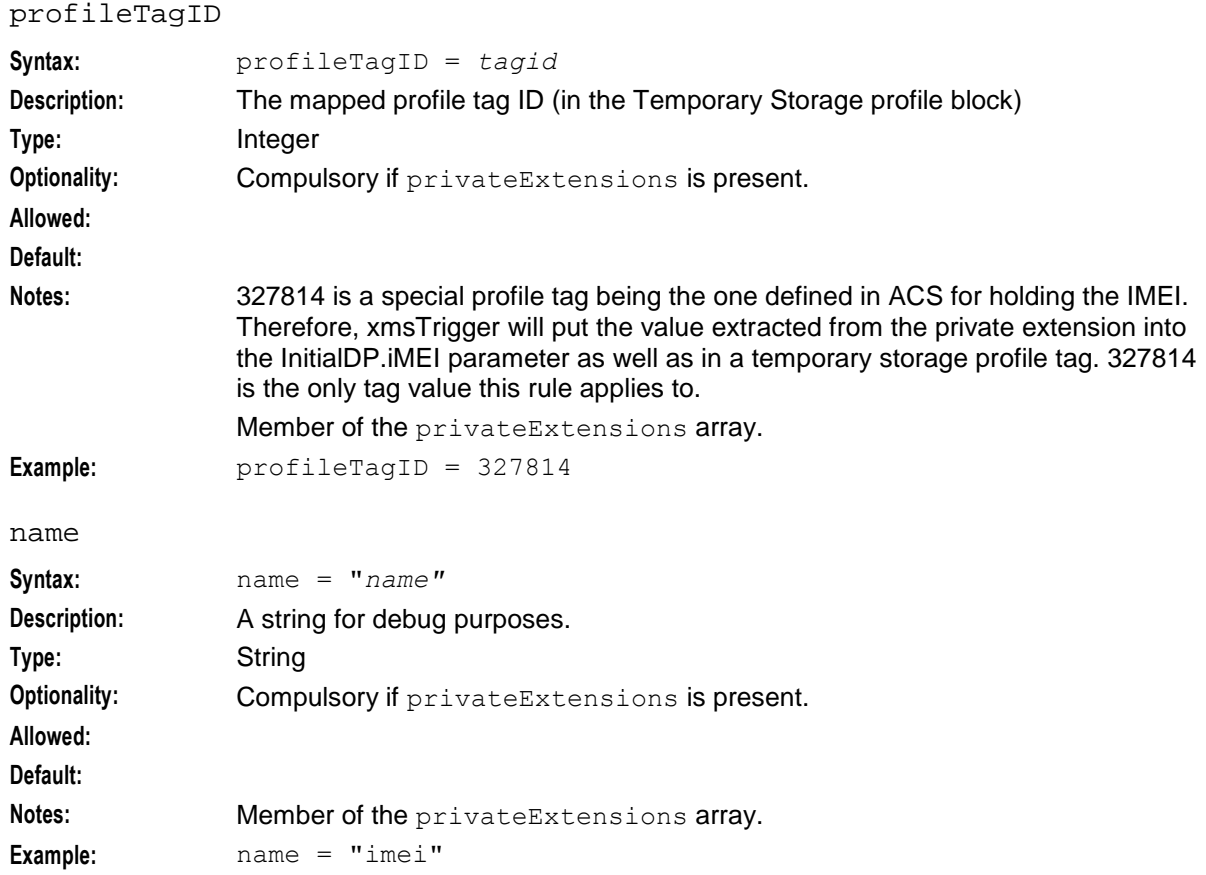

#### **Example - Extract IMEI into profile tag**

The example configuration below is to extract the IMEI into profile tag 327814 according to the following Abstract Syntax Notation One (ASN.1) notation:

```
mo-ForwardSM OPERATION ::= {
   ARGUMENT SEQUENCE {
        sm-RP-DA CHOICE {
            imsi [0] IMPLICIT OCTET STRING ( SIZE( 3 .. 8 ) ),
            lmsi [1] IMPLICIT OCTET STRING ( SIZE( 4 ) ),
            serviceCentreAddressDA [4] IMPLICIT OCTET STRING ( SIZE( 1 .. 20 ) ),
           noSM-RP-DA [5] IMPLICIT NULL},
        sm-RP-OA CHOICE {
           msisdn [2] IMPLICIT OCTET STRING ( SIZE( 1 .. 20 ) ) ( SIZE( 1 .. 9 ) ),
           serviceCentreAddressOA [4] IMPLICIT OCTET STRING ( SIZE( 1 .. 20 ) ),
        noSM-RP-OA [5] IMPLICIT NULL},
           sm-RP-UI OCTET STRING ( SIZE( 1 .. 200 ) ),
            extensionContainer SEQUENCE {
               privateExtensionsList[0] IMPLICIT SEQUENCE (SIZE (1..10)) OF {
                    SEQUENCE{
                       extId ExtId,
                        extType MOForwardSMType OPTIONAL} OPTIONAL,
                    }
                pcs-Extensions [1] IMPLICIT SEQUENCE {
                ... } OPTIONAL,
            ... } OPTIONAL,
            }
        }
#
```

```
ExtId ::= OBJECT IDENTIFIER {0x01,0x02,0x308,0x08,0x08,0x08,0x08,0x0B}
MOForwardSMType ::= [PRIVATE 0] IMPLICIT SEQUENCE {
   imei [0] IMPLICIT OCTET STRING (SIZE(8)) OPTIONAL,
... }
```
Here is the example configuration.

```
privateExtensions = [
   {extId="1,2,776,8,8,8,8,11", asn1Tags= [ 0xE0, 0x80] , profileTagID=327814, name 
    = "imei" }
]
```
#### protocolIdMap

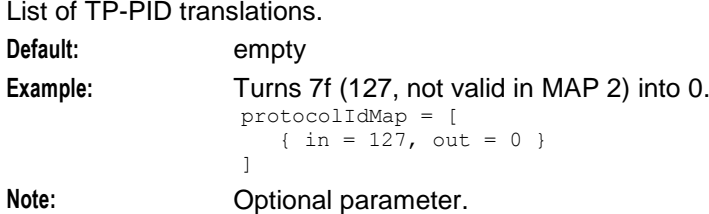

#### relayGlobalTitleType

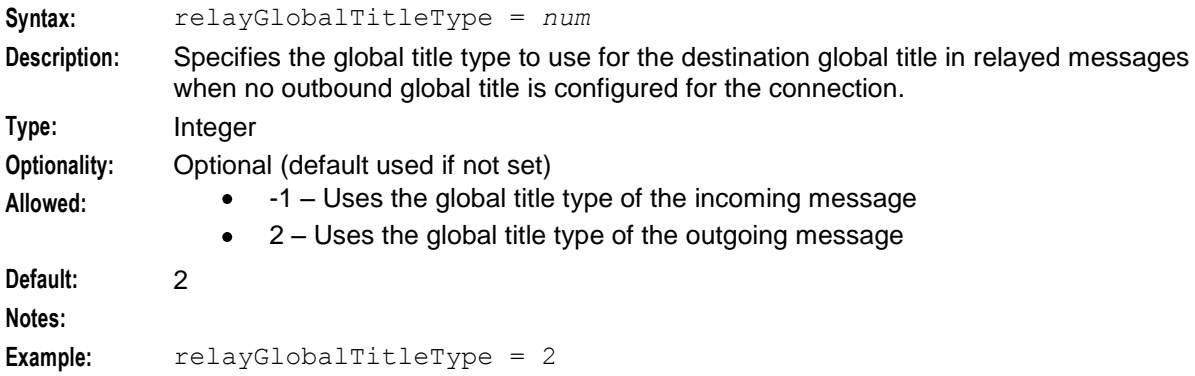

#### relayNatureOfAddress

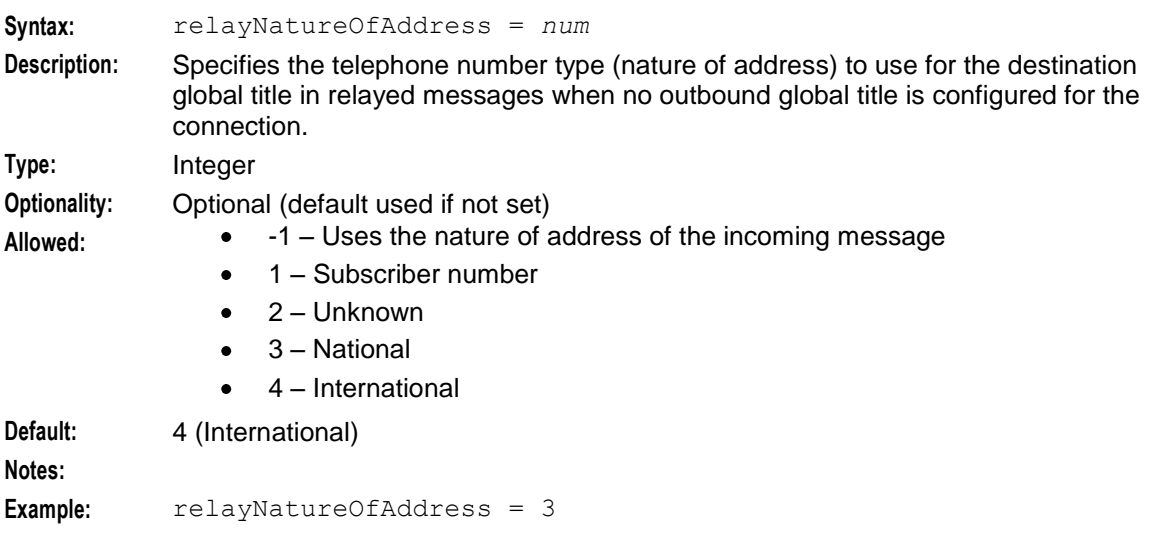

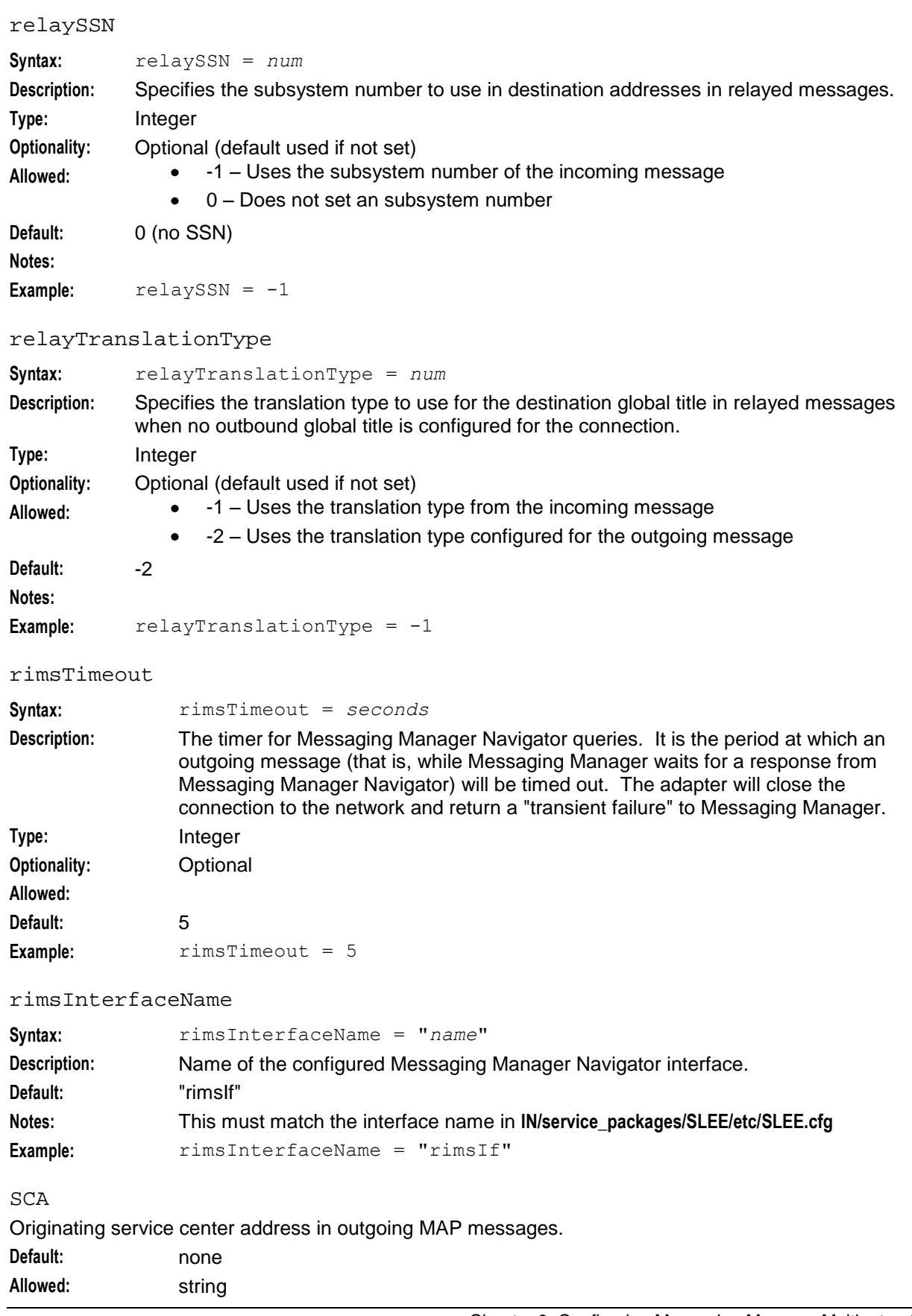

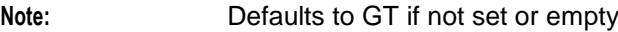

scheduledDeliveryTime

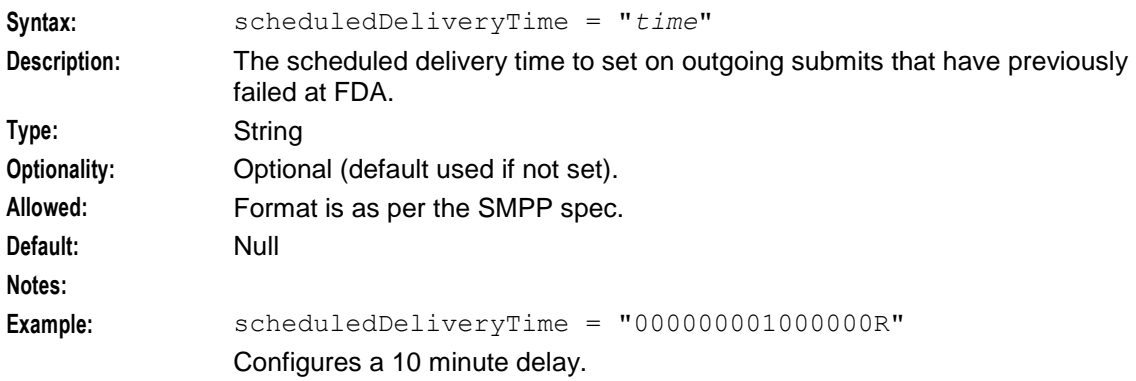

## sgsnPrefixes

Number rules to allow the adapter to distinguish between VMSC and SGSN for originating RIMS updates. **Default:** "000"

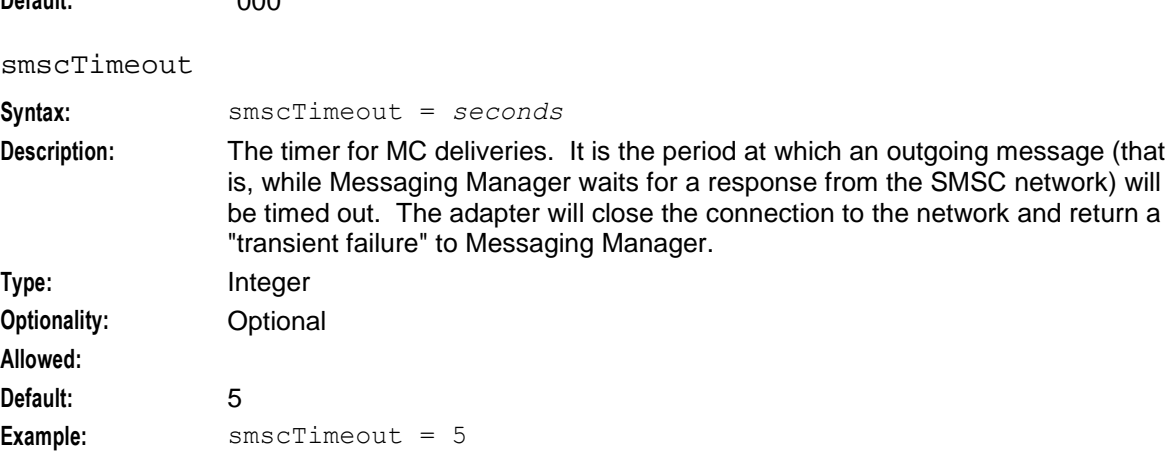

#### splitLongMessages

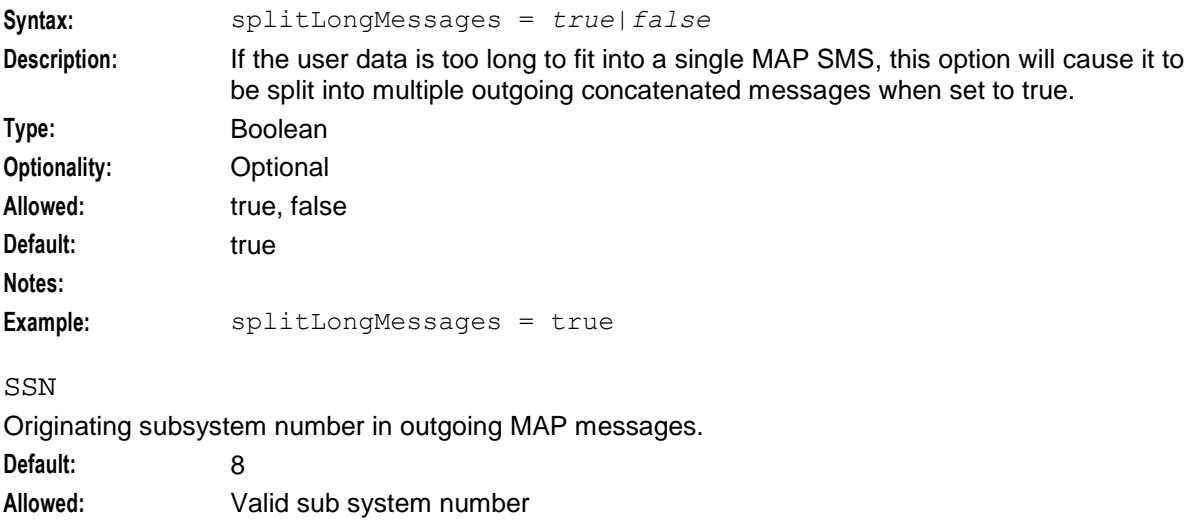

#### suppressRimsMap3imsiOAUpdate

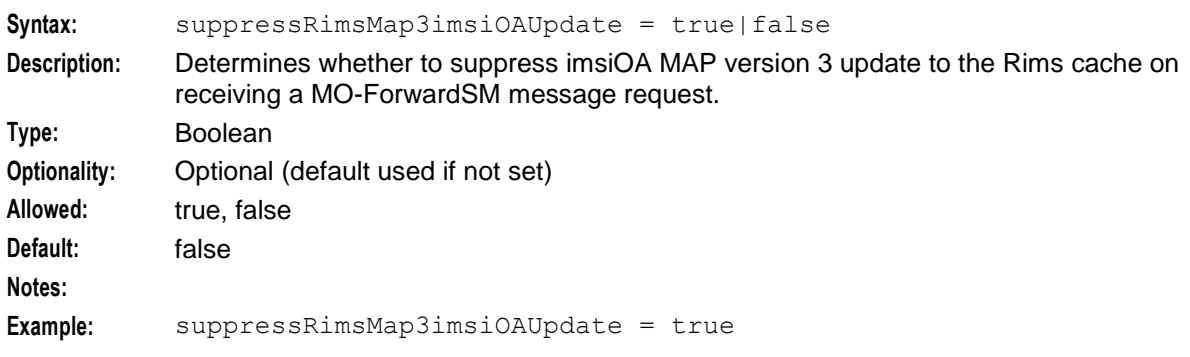

#### tcapInterfaceServiceKey

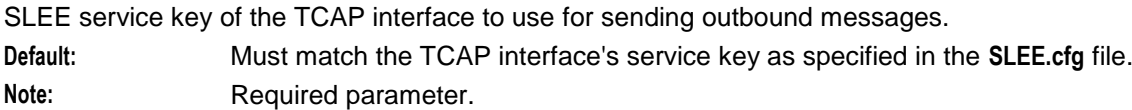

#### throttledDeliveryFailureCause

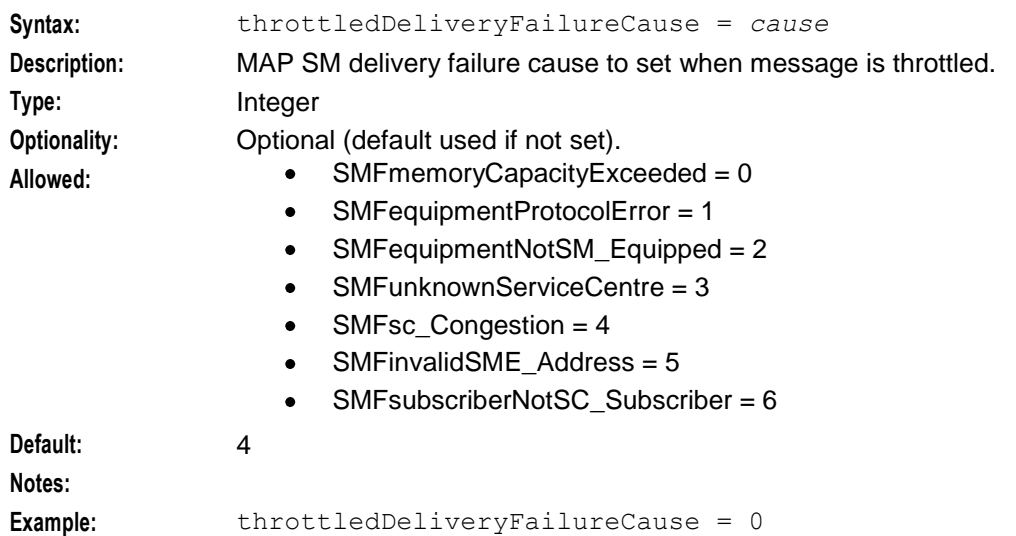

## **Receiving a MAP sm-DeliveryFailure error message**

When the adapter receives a MAP error message from a MSC (in direct delivery scenarios) or from a SMSC, the adapter translates the error to a Messaging Manager transient or permanent failure based on the mapping configured in the forwardSmErrorMap parameter in **eserv.config**. If the MAP error code is not specified in the forwardSmErrorMap parameter, the default is permanent failure, unless the MAP error code is 32 (sm-DeliveryFailure).

In that case the adapter uses the hard-coded mapping shown below to convert from the FailureCause parameter contained within the sm-DeliveryFailure error message to transient or permanent failure.

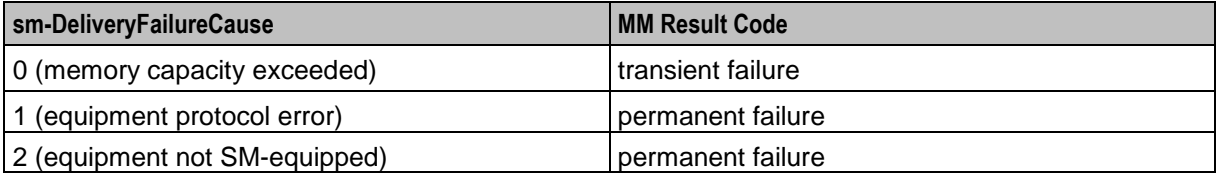

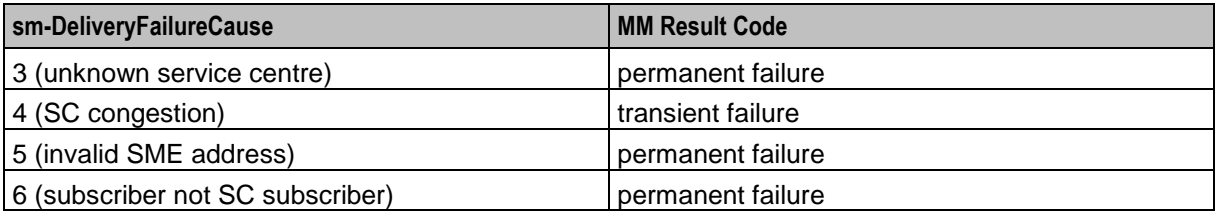

## **Sending a MAP sm-DeliveryFailure error message**

#### **Determining the MAP error code**

When the adapter receives an Messaging Manager transient or permanent failure, the adapter translates the Messaging Manager failure message to a MAP error message. If the Messaging Manager failure message specifies the release cause (as a parameter in the Messaging Manager error message), the adapter uses the mapping to MAP error configured in the releaseCauseMap parameter in the **eserv.config** file. If the Messaging Manager failure message does not specify a release cause, or no mapping is configured in the releaseCauseMap parameter, the adapter uses the MAP error configured in the defaultTransientFailureErrorCode parameter or the defaultPermanentFailureErrorCode parameter in the **eserv.config** file.

#### **If the MAP error code is 32**

If the MAP error code determined by the above procedure is 32 (sm-DeliveryFailure) then the error message's sm-DeliveryFailureCause parameter is set to "SC congestion" for Messaging Manager transient failures, or to "subscriber not SC subscriber" for Messaging Manager permanent failures.

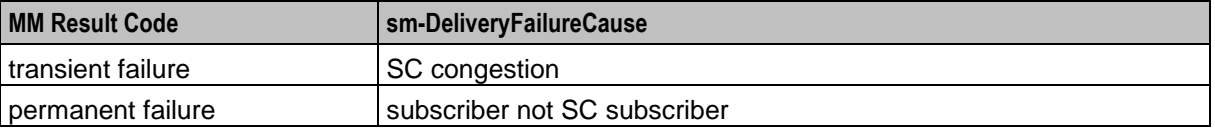

## **Example MAP config**

In this example, SRI-SMs will be received with SSN 8 and a PC other than 1001, 1002 or 1003. This means that the message will match both MAP1 and MAP2 adapters, so one will be picked based on GPRS support. If the SRI-SM specifies that GPRS is supported, it will be passed to the MAP1 adapter, otherwise it will be passed to the MAP2 adapter.

MM will send an SRI-SM query to the HLR, and replace the address it gets in the response with its own addresses. If the HLR returns a VMSC address, MM will replace it with the GT of the MAP2 adapter (5114406268). If the HLR returns an SGSN address, MM will replace it with the GT of the MAP1 adapter (5114406267).

The calling SMSC will then send an MT-ForwardSM to one or other of these GT addresses. The network should be configured to translate this to the appropriate point code so that the MT-ForwardSM goes to the right adapter. So, for this example:

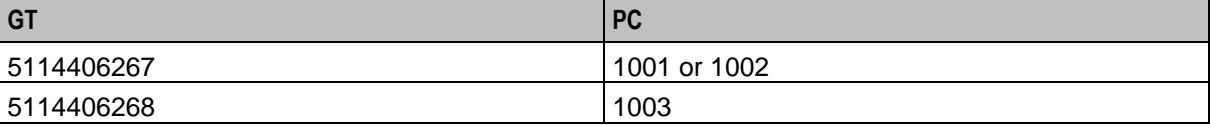

Example config:

```
adapters = [
    # First adapter (MAP)
    {
```

```
lib = "xmsiMap.so"
adapterName = "MAP1"pointCodes = [1001, 1002]
SSN = 8earlyAckMC = true
earlyAckSME = true
allowConcatenatedFDA = true
alwaysProduceNonDeliveryReceipt = false
config = \{abortMessagesWithZeroLengthTPDA = true
    allowIncoming = true
    allowOutgoing = true
    allowDirectDelivery = true
    allowIncomingMap3 = true
    allowUserRequestedDeliveryReceipt = true
    lastSegmentDeliveryReceiptOnly = false
    tcapInterfaceServiceKey = 22
    originatingTimeout = 10
    smscTimeout = 8 # Timer for MC deliveries
    rimsTimeout = 3 # Timer for RIMS queries
    mscTimeout = 15 # Timer for MSC delivery transactions
    rimsInterfaceName = "rimsIf"
    gprsSupport = "supported"
    nonGprsAdapter = "MAP2"
    sgsnPrefixes = [ "000" ]
    doProtocolIdMapping = false
    defaultProtocolId = 0
    protocolIdMap = [
        \{ in = 127, out = 0 \}]
    fallbackAlphabet = "UCS-2"
    scheduledDeliveryTime = ""
    defaultMessagePriority = "Normal"
    PC = 55SSN = 8GT = "5114406267"
    TT = 0GTMap = [
        { prefix = "0010019198", value = "919827002402", tt = 0 }
    ]
    #SCA = "5114406267"
```

```
natureOfAddress = 1 # international<br>numberPlan = 6 # E.212
       numberPlan = 6defaultMapVersionSmsc = 3
       defaultMapVersionMsc = 3
       defaultDeliveryFailureStatusCode = 64
       throttledDeliveryFailureCause = 96 # congestion
       mscVersionCacheSize = 1000
       hybridiseMapVersions = false
       maxUnsegmentedLength = 120
       splitLongMessages = true
       alarmMask = 0honourReplyPath = false
       pathRetryRandomisation = 1
       pathRetrySegmentOffset = 1
       localTimeZone = "UTC"
       forwardSmErrorMap = [
           { error = 9, permanent = true }
           \{error = 32, permanent = false\}]
       defaultTransientFailureErrorCode = 32
       defaultPermanentFailureErrorCode = 32
       incomingOriginatingNumberRules = [
           { fromNoa=2, prefix="04", min=4, max=32, remove=1, 
           prepend="0064", resultNoa=1 }
           { fromNoa=3, prefix="4", min=4, max=32, remove=0, prepend="0064", 
           resultNoa=1 }
       ]
       incomingDestinationNumberRules = [
       ]
       # outgoingOriginatingNumberRules = [ ]
        # outgoingDestinationNumberRules = [ ]
    }
} # xmsiMap.so config
# Non-GPRS MAP adapter
   lib = "xmsiMap.so"
   adapterName = "MAP2"
   pointCodes = [1003]
   SSN = 8config = {GT = "5114406268"
```
{

```
TT = 0gprsSupport = "unsupported"
   }
} # xmsiMap.so config
```
## **Configuring the EMI Adapter**

## **EMI adapter overview**

The EMI adapter communicates between the Messaging Manager platform and any configured ASPs and SMSCs using EMI. In a system using EMI, the adapter must be configured to know of all entities that may connect to it and all entities that it may connect to.

## **General EMI configuration**

The following section of the **eserv.config** specifies the general parameters for all EMI connections.

```
adapters = 
    # second adapter (EMI)
    {
        lib = "mmxiEMI.so"
         SSN = 0adapterName = "EMI1"
         earlyAckMC = false
         earlyAcknowledtesME = trueallowConcatenatedFDA = true
         config = \{global_parameters
         }
    }
\overline{\phantom{a}}
```
## **General EMI parameters**

Here are the general parameters for EMI.

adapterName

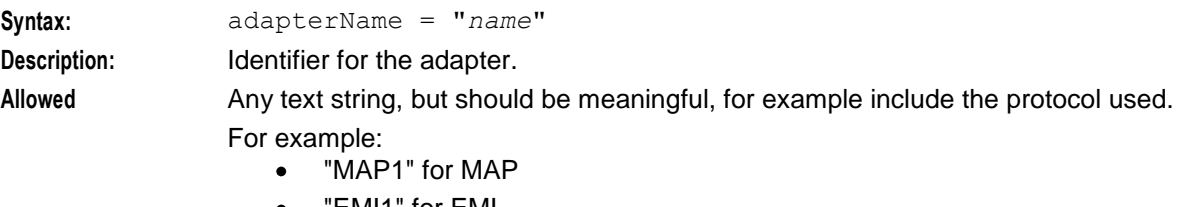

- "EMI1" for EMI
- "SCA1" for SCA
- "SMPP1" for SMPP
- "CDMA1" for IS-41 CDMA
- "TDMA1" for IS-41 TDMA
- "Wrapper" for Wrapper $\bullet$

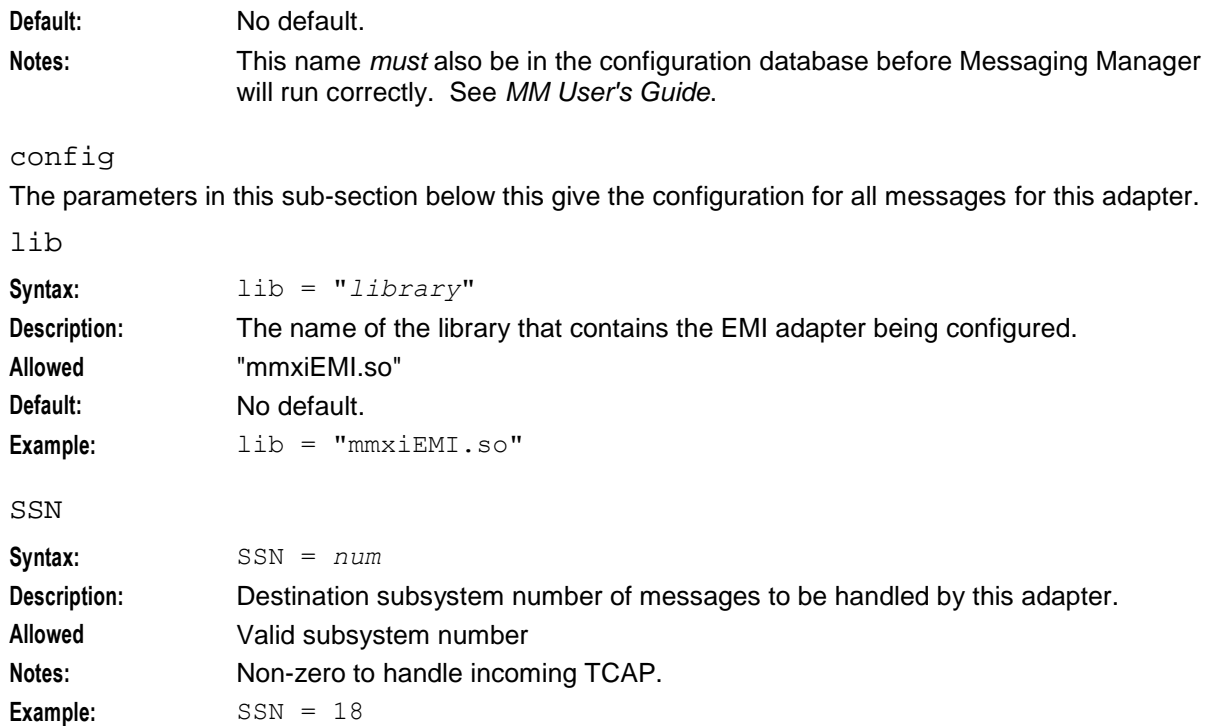

## **Global EMI configuration**

The following section of the **eserv.config** specifies the global parameters for all EMI connections.

```
config = \{suppressPathInfoReport = true
   displayZeroPathReport = false 
   PathReportingInterval = 60
   throttledErrorCode = 4
   transientFailureErrorCode = 4
   permanentFailureErrorCode = 3
   incomingOriginatingNumberRules = [
        { fromNoa=999, prefix="", min=1, max=32, remove=0, resultNoa=2 }
   ]
   incomingDestinationNumberRules = [
   ]
    # outgoingOriginatingNumberRules = [ ]
    # outgoingDestinationNumberRules = [ ]
   emiDefaults = {
       defaultMessagePriority = "Normal"
       pstoreNumberRules = [
           {fromNoa=999, prefix="010", min=1, max=32, remove=3, 
           prepend="7" }
            { fromNoa=999, prefix="091", min=1, max=32, remove=3, 
           prepend="7" }
        ]
        timestampAdvance = true
       timestampBucketSize = 5000
       timestampFlush = 2
    } # emiDefaults
```
} # mmxiEMI.so config

## <span id="page-100-0"></span>**Global EMI parameters**

Here are the parameters for configuring the global EMI adapter.

#### **EMI error codes**

Here is a list of EMI error codes for the following:

- throttledErrorCode,  $\bullet$
- transientFailureErrorCode  $\bullet$
- permanentFailureErrorCode  $\bullet$

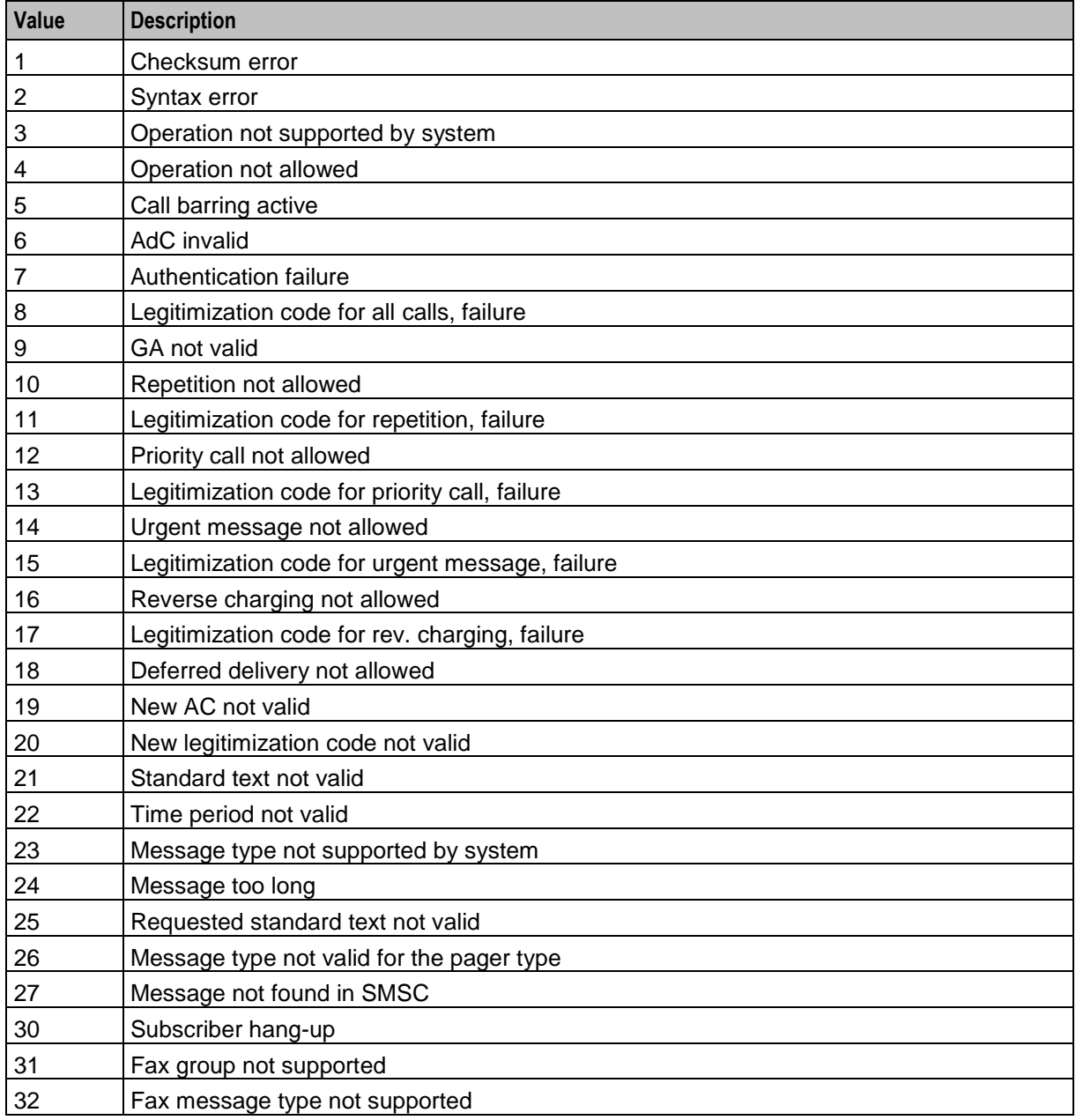

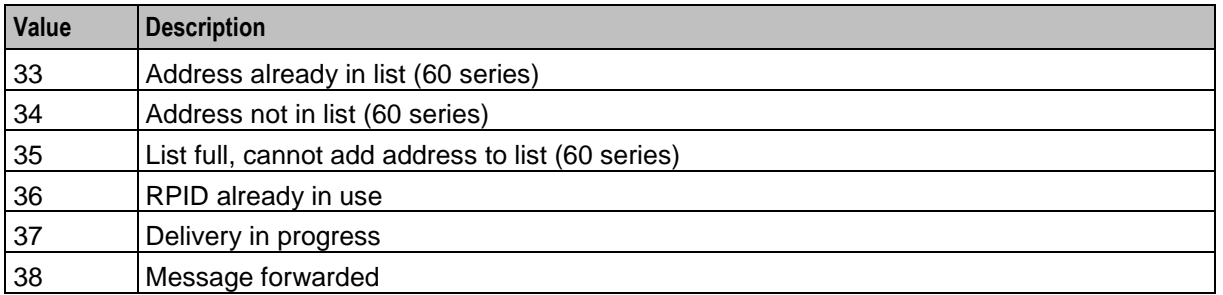

#### emiDefaults

The emiDefaults sub-section contains the default EMI configurations.

#### permanentFailureErrorCode

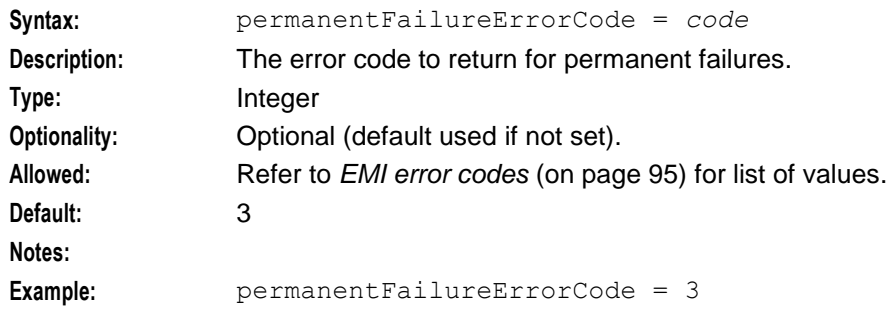

#### suppressPathInfoReport

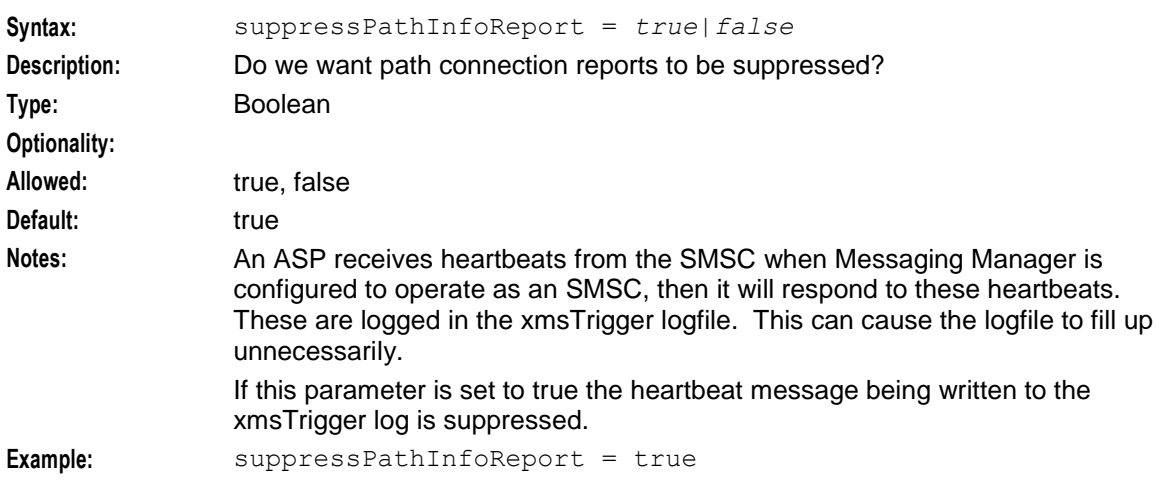

#### throttledErrorCode

Error code to return to throttled messages.

**Default:** 4

**Allowed:** Refer to *EMI error codes* (on page [95\)](#page-100-0) for list of values.

## transientFailureErrorCode

Error code to return for transient failures.

**Default:** 4

**Allowed:** Refer to *EMI error codes* (on page [95\)](#page-100-0) for list of values.

## **EMI Defaults configuration**

The emiDefaults section of the **eserv.config** specifies the EMI values that will be used for connections.

```
emiDefaults = {
   defaultMessagePriority = "Normal"
    pstoreNumberRules = [
        {fromNoa=999, prefix="010", min=1, max=32, remove=3, 
        prepend="7" }
        { fromNoa=999, prefix="091", min=1, max=32, remove=3, 
       prepend="7" }
    ]
   timestampAdvance = true
    timestampBucketSize = 5000
   timestampFlush = 2
}
```
## **EMI Defaults parameters**

Here are the parameters for configuring the EMI defaults in the EMI adapter.

```
defaultMessagePriority
```
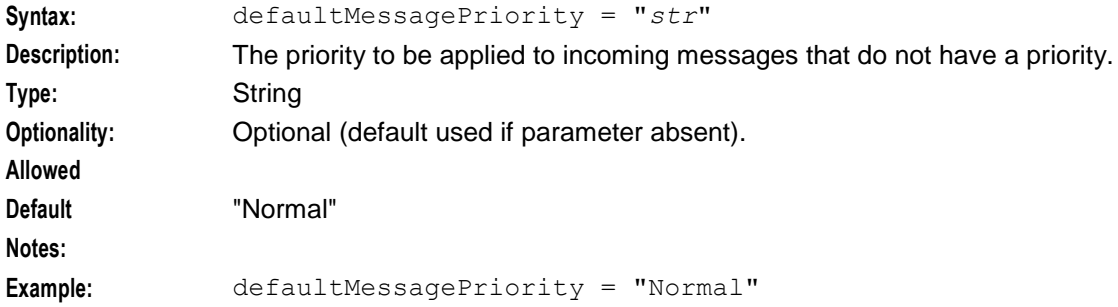

#### pstoreNumberRules

Defines the number normalization rules to be applied for SCTS mapping.

```
Note: Optional
```
See *Number Normalization* (on page [68\)](#page-73-0).

#### **Example:**

```
pstoreNumberRules = [
    # number insertion rules
    {fromNoa=999, prefix="010", min=1, max=32, remove=3, prepend="7" }
    # number lookup rules
    { fromNoa=999, prefix="091", min=1, max=32, remove=3, prepend="7" }
]
```
#### timestampAdvance

Values for configuring the EMI System Message (SM) field Emulate SMSC behavior by advancing the timestamp.

- true emulate SMSC timestamp advance
- false timestamp using current time

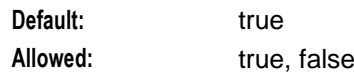

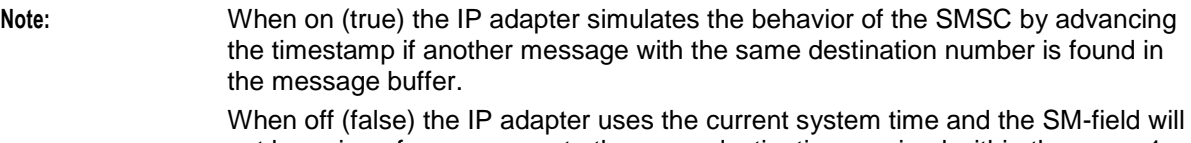

not be unique for messages to the same destination received within the same 1 second timeframe.

#### timestampBucketSize

Sets the size of the hash map used for searching the message buffer.

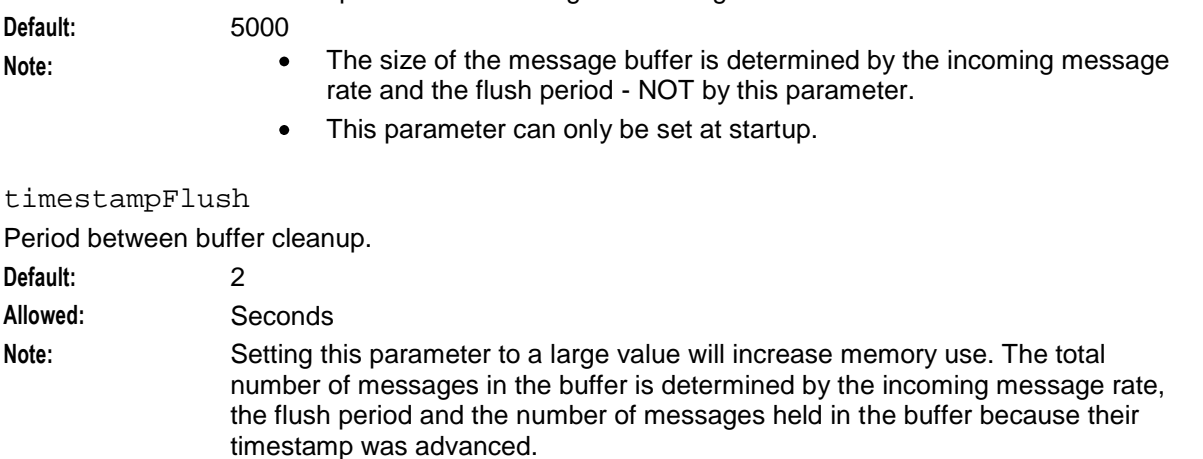

## **Advancing the Timestamp**

This functionality is used where EMI messages need to emulate SMSC behavior in advancing the timestamp. This is done to ensure that the SM-field is unique for messages to the same destination within the same 1 second time frame.

The functionality to advance the timestamp is implemented in the following way:

A list is kept that maps the B-number to the last timestamp sent. There is only one entry for a B-number and it contains the last timestamp sent. When the list is flushed, the current system time is compared with the last timestamp in the list. If this is older than the current system time, the entry is removed.

For speed of lookup a hash map is used that contains the B-number and a pointer to the entry in the list. The size of the map is determined (by the timestampBucketSize parameter. This is fixed at startup and not reread at SIGHUP.

The following parameters influence this:

- timestampBucketSize For fast lookup, this value should be big. The larger the number the  $\bullet$ faster the lookup, but requires more memory. A small value gives slow lookup but requires less memory.
- timestampFlush This value determines how often the linked list is flushed and therefore also the size of the list. If the list is allowed to grow huge, then the flush will take longer since the whole list is traversed. The actual number of entries in the list is determined by the incoming call rate, the value of this parameter and the number of entries whose timestamp has been advanced.

## <span id="page-104-0"></span>**Configuring the SMPP Adapter**

## **SMPP adapter overview**

The SMPP adapter communicates between the Messaging Manager platform and any configured ASPs and SMSCs using SMPP. In a system using SMPP, the adapter must be configured to know of all entities that may connect to it and all entities that it may connect to.

## **General SMPP configuration**

The following section of the **eserv.config** specifies the general parameters for all SMPP connections.

```
adapters = [
    # Third adapter (SMPP)
    {
        lib = "mmxiSMPP.so"
        #pointCodes = [1003, 1004]
        SSN = 0adapterName = "SMPP1"
       earlyAckMC = false
       earlyAckSME = true
       allowConcatenatedFDA = true
       config = \{global_parameters
        }
   }
```
## **General SMPP parameters**

Here are the general parameters for SMPP.

adapterName

]

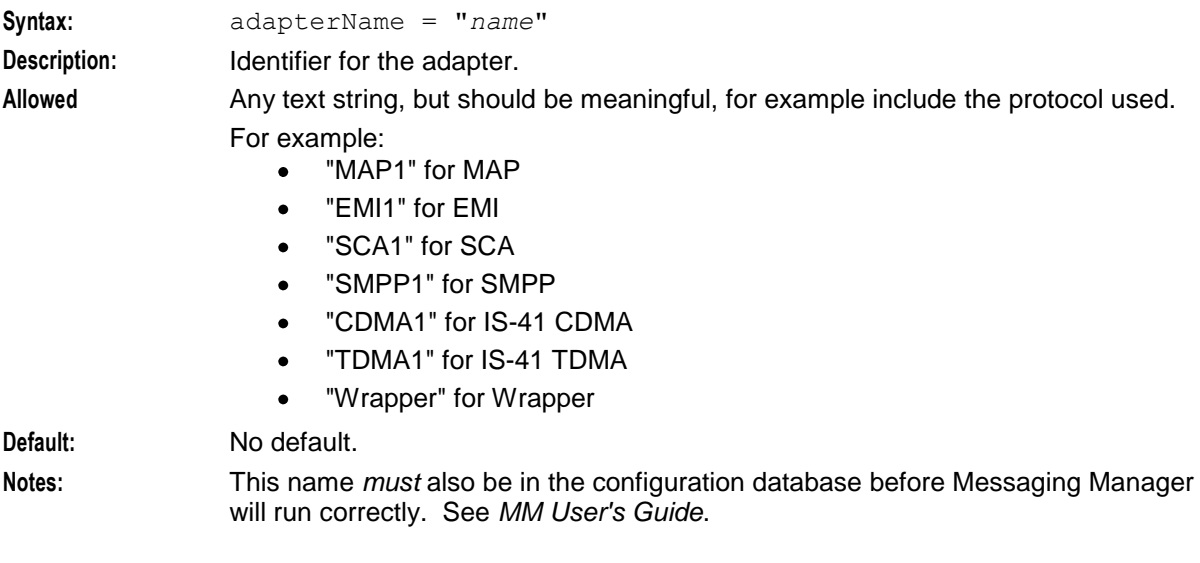

#### config

The parameters in this sub-section below this give the configuration for all messages for this adapter. lib

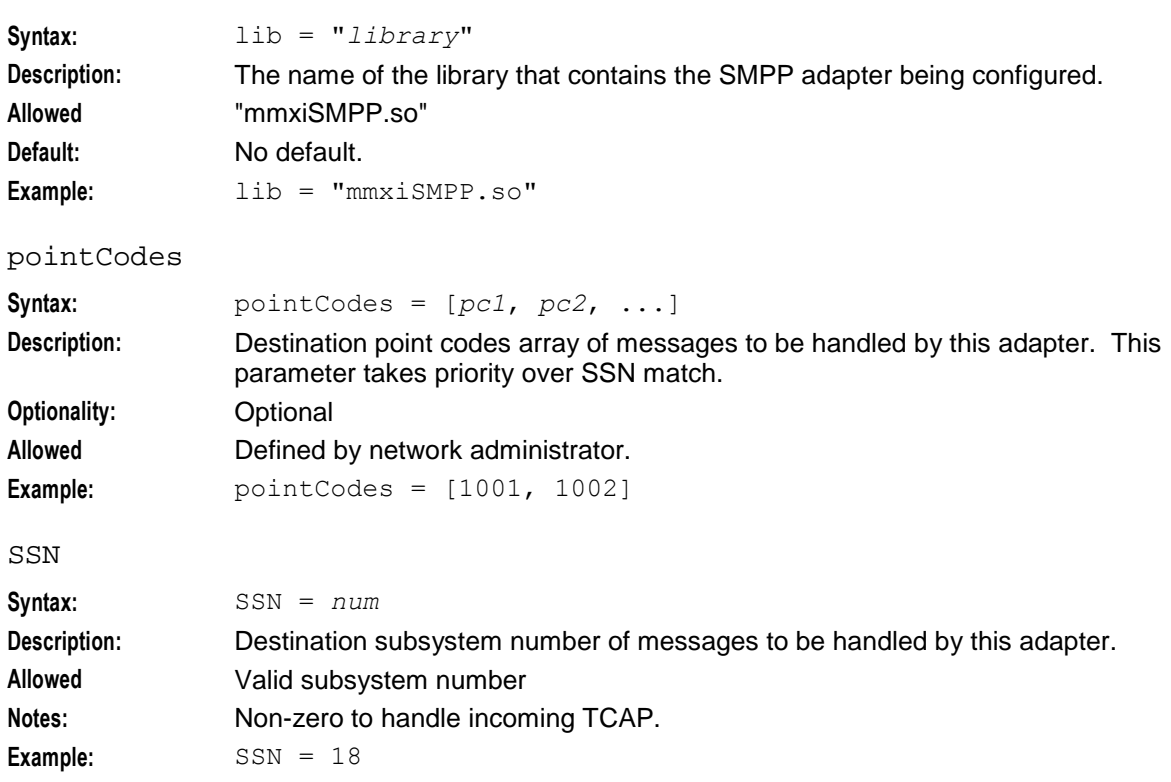

#### **Global SMPP configuration**

The following section of the **eserv.config** specifies the global parameters for all SMPP connections.

```
config = {
    suppressPathInfoReport = true
   displayZeroPathReport = false 
   PathReportingInterval = 60
   fallbackAlphabet = "UCS-2"
   maxSmppShortMessageSize = 160
   smppDefaults = {
        throttledCommandStatus = 88 # ESME_RTHROTTLED (88)
        teleserviceRoutingMap = [
            { serviceType = " ", teleservice = 0,allowAlternateDelivery = true }
           { serviceType = "CMT", teleservice = 4098, 
           allowAlternateDelivery = true }
           { serviceType = "EMS", teleservice = 4101, 
           allowAlternateDelivery = true }
        ]
        dataCodingMap = [
            { data coding = 0x08,
               alphabet = "UCS-2",messageClass = 1, 
               messageWaitingGroup = 0,
               messageWaitingIndicator = 0,
               messageWaitingType = 0 }
```

```
{ data coding = 0xF0,
               a1phabet = "GSM8Bit",
               byteAlign = true,
               messageClass = 1, 
               messageWaitingGroup = 0,messageWaitingIndicator = 0,messageWaitingType = 0 }
       ]
       includePayloadDRInfo = false]
       maxValidityPeriod = 0
   } # smppDefaults
   outgoingOriginatingNumberRules = [
       { fromNoa=2, prefix="04", min=4, max=32, remove=1, 
       prepend="0064", resultNoa=1 }
       { fromNoa=3, prefix="4", min=4, max=32, remove=0, prepend="0064", 
       resultNoa=1 }
   ]
   outgoingDestinationNumberRules = [
   ]
   # incomingOriginatingNumberRules = [ ]
   # incomingDestinationNumberRules = [ ]
}
```
## **Global SMPP parameters**

Here are the parameters for configuring the global SMPP adapter.

```
maxSmppShortMessageSize
```
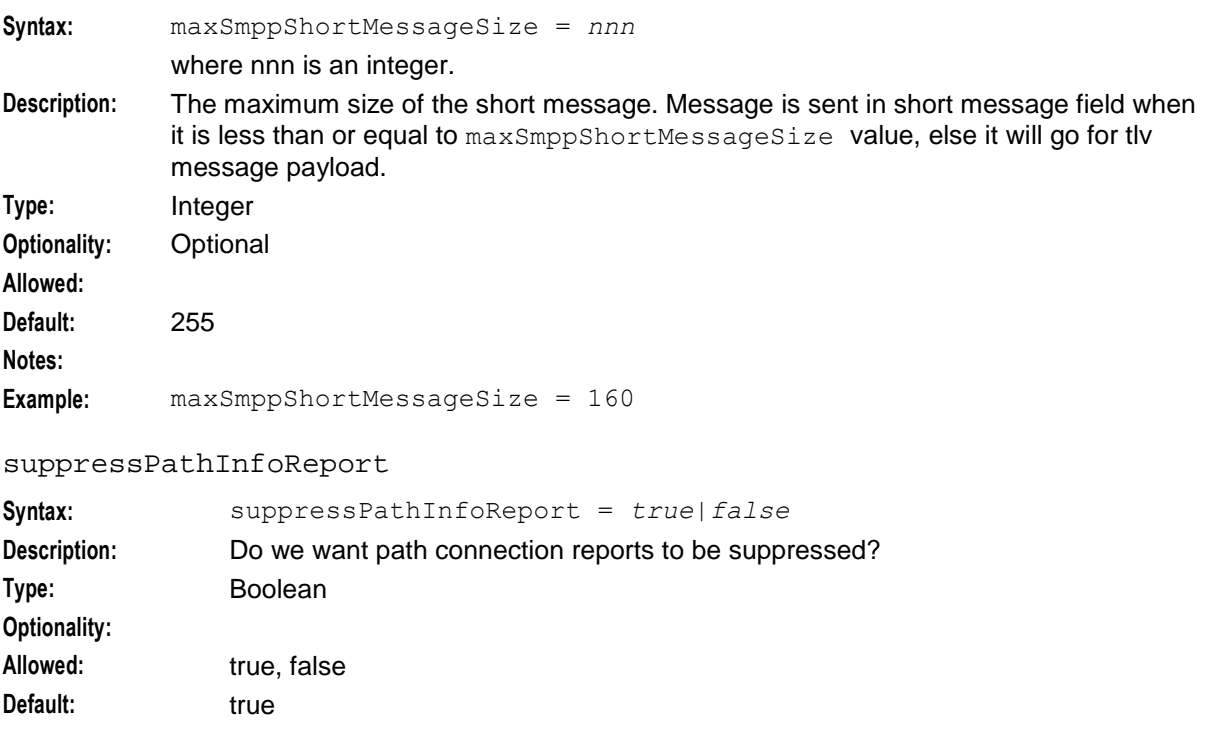

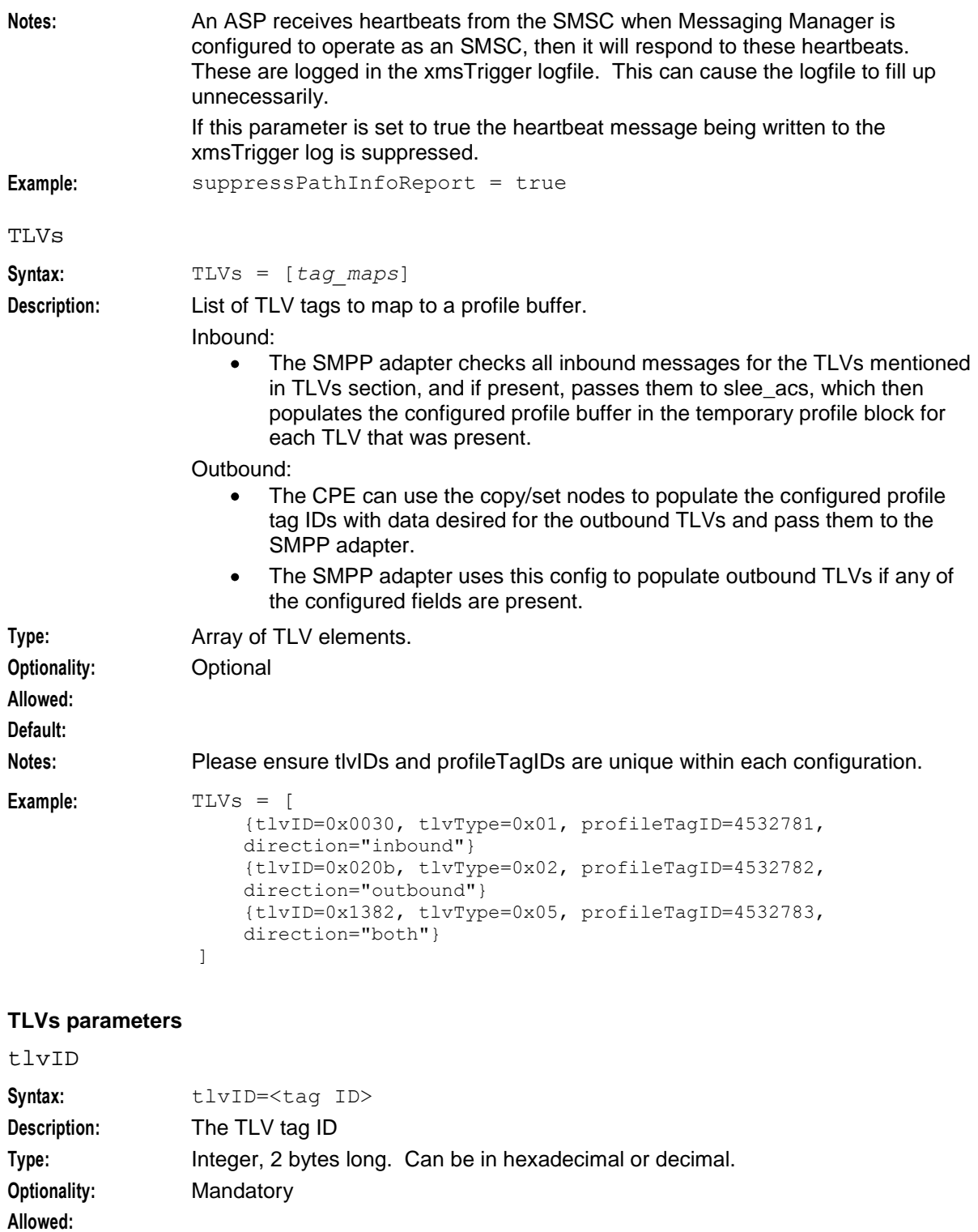

**Notes: Example:** tlvID=0x0030

**Default:**
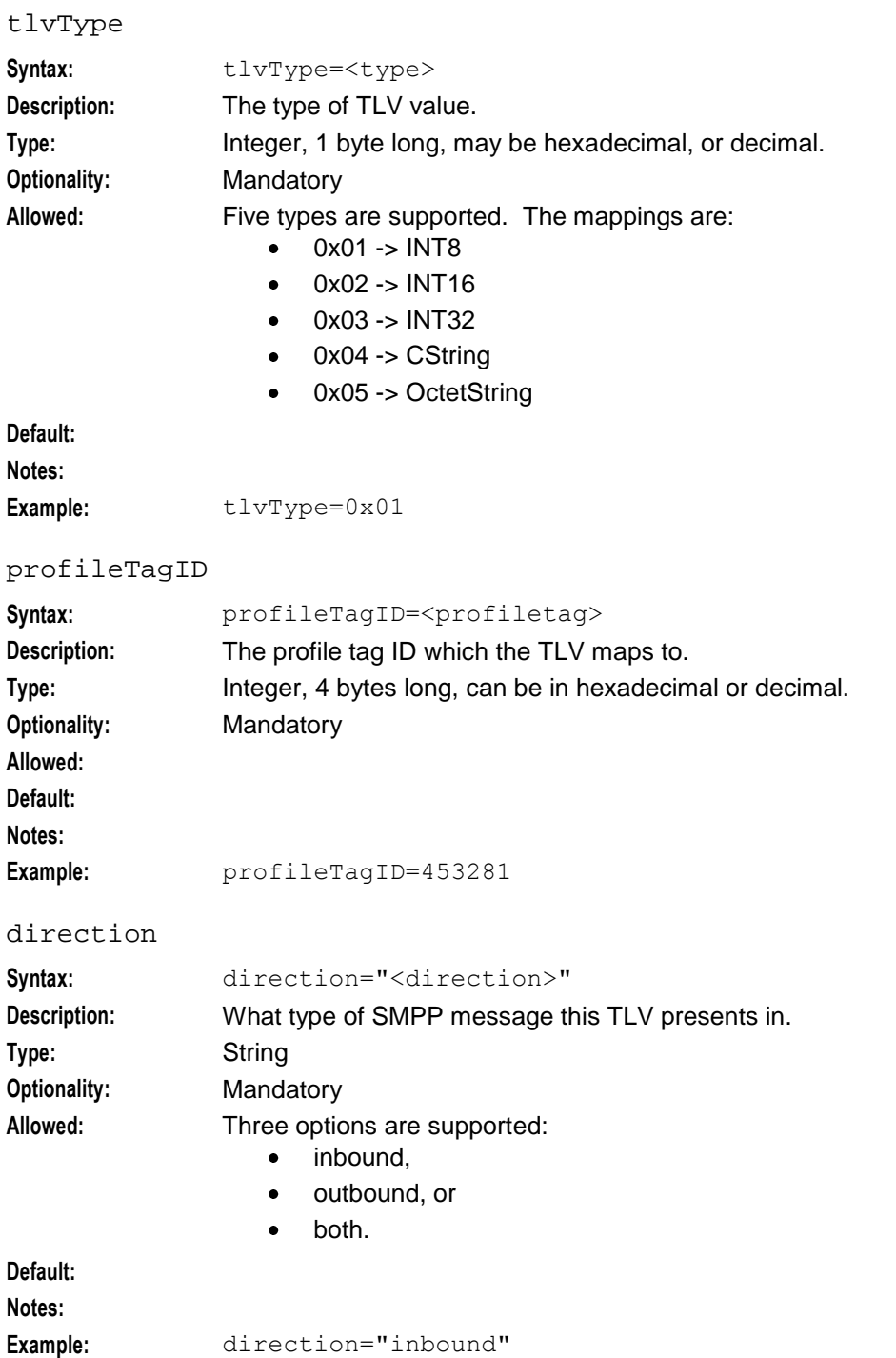

## **SMPP Defaults configuration**

The smppDefaults section of the **eserv.config** specifies the SMPP values that will be used for connections.

```
smppDefaults = {
   throttledCommandStatus = 88 # ESME_RTHROTTLED (88)
```

```
teleserviceRoutingMap = [
   { serviceType = \blacksquare ", teleservice = 0,
    allowAlternateDelivery = true }
    { serviceType = "CMT", teleservice = 4098, 
    allowAlternateDelivery = true }
    { serviceType = "EMS", teleservice = 4101, 
    allowAlternateDelivery = true }
]
dataCodingMap = [
   { data_coding = 0x08,
        alphabet = "UCS-2",
        messageClass = 1, 
        messageWaitingGroup = 0,
        messageWaitingIndicator = 0,messageWaitingType = 0 }
    { data coding = 0xF0,
        aIphabet = "GSM8Bit",byteAlign = true, 
        messageClass = 1, 
        messageWaitingGroup = 0,
        messageWaitingIndicator = 0,messageWaitingType = 0 }
]
includePayloadDRInfo = false
maxValidityPeriod = 0
scheduledDeliveryTime = ""
convertMessageIdToHex = false
drTLVReceiptedMsgIdUsesHex = false
fixedLengthMessageId = true
tlvWarnSuppress = false
sendUserMessageReferenceInConcatenatedMessages = true
```
**SMPP Defaults parameters**

}

Here are the parameters for configuring the SMPP defaults in the SMPP adapter.

alphabet

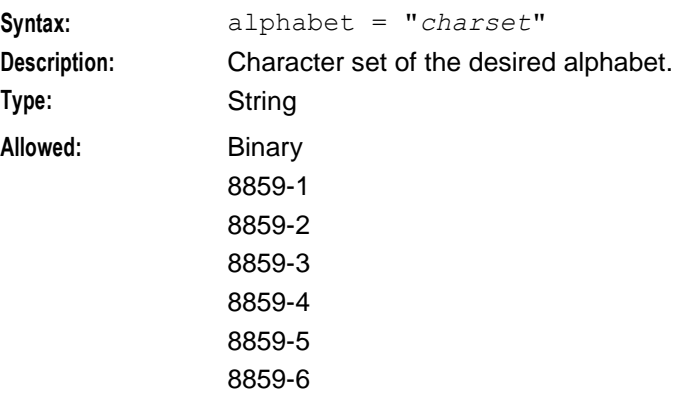

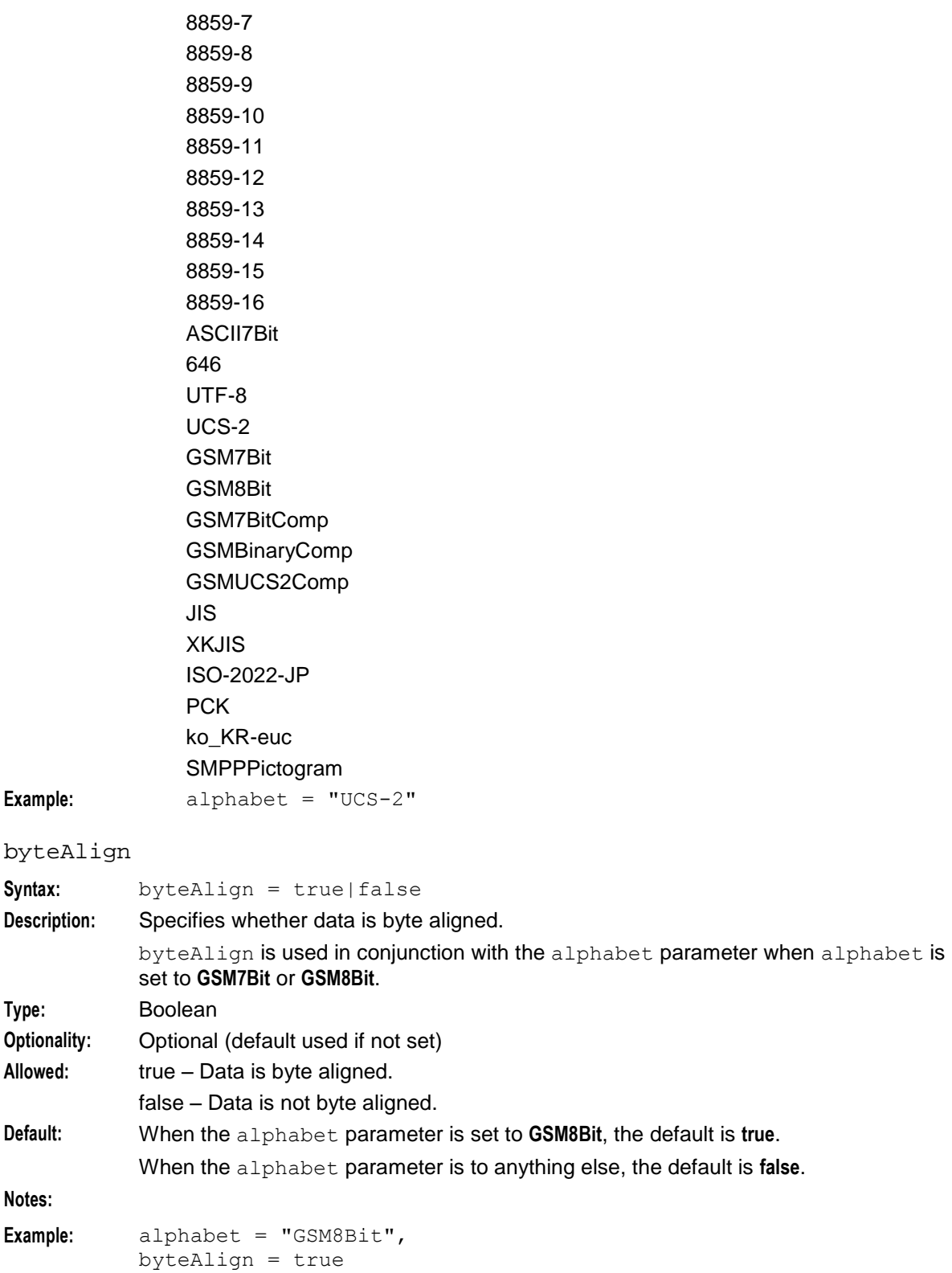

#### <span id="page-111-0"></span>convertMessageIdToHex

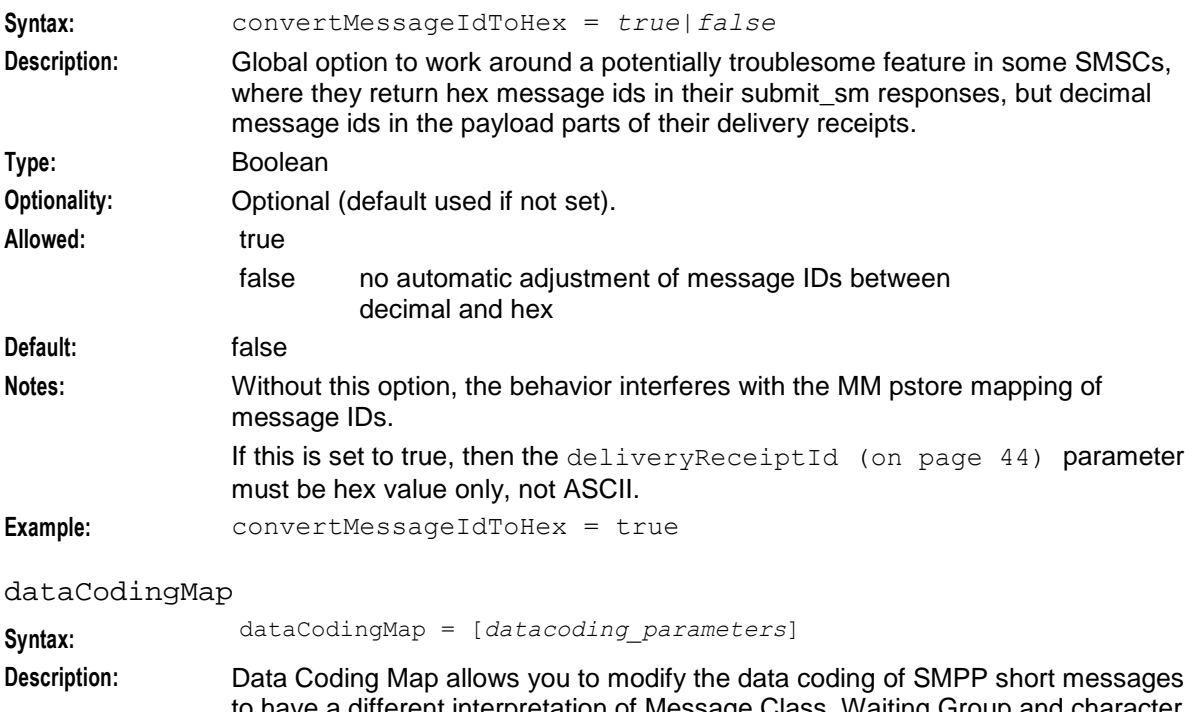

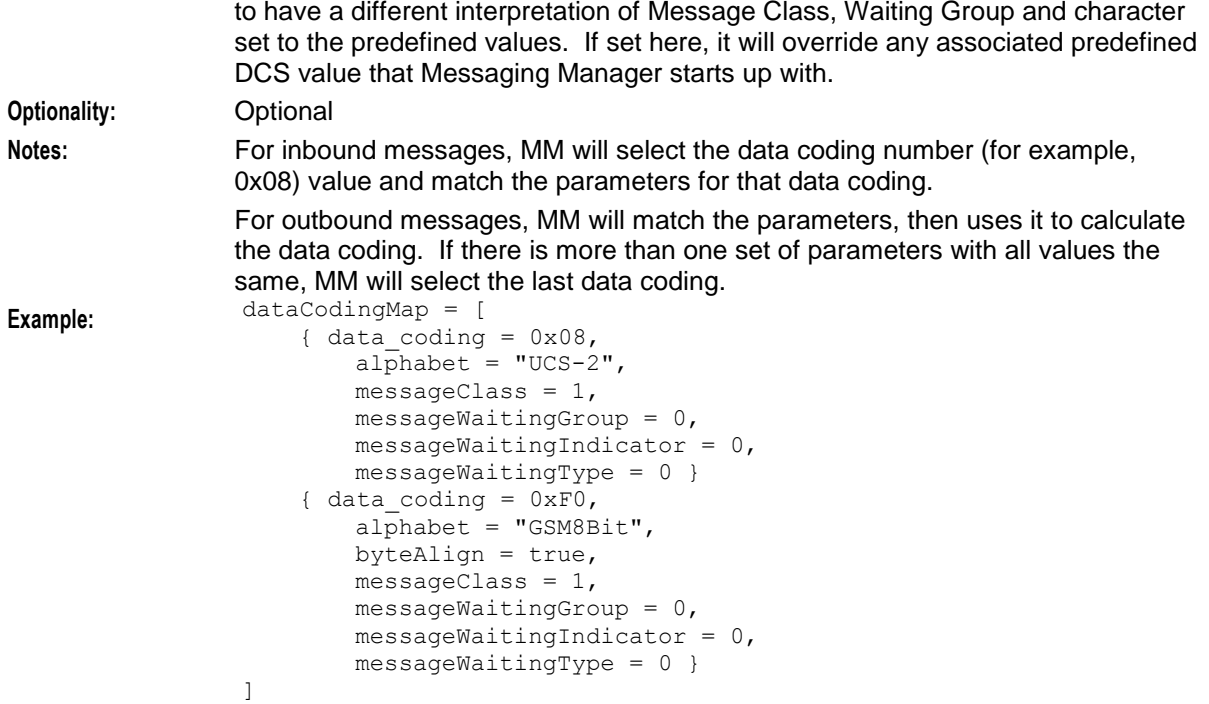

In this example, for outbound messages, if the alphabet for both data codings for 8 and F0 were the same, then MM would select F0.

data\_coding

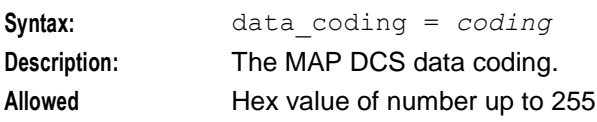

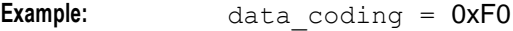

## drTLVReciptedMsgIdUsesHex

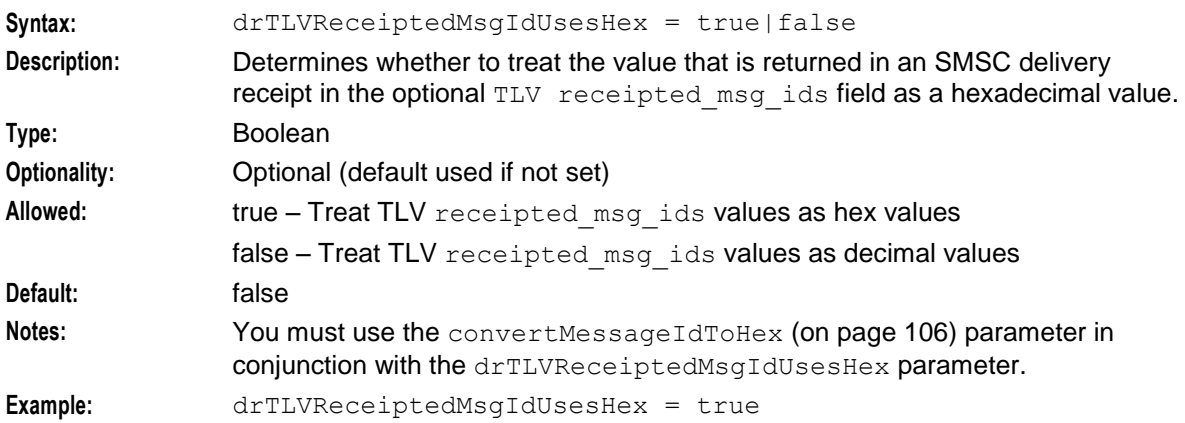

## fallbackAlphabet

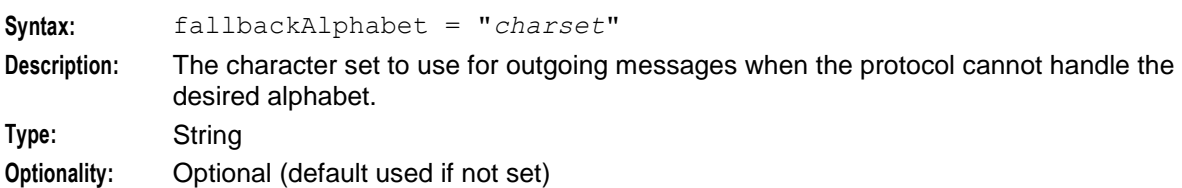

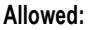

- **•** Binary 8859-1  $\bullet$ 
	- 8859-2
	- 8859-3  $\bullet$
	- 8859-4  $\bullet$
	- 8859-5  $\bullet$
	- 8859-6  $\bullet$
	- 8859-7  $\bullet$
	- 8859-8  $\bullet$
	- 8859-9  $\bullet$
	- 8859-10  $\bullet$
	- 8859-11  $\bullet$
	- 8859-12  $\bullet$
	- 8859-13  $\bullet$
	- 8859-14  $\bullet$
	- 8859-15  $\bullet$
	- $\bullet$ 8859-16
	- ASCII7Bit  $\bullet$
	- 646  $\bullet$
	- UTF-8  $\bullet$
	- UCS-2  $\bullet$
	- GSM7Bit  $\bullet$
	- GSM8Bit  $\bullet$
	- $\bullet$ GSM7BitComp
	- GSMBinaryComp  $\bullet$
	- GSMUCS2Comp  $\bullet$
	- JIS  $\bullet$
	- XKJIS  $\bullet$
	- ISO-2022-JP  $\bullet$
	- **PCK**  $\bullet$
	- $\bullet$ ko\_KR-euc
	- SMPPPictogram  $\bullet$

**Default:** UCS-2

**Notes:** When the fallback alphabet is used, a debug entry similar to the following is logged: "unsupported alphabet: ... for map version ... fallback to: *charset*"

**Example:** fallbackAlphabet = "GSM8Bit"

#### fixedLengthMessageId

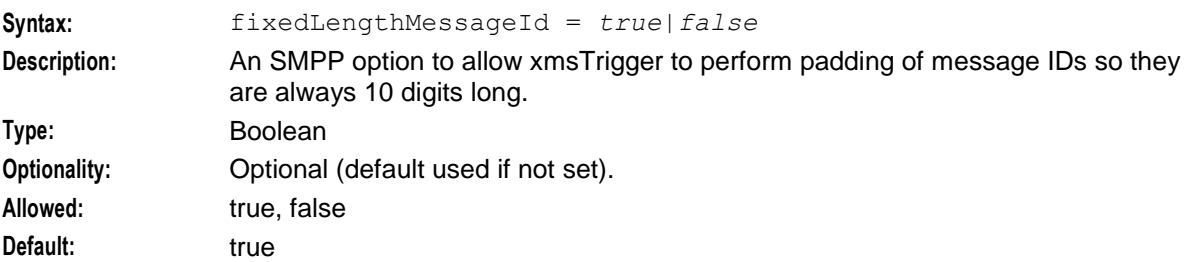

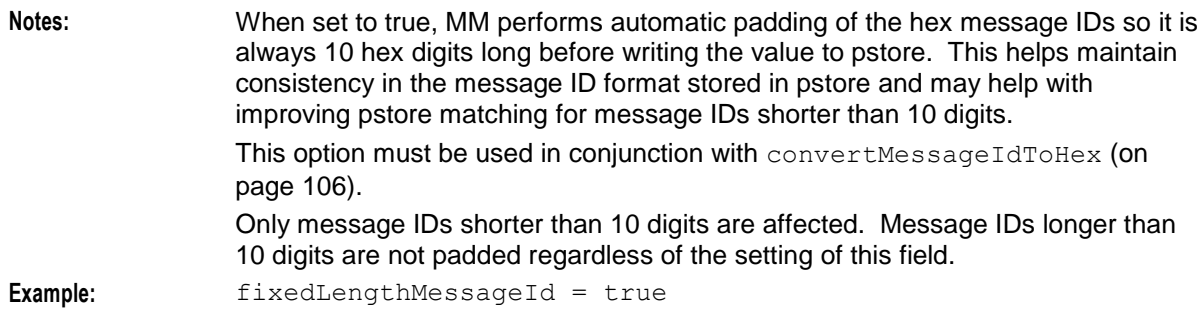

## includePayloadDRInfo

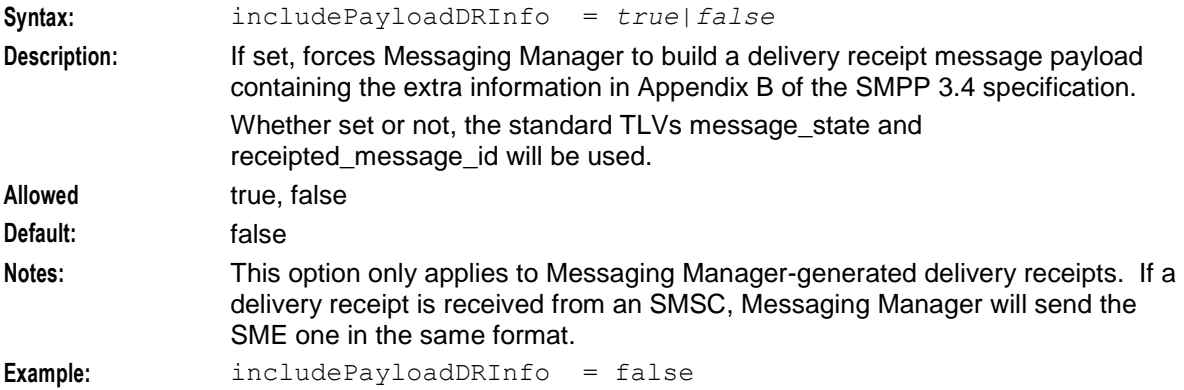

## maxValidityPeriod

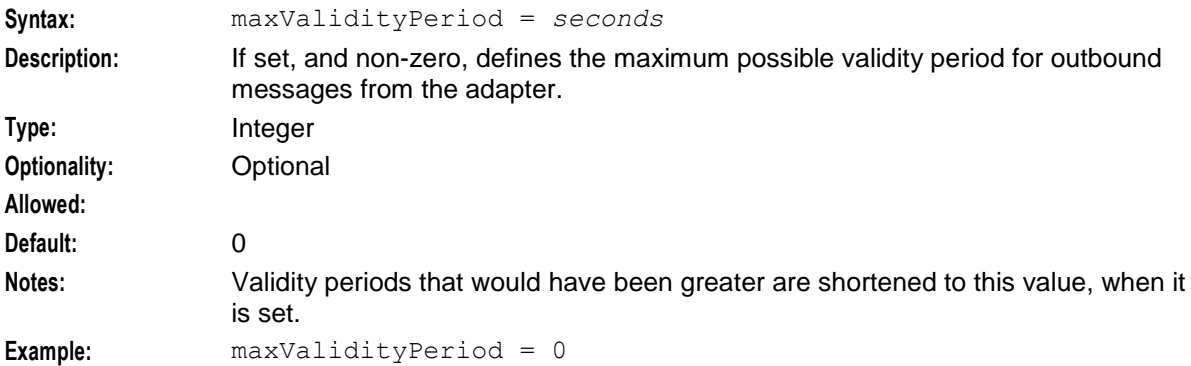

#### messageClass

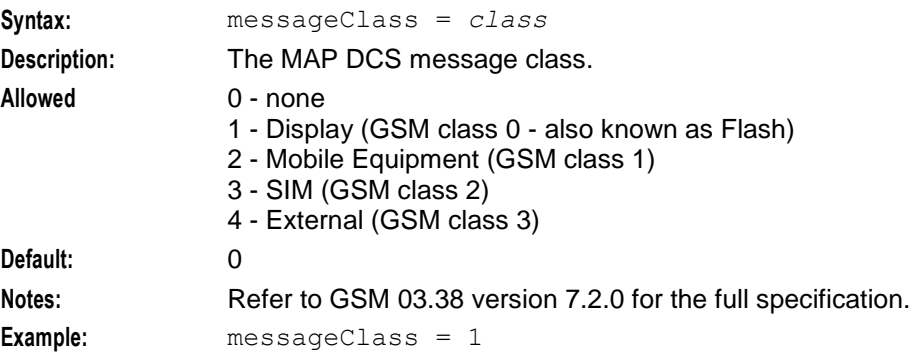

#### <span id="page-115-0"></span>**Chapter 3**

#### messageWaitingGroup

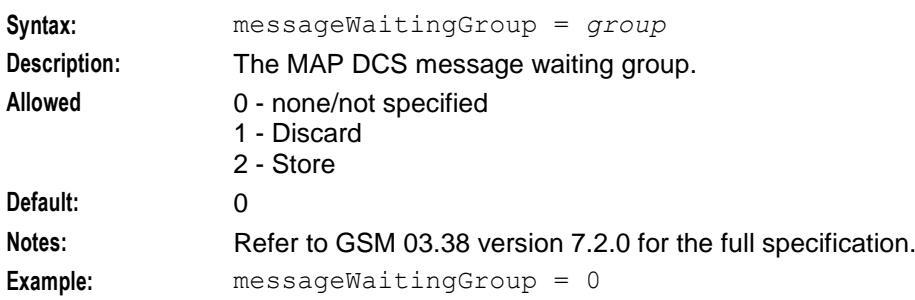

#### messageWaitingIndicator

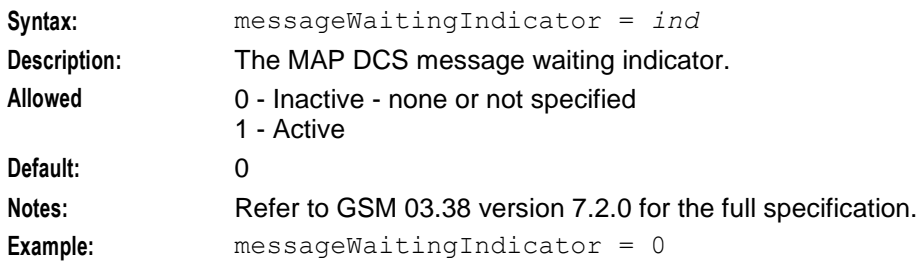

#### messageWaitingType

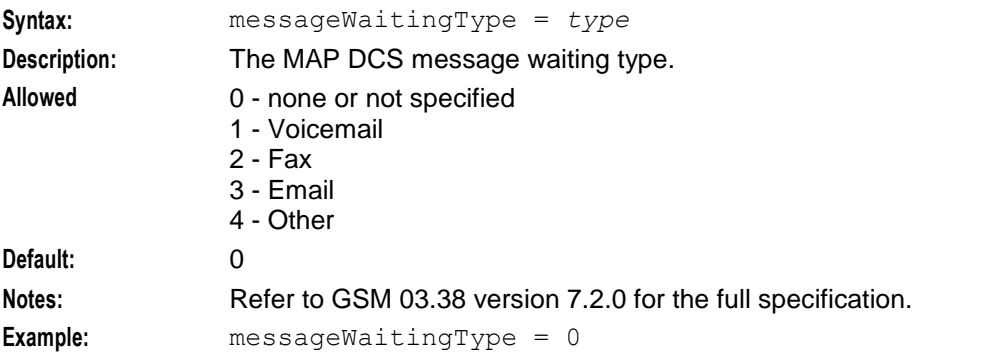

sendUserMessageReferenceInConcatenatedMessages

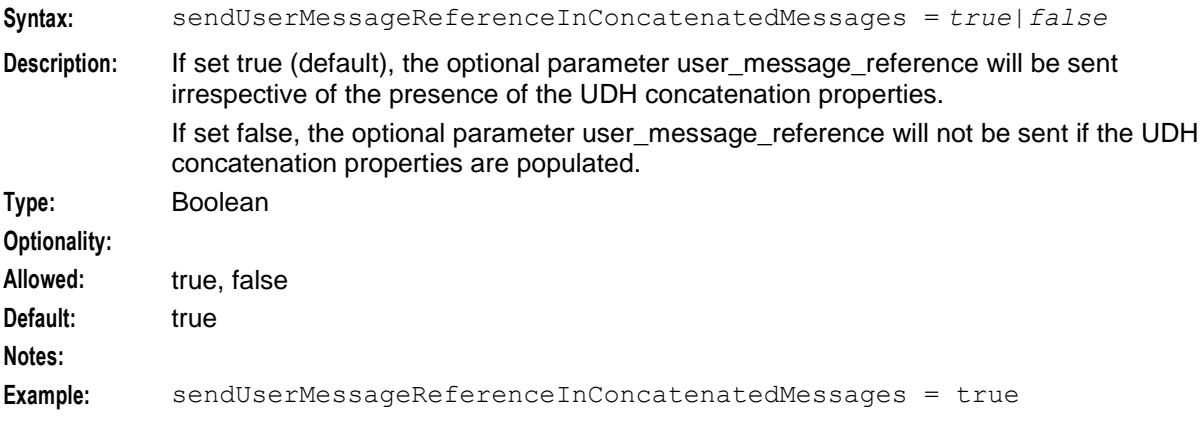

#### **SMPP command statuses**

Here is a list of SMPP command statuses for use in:

- throttledCommandStatus
- acsReleaseCauseToSmppCommandStatus  $\bullet$

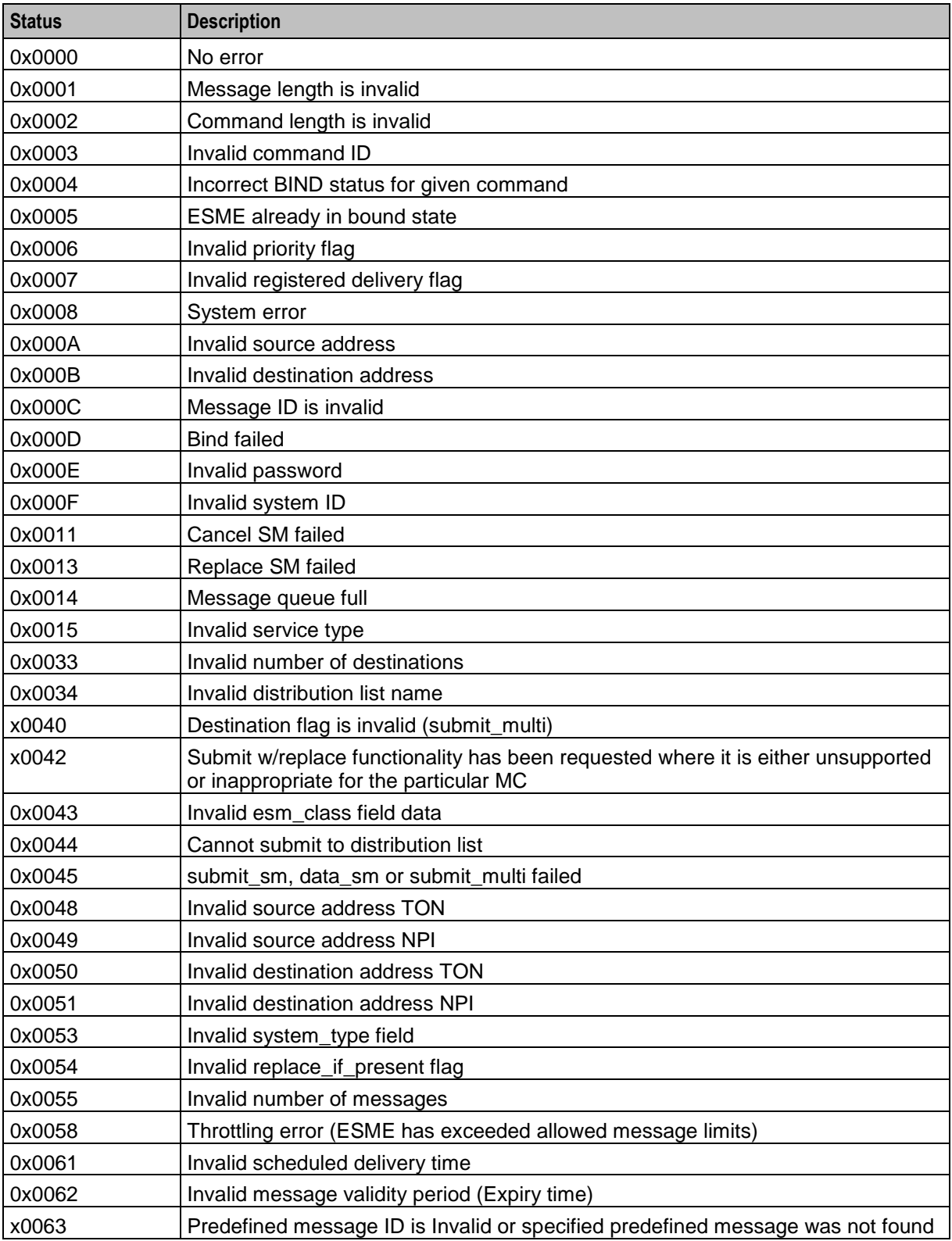

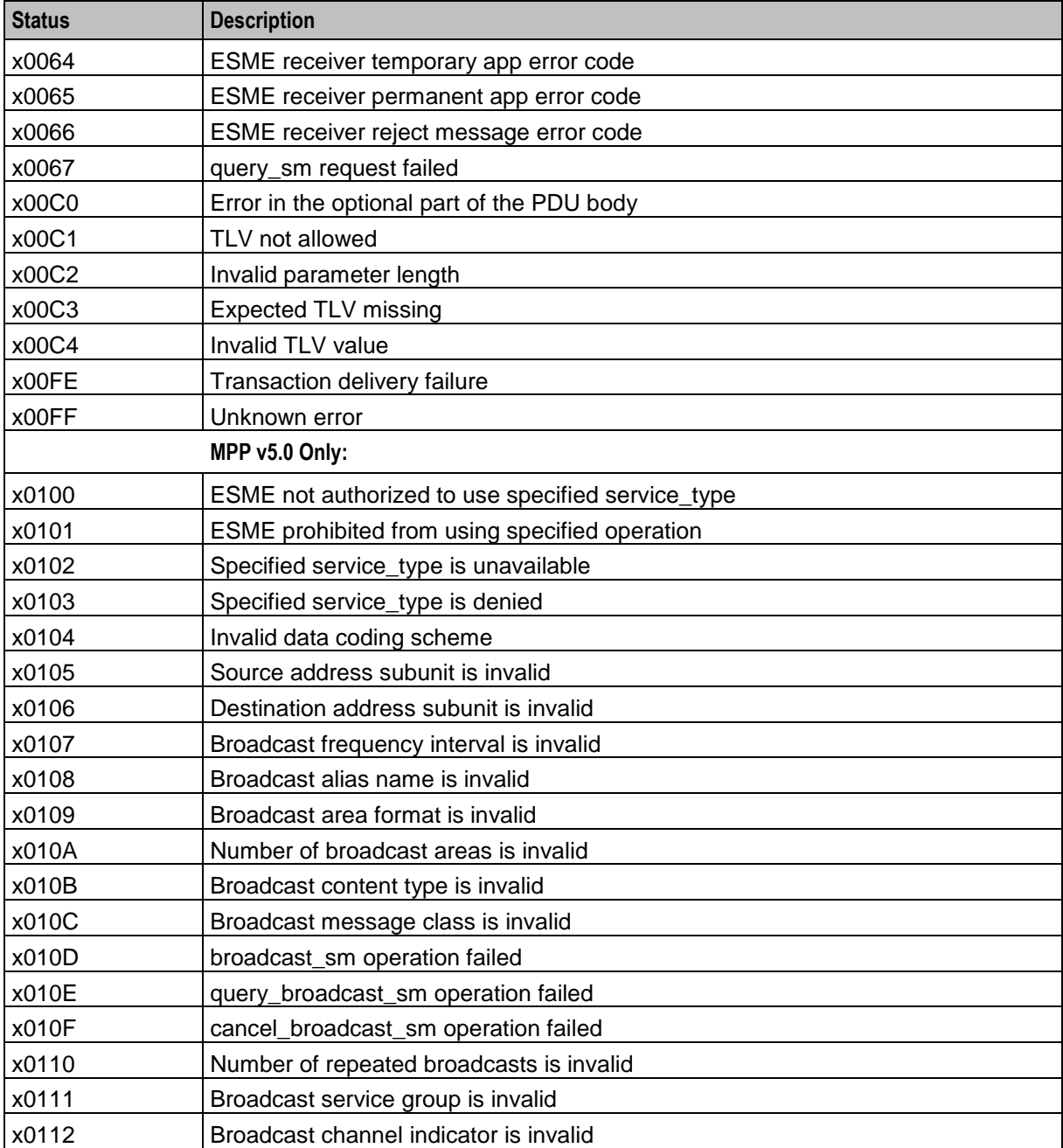

## scheduledDeliveryTime

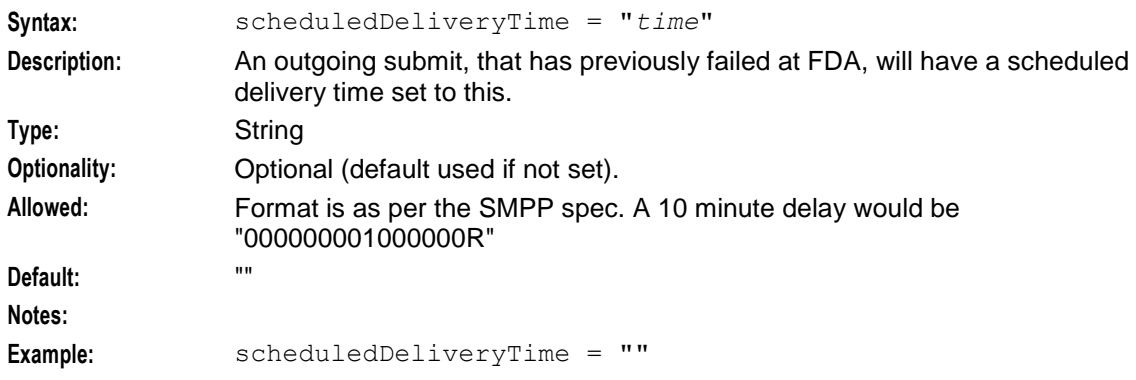

#### teleserviceRoutingMap

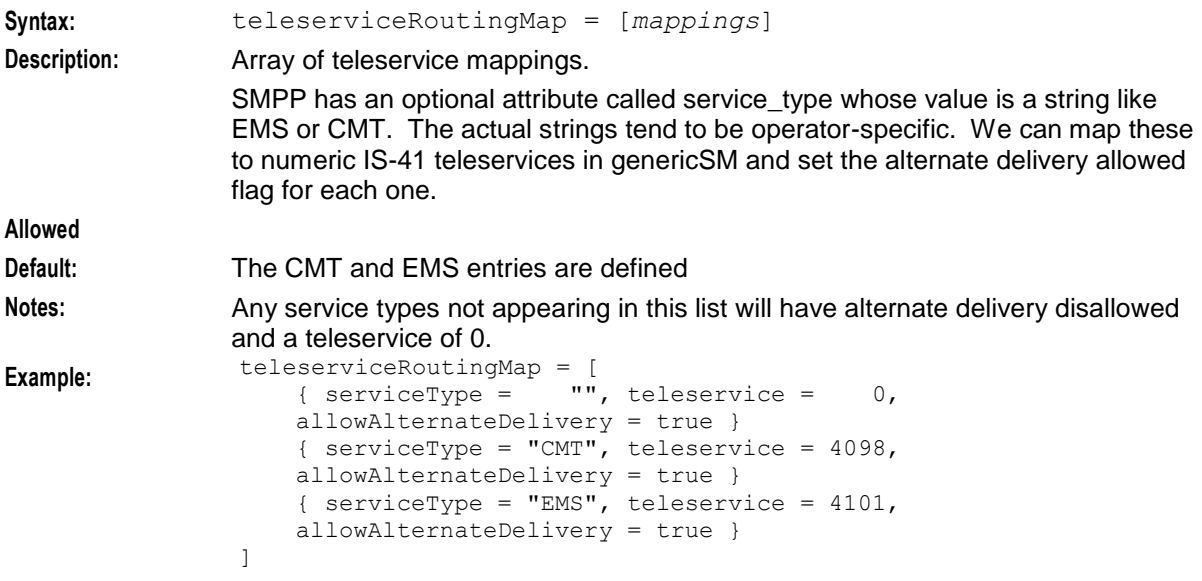

#### throttledCommandStatus

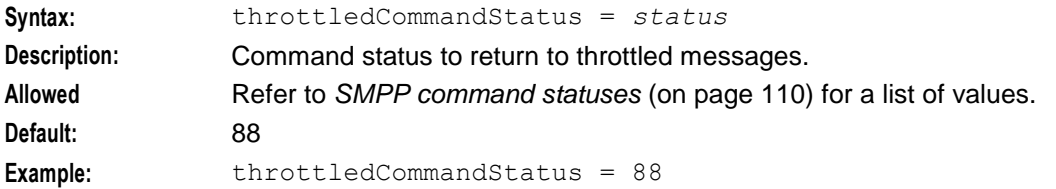

#### tlvWarnSuppress

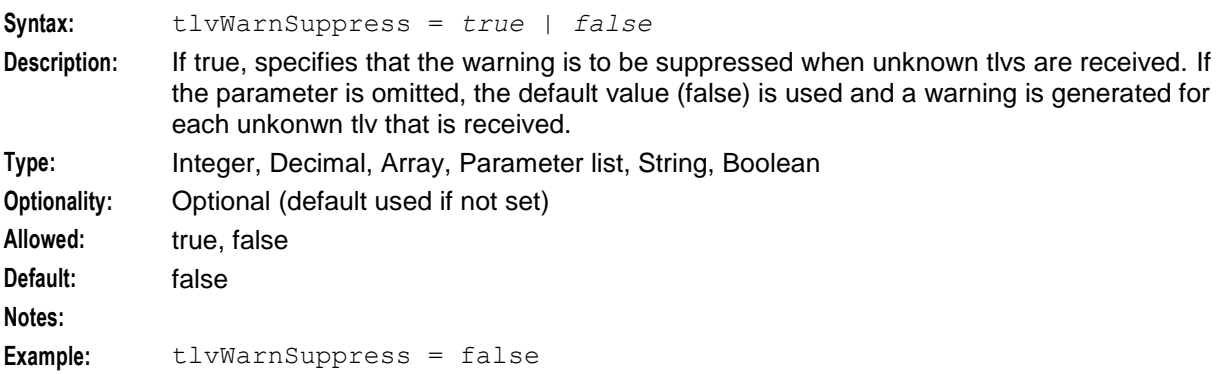

# **Configuring the IS-41 CDMA Adapter**

## **IS-41 CDMA adapter overview**

The IS41 adapter communicates between the Messaging Manager platform and SMSCs, HLRs, and MSCs, using IS-41.

The IS41 adapter needs to be configured to know about SMSCs that it will connect to.

## <span id="page-119-0"></span>**General IS-41 CDMA configuration**

The following section of the **eserv.config** specifies the general parameters for all IS-41 CDMA connections.

```
adapters = 
    # IS-41 CDMA adapter
    {
       lib = "xmsiIS41.so"
       adapterName = "CDMA1"
        #pointCodes = [1005, 1006]
        SSN = 18earlyAckMC = false
       \frac{1}{2}AckSME = false
        allowConcatenatedFDA = true
        config = \{global_parameters
        }
    }
]
```
## **General IS-41 CDMA parameters**

Here are the general parameters for IS-41 CDMA.

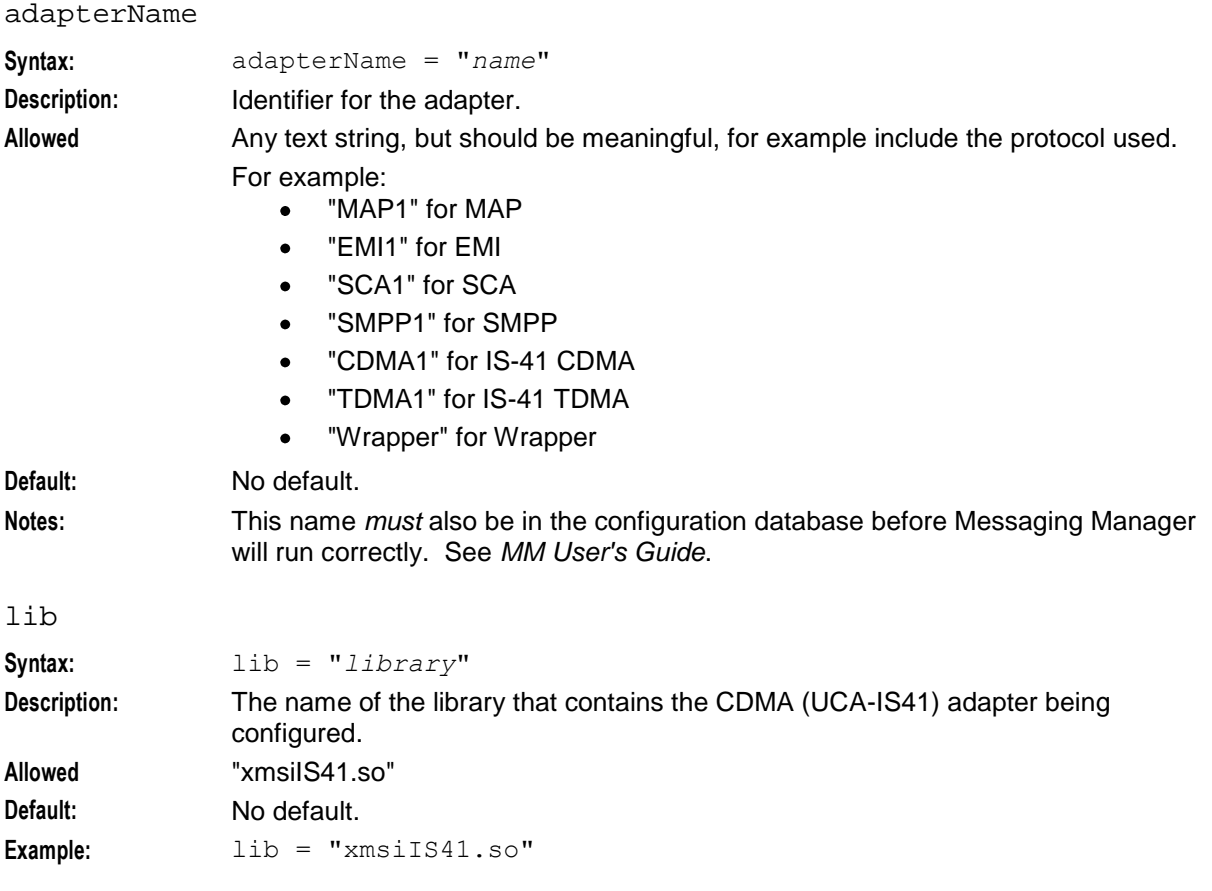

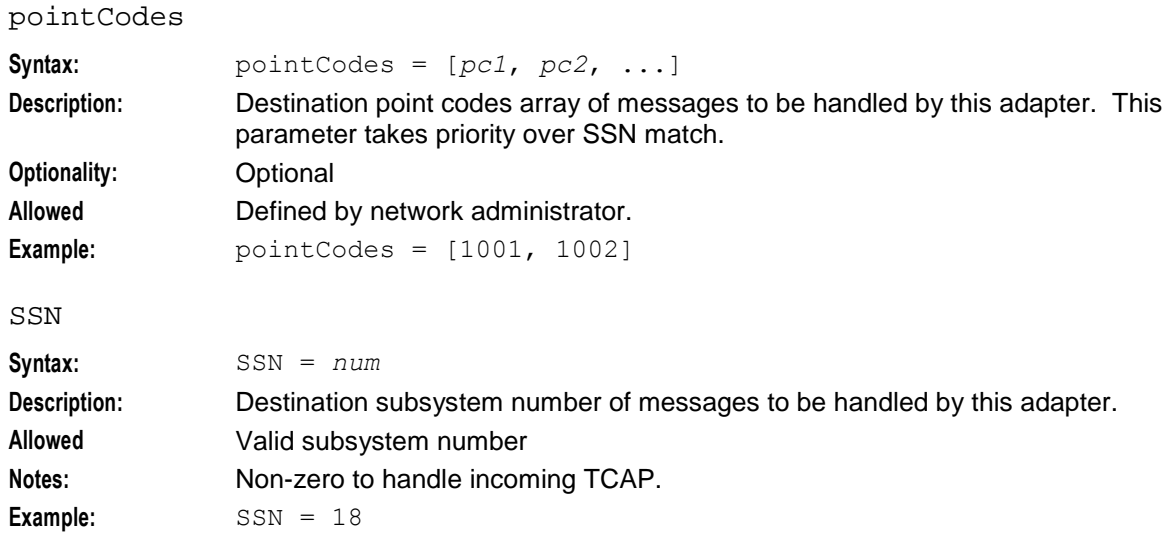

## **Global IS-41 CDMA configuration**

The following section of the **eserv.config** specifies the global parameters for all IS-41 CDMA connections.

```
config = \{allowIncoming = true
   allowOutgoing = true
   PC = 1005
   SSN = 6GT = "TT = 0originatingTimeout = 20
   smsreqTimeout = 10
   smdppTimeout = 10
   smdppTimeoutSME = 10
   fallbackAlphabet = "UCS-2"
   supportIS841 = true
   defaultMessagePriority = "Normal"
   defaultEndpointType = "SME"
   rimsInterfaceName = "rimsIf"
   pathRetryRandomisation = 1
   pathRetrySegmentOffset = 1
   alarmMask = 0
   relaySmsNotifications =false
   minHLRTransType = 3
   mdnHLRTransType = 14
   defaultTransientFailureCauseCode = 33 # destination busy
   defaultPermanentFailureCauseCode = 39 # other terminal problem
```

```
Chapter 3
```

```
throttledFailureCauseCode = 35 # destination resource shortage
   deliveryFailureErrorClass = 2
   deliveryFailureStatusCode = 5
   protocol = "CDMA"
   allowFDAforWEMT = true
   allowAlternateDeliveryForWEMT = true
   tcapInterfaceServiceKey = 22
   incomingOriginatingNumberRules = [
       { fromNoa=3, prefix="04", min=4, max=32, remove=1, 
       prepend="0064", resultNoa=4 }
       { fromNoa=2, prefix="4", min=4, max=32, remove=0, prepend="0064", 
       resultNoa=4 }
    ]
   incomingDestinationNumberRules = [
    ]
   # outgoingOriginatingNumberRules = [ ]
   # outgoingDestinationNumberRules = [ ]
} # End IS-41 CDMA adapter config section.
```
## **Global IS-41 CDMA parameters**

Here are the parameters for configuring the global IS-41 CDMA adapter.

alarmMask

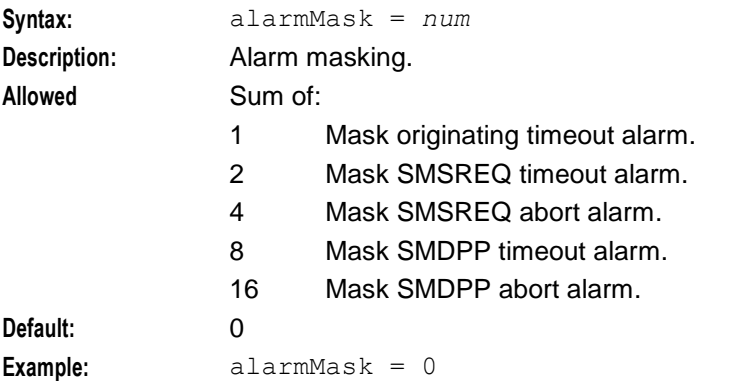

#### allowAlternateDeliveryForWEMT

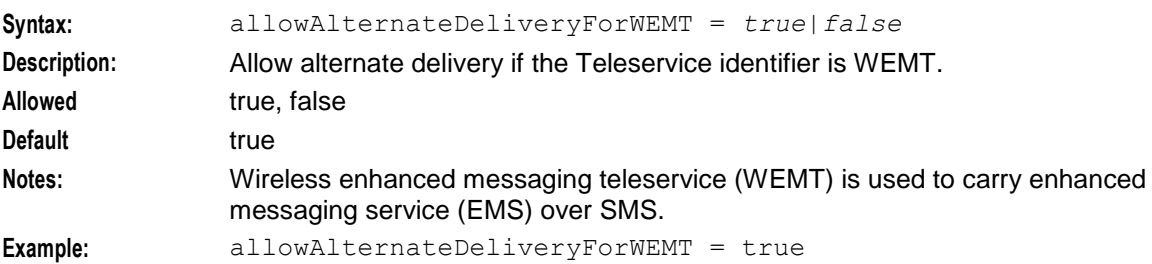

allowFDAforWEMT

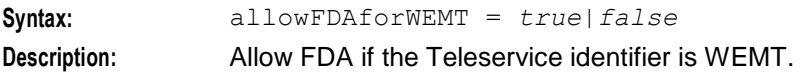

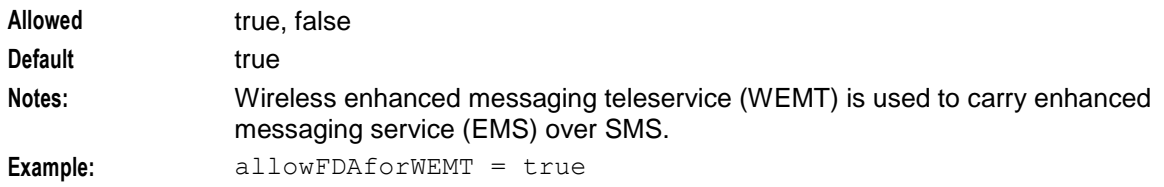

## allowIncoming

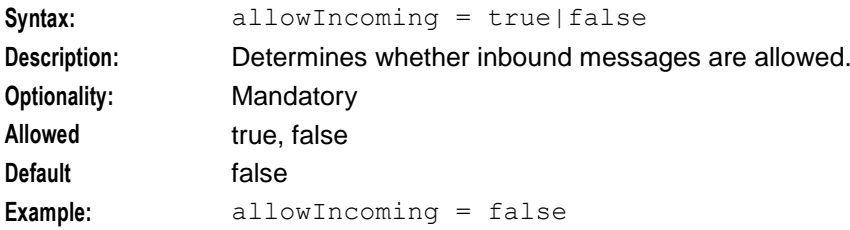

## allowOutgoing

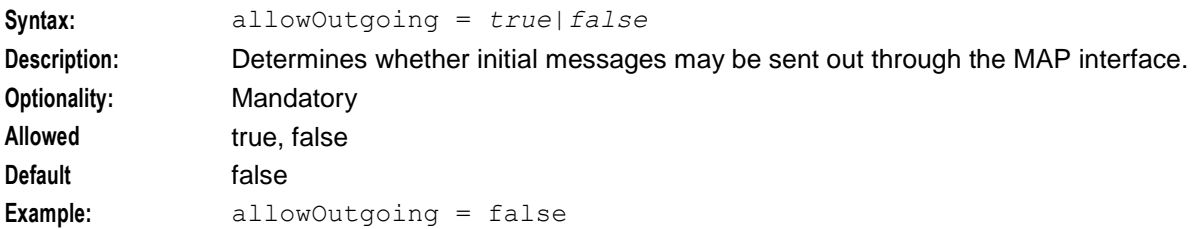

## defaultEndpointType

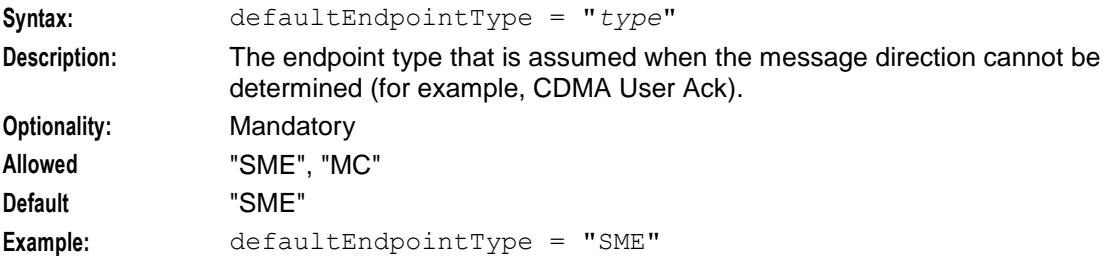

## defaultMessagePriority

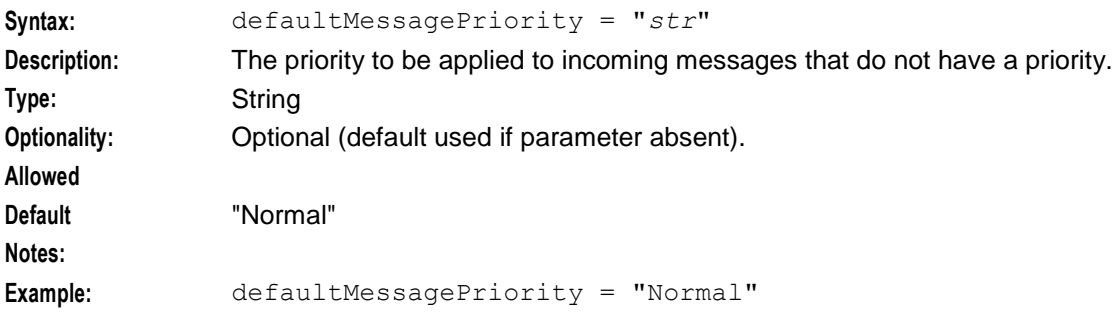

#### defaultPermanentFailureCauseCode

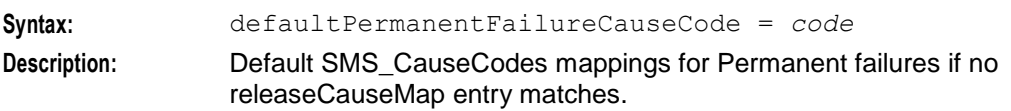

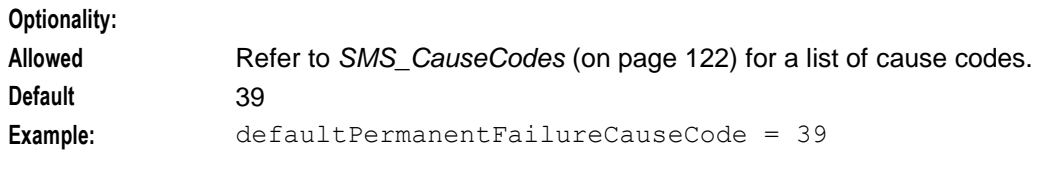

#### defaultTransientFailureCauseCode

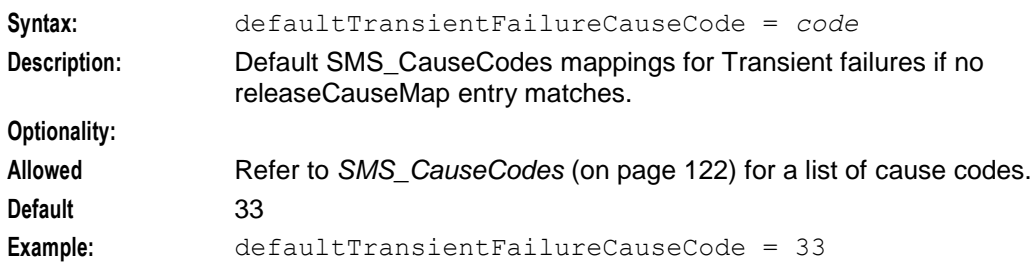

#### **Delivery failure error class and status code**

Values of the parameters:

- deliveryFailureErrorClass
- deliveryFailureStatusCode

Set the default error class and status code to be used in a failure delivery report.

SMSDelAckMsg->BearerData->MessageStatus->ErrorClass

SMSDelAckMsg->BearerData->MessageStatus->MsgStatusCode

They must form a valid pair. Valid pairs are:

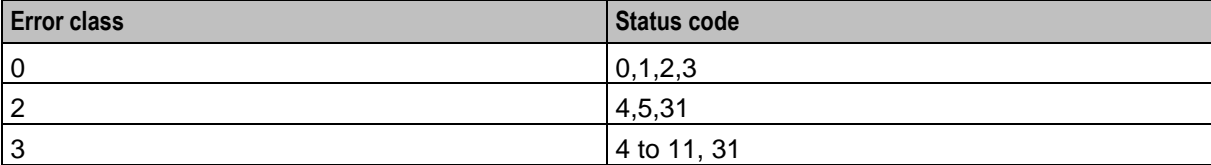

Invalid pairs will be reset to 2 and 5 respectively in the code.

deliveryFailureErrorClass

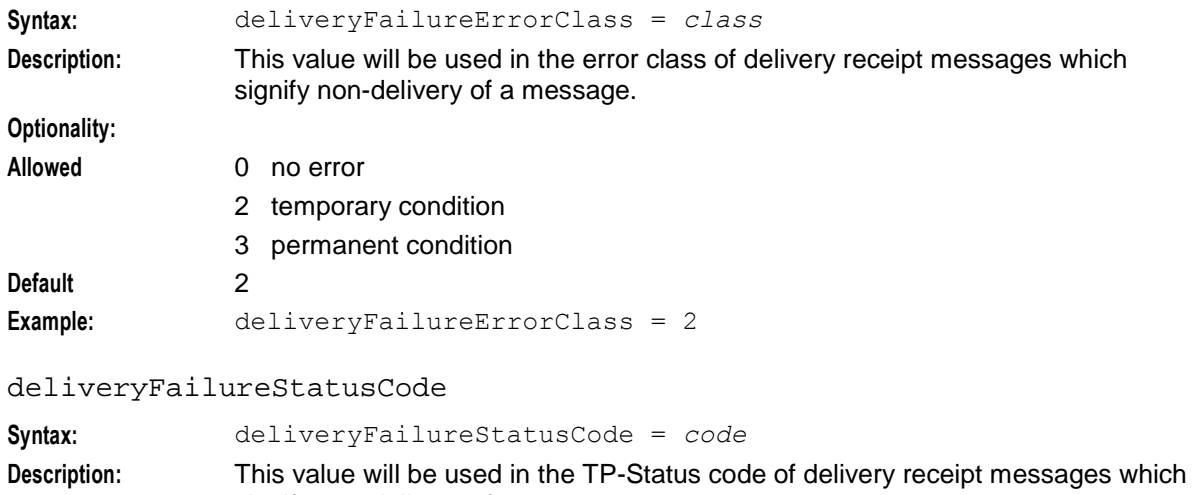

signify non-delivery of a message.

**Optionality:**

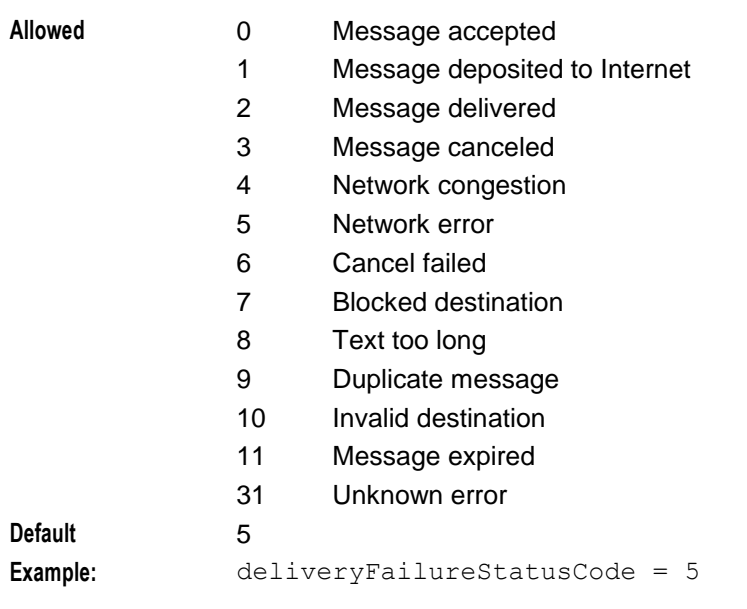

## fallbackAlphabet

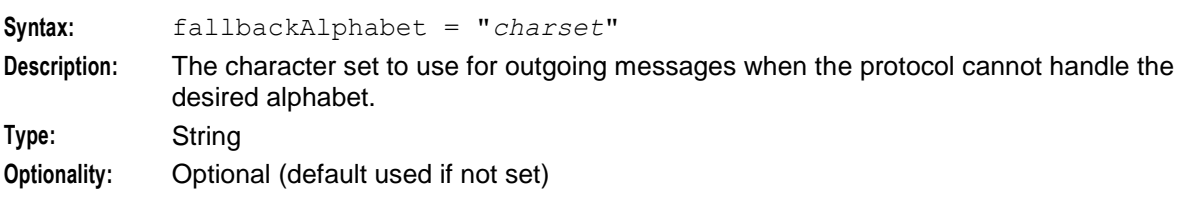

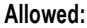

- **•** Binary
	- 8859-1  $\bullet$
	- 8859-2  $\bullet$
	- 8859-3  $\bullet$
	- 8859-4  $\bullet$
	- 8859-5  $\bullet$
	- 8859-6  $\bullet$
	- 8859-7  $\bullet$
	- 8859-8  $\bullet$
	- 8859-9  $\bullet$
	- 8859-10  $\bullet$
	- 8859-11  $\bullet$
	- 8859-12  $\bullet$
	- 8859-13  $\bullet$
	- 8859-14  $\bullet$
	- 8859-15  $\bullet$
	- $\bullet$ 8859-16
	- ASCII7Bit  $\bullet$
	- 646  $\bullet$
	- UTF-8  $\bullet$
	- UCS-2  $\bullet$
	- GSM7Bit  $\bullet$
	- GSM8Bit  $\bullet$
	- GSM7BitComp  $\bullet$
	- GSMBinaryComp  $\bullet$
	- GSMUCS2Comp  $\bullet$
	- JIS  $\bullet$
	- XKJIS  $\bullet$
	- ISO-2022-JP  $\bullet$
	- **PCK**  $\bullet$
	- $\bullet$ ko\_KR-euc
	- SMPPPictogram  $\bullet$

**Default:** UCS-2

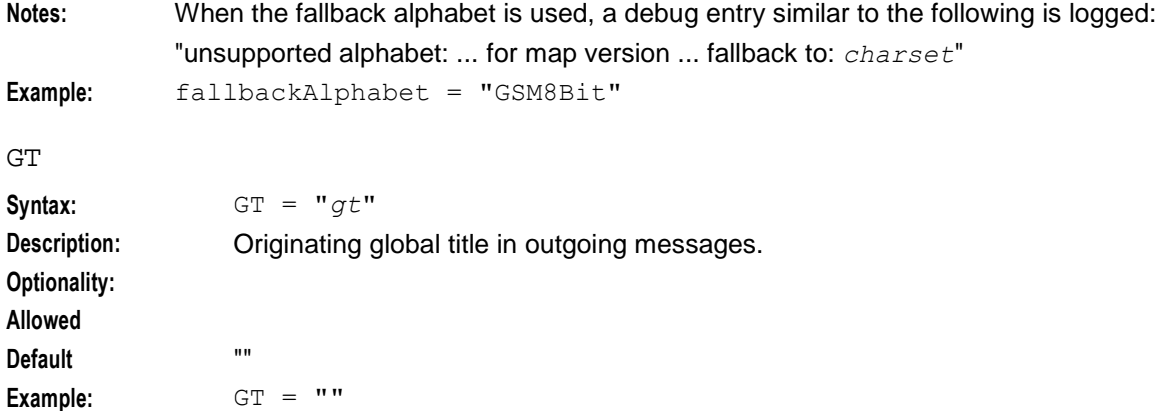

#### mdnHLRTransType

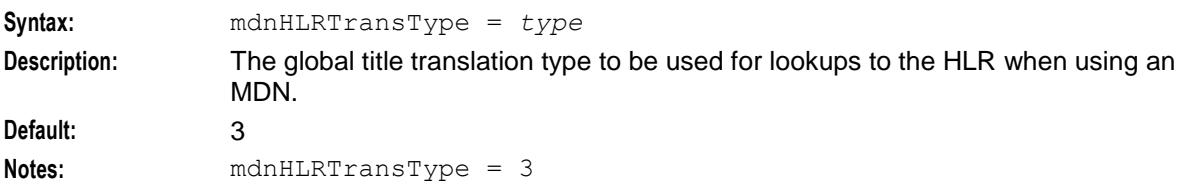

#### minHLRTransType

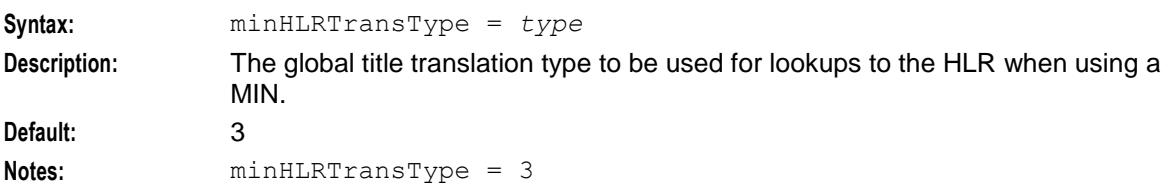

## originatingTimeout

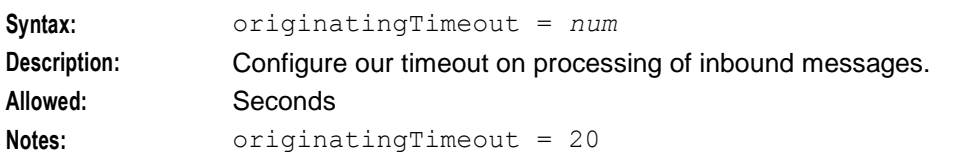

## pathRetryRandomisation

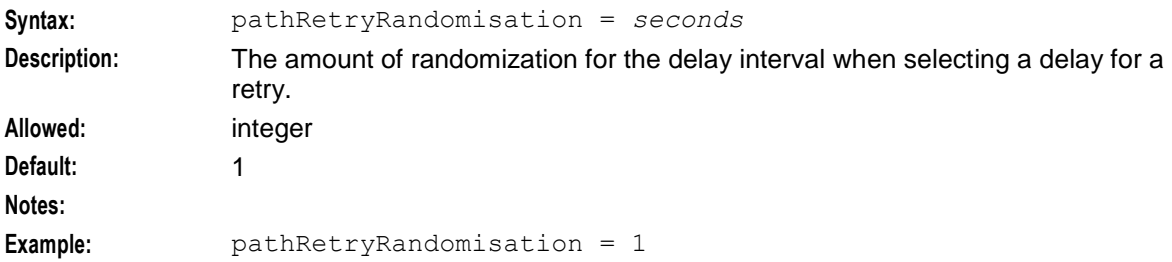

#### pathRetrySegmentOffset

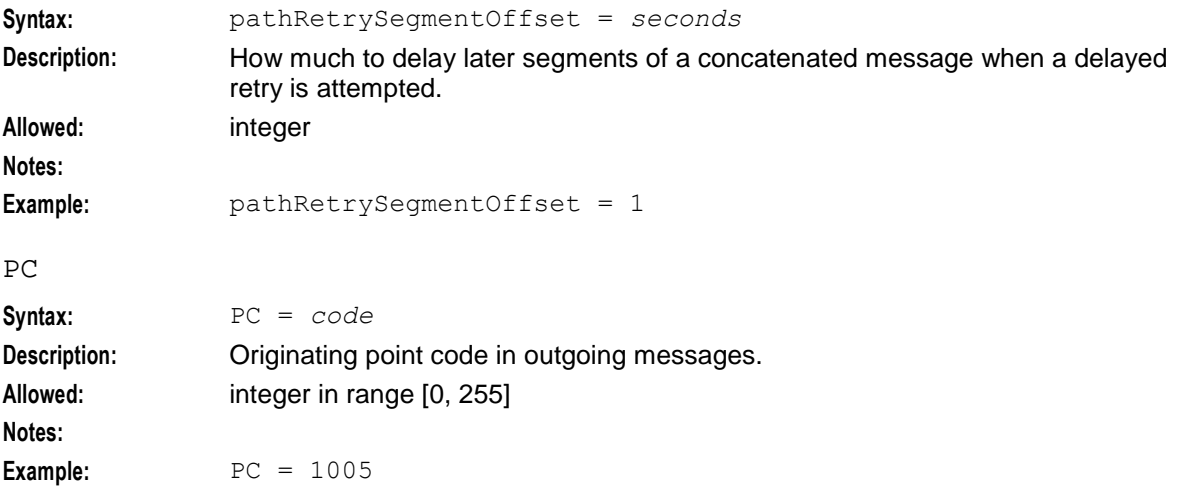

#### <span id="page-127-0"></span>**Chapter 3**

#### protocol

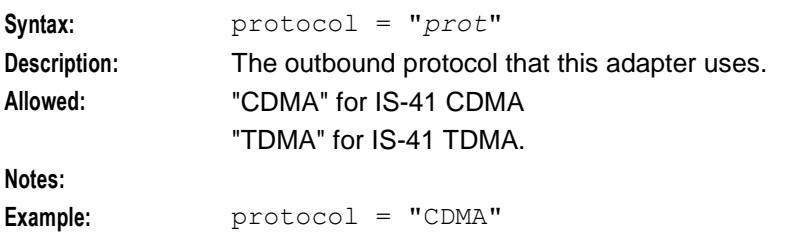

## relaySmsNotifications

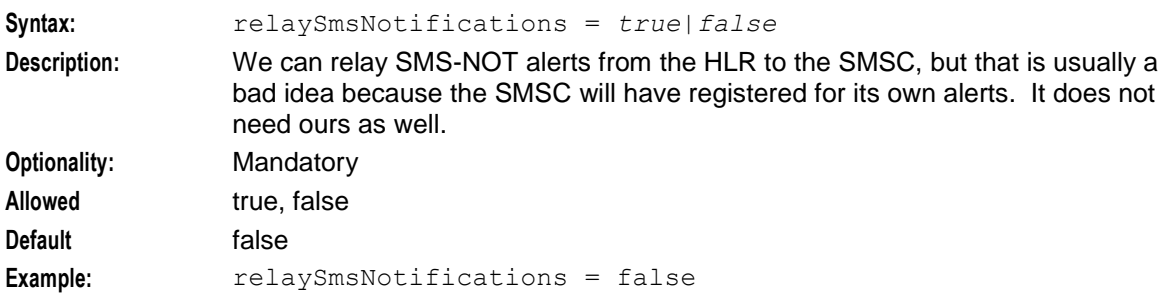

#### releaseCauseMap

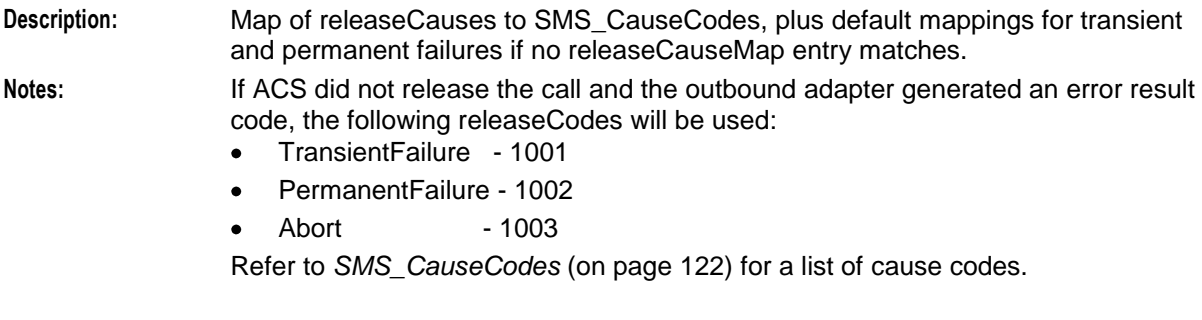

#### releaseCode

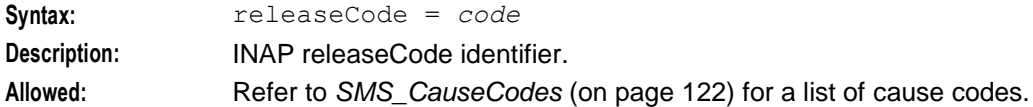

rimsInterfaceName

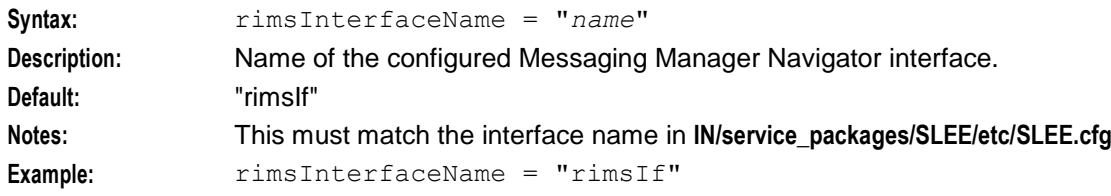

SMS\_CauseCode

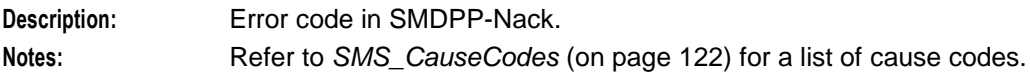

## **SMS\_CauseCodes**

Here is a list of SMS\_CauseCodes used by the following parameters:

- releaseCauseMap
- defaultTransientFailureCauseCode
- defaultPermanentFailureCauseCod
- throttledFailureCauseCode

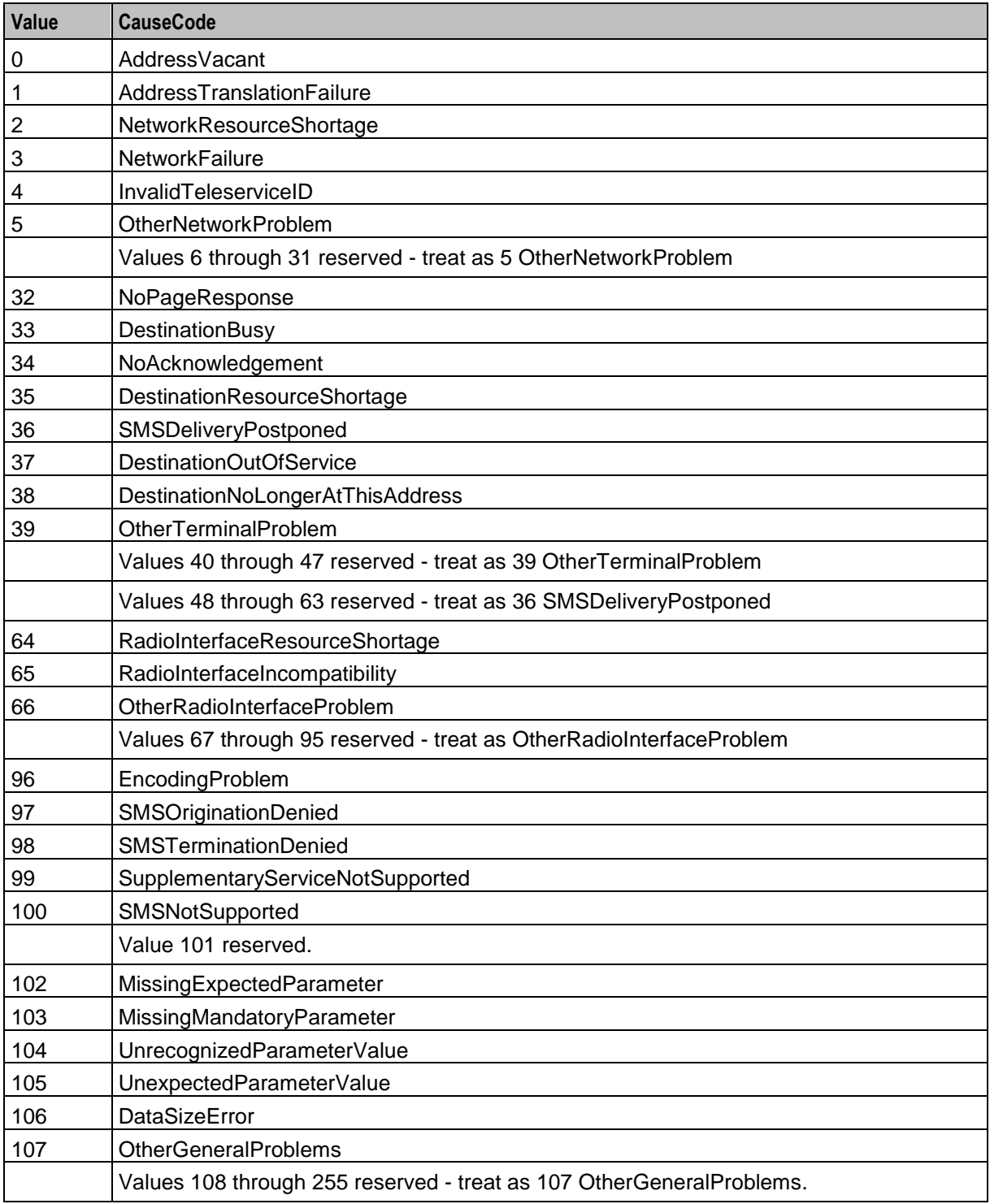

## **Chapter 3**

#### smsreqTimeout

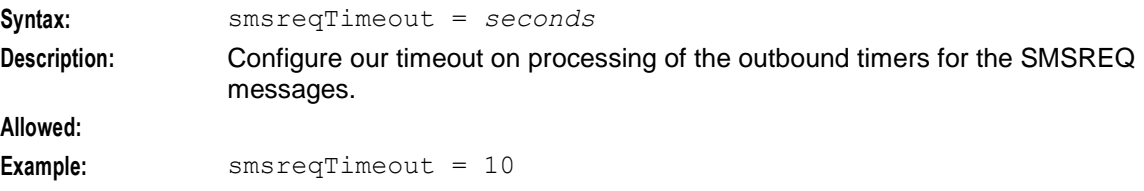

## smdppTimeout

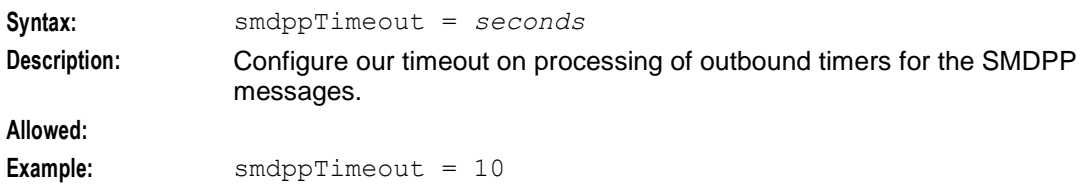

## smdppTimeoutSME

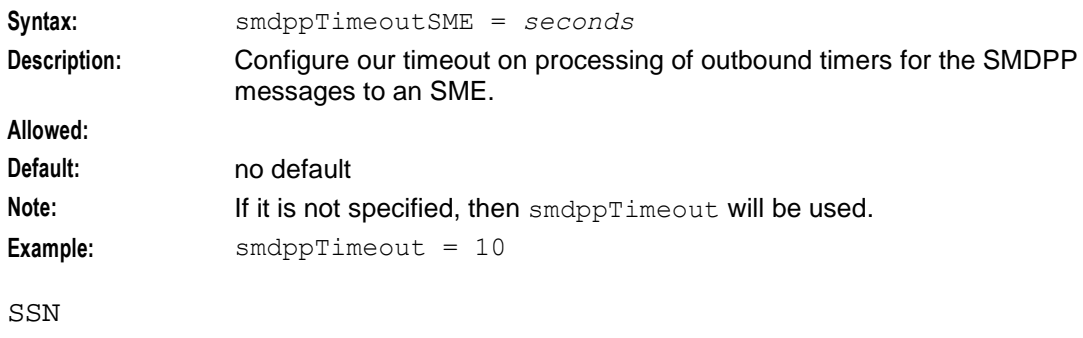

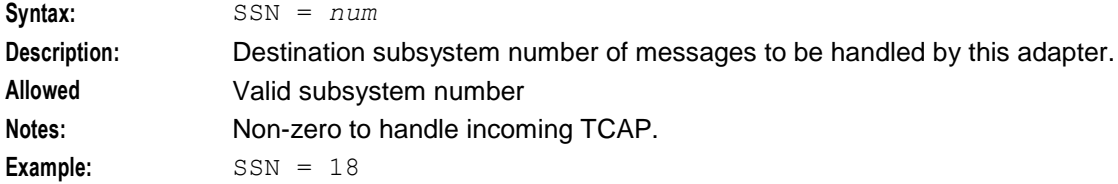

## supportIS841

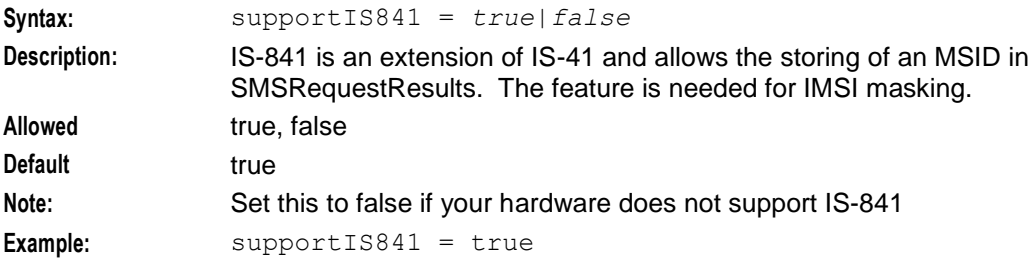

## throttledFailureCauseCode

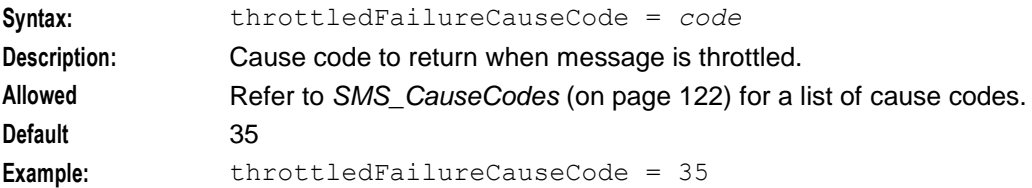

# **Configuring the IS-41 TDMA Adapter**

## **IS-41 TDMA adapter overview**

The IS41 adapter communicates between the Messaging Manager platform and SMSCs, HLRs, and MSCs, using IS-41.

The IS41 adapter needs to be configured to know about SMSCs that it will connect to.

## **General IS-41 TDMA configuration**

The following section of the **eserv.config** specifies the general parameters for all IS-41 TDMA connections.

```
adapters = 
    # IS-41 TDMA adapter
    {
       lib = "xmsiIS41.so"
       adapterName = "TDMA1"
        #pointCodes = [1005, 1006]
       SSN = 18earlyAckMC = false
       earlyAckSME = false
       allowConcatenatedFDA = true
        config = {
           global_parameters
        }
    }
]
```
## **General IS-41 TDMA parameters**

The parameters for the IS-41 TDMA adapter are the same as those for the IS-41 CDMA adapter. See *General IS-41 CDMA parameters* (on page [114\)](#page-119-0) for the description of each parameter.

**Note:** The lib parameter is the same name as for IS41 CDMA, but the adapterName is different.

## **Global IS-41 TDMA configuration**

The following section of the **eserv.config** specifies the global parameters for all IS-41 TDMA connections.

```
config = {allowIncoming = true
   allowOutgoing = true
   PC = 1005SSN = 6GT = "TT = 0originatingTimeout = 20
   smsreqTimeout = 10
   smdppTimeout = 10
   defaultMessagePriority = "Normal"
```

```
supportIS841 = true
    rimsInterfaceName = "rimsIf"
   alarmMask = 0
   releaseCauseMap = [ #<??is this still in config??>
       { releaseCode = 31, SMS CauseCode = 12 }
        { releaseCode = 16, SMS<sup>-C</sup>auseCode = 12 }
        { releaseCode = 17, SMS<sup>-</sup>CauseCode = 9 }
    ]
    defaultTransientFailureCauseCode = 8
   defaultPermanentFailureCauseCode = 7
   causeCodeMap = [
        { SMS CauseCode = 12, failureCode = 31, permanent = false }
        {8.88} CauseCode = 9, failureCode = 16, permanent = true }
    ]
   defaultReleaseCause = 13
   defaultReleaseCausePermanent = false
   deliveryFailureErrorClass = 2
   deliveryFailureStatusCode = 5
   protocol = "TDMA"
   tcapInterfaceServiceKey = 22
   incomingOriginatingNumberRules = [
        { fromNoa=3, prefix="04", min=4, max=32, remove=1, 
        prepend="0064", resultNoa=4 }
        { fromNoa=2, prefix="4", min=4, max=32, remove=0, prepend="0064", 
        resultNoa=4 }
    ]
   incomingDestinationNumberRules = [
   ]
    # outgoingOriginatingNumberRules = [ ]
    # outgoingDestinationNumberRules = [ ]
} # End IS-41 TDMA adapter config section.
```
## **Global IS-41 TDMA parameters**

The parameters for the IS-41 TDMA adapter are the same as those for the IS-41 CDMA adapter. See *Global IS-41 CDMA parameters* (on page [116\)](#page-121-0) for the description of each parameter.

# **Configuring the SCA Adapter**

## **SCA adapter overview**

The SCA adapter provides support for SIP instant messaging. It interacts with the NCC Session Control Agent (SCA to convert SIP instant messages (MESSAGE messages) to and from SMSs.

The SCA adapter does not provide an interface to SIP clients but instead interacts with the SCA and xmsTrigger. The SCA adapter converts (adapts) SipSleeEvents received from the SCA to GenericSM events processed by Messaging Manager. In the reverse direction, the SCA adapter converts GenericSM events to SipSleeEvents.

**Note:** The SCA adapter in MM interacts with the SCA). SCA must be configured in order to make the adapter work. See *SCA Technical Guide* for SCA configuration details.

#### **General SCA configuration**

The following section of the **eserv.config** specifies the general parameters for all SIP connections.

```
adapters = 
    # SCA (SIP) adapter
    {
       disabled = False
       interfaceName = "xmsIf"
       lib = "mmxiSCA.so"
       adapterName = "SCA1"
       config = \{global_parameters
        }
```
## **General SCA parameters**

Here are the general parameters for SCA.

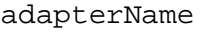

 $\overline{\phantom{a}}$ 

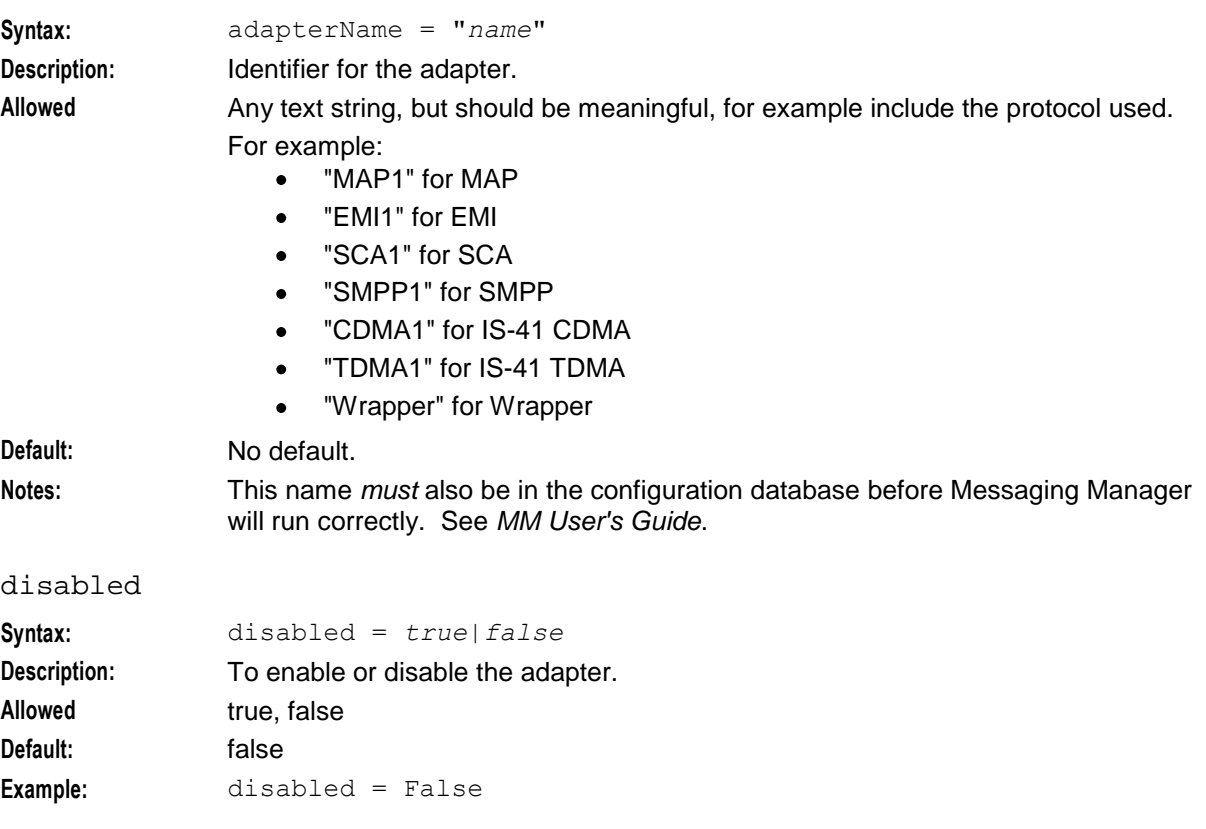

#### **Chapter 3**

#### interfaceName

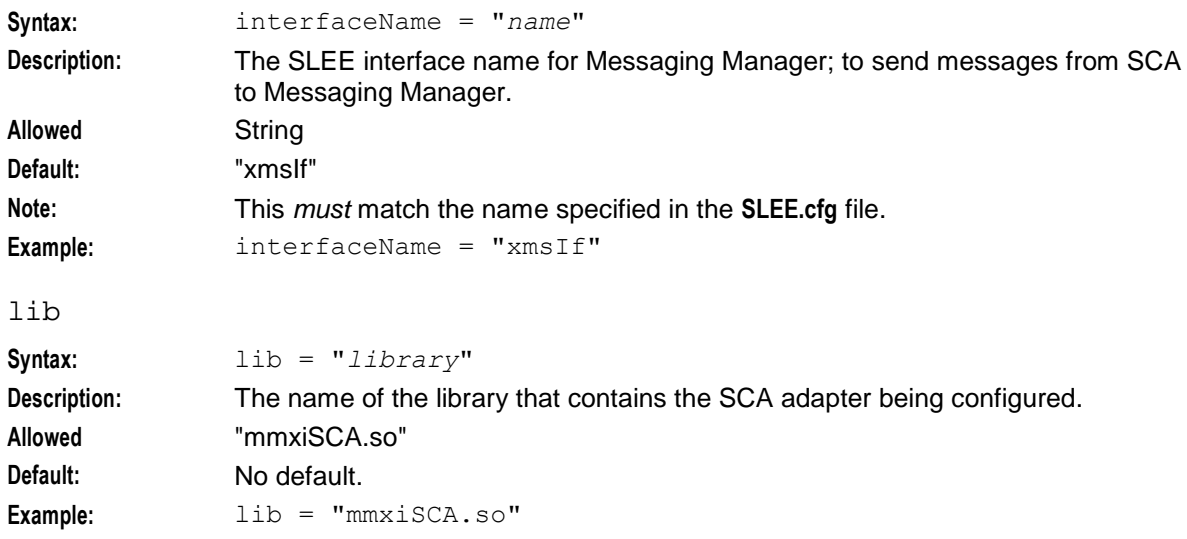

## **Global SCA configuration**

The following section of the **eserv.config** specifies the global parameters for all SCA connections.

```
config = {
   sca = {serviceKey = 52
       # interface = "sca"
   }
   pathReportingInterval = 60
   inboundTimeout = 5outboundTimeout = 5
}
```
## **Global SCA parameters**

Here are the parameters for configuring the global SCA adapter.

inboundTimeout

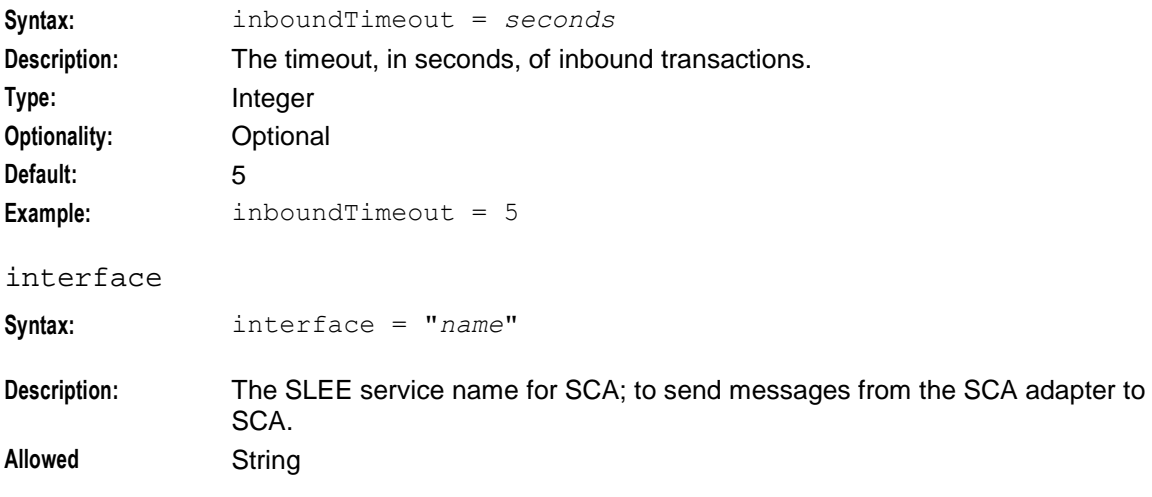

128 Messaging Manager Technical Guide

<span id="page-134-0"></span>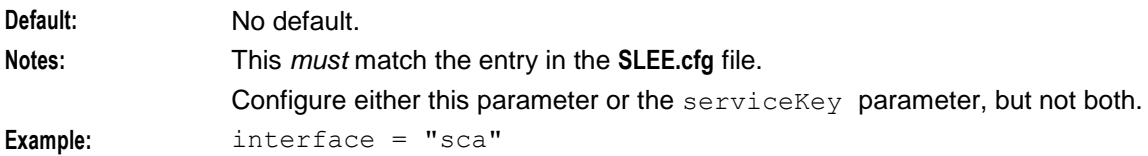

#### outboundTimeout

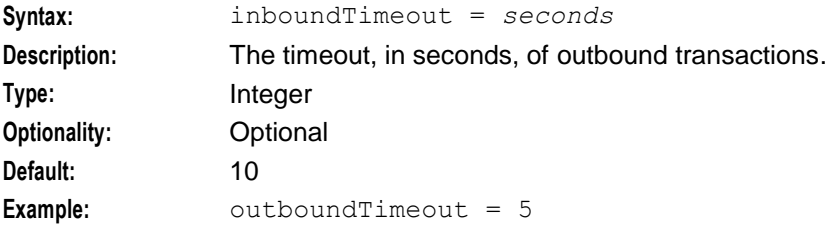

#### PathReportingInterval

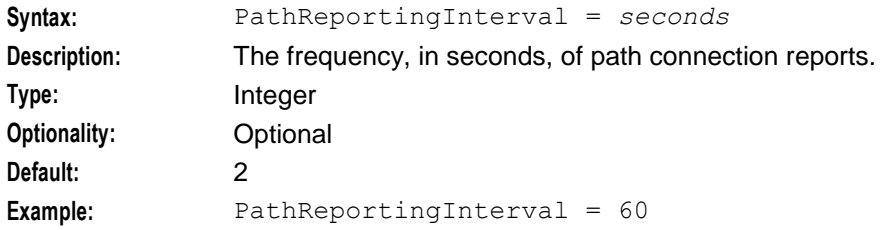

#### serviceKey

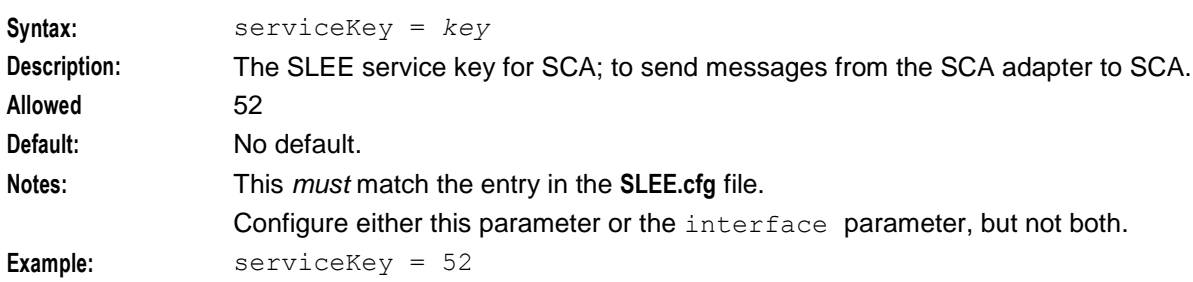

# **Configuring the Wrapper Adapter**

## **General Wrapper adapter configuration**

The following section of the **eserv.config** specifies the general parameters for the Wrapper adapter (the endpoint for the SSMN macro node).

```
adapters = 
   # Internal adapter (The endpoint for the SSMN macro node)
    {
       lib = "xmsiWrapper.so"
       SSN = 40adapterName = "Wrapper"
       config = \{}
    }
```
#### }

#### **General Wrapper adapter parameters**

Here are the general parameters for the Wrapper adapter.

adapterName

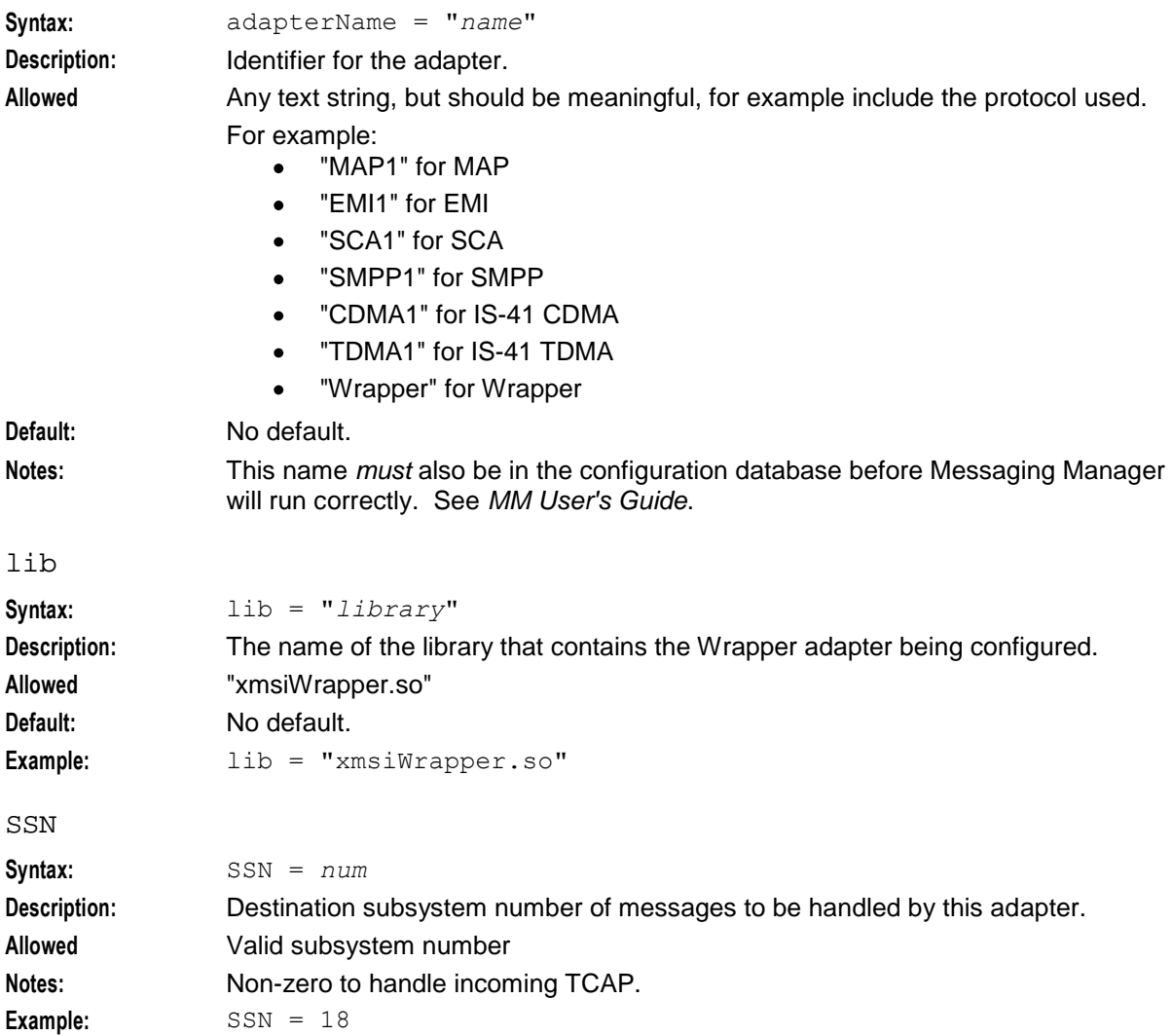

## **Global Wrapper adapter configuration**

The following section of the **eserv.config** specifies the global parameters for the Wrapper adapter.

```
config = \{xmsTimeout = 5
   tcapTimeout = 10
   xmsWrapper = {
       interface= "xmsIf"
       pc = 55ssn = 7type = "itu"
        gt = ""
    }
   xmsTrigger = {
        pc = 51
```

```
ssn = 3type = "itu"
     gt = ""
}
```
## **Global Wrapper adapter parameters**

}

Here are the parameters for configuring the global Wrapper adapter.

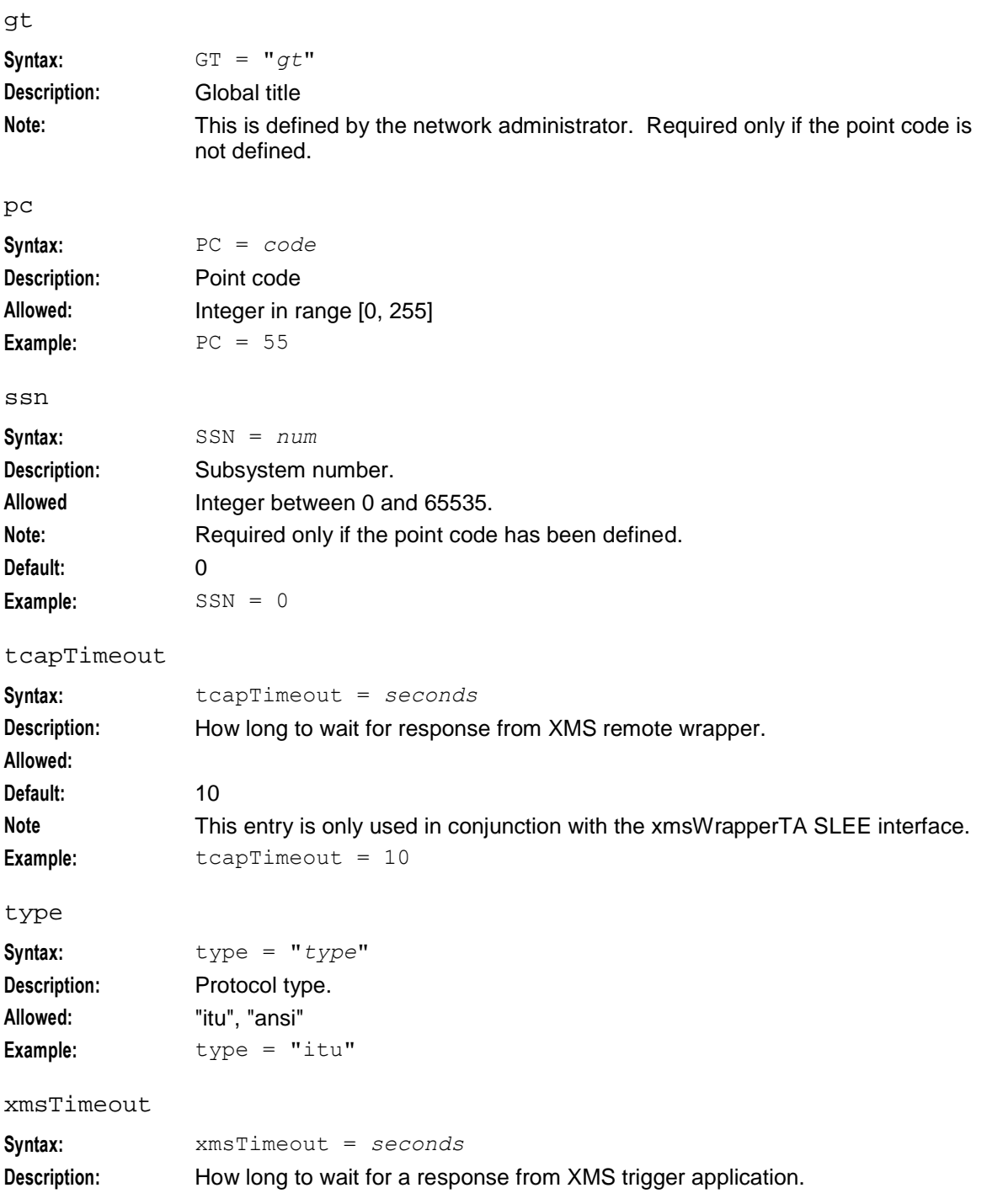

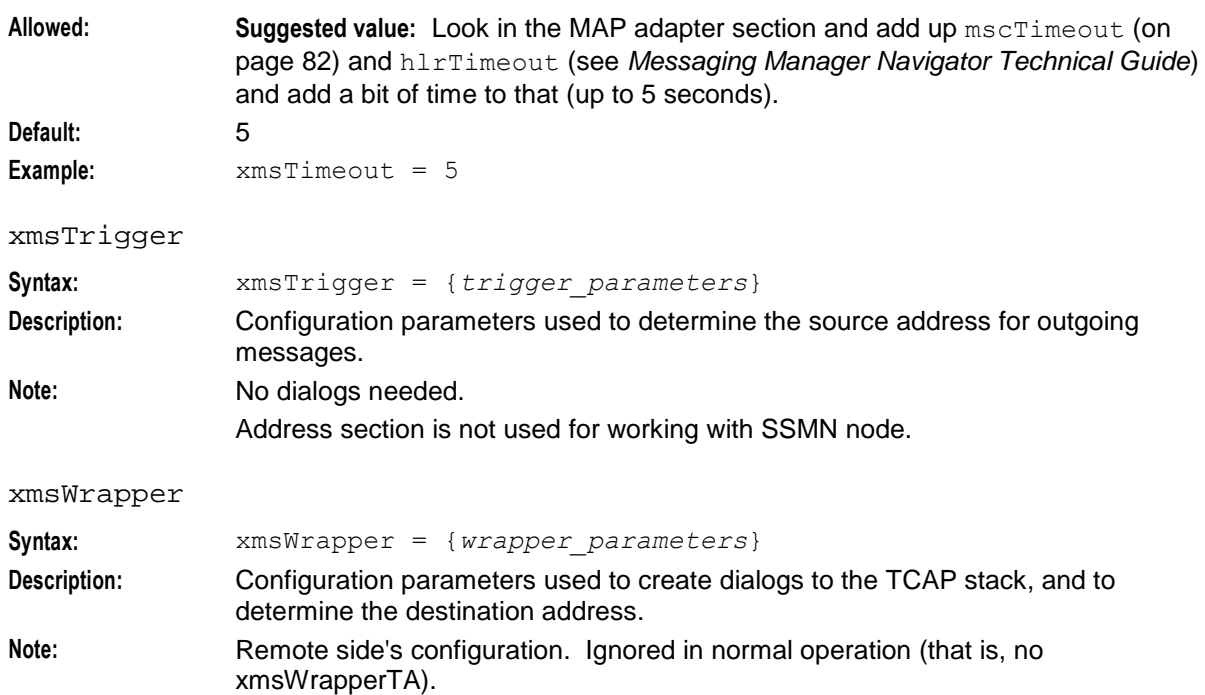

# **Configuring Messaging Manager Director**

## <span id="page-138-0"></span>**Overview**

#### **Introduction**

This chapter briefly explains how to configure the Messaging Manager Director modules. This includes details of the configuration of specific nodes that are used for the MM application.

There are many feature nodes that are supplied by the ACS application, and may be used in Messaging Manager control plans. These feature nodes are detailed in *Feature Nodes Reference Guide*; please refer to this document for instructions.

#### **In this chapter**

This chapter contains the following topics.

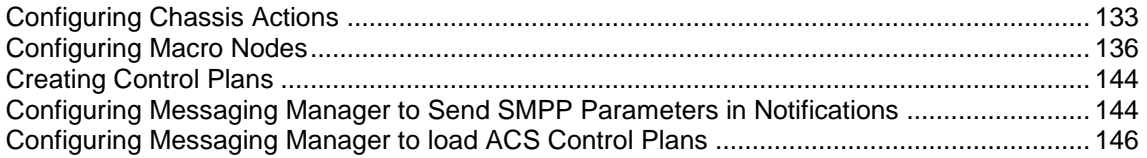

# **Configuring Chassis Actions**

#### **Introduction**

The ChassisActions section of Messaging Manager contains the configuration to enable:

- $\bullet$ The Send Short Message Notification (SSMN) node to send a GenericSM and wait for a result so that it can branch on the result type
- A USSD node to send a message

#### **ChassisActions configuration**

Here is an example ChassisActions configuration.

```
ChassisActions = {
    SendGenericMessageAction = {
       interfaceName = "xmsIf"
        timeoutTick = 5tcapOrigAddr = { PC = 0, SSN = 0, type = "itu" }
        tcapDestAddr = { PC = 0, SSN = 0, type = "itu" }
    }
    ussdChassisAction = {
       tcapInterfaceName = "hssScIf"
        timeoutTick = 5
```

```
recordResponseTimes = false
   }
}
```
## **SendGenericMessageAction parameters**

Here are the parameters in the SendGenericMessageAction sub-section of the ChassisActions section of the **eserv.config**.

InterfaceName

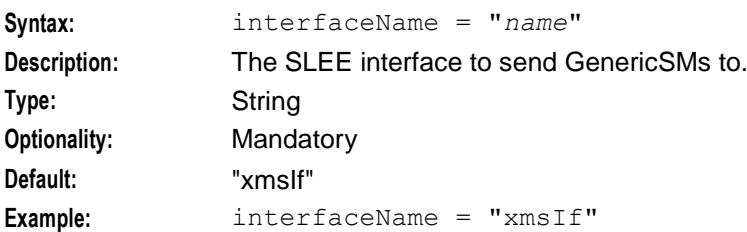

#### tcapDestAddr

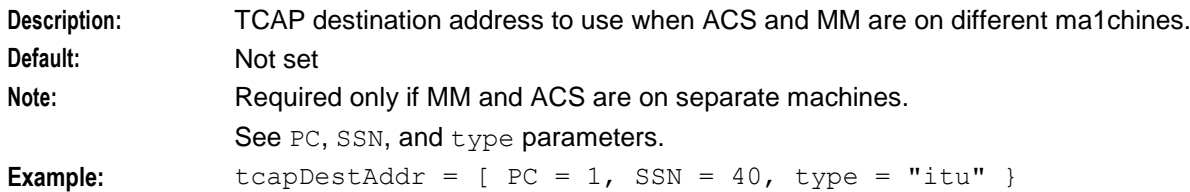

#### tcapOrigAddr

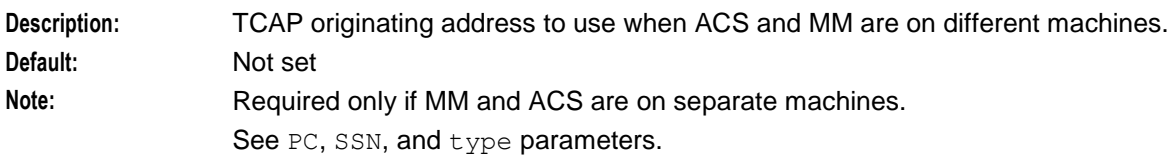

#### timeoutTick

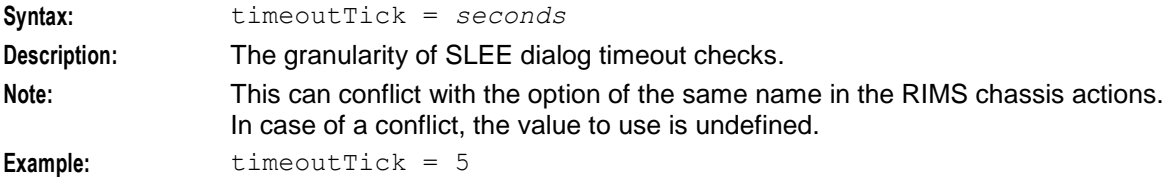

#### xmsDirectFromPrefix

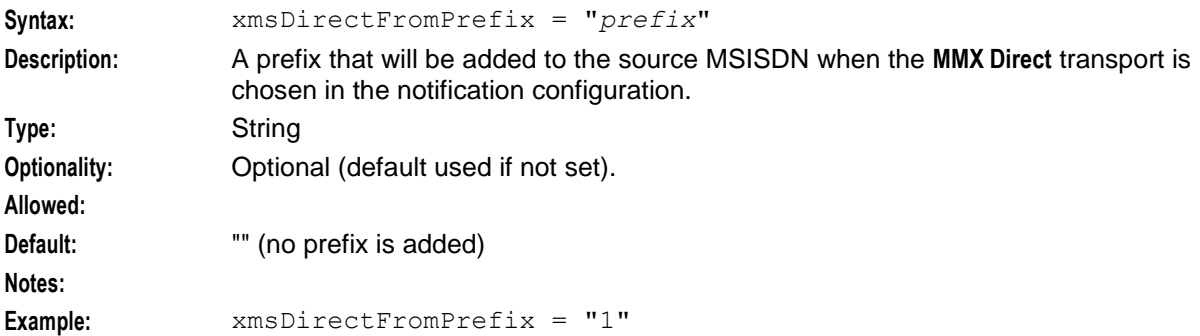

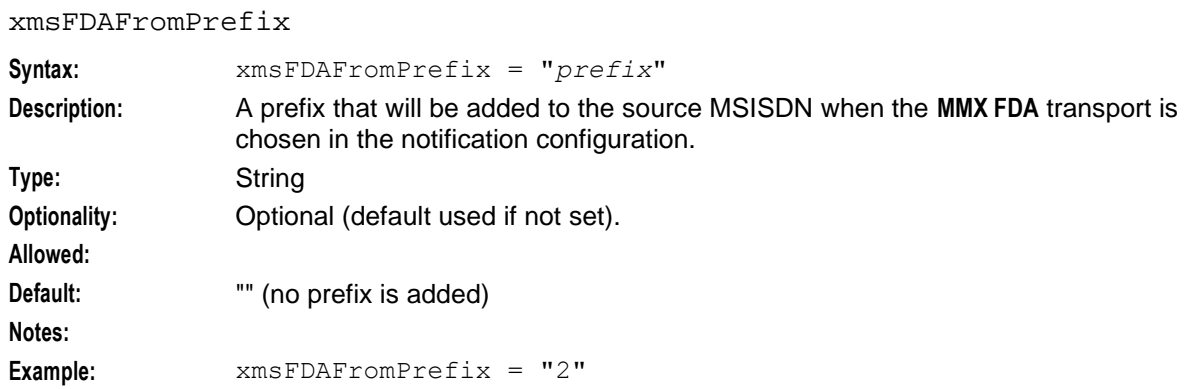

## **ussdChassisAction parameters**

Here are the parameters in the ussdChassisAction sub-section of the ChassisActions section of the **eserv.config**.

recordResponseTimes

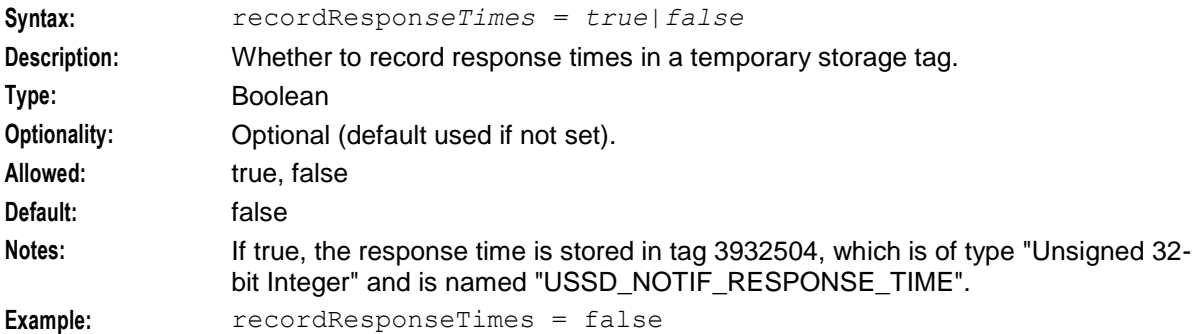

#### tcapInterfaceName

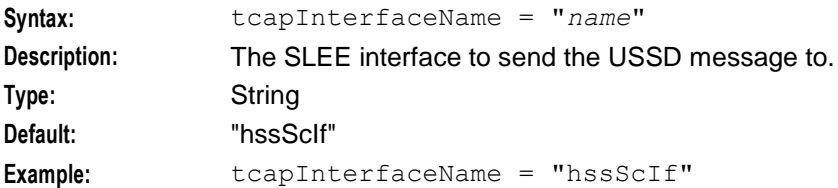

timeoutTick

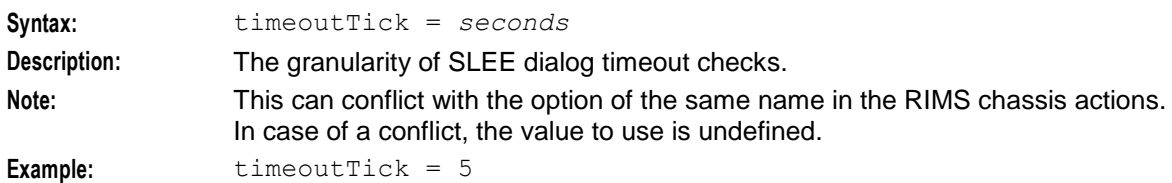

#### **acsChassis configuration in acs.conf**

This text shows the denormalization configuration in **acs.conf** for the Send USSD Notification node.

**Note:** This text only shows the configuration which is specific to the node. For more information about **acs.conf**, see *ACS Technical Guide*.

```
Chapter 4
```

```
acsChassis
useCustomUSSDNotificationNoARules 0|1:
```

```
sendUSSDNotification
  DenormalisationRule (00,2,0,E):
```
#### sendUSSDNotification

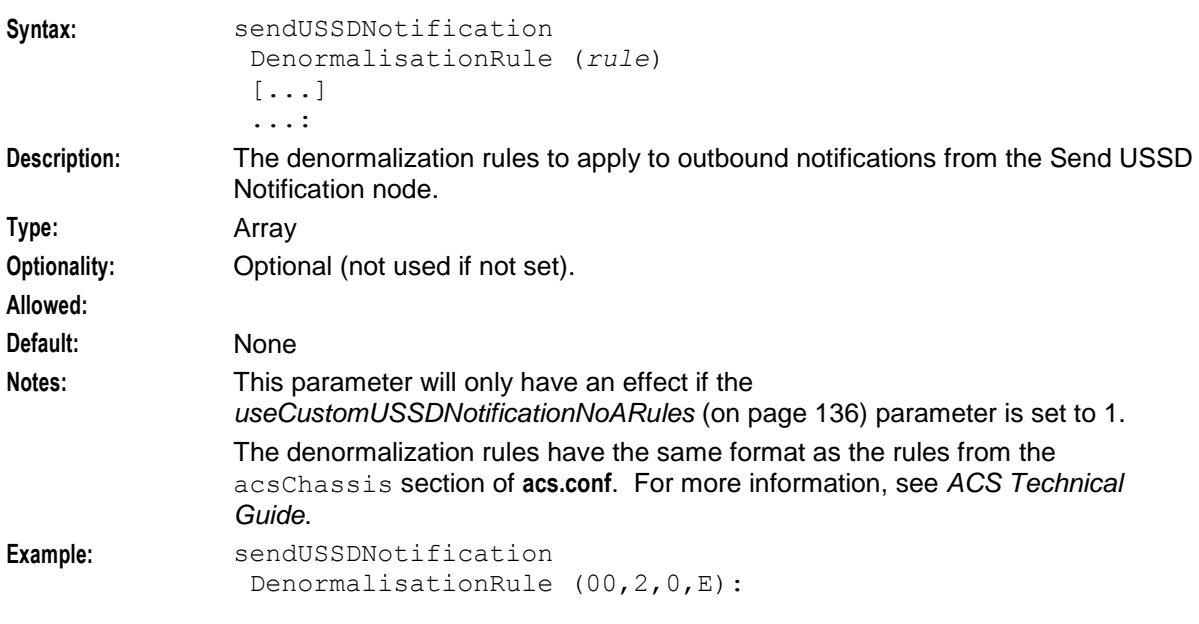

#### useCustomUSSDNotificationNoARules

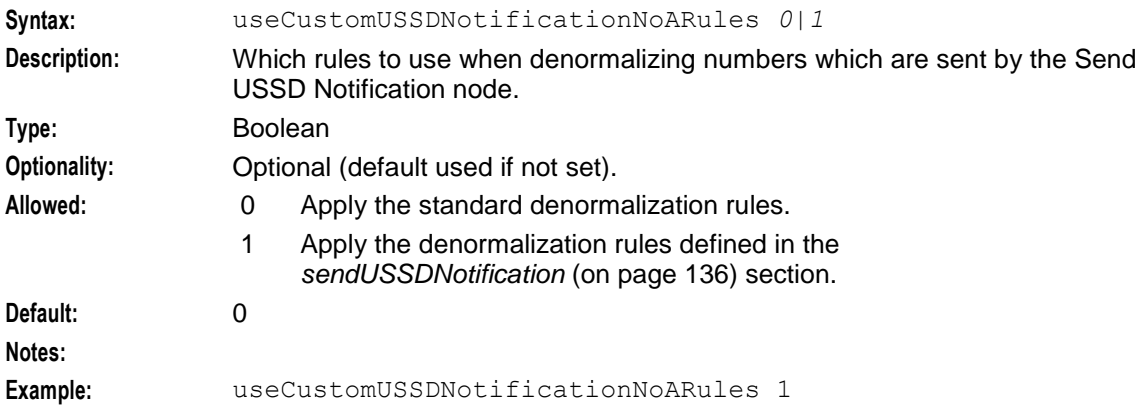

# **Configuring Macro Nodes**

## **Introduction**

Macro nodes are feature nodes that are used by ACS using the ACS Control Plan Editor, but are not part of the ACS product. They are supplied by other NCC applications, but require the presence of ACS for use.

Macro nodes require some configuration to be entered into the **eserv.config** file. The following sections will detail the configuration that is necessary for the MM macro nodes.

The macro node reads the global configuration file (**eserv.config**) on initialization. Should the configuration of a macro node be changed, the configuration files must be re-read.

For more information about the macro nodes used by Messaging Manager, see *Feature Nodes Reference Guide*.

## **eserv.config Macro Node configuration**

This is a high level view of the macroNodes configuration section of **eserv.config**.

```
XMS = fmacroNodes = {
       Macro_Node_Name = {
           configuration_for_macro_node
        }
    }
}
```
## **macroNodes configuration**

Here is an example configuration.

```
macroNodes = {
    SendShortMessageNode = {
        xmsiWrapperIfName = "xmsIf"
        tcapOrigAddr = { PC = 0, SSN = 0, type = "itu" }
        tcapDestAddr = { PC = 0, SSN = 0, type = "itu" }
        dateFormat = "%A %d %B %Y"
        timeFormat = "%I:%M %p"
        time24Format = "%H:%M %Z"
        callTimeFormat = "%I:%M %p"
        maximumDestinations = 1000
        numberPlan = 1
    }
    SendUSSDNotificationNode = {
       MSISDNTranslationType = 2
       destSSN = 6}
}
```
#### **Send Short Message Node configuration**

The Send Short Message Notification node is a Messaging Manager macro node that also uses the Wrapper adapter to send out the notification.

Therefore there are additional configuration tasks that must be completed for this node to function correctly:

- The node must be configured in the macroNodes configuration section of the **eserv.config** file.  $\bullet$
- The Wrapper adapter must be configured in the **eserv.config** file. See *Configuring the Wrapper Adapter* (on page [129\)](#page-134-0).

#### **Send Short Message node parameter descriptions**

Here are the macroNodes configuration parameters for the Send Short Message feature node.

## **Chapter 4**

#### callTimeFormat

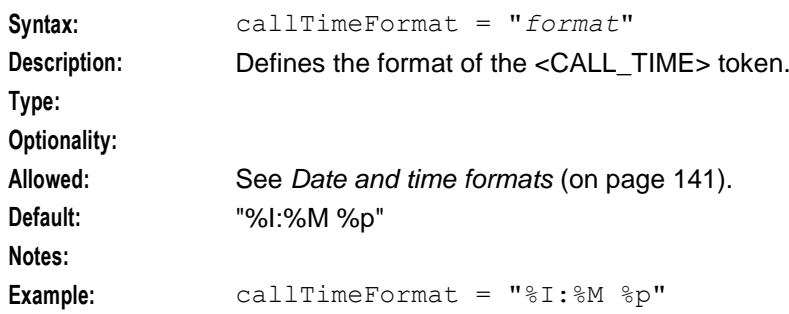

#### dateFormat

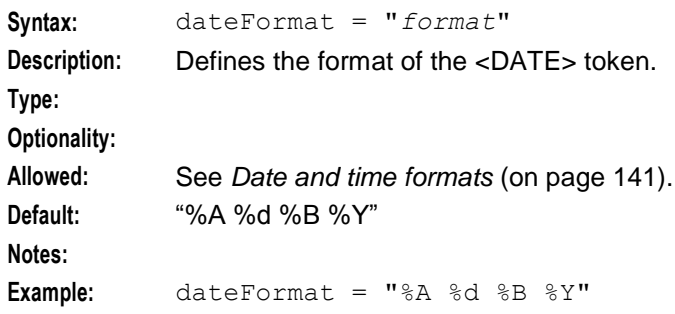

## maximumDestinations

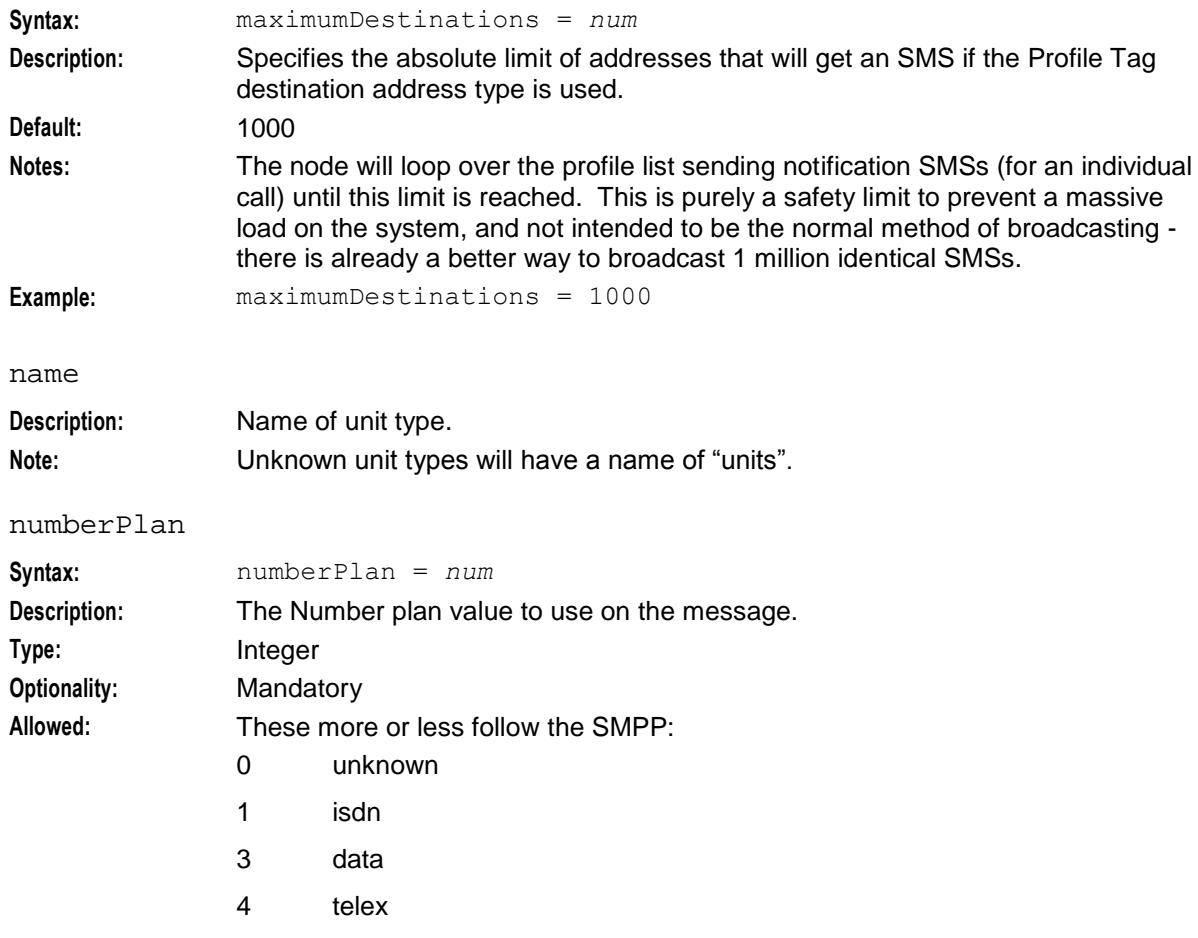
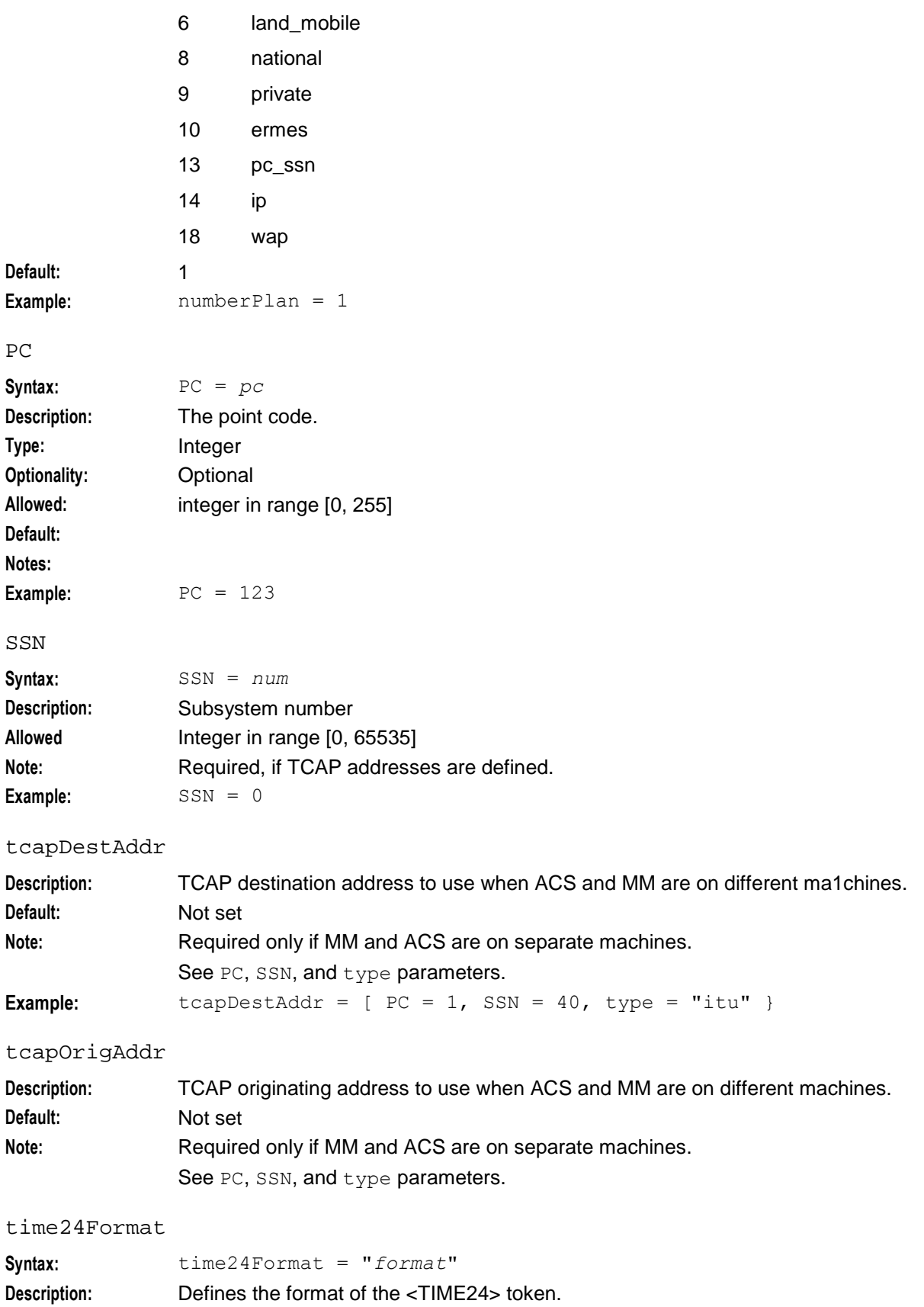

#### **Chapter 4**

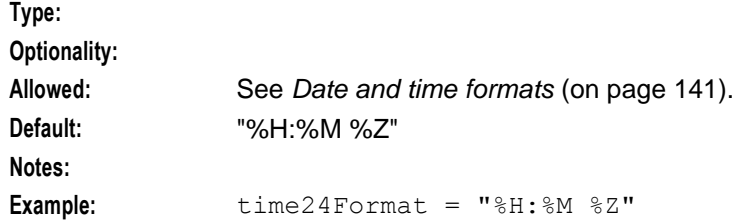

#### timeFormat

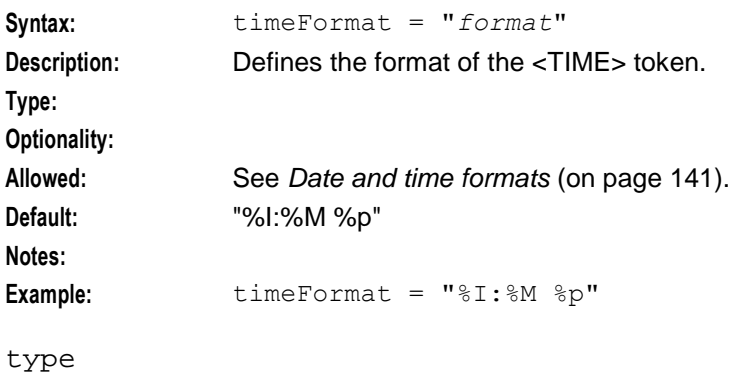

# **Syntax:** type = "*type*"

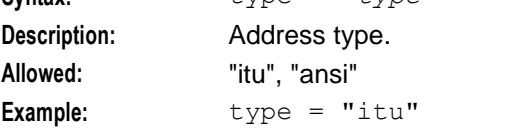

#### xmsiWrapperIfName

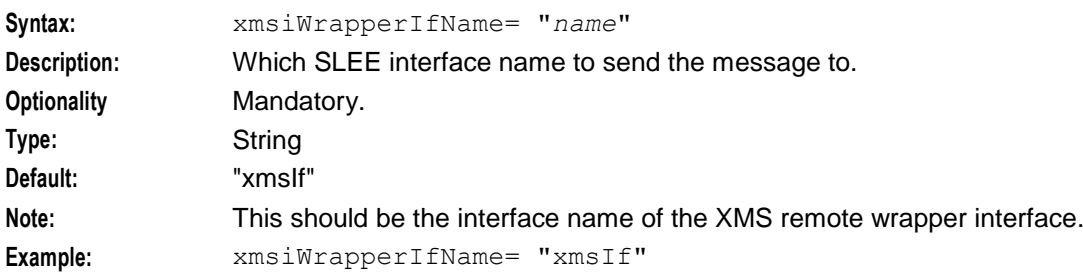

#### **Notes**

- $\bullet$ While the three date and time formats, as configured above are true to their names, they need not be. Each format will be used to convert the same time\_t into a string. So, the three options represent three completely interchangeable date formats.
- If ACS and Messaging Manager Director is on a different machine to Messaging Manager Multigate,  $\bullet$ the whole of the tcapOrigAddr and tcapDestAddr is required and used for routing.
- If ACS, Messaging Manager Director and Messaging Manager Multigate are installed on the same  $\bullet$ machine only the SSN from the tcapDestAddr is used, the PC and type must be defined, but are ignored by the system. This is because Messaging Manager uses the SSN to select the adapter to route to.

### <span id="page-146-0"></span>**Date and time formats**

The formats are all derived from the standard C function strftime, which converts a time\_t into ordinary characters.

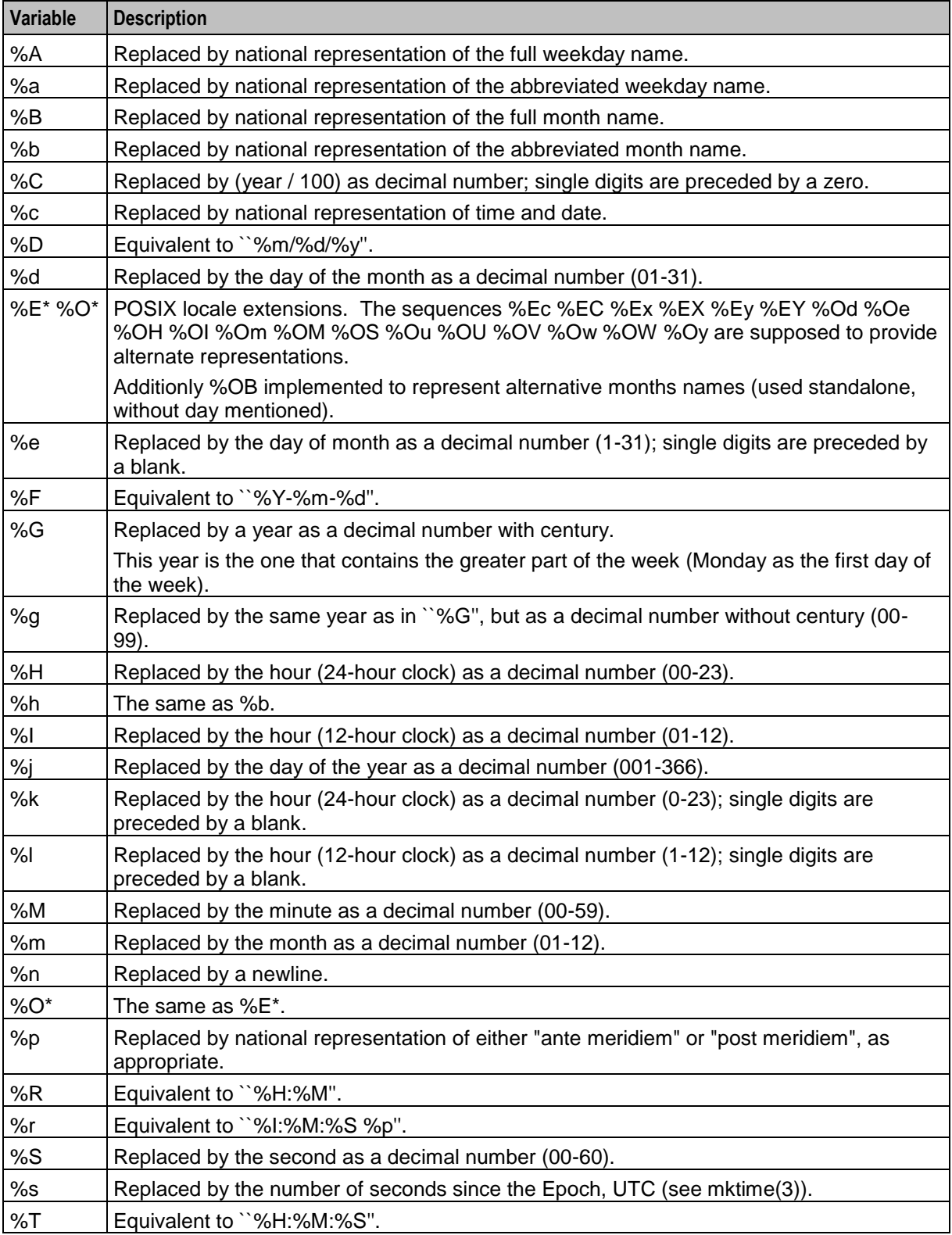

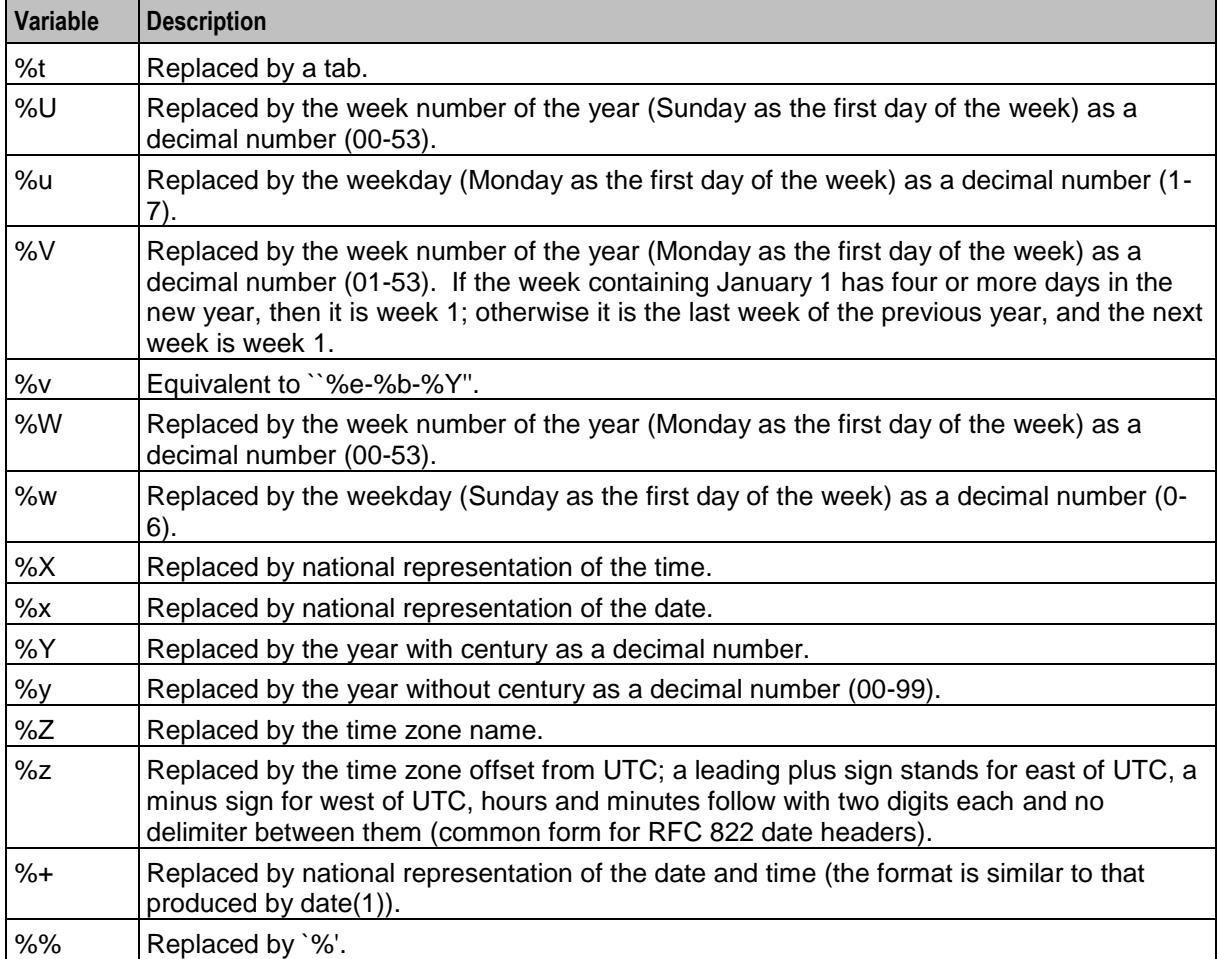

# **Send USSD Notification Node configuration**

Here are the macroNodes configuration parameters for the Send USSD Notification feature node.

destSSN

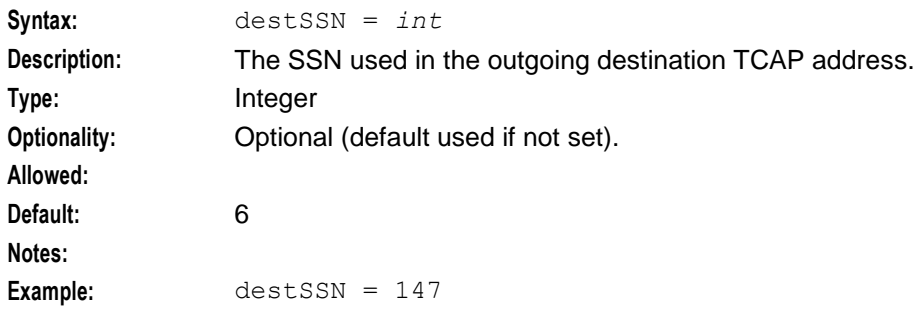

#### MSISDNTranslationType

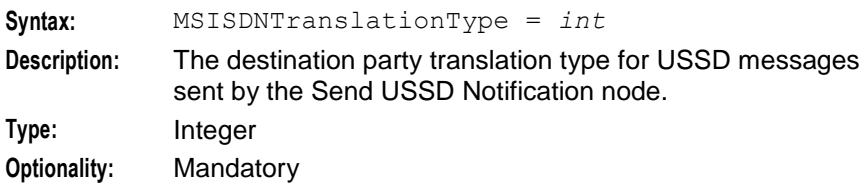

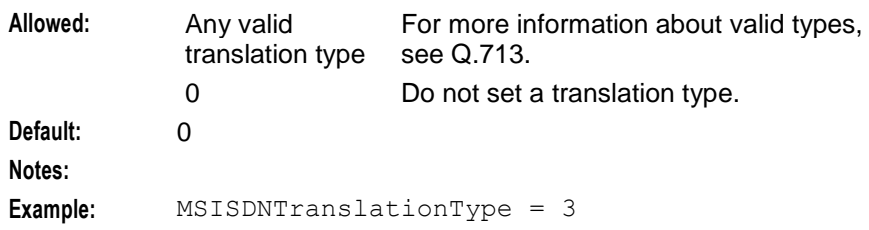

#### **Note**

The Send USSD Notification node uses the Send Short Message time token formatting parameters to format the time tokens used in its notifications.

## **Attempt Delivery Pending feature node configuration**

Here are the macroNodes configuration parameters for the Attempt Delivery Pending feature node.

```
reserveOnfirstSegment
```
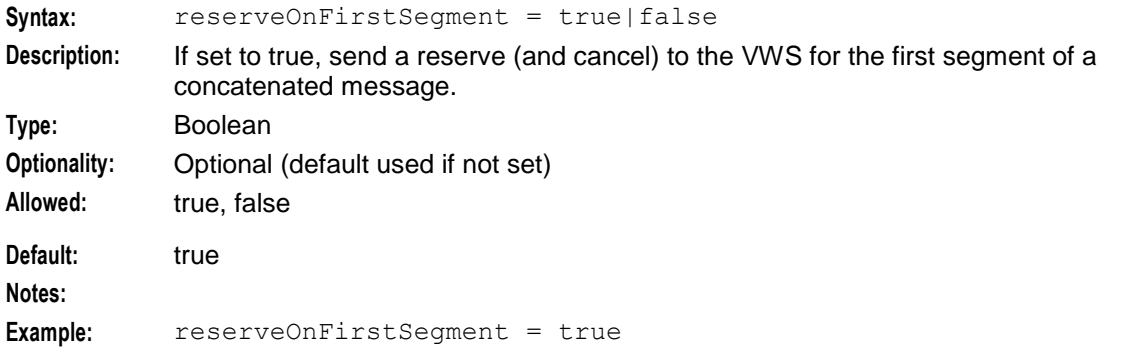

bytesPerSegment

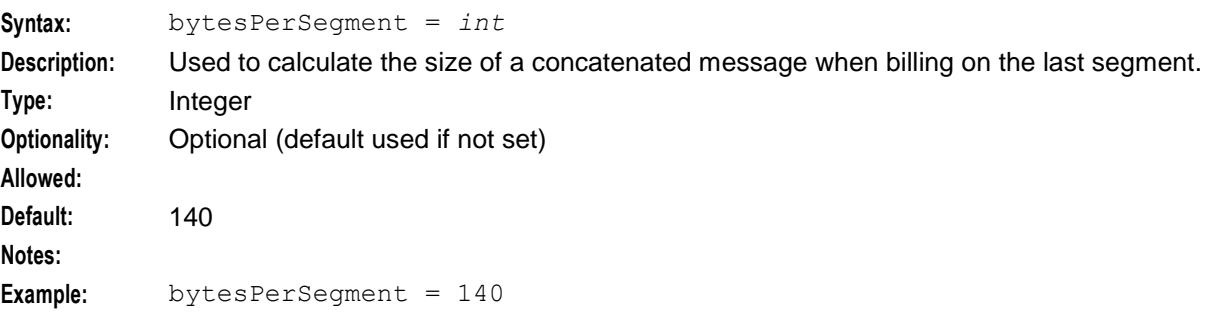

#### checkReservationVolumeResponse

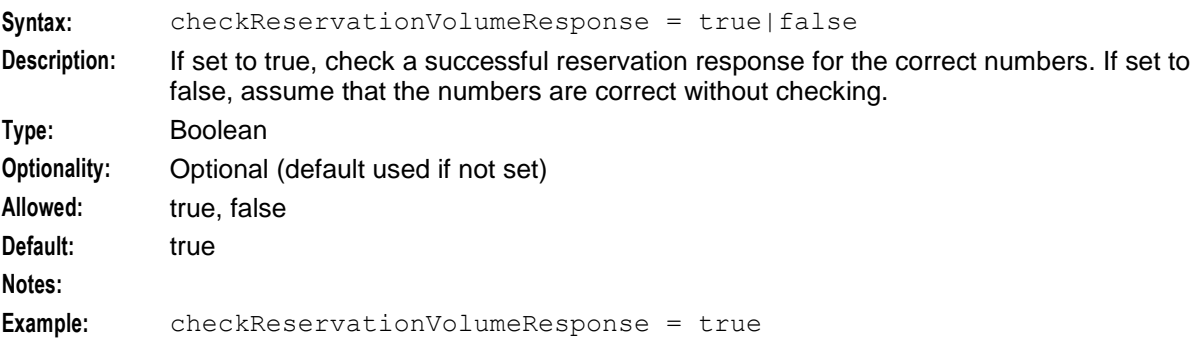

# <span id="page-149-0"></span>**Creating Control Plans**

# **Creating service control plans**

Service control plans are created using the ACS Control Plan Editor. The MM CPE nodes are described in the XMS feature nodes chapters in *Feature Nodes Reference Guide*, however for full details see *CPE User's Guide*.

Messaging Manager allows messages to be routed to ACS for more complicated processing than Messaging Manager alone may achieve. To use this feature, all ACS service control plans to be used for processing of Messaging Manager messages must be owned by the ACS super user (that is, the ACS level 7 user), and the control plan versioning feature must be turned off. See *ACS User's Guide* and *CPE User's Guide* for details.

# **Configuring Messaging Manager to Send SMPP Parameters in Notifications**

# **Setting SMPP Parameters for Notifications from a Control Plan**

You can use temporary storage tags to set parameters in MAP or SMPP messages sent in notifications from a control plan. For example, to set the value of the protocol id field in a MAP or SMPP notification message, set the MMX Protocol Identifier temporary storage tag by using a feature node such as the Set feature node or the Copy feature node in your control plan. You send the notification by placing a notifications feature node in the control plan after the Set or Copy feature node. See *Notifications Feature Nodes Table* (on page [144\)](#page-149-0) for a list of notifications feature nodes that you can use.

You can also define configuration in the XMS section of the **eserv.config** file to copy temporary storage tags, byte for byte, into information elements in the user data header for MAP or SMPP messages.

**Note:** This feature applies to notifications sent by feature nodes that use a notifications processor, such as the XMS Send SMS Notification feature node, or the ACS Send Notification feature node. It does not apply to network originated messages modified by ACS control plans.

For more information about NCC feature nodes, see *Feature Nodes Reference Guide*.

#### **Notifications Feature Nodes Table**

This table lists the feature nodes that can be used to send SMPP messages, and the palette group and NCC application for each feature node. For more information about NCC feature nodes, see *Feature Nodes Reference Guide*.

**Note:** You can use the Short Message Charging (SMCB) feature node to charge for messages you send.

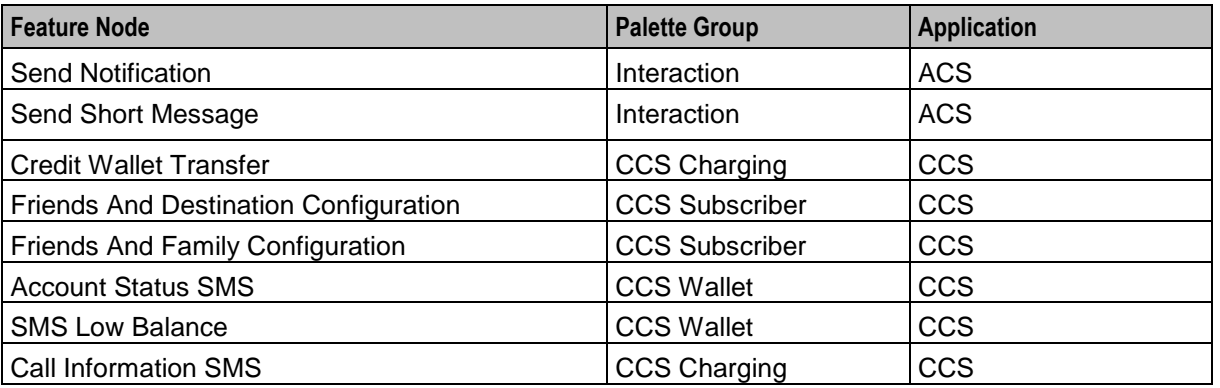

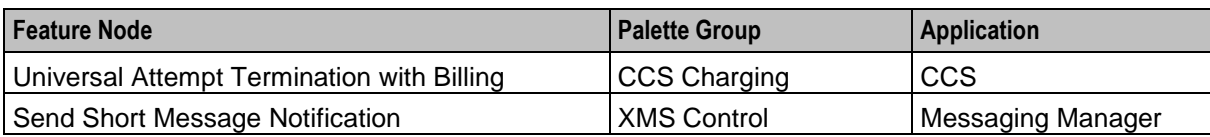

# **Temporary Storage Tag Configuration**

You configure the temporary storage tags that will be copied into the user data header in MAP or SMPP messages in the XMS ServiceConfig section of the **eserv.config** file.

```
XMS = {...
    ServiceConfig = {
        ParameterMappings = {
            UserDataHeader = [
                {
                    profileTag=tag_code
                    informationElementIdentifier=int
                }
                {
                    profileTag=tag_code
                    informationElementIdentifier=int
                }
                ... 
            ]
        }
...
    }
```
# **ServiceConfig Parameters**

Here are the ServiceConfig parameters.

profileTag

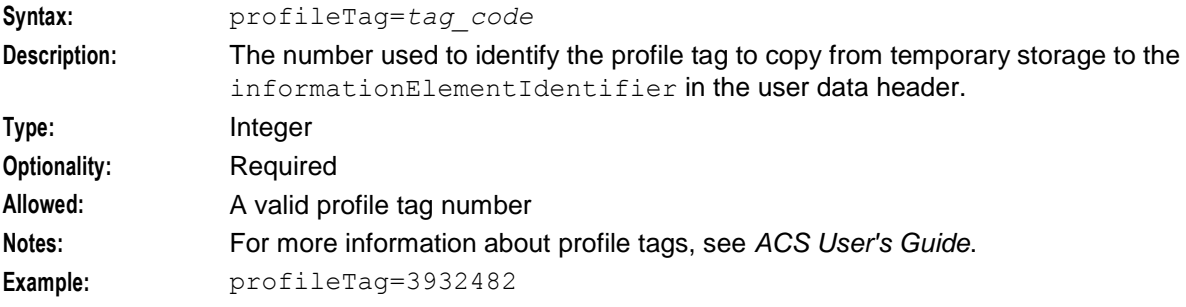

#### informationElementIdentifier

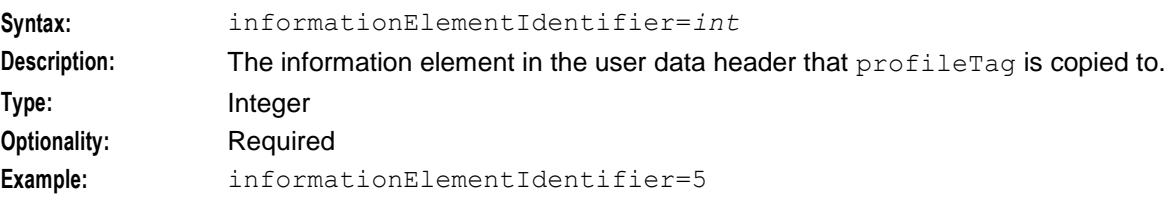

# **MMX Notification Standard Application Port Example**

The following example configuration maps the profile tag 3932482 to information element ID 5 in the user data header in an SMPP notification:

```
ServiceConfig = {
    ParameterMappings = {
        UserDataHeader = [
            {
                profileTag=3932482
                informationElementIdentifier=5
            }
        ]
    }
}
```
The profile tag 3932482 (MMX Notification Standard Application Port) is defined as a SHORT (two bytes), and matches the standard two byte destination port encoding used by the information element ID 5 (application port) in SMPP notifications. A Set feature node is used to set the MMX Notification Standard Application Port profile tag value to 5498, and an SMS Send SMS Notification feature node, placed after the Set feature node in the control plan, is used to send the SMPP notification. When the message is sent, the value for the application port in the user data header will be 5498.

# **MMX Notification Standard Application Port Example**

The following example configuration maps the profile tag 29020 to information element ID 5 in the user data header in an SMPP notification:

```
ServiceConfig = {
    ParameterMappings = {
        UserDataHeader = [
            {
                profileTag=29020
                 informationElementIdentifier=5
            }
        ]
    }
}
```
In this example the custom profile tag 29020 is configured to hold an unsigned integer (four bytes), and the customer wants to set the application port in information element ID 5 to be four bytes containing 5498 in the first two bytes, and also containing 5498 in the third and fourth bytes. The customer uses a Set feature node to set profile tag 29020 to 360322426. Because 5498 is 0x157A in hexadecimal, and 360322426 is 0x157A157A, this means that the first two bytes of information element ID 5 will contain 5498, and the third and fourth bytes will also contain 5498.

# **Configuring Messaging Manager to load ACS Control Plans**

### **Configuring MMX to load ACS Control Plans**

Messaging Manager uses ACS control plans to perform advanced call processing. These control plans must be loaded into cache in order to be used. The following section of the configuration file sets the parameters for this.

### **serviceLibrary configuration**

Here is example of the configuration of the serviceLibrary section in the **eserv.config**.

```
serviceLibrary = {
```

```
validityTime = 5
   flushTime = 60maxAge = 3600DialledNumberAvailable = false
   xmsUndoNumTranslation = false
}
```
### **Note**

The configuration parameters, validityTime, flushTime and maxAge apply only to caching of control plans which are matched by the Originator and Destination addresses.

Control plans that are matched purely by NAME of the control plan in the ACS triggering rules are actually stored in the ACS Global Cache. The validity period on that cache is controlled by the globalProfileMaxAge parameter in the **acs.conf** file. Please be aware that the default value for globalProfileMaxAge is 300 seconds, which is considerably longer than the validity period for the control plans in the Orig/Dest matching cache.

Trigger rules are defined in the GUI. Refer to *MM User's Guide*.

Where the matched ACS triggering rule does not specify a control plan name, the originating (or terminating) number is looked up in the CLI or Service Number tables within ACS to find the required control plan, and the values in the serviceLibrary section of the **eserv.config** are used.

### **serviceLibrary parameters**

Here are the serviceLibrary parameters.

#### DialledNumberAvailable

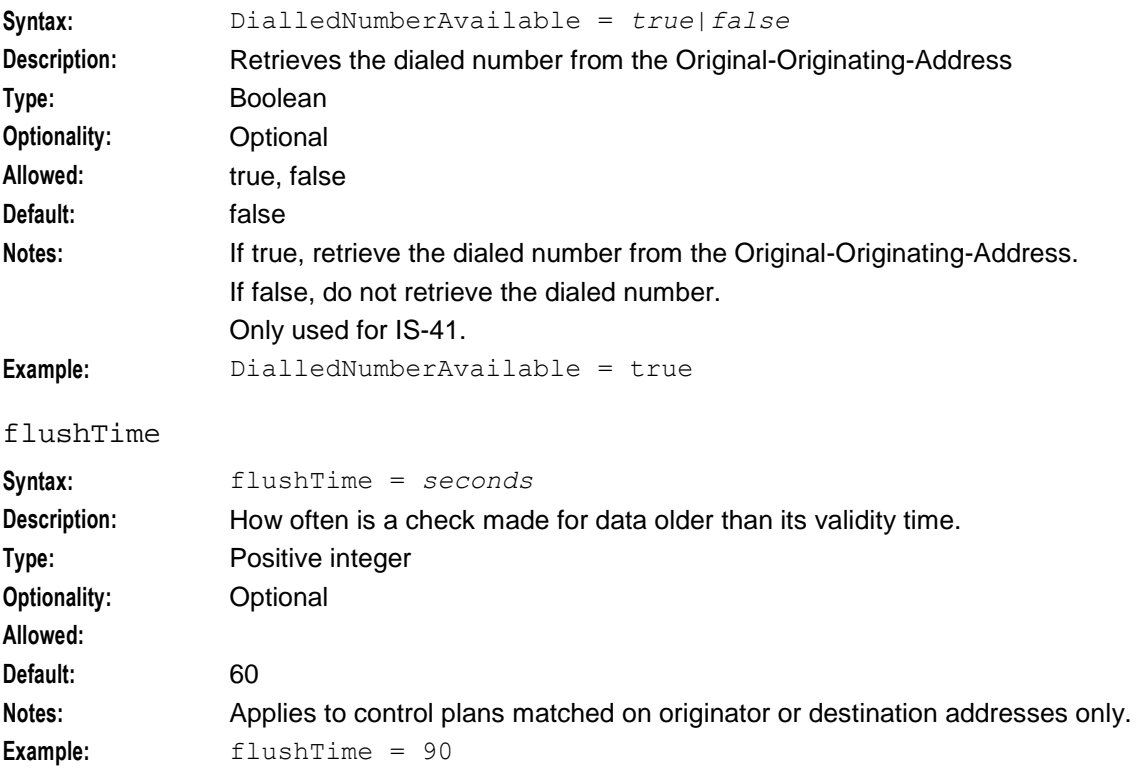

### **Chapter 4**

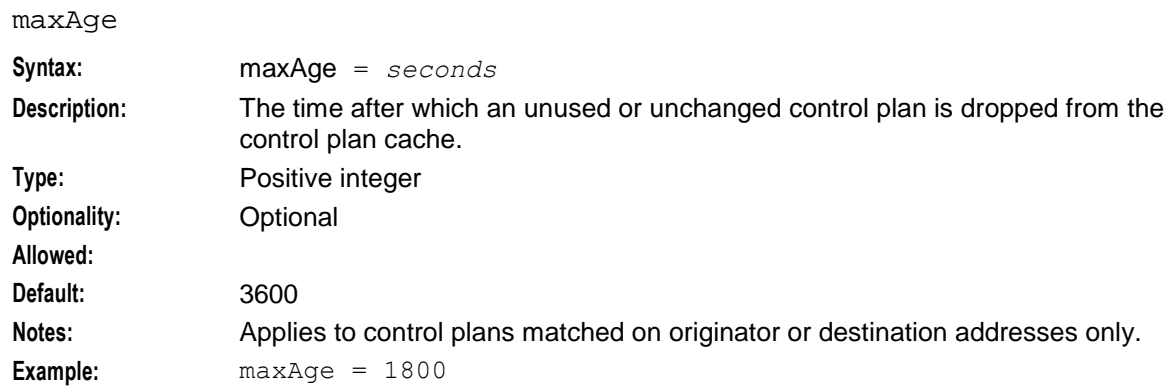

# validityTime

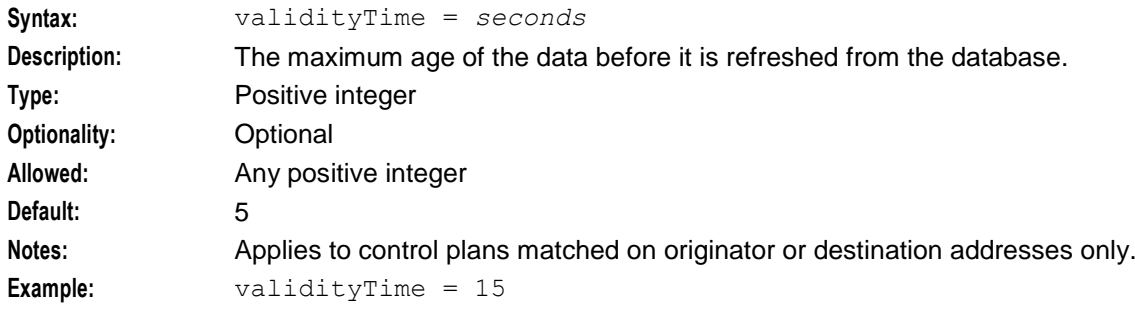

# xmsUndoNumTranslation

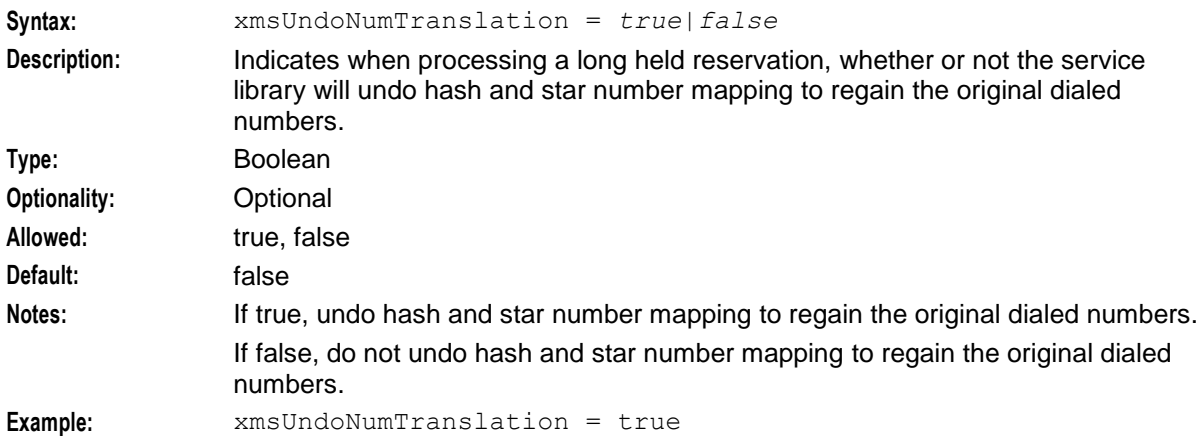

Chapter 5

# **Configuring Messaging Manager Services**

# **Overview**

### **Introduction**

This chapter explains the steps required to configure several standard services.

**Note:** The steps shown for the configuring of each service give the minimum that is required to be configured to achieve the service.

### **In this chapter**

This chapter contains the following topics.

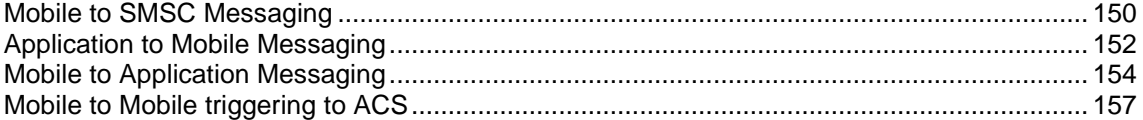

# <span id="page-155-0"></span>**Example network**

For the purposes of this document let us pretend that the network entities that are to be configured to use Messaging Manager are as follows:

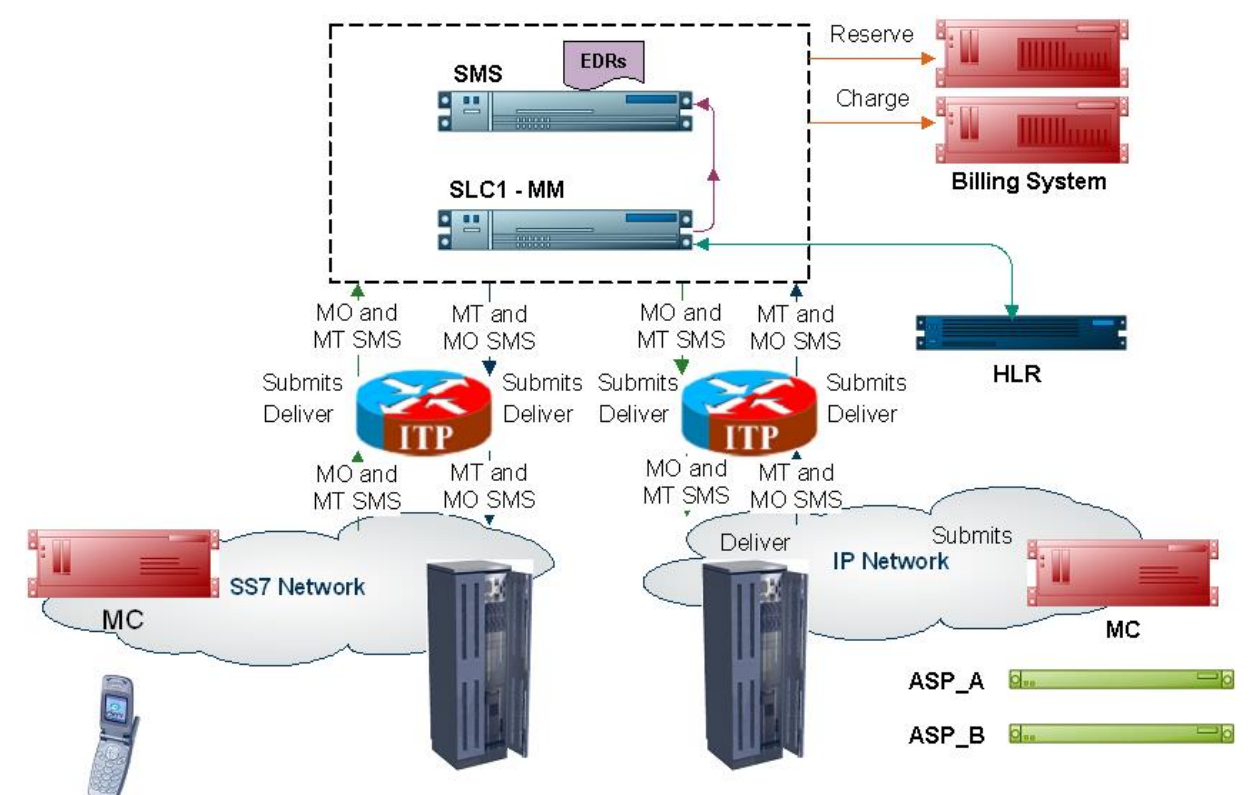

These details will be used throughout the document as we work through examples of setting up and configuring Messaging Manager to perform standard services.

# **Mobile to SMSC Messaging**

# **Description**

The MO SMS service is a basic service that provides delivery to an SMSC of SMSs that originated from a mobile phone.

MO SMS and MT SMS are services that validate customers' requests to send and receive short messages through mobile phones. MO SMS is a service that allows customers to send short messages through a mobile phone. MT SMS is a service that allows customers to receive short messages via a mobile phone. Using Messaging Manager to provide these services ensures the collection of meaningful statistical information and customer usage records.

# **MO SMS diagram**

Using only the Messaging Manager base module, MM can be configured to provide an MO SMS service. In this example we will receive mobile originating MAP messages and deliver to the SMSC over TCP/IP using the SMPP protocol. The following diagram shows the modules required.

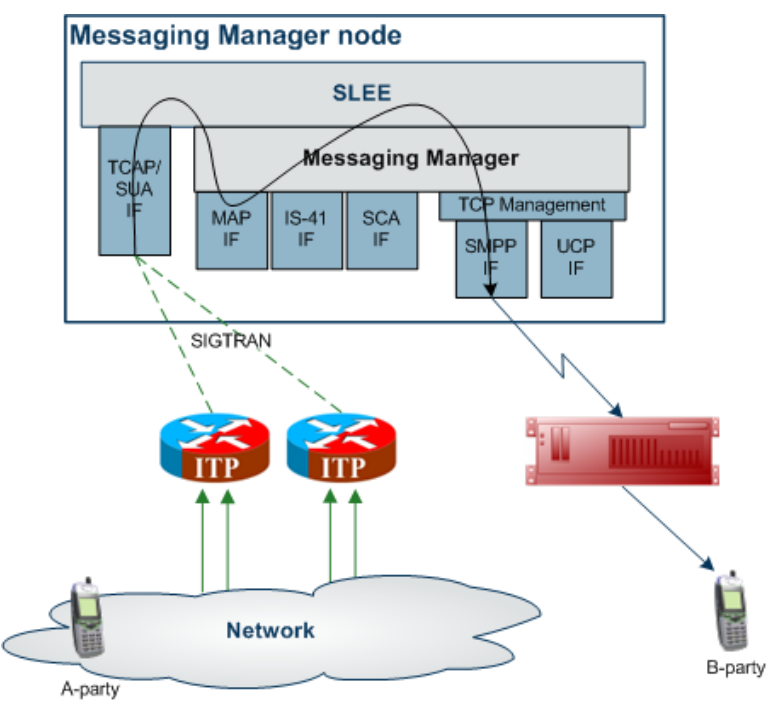

# **Editing the eserv.config**

Using the *example network* (on page [150\)](#page-155-0) follow the steps below to set up MM to do basic MO SMS and MT SMS.

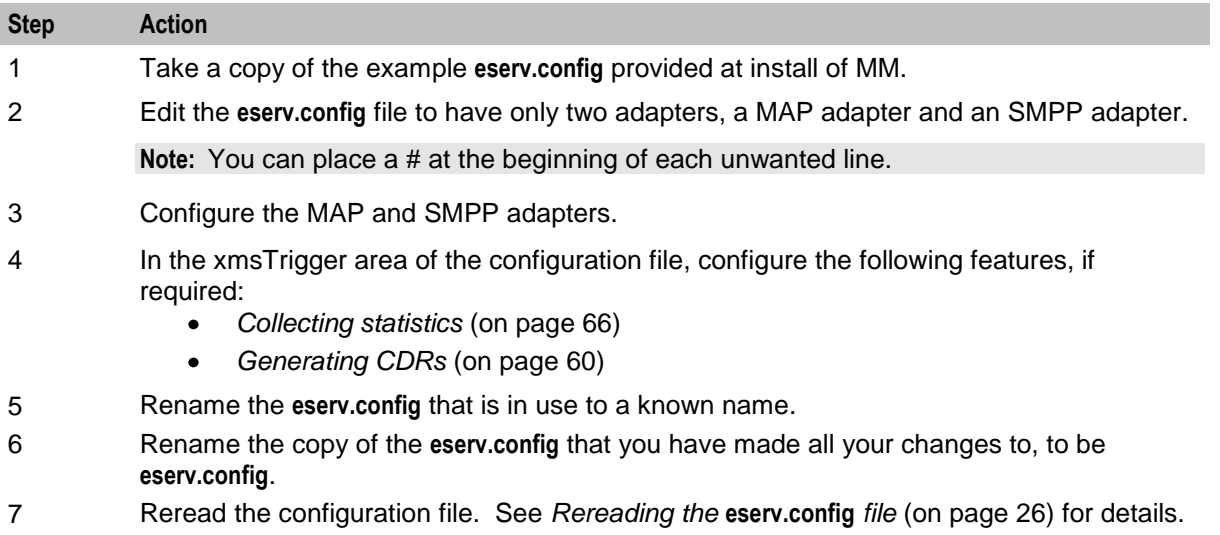

# **Configuring Messaging Manager**

Here is the process used to configure the service.

<span id="page-157-0"></span>The following steps are carried out using the Messaging Manager screens. See *MM User's Guide*.

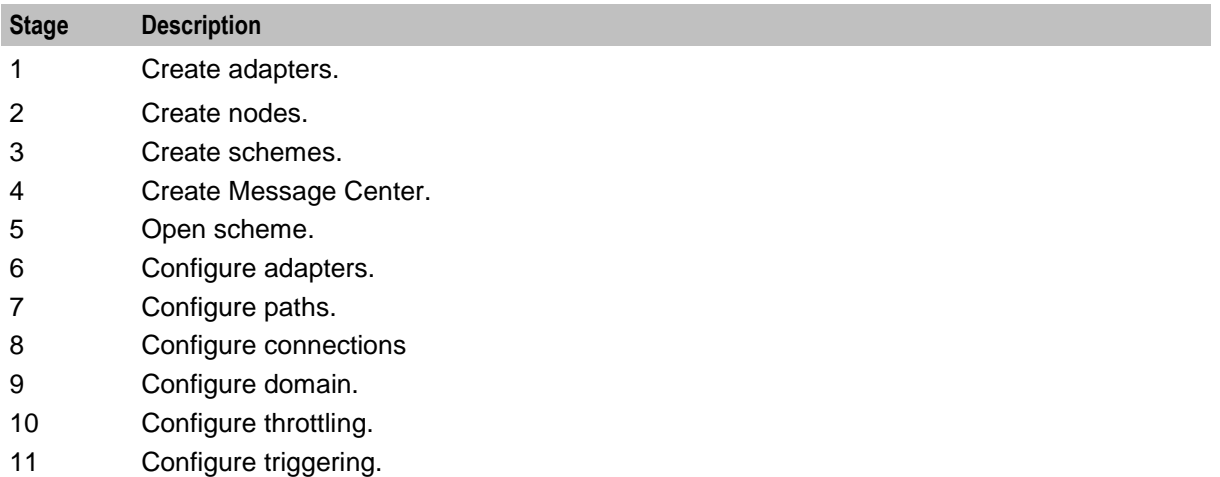

12 Configure routing.

# **Application to Mobile Messaging**

# **Description**

Application to mobile is a simple service that provides basic delivery of SMSs to a mobile phone.

# **Application to Mobile diagram**

Using only the Messaging Manager Base module, MM can be configured to provide an application to mobile service. In this example we will receive EMI protocol messages from ASPs and deliver them to an SMSC over SS7 using the IS-41 protocol.

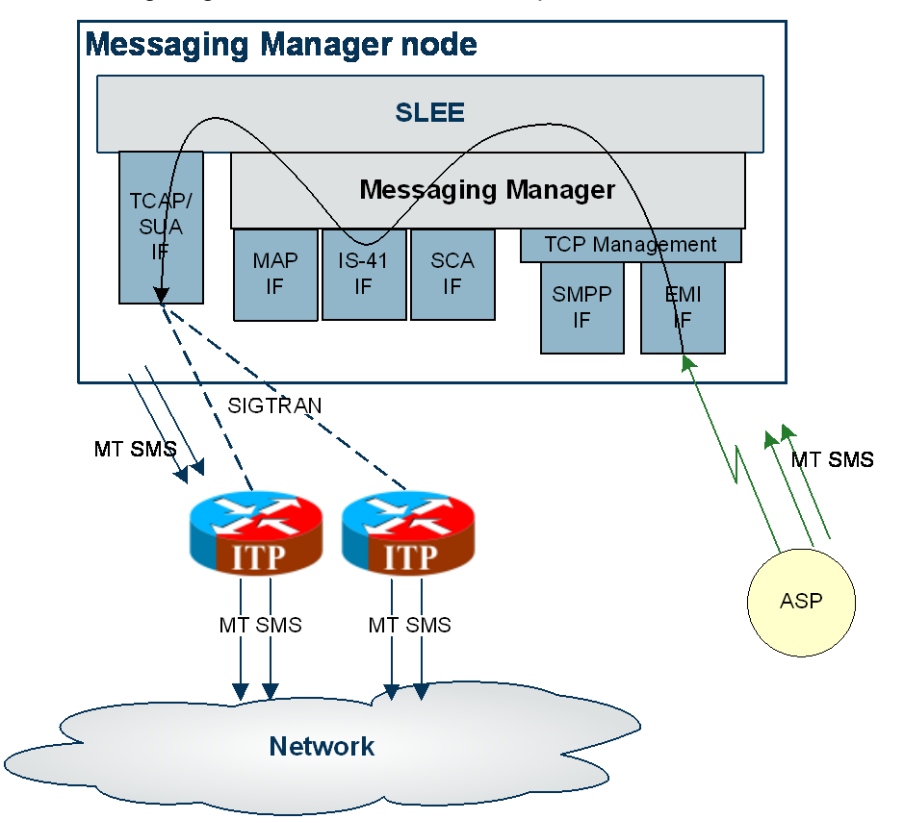

The following diagram shows the modules required:

# **Editing the eserv.config**

Using the *example network* (on page [150\)](#page-155-0) follow the steps below to set up MM to do basic MT SMS.

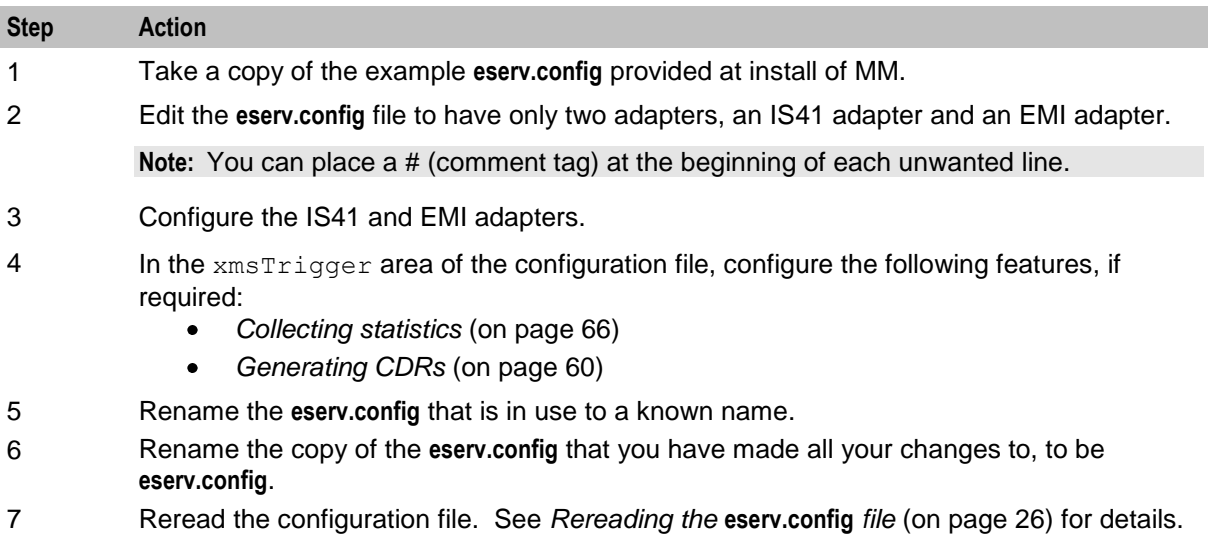

# **Configuring Messaging Manager**

Here is the process used to configure the service.

<span id="page-159-0"></span>The following steps are carried out using the Messaging Manager screens. See *MM User's Guide*.

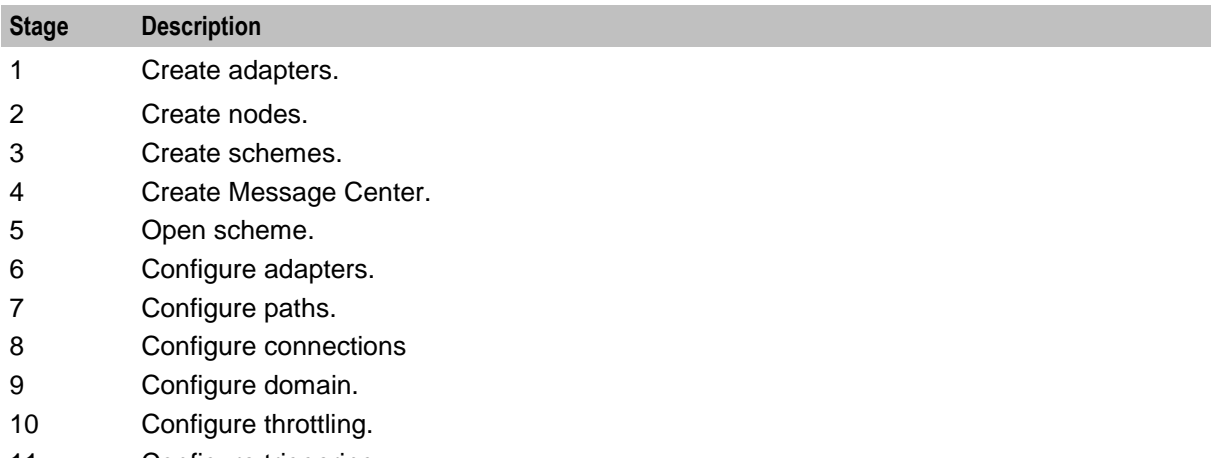

- 11 Configure triggering.
- 12 Configure routing.

# **Mobile to Application Messaging**

### **Description**

The mobile to application to service provides delivery of SMSs that originated on a mobile phone to an ASP.

Messaging Manager will attempt to deliver the SMS directly to the ASP, falling back to an SMSC if the direct delivery (FDA) fails.

### **Setting the scene**

This example covers the configuration required for the following flows:

#### **FDA deliver attempt success**

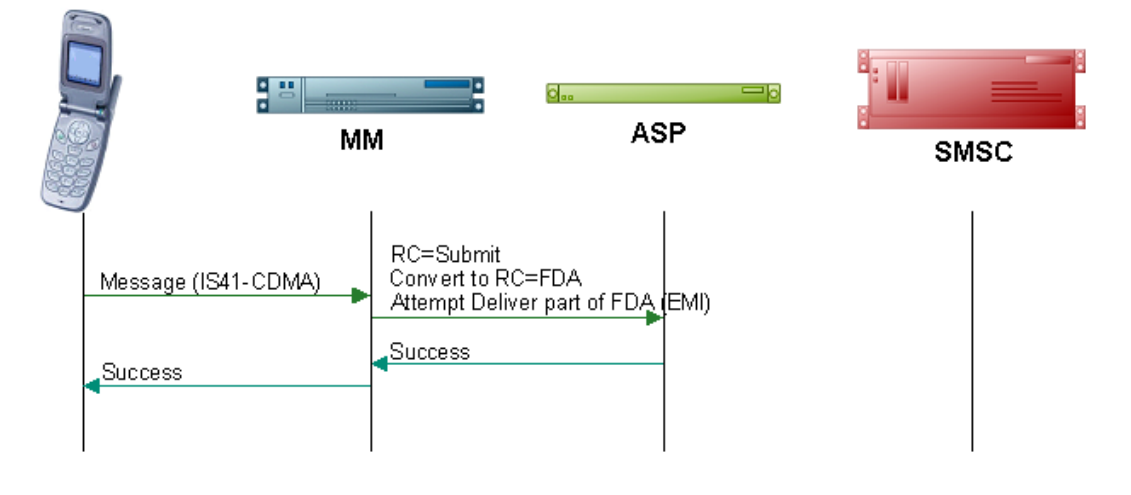

#### **FDA submit attempt success**

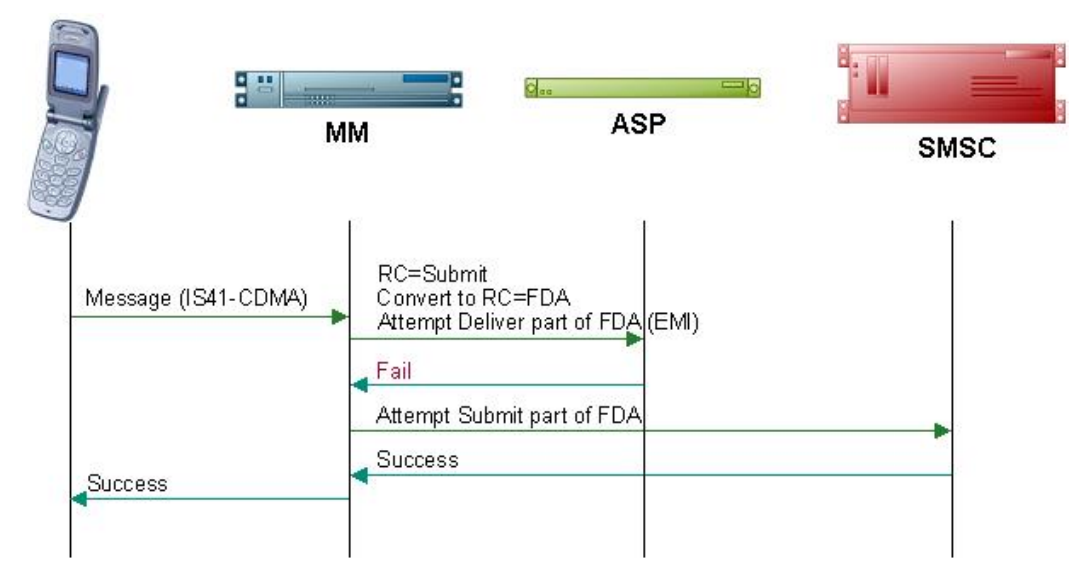

#### **Default routing path attempt success**

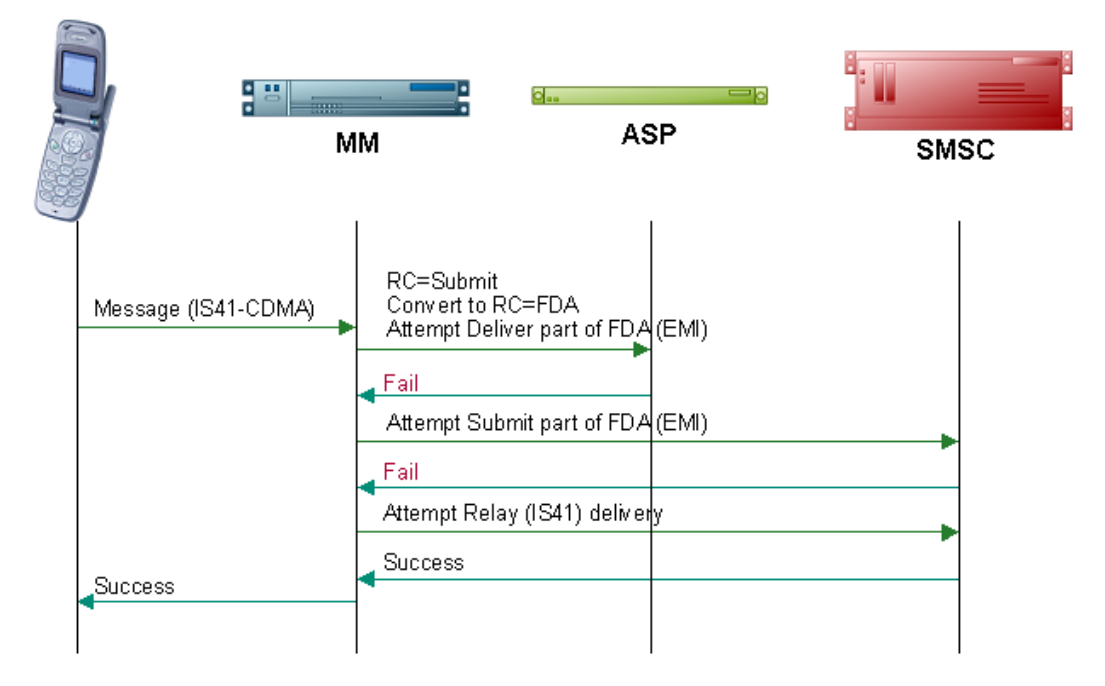

# **Mobile to Application diagram**

Using the Messaging Manager Multigate and the Messaging Manager Director modules, MM can be configured to provide a Mobile to Application service. In this example we will receive mobile originating IS-41 messages and deliver them to ASPs over EMI using FDA. This diagram shows the modules required.

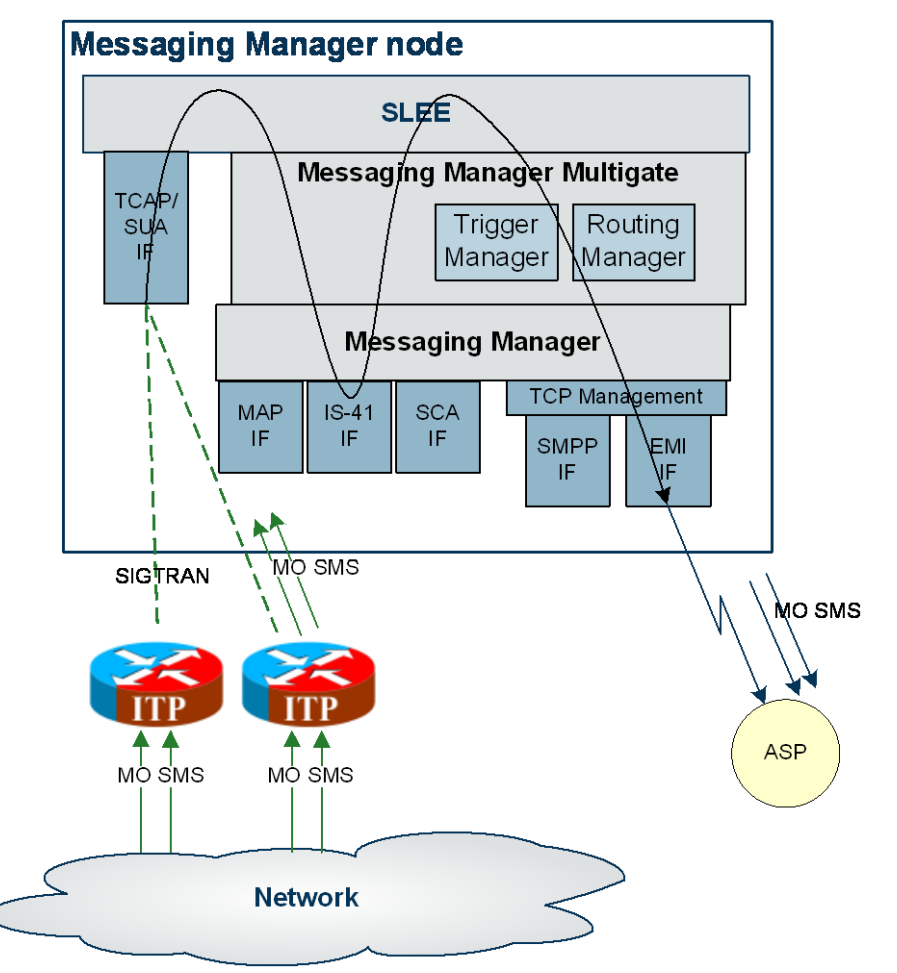

# **Editing the eserv.config**

Using the *example network* (on page [150\)](#page-155-0) follow the steps below to set up MM to do MO SMS to ASP with First Delivery Attempt.

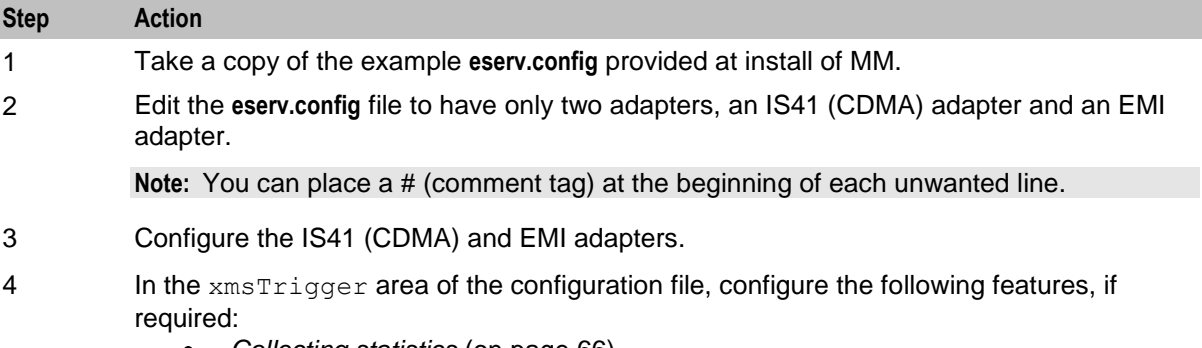

- *Collecting statistics* (on page [66\)](#page-71-0)
- *Generating CDRs* (on page [60\)](#page-65-0)

<span id="page-162-0"></span>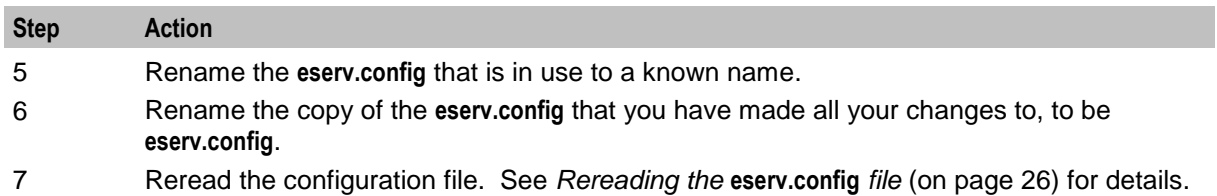

# **Configuring Messaging Manager**

Here is the process used to configure the service.

The following steps are carried out using the Messaging Manager screens. See *MM User's Guide*.

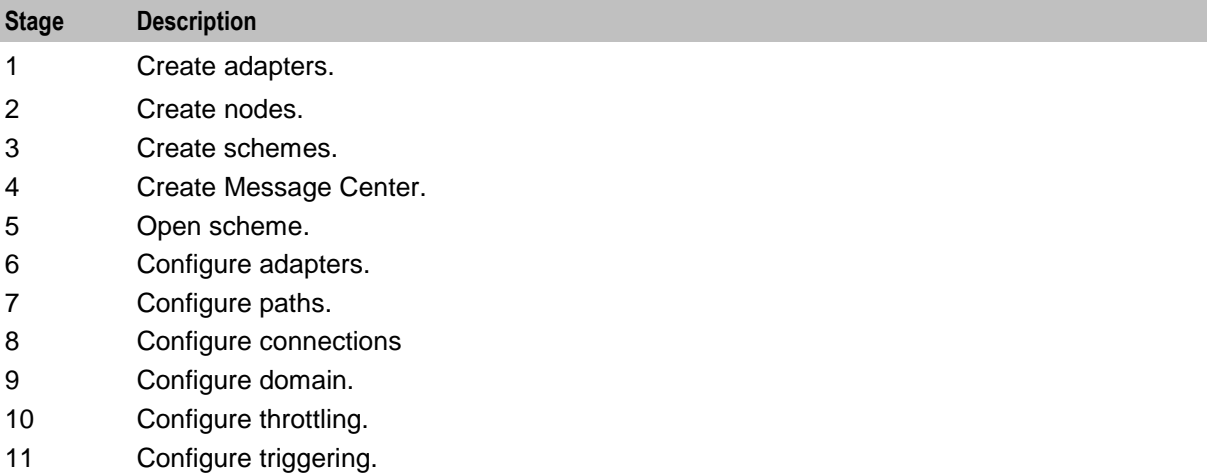

12 Configure routing.

# **Mobile to Mobile triggering to ACS**

# **Description**

The Mobile to Mobile messaging (MO SMS) service allows customers to send short messages from one mobile phone to another.

In this example messages will be triggered to an ACS control plan to route large messages to a specific SMSC.

# **Diagram**

Using the Messaging Manager Multigate and the Messaging Manager Director modules, MM can be configured to provide a Mobile to Mobile service, triggering to ACS. In this example we will receive mobile originating MAP messages and deliver them to SMSCs over MAP having triggered them to ACS to offload all large messages to a separate SMSC. The following diagram shows the modules required:

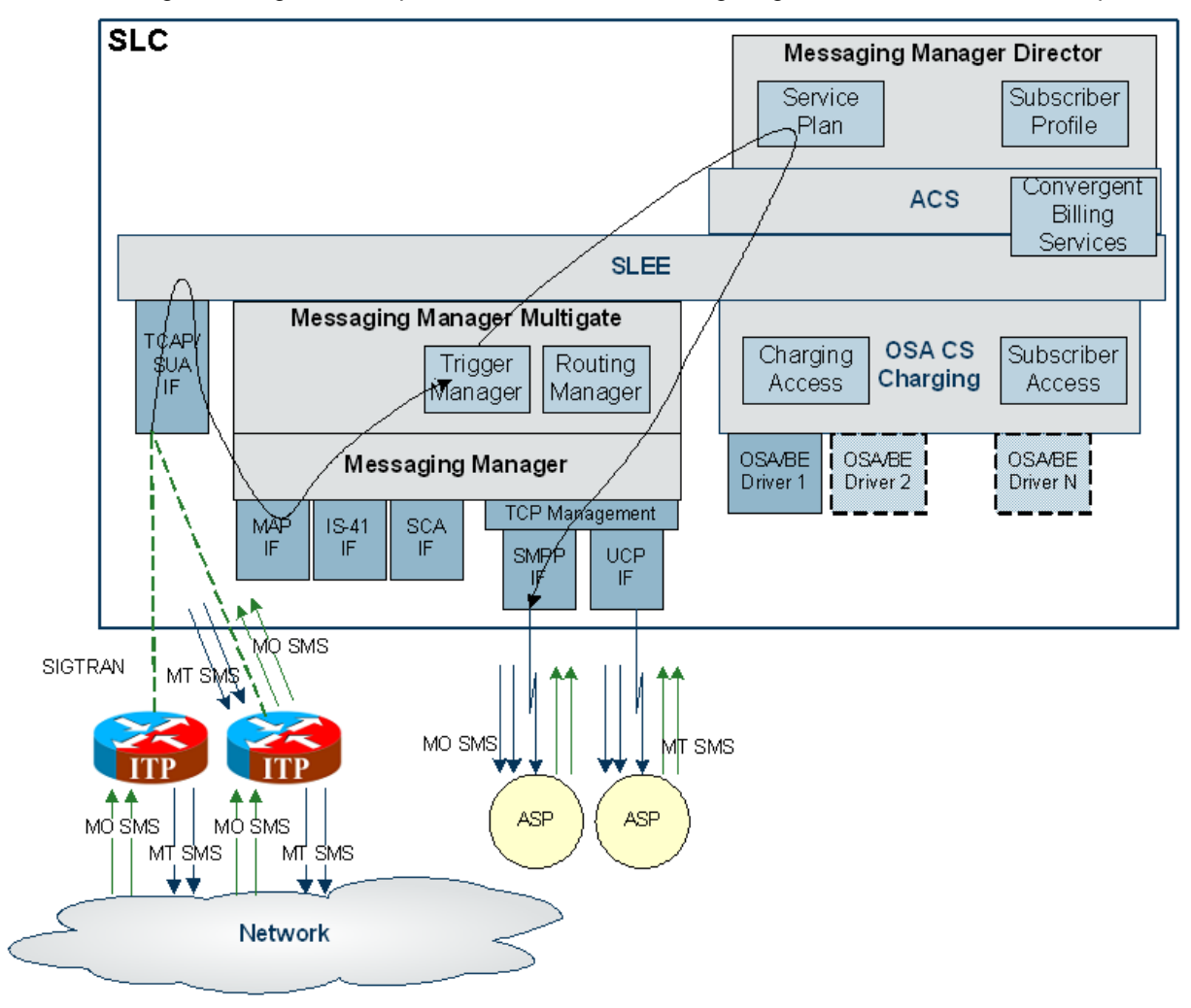

# **Editing the eserv.config**

Using the *example network* (on page [150\)](#page-155-0) follow the steps below to set up MM to do basic MO SMS and MT SMS.

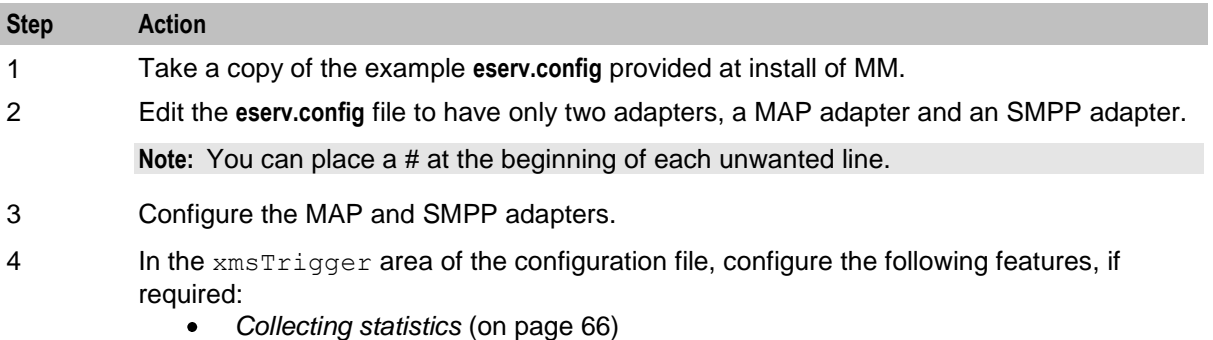

*Generating CDRs* (on page [60\)](#page-65-0)

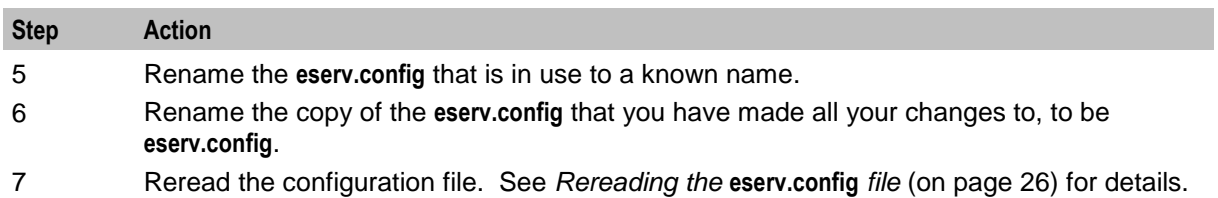

# **Configuring Messaging Manager**

Here is the process used to configure the service.

The following steps are carried out using the Messaging Manager screens. See *MM User's Guide*.

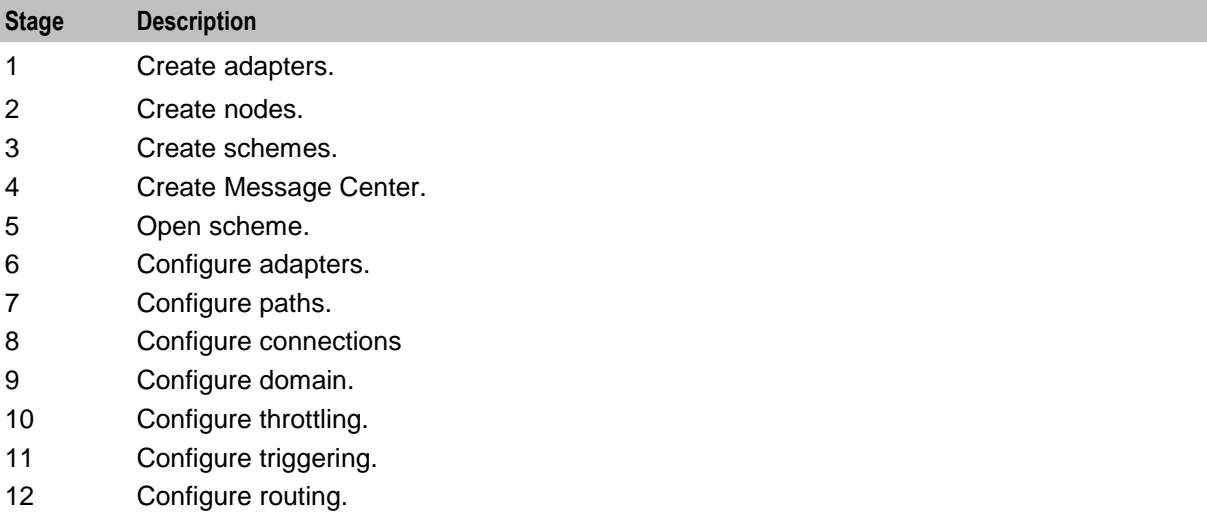

Chapter 6

# **Background Processes**

# <span id="page-166-0"></span>**Overview**

### **Introduction**

This chapter explains the processes that are started automatically by Service Logic Execution Environment (SLEE).

**Note:** This chapter also includes some plug-ins to background processes which do not run independently.

### **In this chapter**

This chapter contains the following topics.

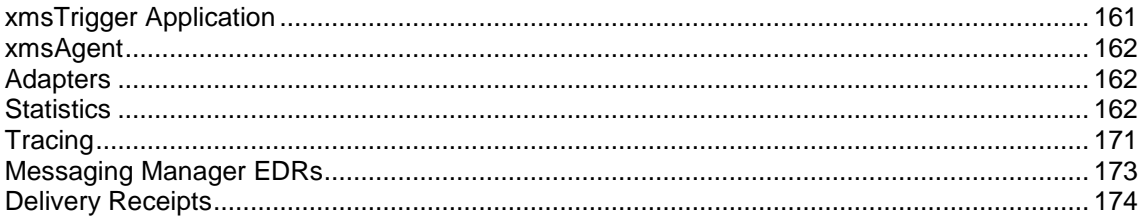

# **xmsTrigger Application**

# **Purpose**

xmsTrigger (also known as the XMS Trigger application) is a SLEE interface which is responsible for:

- Correlating and controlling all of the incoming short messages
- Converting (through adapters) and relaying messages between different SLEE interfaces
- Triggering INAP service logic on slee\_acs as required during message processing The primary tasks of xmsTrigger are:
- Receive incoming Send requests from an MM interface  $\bullet$
- Trigger INAP to the ACS service (slee\_acs)
- Possibly pass outgoing send requests to an MM interface for relay
- Receive delivery notifications from an MM interface  $\bullet$
- Trigger INAP to the ACS service (slee\_acs)
- Possibly pass delivery notifications to an MM interface for relay

### **Stopping and starting xmsTrigger (XMS)**

xmsTrigger is a SLEE interface. Like other SLEE interfaces, it is stopped and started through the SLEE administration scripts. xmsTrigger is restarted when the SLEE is restarted.

For more information about starting and stopping the SLEE, see *SLEE Technical Guide*.

# <span id="page-167-0"></span>**Configuration**

xmsTrigger supports extensive configuration from **eserv.config**. For more information, see **eserv.config** *Configuration* (on page [25\)](#page-30-0).

# **xmsAgent**

### **Purpose**

xmsAgent is a proxy gateway for the SMPP adapter. It will proxy traffic from a single remote ASP/MC to multiple xmsTrigger instances.

### **Stopping and starting xmsAgent**

xmsAgent is a SLEE interface. Like other SLEE interfaces, it is stopped and started via the SLEE administration scripts. xmsAgent is restarted when the SLEE is restarted.

For more information about starting and stopping the SLEE, see *SLEE Technical Guide*.

# **Adapters**

### **Adapter interface location**

Adapter interfaces are supplied as libraries. These are located in **/IN/service\_packages/XMS/lib**.

Adapter interfaces are libraries loaded by the xmsTrigger application and are started and accessed by this application as required.

### **Available adapters**

There are several adapters available from Oracle, listed below.

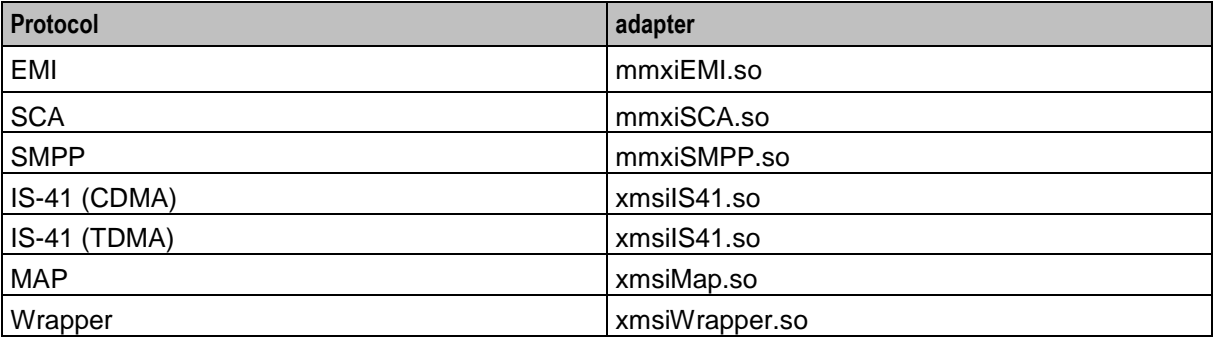

# **Statistics**

### **Introduction**

Messaging Manager statistics are generated by each SLC, and then transferred at periodic intervals to the Service Management System (SMS) for permanent storage and analysis. MM allows new statistics to be registered on the system without the need for manual intervention.

An existing statistics system provides functions for the collection of basic statistical events. This is provided in the Oracle SMS application. For more information about the SMS statistics subsystem, see *SMS User's Guide*.

# **Setting up statistics collection**

Paths and categories used for gathering statistics against are defined using the Messaging Manager Manager screens. Refer to *MM User's Guide*.

To turn on statistics gathering, see *Collecting Statistics* (on page [66\)](#page-71-0).

#### **Diagram**

Here is an example of statistics collection. There are three ASPs. However, the Category "STOCK\_QUOTES" has been applied to both ASP "STOCK" and ASP "REUTERS", so in this instance, the statistics for both ASPs will be counted and added to the database table.

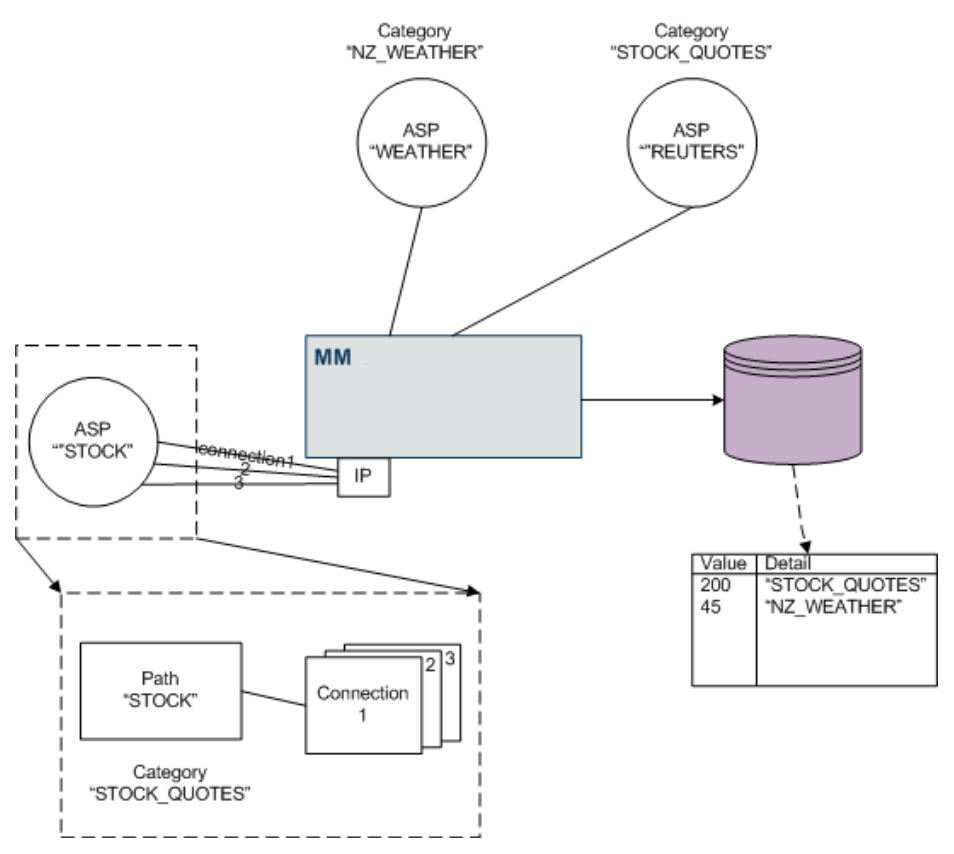

# **Inbound message types**

Every message coming into MM is one of the following transaction types. On receipt of any message, MM will increment the statistic listed below, with the inbound path's statistics category in the detail field.

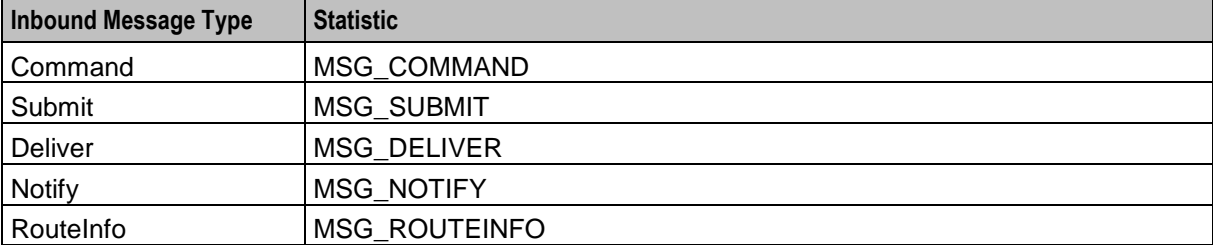

**Note:** Command type messages are immediately relayed and no further processing is done. The only further statistic that can be recorded for them is to indicate a successful relay.

<span id="page-169-0"></span>When the recipient acknowledges receipt of a relayed command message, MM will increment the MSG\_COMMAND\_SUCCESS statistic, with the inbound path's statistics category in the detail field.

For detailed information on transaction types, refer to *MM User's Guide*.

#### **Result statistics**

For all message types, except Command, a corresponding overall result statistic will also be incremented at some subsequent point in the processing.

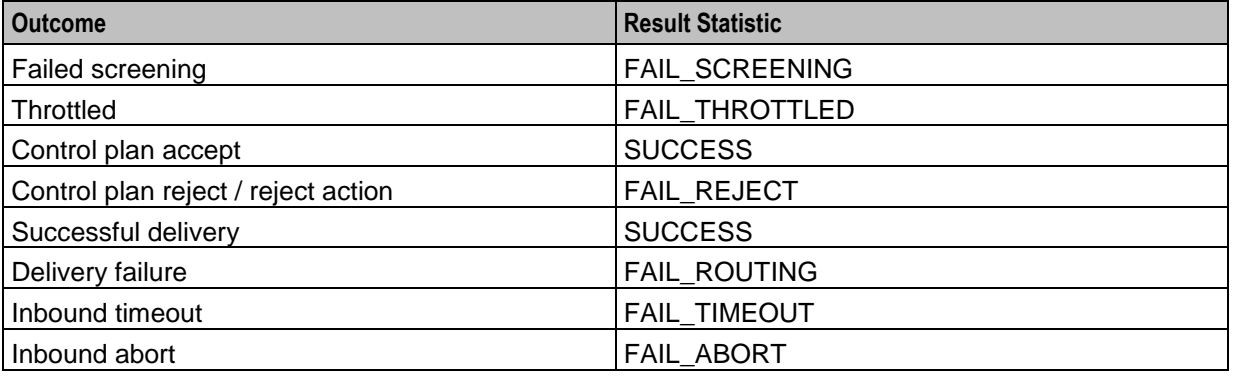

**Note:** The format of the statistic produced is MSG\_*InboundMessageType\_ResultStatistic*.

#### **Example inbound message statistics**

Here are some examples of the statistics incremented.

**Example 1:** When a Submit message is rejected due to any of the screening checks, MM will increment this statistic.

MSG\_SUBMIT\_FAIL\_SCREENING

**Example 2:** When a Deliver message is rejected due to throttling, MM will increment this statistic. MSG\_DELIVER\_FAIL\_THROTTLED

**Example 3:** When a Deliver message is successfully delivered, MM will increment this statistic. MSG\_DELIVER\_SUCCESS

#### **Current message types**

A control plan may be triggered based on the inbound message type. If direct delivery is attempted on a Submit message (that is, the action changed to "Deliver" or "FDA"), then two control plans (Submit and Deliver) may be triggered. A new Deliver message is created for the delivery attempt, so at this point the "current message" is a Deliver message and the "inbound message" is a Submit message.

This table describes the current message types.

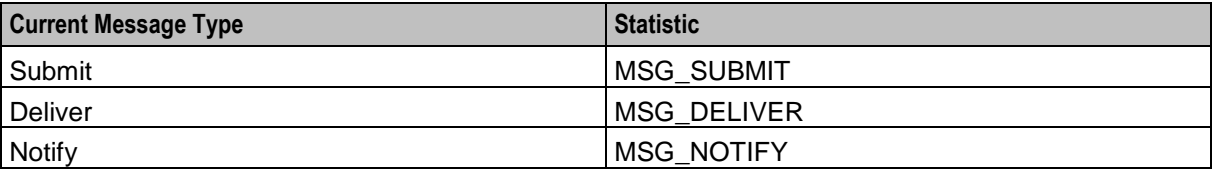

# **Control Plans result statistics**

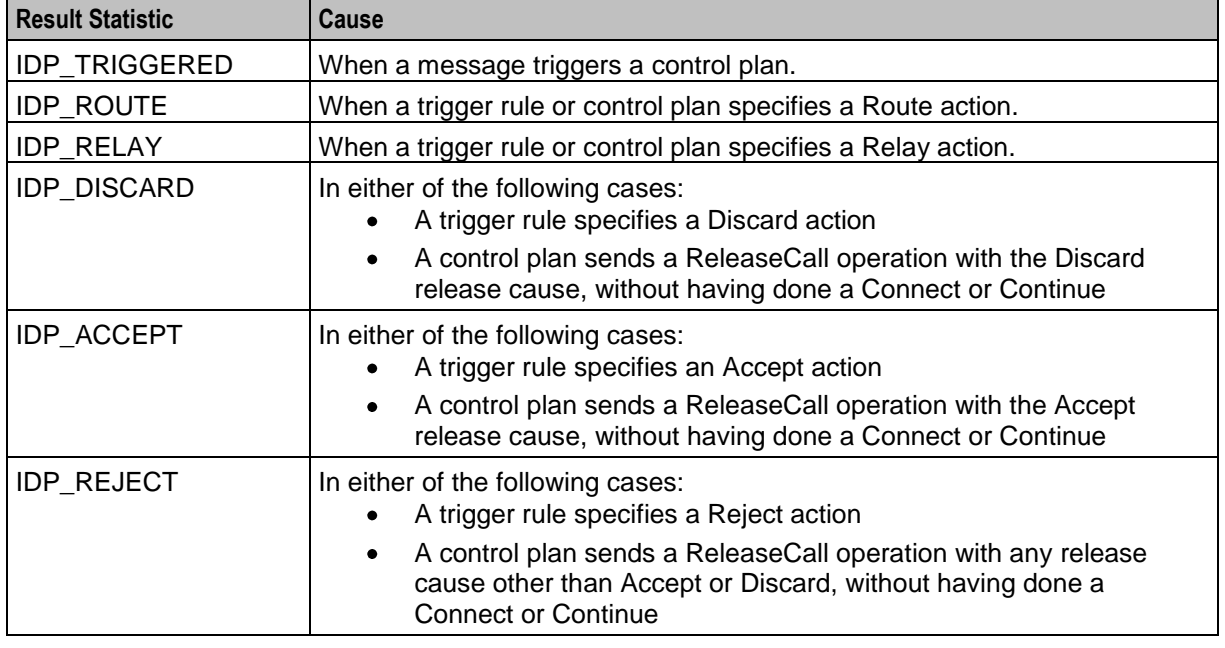

For all current message types, a result statistic will be incremented.

**Notes:**

- The format of the statistic produced is MSG\_*CurrentMessageType\_ResultStatistic*.
- If the message is rejected, discarded or accepted by a trigger rule or control plan, no further processing is done and the appropriate statistic is updated to indicate the final result.

# **Example current message type statistics**

Here are some examples of the statistics incremented.

**Example 1:** When a Submit message triggers a control plan, MM will increment this statistic: MSG\_SUBMIT\_IDP\_TRIGGERED

**Example 2:** When a trigger rule or control plan specifies a Route action for a Deliver message, MM will increment this statistic: MSG\_DELIVER\_IDP\_ROUTE

**Example 3:** When a trigger rule or control plan specifies a Relay action for a Notify message, MM will increment this statistic:

MSG\_NOTIFY\_IDP\_RELAY

**Example 4:** When a trigger rule specifies a Discard action or a control plan sends a ReleaseCall operation with a Discard release cause and without having done a Connect or Continue, for a Deliver message, MM will increment this statistic: MSG\_DELIVER\_IDP\_DISCARD

**Example 5:** When a trigger rule specifies an Accept action or a control plan sends a ReleaseCall operation with a Accept release cause and without having done a Connect or Continue, for a Submit message, MM will increment this statistic: MSG\_SUBMIT\_IDP\_ACCEPT

# <span id="page-171-0"></span>**Routing class statistics**

The message will then proceed to routing with a routing class:

- $\bullet$ Deliver
- FDA  $\bullet$
- Submit  $\bullet$
- Relay  $\bullet$
- Locate  $\bullet$

These are set from the message type default, trigger rule or control plan.

For detailed information on routing classes, refer to *MM User's Guide*.

If there is no routing rule matching the specified routing class, then a virtual routing class of 'Default' will be used for all MSG\_ROUTING<sup>\*</sup> statistics

This table describes the MSG\_ Routing statistics.

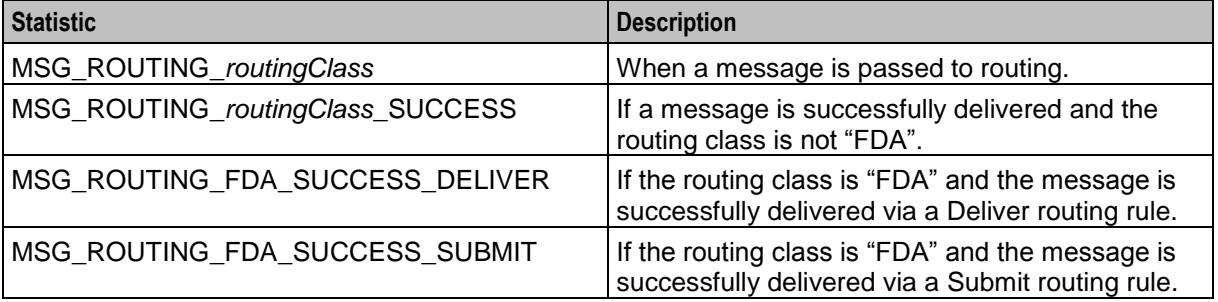

Once a message gets to the routing stage, the overall result will be either SUCCESS, FAIL\_ROUTING or TIMEOUT, with the inbound path's statistics category in the detail field. See *Result statistics* (on page [164\)](#page-169-0).

#### **Deliver**

If the routing class is "Deliver" or "FDA", MM will look for routing rules that specify a routing class of "Deliver". Each path listed in the routing rule will be attempted in turn, until either a successful or permanent failure response is received. Statistics are recorded for each path that delivery is attempted on, with the detail field being populated by the outbound path's statistics category. The term "attempt" includes any retries that are configured for the path. The outcome of a delivery attempt is one of:

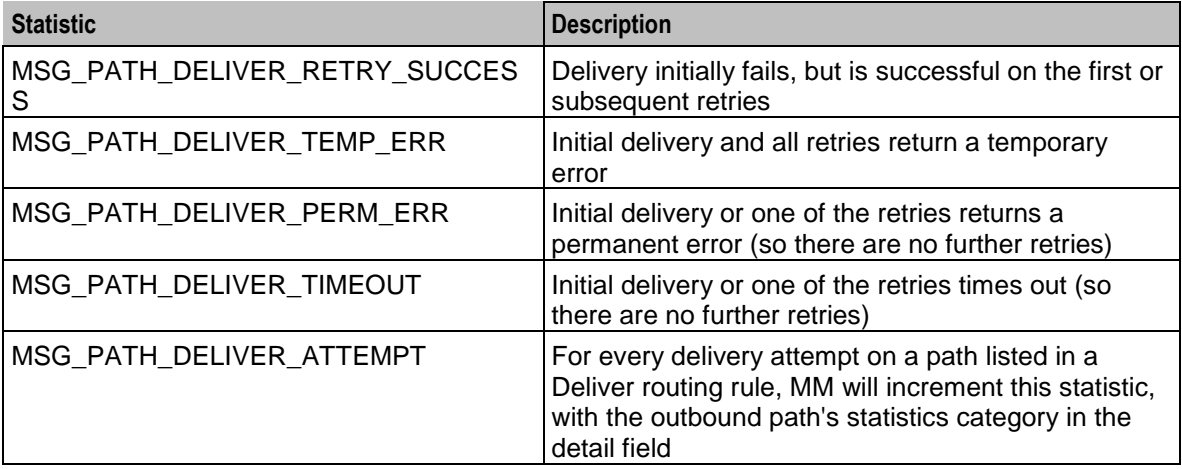

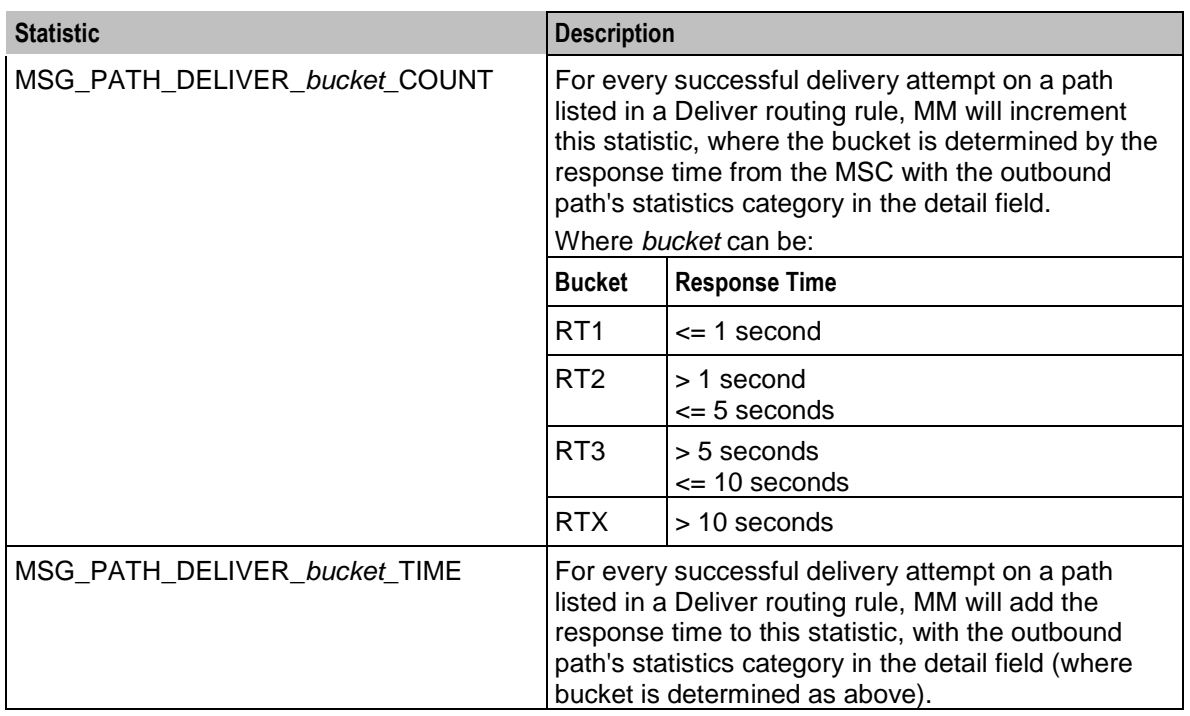

**Note:** The number of attempts that produce a successful delivery with no retries required can be derived by subtracting the other outcomes from MSG\_PATH\_DELIVER\_ATTEMPT.

#### **Submit**

If the routing class is "Submit" or "FDA" (where the "Deliver" leg has already failed), MM will look for routing rules that specify a routing class of "Submit". Each path listed in the routing rule will be attempted in turn, until either a successful or permanent failure response is received.

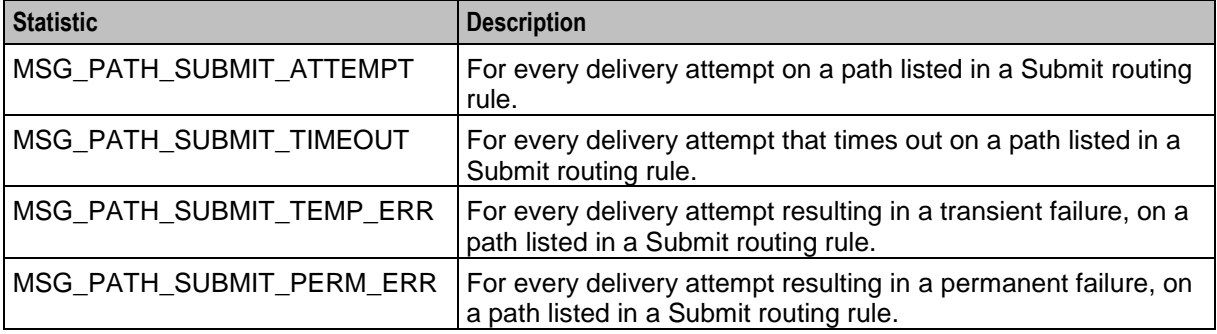

**Note:** All of these statistics will include the outbound path's statistics category in the detail field.

#### **Locate**

If the routing class is "Locate", MM will look for routing rules that specify a routing class of "Locate". Each path listed in the routing rule will be attempted in turn, until either a successful or permanent failure response is received.

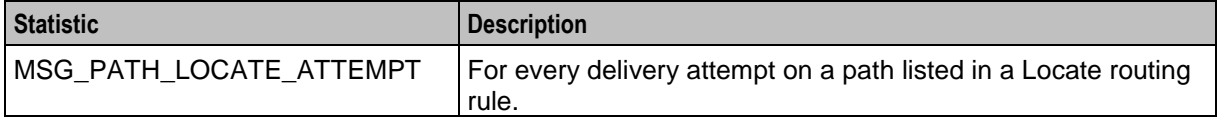

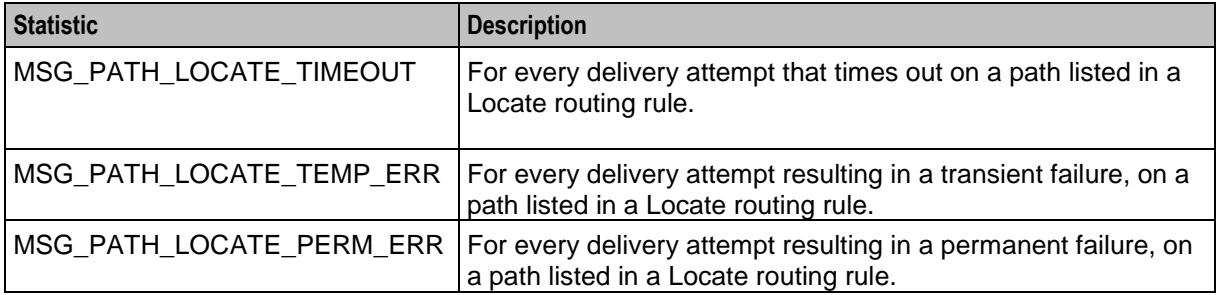

**Note:** All of these statistics will include the outbound path's statistics category in the detail field.

### **Other statistics**

This table describes the function of each field.

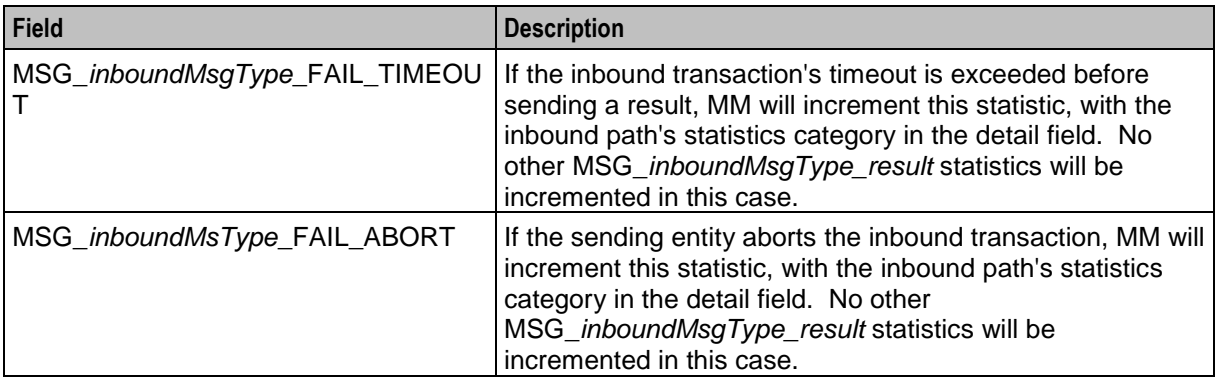

# **Delivery receipt**

When MM generates a delivery receipt (having delivered or failed to deliver an SMS directly), statistics will be recorded in a way that is consistent with the procedure for handling an external delivery receipt. It is intended that in future the same processing logic will be used for internally generated delivery receipts as for external ones.

Whenever it generates a delivery receipt, MM will increment the following statistics.

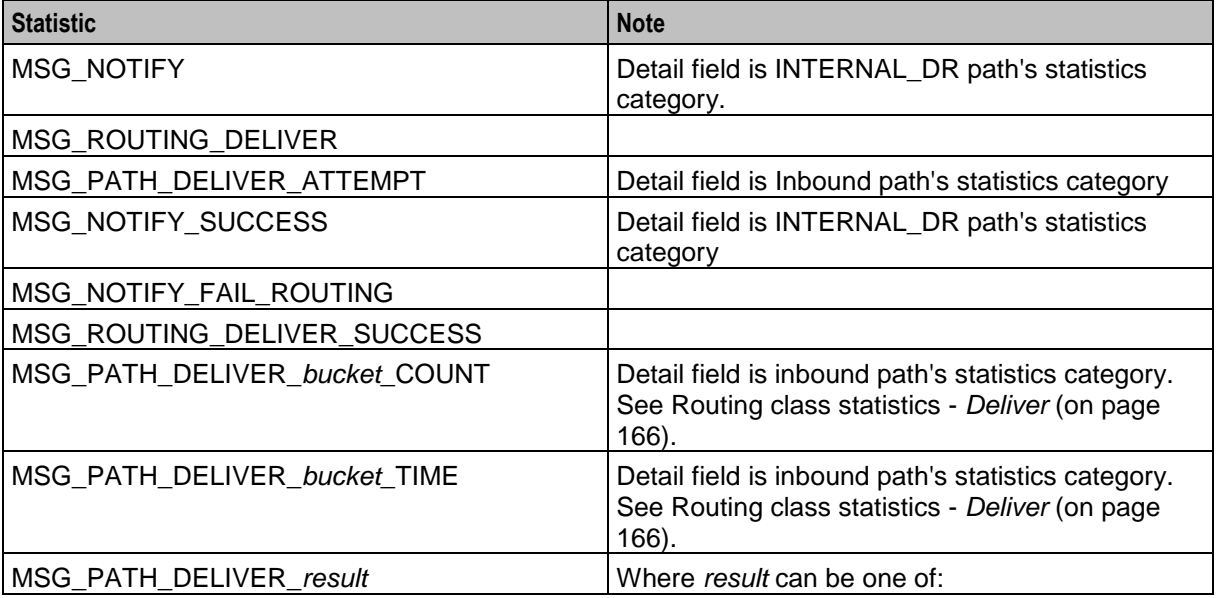

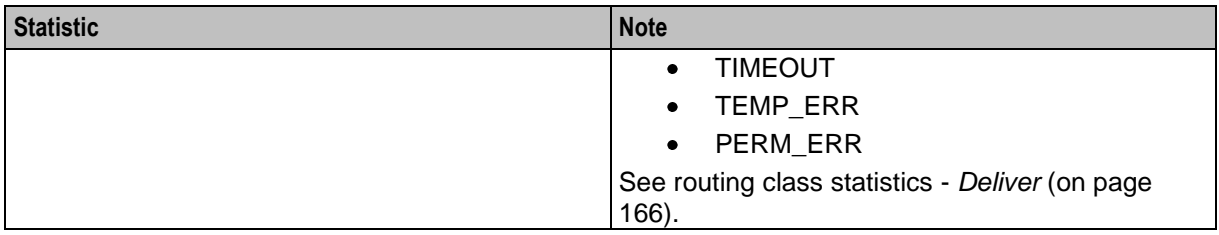

# **Example statistics printout**

Here is an example of a list of statistics produced while running MM.

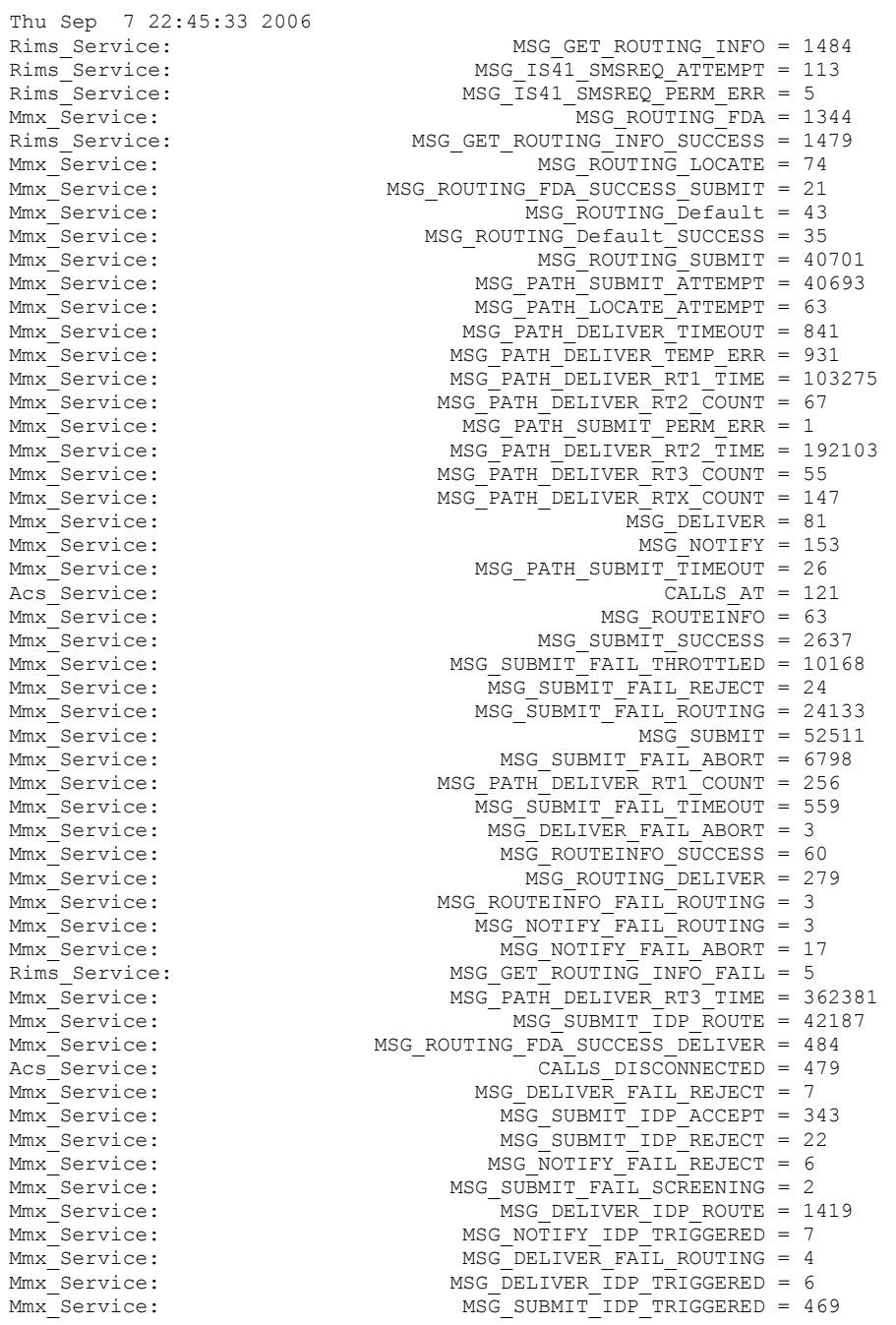

Mmx\_Service: MSG\_ROUTEINFO\_IDP\_ROUTE = 74 Mmx\_Service:  $\frac{1}{\text{MSG}}$  MSG\_NOTIFY\_SUCCESS = 31<br>Rims Service: MSG\_SET\_ROUTING\_INFO = 23  $MSG\_SET_ROUTING_INFO = 23$ Mmx\_Service: MSG\_PATH\_DELIVER\_RTX\_TIME = 3302637<br>
Mmx\_Service: Mmx\_Service: MSG\_ROUTING\_LOCATE\_SUCCESS = 69 Mmx\_Service:  $MSS\_ROUTING\_LOCALE\_SUCESS = 69$ <br>  $MSS\_RE, JUTING\_LOCALE\_STUERS = 69$ <br>  $MSS\_RE, JUTINSE\_ATTENPT = 15$  $Mmx$ <sup>Service:  $MSG$  PATH DELIVER ATTEMPT = 1566<br>
Rims Service:  $MSG$  MAP SRI SM ATTEMPT = 41</sup> Rims\_Service: MSG\_MAP\_SRI\_SM\_ATTEMPT = 41<br>Mmx\_Service: MSG\_MAP\_SRI\_SM\_ATTEMPT = 41<br>MSG\_DELIVER\_SUCCESS = 22  $\overline{MSG}$  DELIVER<sup>-</sup>SUCCESS = 22 Mmx\_Service:  $Mmx$  MSG\_PATH\_LOCATE\_TEMP\_ERR = 3<br>Mmx\_Service:  $MSS$  PATH\_SUBMIT\_TEMP\_ERR = 2 Mmx\_Service: MSG\_PATH\_SUBMIT\_TEMP\_ERR = 25725<br>Mmx\_Service: Mmx\_Service: MSG\_NOTIFY\_TDP\_ROUTE = 69  $MSG_NOTIFY$  IDP ROUTE = 69 Mmx\_Service: MSG\_ROUTING\_SUBMIT\_SUCCESS = 1990<br>
Mmx\_Service: MSG\_ROUTING\_DELIVER\_SUCCESS = 110  $MSG\_ROUTING\_DELIVER\_SUCCES = 110$ <br>EMI ASP1 = 23 Mmx\_Service:MSG\_SUBMIT:  $Mmx$ \_Service:MSG\_SUBMIT:  $Mmx$  Service:MSG\_SUBMIT: INTERNAL SME Wrapper = 2  $Mmx$ Service:MSG\_SUBMIT: Mmx\_Service:MSG\_PATH\_DELIVER\_ATTEMPT: MAP\_SME\_Conn1 = 16<br>Mmx\_Service:MSG\_SUBMIT\_SUCCESS: EMI\_ASP1 = 23 Mmx\_Service:MSG\_SUBMIT\_SUCCESS:  $\begin{array}{ccc} & - & \text{EMI} \text{ASPI} = 23 \\ \text{Mmx\_Service:MSG\_PATH\_DELIVER\_RT1\_COUNT:} & \text{MAP SME Conn1} = 13 \end{array}$  $Mmx$ <sup>Service:MSG<sup>-</sup>PATH\_DELIVER\_RT1\_COUNT: MAP\_SME\_Conn1 = 13<br>  $Mmx$ Service:MSG<sup>-</sup>PATH<sup>-</sup>DELIVER<sup>-</sup>RT1<sup>-</sup>TIME: MAP<sup>-</sup>SME<sup>-</sup>Conn1 = 5163</sup>  $Mmx$ <sup>Service:MSG\_PATH\_DELIVER\_RT1\_TIME: MAP\_SME\_Conn1 = 51<br>
Mmx Service:MSG SUBMIT SUCCESS: INTERNAL SME Wrapper = 2</sup>  $Mmx$ <sup>Service:MSG</sub><sup>SUBMIT\_SUCCESS: INTERNAL\_SME\_Wrapper = 2<br>  $Mmx$ Service:MSG SUBMIT:</sup></sup> Mmx\_Service:MSG\_SUBMIT: SMPP\_ASP1 = 44<br>
Mmx\_Service:MSG\_PATH\_SUBMIT\_ATTEMPT: SMPP\_SMSC1 = 42  $Mmx$ \_Service:MSG\_PATH\_SUBMIT\_ATTEMPT: Mmx\_Service:MSG\_SUBMIT\_SUCCESS: SMPP\_ASP1 = 42<br>
Mmx\_Service:MSG\_SUBMIT\_FAIL\_REJECT: SMPP\_ASP1 = 2  $Mmx$ <sup>Service:MSG</sub><sup>SUBMIT</sub><br>  $Mmx$ Service:MSG NOTIFY: SMPP SMSC1 = 41</sup></sup> Mmx\_Service:MSG\_NOTIFY: SMPP\_SMSC1 = 41<br>
Mmx\_Service:MSG\_PATH\_DELIVER\_ATTEMPT: SMPP\_ASP1 = 41 Mmx\_Service:MSG\_PATH\_DELIVER\_ATTEMPT: SMPP\_ASP1 = 41 Mmx Service:MSG\_PATH\_DELIVER\_RT1\_COUNT: SMPP\_ASP1 = 41 Mmx\_Service:MSG\_PATH\_DELIVER\_RT1\_TIME: SMPP\_ASP1 = 7329<br>Mmx\_Service:MSG\_NOTIFY\_SUCCESS: SMP\_SMP\_SMSC1 = 41 Mmx\_Service:MSG\_NOTIFY\_SUCCESS: SMPP\_SMSC1 = 4<br>
Mmx\_Service:MSG\_ROUTEINFO: CDMA\_Foreign\_SMSC = 9 Mmx\_Service:MSG\_ROUTEINFO: CDMA\_Foreign\_SMSC = 9<br>Mmx\_Service:MSG\_PATH\_LOCATE\_ATTEMPT: CDMA\_SME\_Conn1 = 9 Mmx\_Service:MSG\_PATH\_LOCATE\_ATTEMPT: CDMA\_SME\_Conn1 = 9<br>Mmx\_Service:MSG\_PATH\_LOCATE\_TEMP\_ERR: CDMA\_SME\_Conn1 = 2 Mmx\_Service:MSG\_PATH\_LOCATE\_TEMP\_ERR: CDMA\_SME\_Conn1 = 2<br>Mmx\_Service:MSG\_ROUTEINFO\_FAIL\_ROUTING: CDMA\_Foreign\_SMSC = 2 Mmx\_Service:MSG\_ROUTEINFO\_FAIL\_ROUTING: CDMA\_Foreign\_SMSC = 2<br>Mmx\_Service:MSG\_ROUTEINFO\_SUCCESS: CDMA\_Foreign\_SMSC = 7 Mmx\_Service:MSG\_ROUTEINFO\_SUCCESS: CDMA\_Foreign\_SMSC = 7<br>Mmx\_Service:MSG\_PATH\_SUBMIT\_ATTEMPT: EMI\_SMSC1 = 25 Mmx\_Service:MSG\_PATH\_SUBMIT\_ATTEMPT: EMI\_SMSC1 = 25<br>Mmx\_Service:MSG\_NOTIFY: EMI\_SMSC1 = 23 Mmx\_Service:MSG\_NOTIFY: EMI\_SMSC1 = 23<br>
Mmx\_Service:MSG\_PATH\_DELIVER\_ATTEMPT: EMI\_ASP1 = 21 Mmx\_Service:MSG\_PATH\_DELIVER\_ATTEMPT: EMI\_ASP1 = 21<br>
Mmx\_Service:MSG\_PATH\_DELIVER\_RT1\_COUNT: EMI\_ASP1 = 21 Mmx\_Service:MSG\_PATH\_DELIVER\_RT1\_COUNT: EMI\_ASP1 = 21<br>Mmx\_Service:MSG\_PATH\_DELIVER\_RT1\_TIME: EMI\_ASP1 = 3827 Mmx\_Service:MSG\_PATH\_DELIVER\_RT1\_TIME: EMI\_ASP1 = 38<br>
Mmx\_Service:MSG\_NOTIFY\_SUCCESS: EMI\_SMSC1 = 23 Mmx\_Service:MSG\_NOTIFY\_SUCCESS: EMI\_SMSC1 = 23<br>Mmx\_Service:MSG\_SUBMIT: MAP\_SME\_Conn1 = 11  $Mmx$  Service: MSG SUBMIT: Mmx\_Service:MSG\_PATH\_SUBMIT\_ATTEMPT: MAP\_MAP\_MC1 = 6<br>
Mmx\_Service:MSG\_SUBMIT\_SUCCESS: MAP\_SME\_Conn1 = 9 Mmx<sup>-</sup>Service:MSG<sup>-SUBMIT\_SUCCESS:</sup> Mmx\_Service:MSG\_SUBMIT: CDMA\_SME\_CONN\_SME\_CONN = 15<br>Mmx\_Service:MSG\_PATH\_SUBMIT\_ATTEMPT: CDMA\_CDMA\_MC1 = 10 Mmx\_Service:MSG\_PATH\_SUBMIT\_ATTEMPT: Mmx\_Service:MSG\_SUBMIT\_SUCCESS: CDMA\_SME\_Conn1 = 11<br>
Mmx\_Service:MSG\_PATH\_SUBMIT\_TIMEOUT: CDMA\_MC1 = 3<br>
Mmx\_Service:MSG\_PATH\_SUBMIT\_TEMP\_ERR: CDMA\_MC1 = 4 Mmx Service:MSG PATH SUBMIT TIMEOUT: CDMA MC1 = 3 Mmx\_Service:MSG\_PATH\_SUBMIT\_TEMP\_ERR: CDMA\_MC1 = 4 Mmx\_Service:MSG\_SUBMIT\_FAIL\_REJECT: CDMA\_SME\_COnn1 = 4<br>Mmx\_Service:MSG\_PATH\_SUBMIT\_TEMP\_ERR: EMI\_SMSC1 = 2 Mmx\_Service:MSG\_PATH\_SUBMIT\_TEMP\_ERR: EMI\_SMSC1 = 2 Mmx\_Service:MSG\_SUBMIT\_FAIL\_TIMEOUT: MAP\_SME\_Conn1 = 2  $Mmx$  Service:MSG\_ROUTEINFO:  $MAP$  Foreign SMSC = 5 Mmx\_Service:MSG\_PATH\_LOCATE\_ATTEMPT:  $\overline{M}$ AP SME Conn1 = 5 Mmx\_Service:MSG\_ROUTEINFO\_SUCCESS: MAP\_Foreign\_SMSC = 5 Mmx\_Service:MSG\_DELIVER: MAP\_Foreign\_SMSC = 5 Mmx\_Service:MSG\_DELIVER\_SUCCESS: MAP\_Foreign\_SMSC = 5<br>Mmx\_Service:MSG\_PATH\_DELIVER\_ATTEMPT: CDMA\_SME\_Conn1 = 10 Mmx\_Service:MSG\_PATH\_DELIVER\_ATTEMPT: CDMA\_SME\_Conn1 = 1<br>Mmx\_Service:MSG\_PATH\_DELIVER\_RT1 COUNT: CDMA\_SME\_Conn1 = 6 Mmx\_Service:MSG\_PATH\_DELIVER\_RT1\_COUNT: CDMA\_SME\_Conn1 = 6<br>Mmx\_Service:MSG\_PATH\_DELIVER\_RT1\_TIME: CDMA\_SME\_Conn1 = 5468  $Mmx$ <sup>Service:MSG\_PATH\_DELIVER\_RT1\_TIME: CDMA\_SME\_Conn1 = 5<br>  $Mmx$  Service:MSG\_PATH\_DELIVER\_RT2\_COUNT: MAP\_SME\_Conn1 = 3</sup> Mmx\_Service:MSG\_PATH\_DELIVER\_RT2\_COUNT: MAP\_SME\_Conn1 = 3<br>Mmx\_Service:MSG\_PATH\_DELIVER\_RT2\_TIME: MAP\_SME\_Conn1 = 4170 Mmx Service:MSG\_PATH\_DELIVER\_RT2\_TIME: MAP\_SME\_Conn1 = 4170 Mmx Service:MSG DELIVER: CDMA Foreign SMSC = 4 Mmx\_Service:MSG\_PATH\_DELIVER\_TEMP\_ERR: CDMA\_SME\_Conn1 = 4 Mmx\_Service:MSG\_DELIVER\_FAIL\_ROUTING: CDMA\_Foreign\_SMSC = 2 Mmx\_Service:MSG\_DELIVER\_SUCCESS: CDMA\_Foreign\_SMSC = 2

# <span id="page-176-0"></span>**Tracing**

# **Introduction**

The Messaging Manager tracing feature, when turned on, captures all the major decision points in an MM transaction. A trace identifier is generated by the originating adapter transaction and stored in the parent context at the start of a new call. When the terminating transaction is created it fetches the stored trace identifier from the parent context.

Once tracing has been turned on for an SMS transaction, it is on for the duration of that transaction and will not be turned off.

# **Trace points**

Here are guidelines as to the bare minimum of trace points in an Messaging Manager adapter transaction:

### **Input**

- **1** Message received from network With which addresses?
- **2** Message decoding information Do we allow alternate delivery?
	- Which protocol version is this? What was the message text (if showPrivate)?
- **3** Message passed to MM Result from ParentContext::handleSMSubmit?
- **4** Response received from MM
- **5** Response sent to network

# **Output**

- **1** SMSubmit received from MM
	- Is the delivery type SME or MC? Do we need to consult a third party (for example, HLR) for any reason? What are the addresses involved?
- **2** Outgoing encoding information Which protocol version are we using?
- **3** Message sent to network
- **4** Response received from network
- **5** Response sent to MM

# **Configuring SMSs to trace**

The prefixes of SMSs that are to be traced must be configured in the tracing section of the **eserv.config** file.

Any number entered into the origAddress or destAddress lists in this section will be matched against the CLI or DN. If any match is found, then this specific Messaging Manager transaction will be traced through the system.

Setting the prefixes to be traced too broadly, (for example, to trace all prefixes) could have some impact on the system performance, depending on the free IO bandwidth and the speed of the disks where the log file is being written. We do not suggest tracing every SMS going through the system; this could impact performance.

Tracing output is cached, and the cache written to file periodically. The file is closed and reopened when a specified number of tracepoints have been traced, this flushes anything in the cache. The tracing output is appended to the file specified each time the cache is flushed, either because it is full, or the outputFileCycle period is reached. The tracing output file may become large over time, so it is recommended that it be cleaned out regularly, using the smslogcleaner.

### **Tracing output**

#### Here is an example tracing output.

```
2006/09/01 04:17:01.902 ID# 1010: i.MAP: Started originating transaction for adapter MAP1
2006/09/01 04:17:01.902 ID# 1010: i.MAP: Got TCAP BEGIN - OA=00001310:9, DA=0000139:8
2006/09/01 04:17:01.904 ID# 1010: o.MAP: incomingOriginatingNumberRules unmatched:
2006/09/01 04:17:01.904 ID# 1010: (4)'000004'
2006/09/01 04:17:01.905 ID# 1010: i.MAP: DataCodingScheme = '0'
2006/09/01 04:17:01.906 ID# 1010: i.MAP: Received MAP v2 ForwardSM
2006/09/01 04:17:01.907 ID# 1010: i.MAP: Message Type = '0'
2006/09/01 04:17:01.908 ID# 1010: i.MAP: Text = 'Test Message'
2006/09/01 04:17:01.908 ID# 1010: i.MAP: Priority = '0'
2006/09/01 04:17:01.908 ID# 1010: i.MAP: Timezone = ''
2006/09/01 04:17:01.908 ID# 1010: i.MAP: Message class = '0'
2006/09/01 04:17:01.908 ID# 1010: i.MAP: Status Report Requested = '0'
2006/09/01 04:17:01.908 ID# 1010: i.MAP: MSISDN=004001000004, SCA=0040015114406267
2006/09/01 04:17:01.908 ID# 1010: i.MAP: OA=004001000004, DA=004001000004
2006/09/01 04:17:01.908 ID# 1010: i.MAP: Alternate delivery is allowed
2006/09/01 04:17:01.909 ID# 1010: i.MAP: Sending GenericSM to MMX
2006/09/01 04:17:01.909 ID# 1010: MMX: Handling SM for adapter MAP1, Message Type Submit(0)
2006/09/01 04:17:01.909 ID# 1010: MMX: Source adapter protocol was MAP
2006/09/01 04:17:01.914 ID# 1010: MMX: Inbound path 'MAP_SME_MAP1'
2006/09/01 04:17:01.915 ID# 1010: MMX: CDR for adapter MAP1 at 20060901041701
2006/09/01 04:17:01.916 ID# 1010: MMX: Set originating domain 9242, 'NoPlan'
2006/09/01 04:17:01.917 ID# 1010: MMX: Set destination domain 9242, 'NoPlan'
2006/09/01 04:17:01.917 ID# 1010: MMX: 1 concurrent transactions, 1000 max
2006/09/01 04:17:01.918 ID# 1010: MMX: Message not throttled
2006/09/01 04:17:01.918 ID# 1010: MMX: Initialised routing class to Submit(0)
2006/09/01 04:17:01.918 ID# 1010: MMX: Looking for originating trigger rule with:
2006/09/01 04:17:01.918 ID# 1010: MMX: - Message Type: Submit(0)
2006/09/01 04:17:01.918 ID# 1010: MMX: - Orig. address 000004, domain 'NoPlan'
2006/09/01 04:17:01.919 ID# 1010: MMX: Submit orig. trigger rule found
2006/09/01 04:17:01.919 ID# 1010: MMX: - Matched on domain
2006/09/01 04:17:01.919 ID# 1010: MMX: - Default routing class Submit(0) from message type
2006/09/01 04:17:01.919 ID# 1010: MMX: - Disabled triggering to ACS Control Plan
2006/09/01 04:17:01.919 ID# 1010: MMX: - Action Route(2)
2006/09/01 04:17:01.926 ID# 1010: MMX: Outgoing Message Type: Submit(0)
2006/09/01 04:17:01.926 ID# 1010: MMX: Looking for destination trigger rule with:
2006/09/01 04:17:01.927 ID# 1010: MMX: - Message Type: Submit(0)
2006/09/01 04:17:01.927 ID# 1010: MMX: - Dest. address 000004, domain 'NoPlan'
2006/09/01 04:17:01.927 ID# 1010: MMX: No matching Submit dest. trigger rule
2006/09/01 04:17:01.927 ID# 1010: MMX: - Disabled triggering to ACS Control Plan
2006/09/01 04:17:01.928 ID# 1010: MMX: - Action Route(2)
2006/09/01 04:17:01.928 ID# 1010: MMX: - Routing class Submit(0)
2006/09/01 04:17:01.934 ID# 1010: MMX: Found routing rule 101869 using:
2006/09/01 04:17:01.934 ID# 1010: MMX: - Routing class Submit(0)
2006/09/01 04:17:01.934 ID# 1010: MMX: - Orig. address 000004, domain 'NoPlan'
2006/09/01 04:17:01.934 ID# 1010: MMX: - Message Centre name Default
2006/09/01 04:17:01.935 ID# 1010: MMX: - Found path 11586, SMPP1_SMSC
2006/09/01 04:17:01.935 ID# 1010: MMX: Using path 11586, SMPP1_SMSC
2006/09/01 04:17:01.936 ID# 1010: MMX: Trying output adapter SMPP1 (SMPP-mmxiSMPP.so)
2006/09/01 04:17:01.936 ID# 1010: MMX: Message modified flag - false
2006/09/01 04:17:01.937 ID# 1010: o.SMPP: Received GenericSM from MMX
2006/09/01 04:17:01.937 ID# 1010: o.SMPP: OA=004001000004 DA=004001000004
2006/09/01 04:17:01.938 ID# 1010: o.SMPP: Text - 'Test Message'
2006/09/01 04:17:01.944 ID# 1010: o.SMPP: Got outgoing connection 'SMPP1_SMSC.S.SMPP1_SMSC'
2006/09/01 04:17:01.945 ID# 1010: o.SMPP: outgoingOriginatingNumberRules unmatched:
2006/09/01 04:17:01.945 ID# 1010: (4)'000004'
2006/09/01 04:17:01.945 ID# 1010: o.SMPP: outgoingDestinationNumberRules unmatched:
2006/09/01 04:17:01.945 ID# 1010: (4)'000004'
2006/09/01 04:17:01.947 ID# 1010: o.SMPP: Sending submit_sm to protocol handler
2006/09/01 04:17:01.948 ID# 1010: o.SMPP: submit_sm #3 queued to be sent out on the wire
2006/09/01 04:17:01.948 ID# 1010: MMX: Term-tran accepted GenericSM
```
<span id="page-178-0"></span>2006/09/01 04:17:01.949 ID# 1010: i.MAP: MMX processed GenericSM successfully 2006/09/01 04:17:01.949 ID# 1010: MMX: Input adapter handled TCAP\_BEGIN successfully  $2006/09/01$  04:17:01.951 ID# 1010: o.SMPP: Handling SMPP message:<br> $2006/09/01$  04:17:01.951 ID# 1010: command id = 2006/09/01 04:17:01.951 ID# 1010: command\_id = 0x80000004 (submit\_sm\_res p) 2006/09/01 04:17:01.951 ID# 1010: command\_status = 0x00000000 2006/09/01 04:17:01.951 ID# 1010: sequence\_number = 0x00000003 2006/09/01 04:17:01.951 ID# 1010: message\_id = "no-dr" 2006/09/01 04:17:01.953 ID# 1010: o.SMPP: Result from MMX is success 2006/09/01 04:17:01.953 ID# 1010: MMX: Delivery receipt ID: SMPP1\_SMSC|no-dr 2006/09/01 04:17:01.953 ID# 1010: MMX: Got result 'success' from term-trans 2006/09/01 04:17:01.958 ID# 1010: i.MAP: SMS delivery succeeded 2006/09/01 04:17:01.958 ID# 1010: i.MAP: Sending MAP v2 ForwardSM Ack. 2006/09/01 04:17:01.958 ID# 1010: MMX: Inbound adapter returned 'success' 2006/09/01 04:17:01.961 ID# 1010: o.SMPP: MMX returned success

# **Messaging Manager EDRs**

# **EDR collection**

The xmsTrigger of Messaging Manager produces EDRs to be used in post processing as required.

### **Diagram**

This diagram shows the components on the SLC that generate and migrate Messaging Manager EDRs.

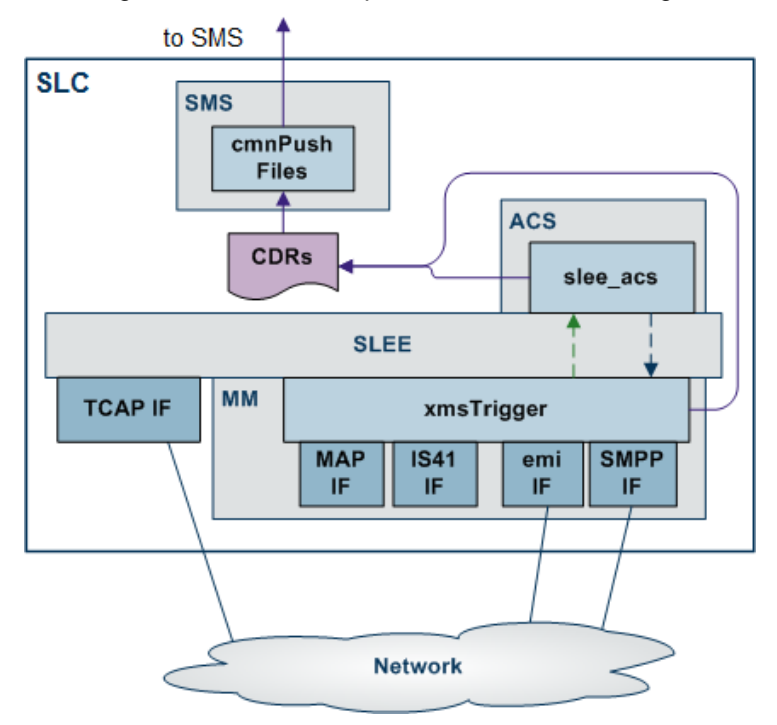

### **File name and location**

Messaging Manager EDRs are saved to file, in the **eserv.config**:

- With the base filename specified by the *filename* (on page [61\)](#page-66-0) parameter (in the format B*ase\_file\_nameDate\_and\_time***.cdr**)
- In the location specified by the *destdir* (on page [61\)](#page-66-0) parameter (by default "/IN/service\_packages/XMS/cdr/closed/")

# <span id="page-179-0"></span>**List of tags**

For a full list of tags and description of Messaging Manager EDRs, refer to *Event Detail Record Reference Guide*.

# **Delivery Receipts**

# **Introduction**

When an SMS is sent, a delivery receipt may be requested. A delivery receipt may be requested for a number of reasons:

- The sender may request a delivery receipt.
- MM may request a delivery receipt. This may be used for billing on delivery of a SMS to the  $\bullet$ handset, rather than just to the SMSC.

A delivery receipt is requested from the SMSC by setting the registered delivery flag. After delivering the SMS to the destination, the SMSC sends a delivery receipt back to the sender. This indicates if the SMS was successfully sent or not. The delivery receipt contains an ID (or delivery receipt ID) that links it to the original SMS sent.

# **Delivery Receipt rules**

Here are the basic delivery receipt rules for all adapters.

Delivery Receipts for FDA to an SME -

Messaging Manager will produce delivery receipts for direct delivery where the originating party has requested a delivery receipt. This applies for successful FDAs.

Only one attempt will be made to send these internally produced delivery receipts.

They will be sent direct to the sender over the originating Protocol.

Delivery Receipts Received from a Message Centre -  $\bullet$ 

Requested Delivery receipts can be sent to Messaging Manager over the IP adapters. The original transaction must have had a delivery path where either inbound or outbound processing was over the IP adapter.

Delivery Receipts are timestamped in local time.

These delivery receipts will be subject to the normal routing rules of the relevant adapter. It is important to note that a delivery receipt can only be sent over a route that is going to an SME (FDA).

Each delivery receipt is prefixed with the value of the deliveryReceiptId parameter.

Exceptions are:

- The TDMA instance of the IS41 adapter as this will not accept delivery receipts.  $\bullet$
- MAP v1 of the MAP protocol will not support receiving delivery receipts.

#### **Notes:**

- **1 ASP -MM - SS7 SMSC** is only going to work if the HLR is configured to map the ASP's address to Messaging Manager.
- **2 Handset - MM - SS7 SMSC** Similarly, the DR is only going to go via MM (rather than straight to the handset) if the network is set up to use Messaging Manager Navigator to direct MT traffic to Messaging Manager.
- **3** DRs may also be produced due to the alwaysProduceNonDeliveryReceipt adapter setting.
- **4** Some protocols (for example, SMPP) have separate flags for requesting delivery and non-delivery receipts.
- **5** The Translation Type can be passed in delivery receipts sent by the MAP protocol. This requires the TT to be set in the inbound adapter's outbound TT field.
# Chapter 7 **Tools and Utilities**

# <span id="page-182-0"></span>**Overview**

#### **Introduction**

This chapter explains the tools and utilities that are installed by the Messaging Manager application and how to configure them.

#### **In this chapter**

This chapter contains the following topics.

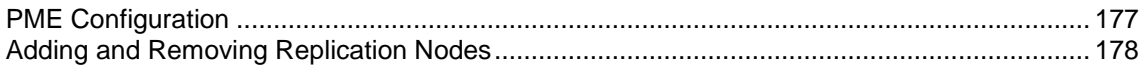

# **PME Configuration**

#### **Introduction**

The **mmxPMEConfig.sh** shell script is provided to allow you to configure the per-product type profile tags that are used by MM for configuring terminating services such as PME and email/IM <-> SMS.

# **PME configuration script**

Run the command ./mmxPMEConfig.sh from **/IN/service\_packages/XMS/bin** as acs\_oper, for each of the tags listed below. This will populate the ACS global profile with the tag and value.

# **Syntax**

The syntax is:

```
./mmxPMEConfig.sh tag value
where
```
- *tag* is the name of the tag  $\bullet$
- *value* is the value for the tag  $\bullet$

#### **Example:**

To populate the global profile tag 'MM Enhanced SMS to Email Shortcode' with the value 71, which is required for Enhanced SMS to Email processing:

```
./mmxPMEConfig.sh ENHANCED SMS TO EMAIL 71
or
./mmxPMEConfig.sh ENHANCED_SMS_EMAIL 71
or
./mmxPMEConfig.sh enhanced_sms_email" 71
```
# <span id="page-183-0"></span>**Tags**

This table describes each tag.

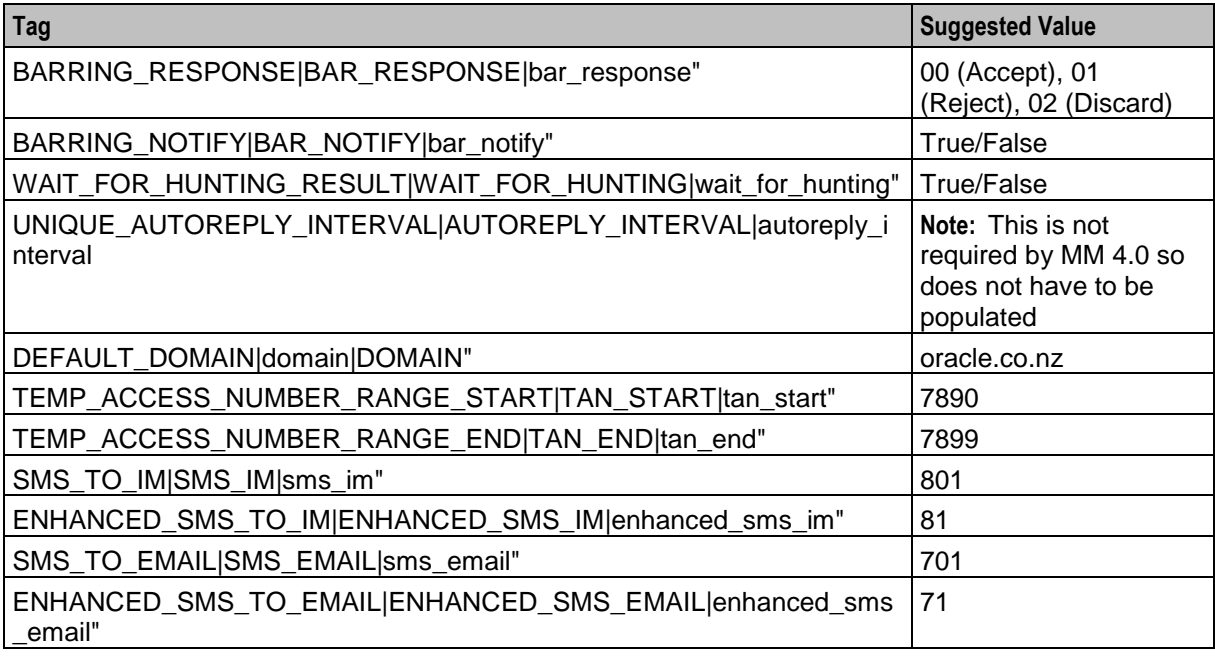

**Note:** You can specify any of the three forms of each tag, for example, SMS\_TO\_IM, or SMS\_IM, or sms\_im"

# **Adding and Removing Replication Nodes**

#### **Introduction**

SLCs running MM can be added to or removed from the main Messaging Manager platform configuration. This means you can take a SLC out of service for a while and then add it back in as needed.

#### **install\_routing\_node.sh**

You must run the following script to add a SLC to the Messaging Manager platform:

/IN/service\_packages/XMS/bin/install\_routing\_node.sh

#### **remove\_routing\_node.sh**

You must run the following script to remove a SLC to the Messaging Manager platform:

/IN/service\_packages/XMS/bin/remove\_routing\_node.sh

# **About Installation and Removal**

# <span id="page-184-0"></span>**Overview**

#### **Introduction**

This chapter provides information about the installed components for the Oracle Communications Network Charging and Control (NCC) application described in this guide. It also lists the files installed by the application that you can check for, to ensure that the application installed successfully.

#### **In this Chapter**

This chapter contains the following topics.

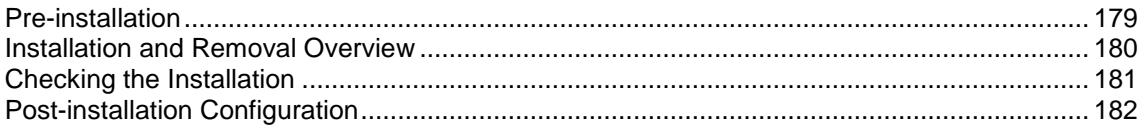

# **Pre-installation**

#### **Raw devices**

When installing xmsSms on a clustered SMS, you must provide the location of the raw devices. MM can allocate tablespace storage based on raw (without a file system) partitions. This enhances the performance of MM on the SMS.

You must create the raw partitions before installing the database, using tools such as the system's format command.

The raw devices file (which you will be prompted to complete during the installation) must contain the full paths of the device files for the appropriate partitions.

The partitions must be at least as big as the required datafile sizings listed in the sizing file which will be used by the installation.

You must provide the location of the raw devices created for DEVICE\_MMX\_DATA1 and DEVICE\_MMX\_INDEX1 as the install process will use these raw devices and the location to create the data and index tablespaces used to store relevant MMX tables.

The name and location of the file is **/IN/service\_packages/XMS/db/install/create/SMP/xms\_devices.sql.** 

#### **Example blank file**

The blank file that is provided for the person installing MM to fill out looks like this:

```
*
* $Id: xms devices.sql,v 1.1.6.1 2006/09/05 23:35:03 radamson Exp $
* Copyright (c) 2006, Oracle
*
* This file contains the raw devices that will be
* used when creating the MMX_DATA and MMX_INDEX
* tablespaces on a cluster installation.
```

```
*
* It must be updated with the correct raw devices
* before installing the xmsSms package on a cluster.
*
*/
/* Raw device for the MMX DATA tablespace */
define DEVICE_MMX_DATA1=
/* Raw device for the MMX INDEX tablespace */
define DEVICE_MMX_INDEX1=
```
#### **Example completed file**

An example of a file that has been completed by the person installing MM might look something like this:

```
/*
* $Id: xms devices.sql,v 1.1.4.1 2006/06/01 04:24:46 gthomas Exp $
* Copyright (c) 2006, Oracle
*
* This file contains the raw devices that will be
* used when creating the MMX_DATA and MMX_INDEX
* tablespaces on a cluster installation.
*
* It must be updated with the correct raw devices
* before installing the xmsSms package on a cluster.
*
*/
/* Raw device for the MMX DATA tablespace */
define DEVICE_MMX_DATA1=/dev/md/ora0/rdsk/d92
/* Raw device for the MMX INDEX tablespace */
define DEVICE MMX INDEX1=/dev/md/ora0/rdsk/d93
```
# **Installation and Removal Overview**

#### **Introduction**

For information about the following requirements and tasks, see *Installation Guide*:

- NCC system requirements  $\bullet$
- Pre-installation tasks  $\bullet$
- Installing and removing NCC packages

#### **PI packages**

An installation of Messaging Manager includes the following packages, on the:

- SMS:
	- **EXMINISMS**
- SLC:
	- **xmsScp**

# <span id="page-186-0"></span>**Checking the Installation**

# **Checking the xmsSms installation**

On successful installation the xmsSms package will have created the following directories:

- **/IN/service\_packages/XMS**
- $\blacktriangle$ **/IN/service\_packages/XMS/lib**
- **/IN/service\_packages/XMS/tmp**
- **/IN/service\_packages/XMS/db**

On successful installation the xmsSms package will have installed the following:

#### **/IN/service\_packages/XMS/bin/mmxPMEConfig.sh**

This shell script allows you to populate the ACS Global Profile with the tags required for PME. For more information on setting PME tags, see *PME Configuration* (on page [177\)](#page-182-0).

# **Compiling control plans manually**

If the ACS control plan compiler fails to compile control plans for any reason, you can manually compile using the Control Plan Editor. You should check the two control plans that use the Sub Control Plan node to make sure that these nodes are configured correctly. The two control plans are:

- SMS Submit has a single instance of the Sub Control Plan that invokes SMS to IM via TAN.
- PME\_Delivery has two instances of the Sub Control Plan, which invoke the IM\_to\_SMS and Email\_to\_SMS control plans. The notes beside these nodes state which sub control plan they should be attached to.

Follow these steps to compile the control plans.

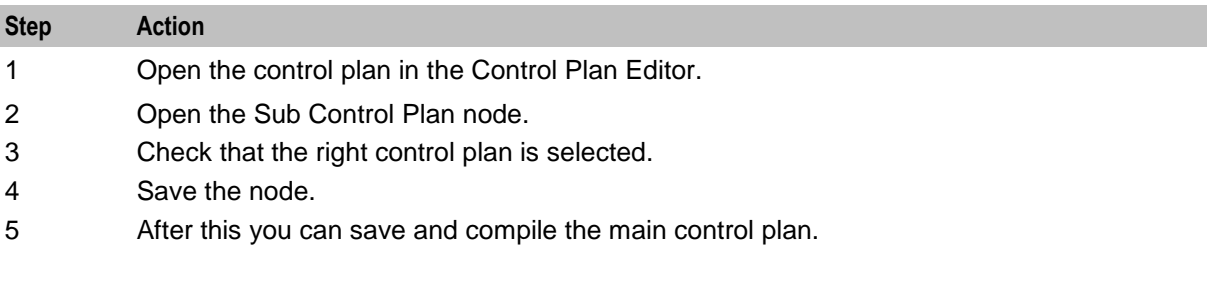

# **Checking the xmsScp installation**

On successful installation the xmsScp package will have installed the following binaries:

- **/IN/service\_packages/XMS/bin/xmsTrigger**  $\bullet$
- **/IN/service\_packages/XMS/bin/oraPStoreCleaner**

The following configuration files will have been installed:

- $\bullet$ **/IN/service\_packages/XMS/etc/eserv.config.example**
- **/IN/service\_packages/XMS/etc/tdp.conf.example**

The following shared libraries will have been installed:

- **/IN/service\_packages/XMS/lib/xmsiIP.so**  $\bullet$
- **/IN/service\_packages/XMS/lib/xmsiMap.so**  $\bullet$
- **/IN/service\_packages/XMS/lib/xmsiIS41.so**
- **/IN/service\_packages/XMS/lib/xmsSvcLibrary.so**
- **/IN/service\_packages/XMS/lib/libxmsMacroNodes.so**
- <span id="page-187-0"></span> $\bullet$ **/IN/service\_packages/XMS/lib/libnumberRules.so**
- **/IN/service\_packages/XMS/lib/xmsiWrapper.so**  $\bullet$
- **/IN/service\_packages/XMS/lib/liboraPStore.so**  $\bullet$

# **Post-installation Configuration**

#### **Run install\_routing\_node.sh**

For SLCs, you must run the **install\_routing\_node.sh** script to include the SLC in the Messaging Manager platform configuration.

If SLC is on a local database, run the following script:

```
./install_routing_node.sh <SMS Hostname> <SMF SID> <smf user password> <SLC 
Hostname> <SLC IP address> 3000 1
```
#### If SLC is on a remote database, run the following script:

```
./install_routing_node.sh <Remote Database Hostname> <SMF SID> <smf user password>
<SLC Hostname> <SLC IP address> 3000 1
```
Appendix A

# **Configuring IN Call Model Triggers**

#### **Overview**

This introduces the generic configuration requirements of the NCC IN Call Model.

The NCC IN Call Model is not a separate product, rather it is a set of libraries that is bound into a final usable interface (such as the UCA-ISUP).

#### **Environment variables**

This table describes the UNIX shell environment variables to be configured.

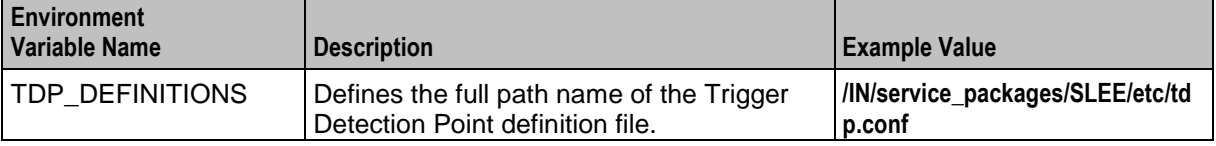

#### **Trigger detection point (TDP) definition file**

The **tdp.conf** file has two sections:

- **1** A number of configuration parameters.
- **2** The trigger tables used to determine when to trigger a call to the SCF.

**Example:** This text shows an example **tdp.conf** file:

```
# A comment
KEEP SD
ETC RULES=6 3
3 1 3 request all 123 6
4 2 4 notify all 222 keep
3 1 3 request 2:122 3:222 5 keep
```
**Note:** All lines starting with # are treated as comments. If no TDP definition file is defined, a default action is taken where:

- ALL calls are triggered to the SCF with a service key of 1 (one) and a trigger point of 3 (analyzedInformation.)
- None of the global configuration parameters are considered set.

#### **Global configuration parameters**

The following configuration parameters may be set once on individual lines in the TDP definition file.

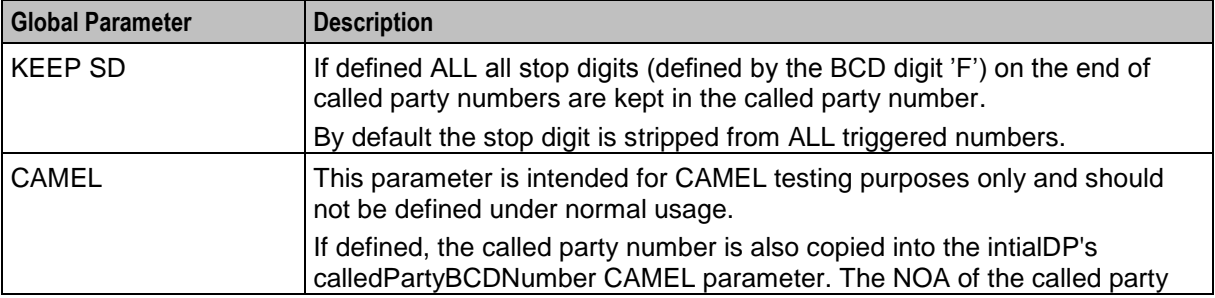

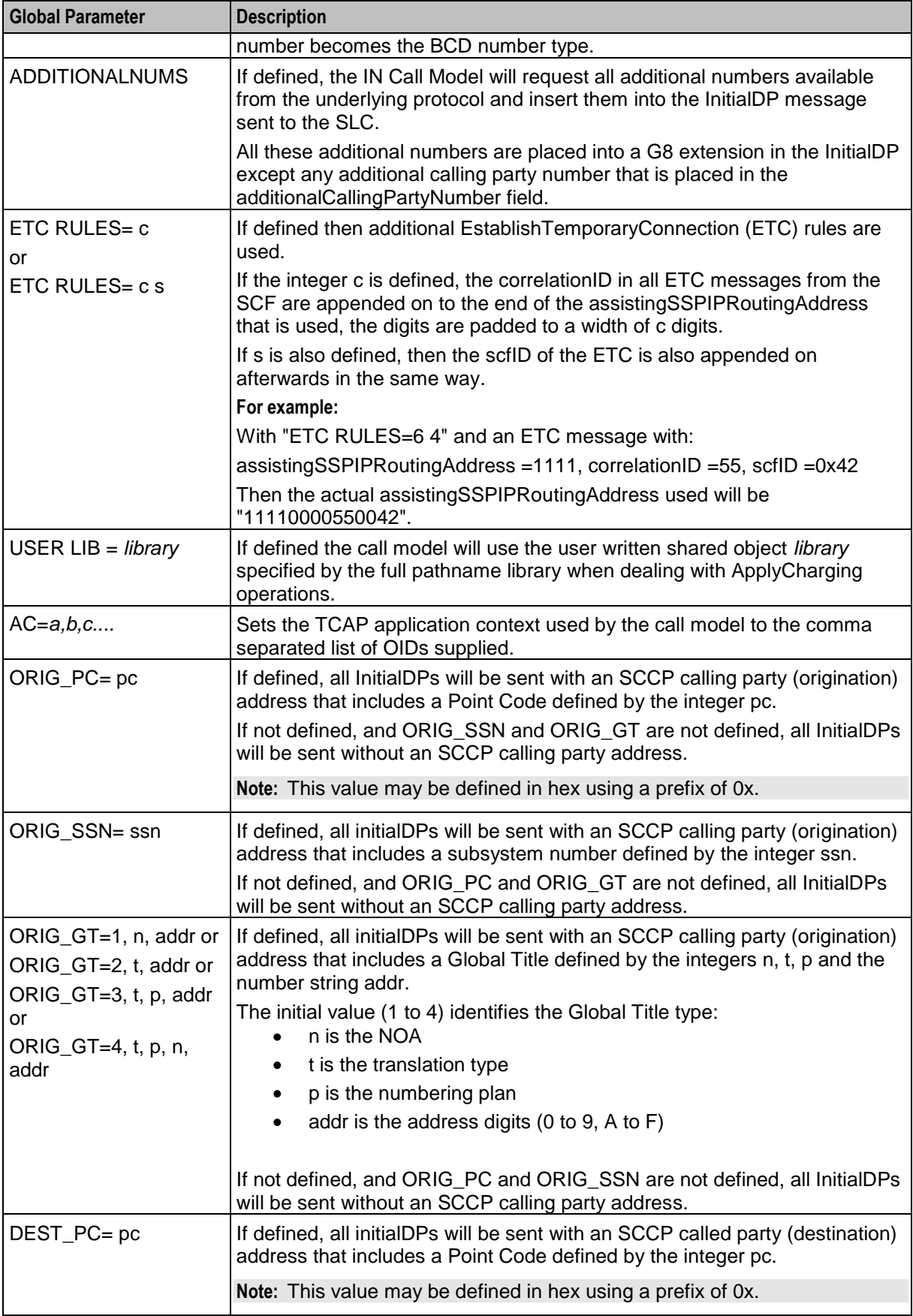

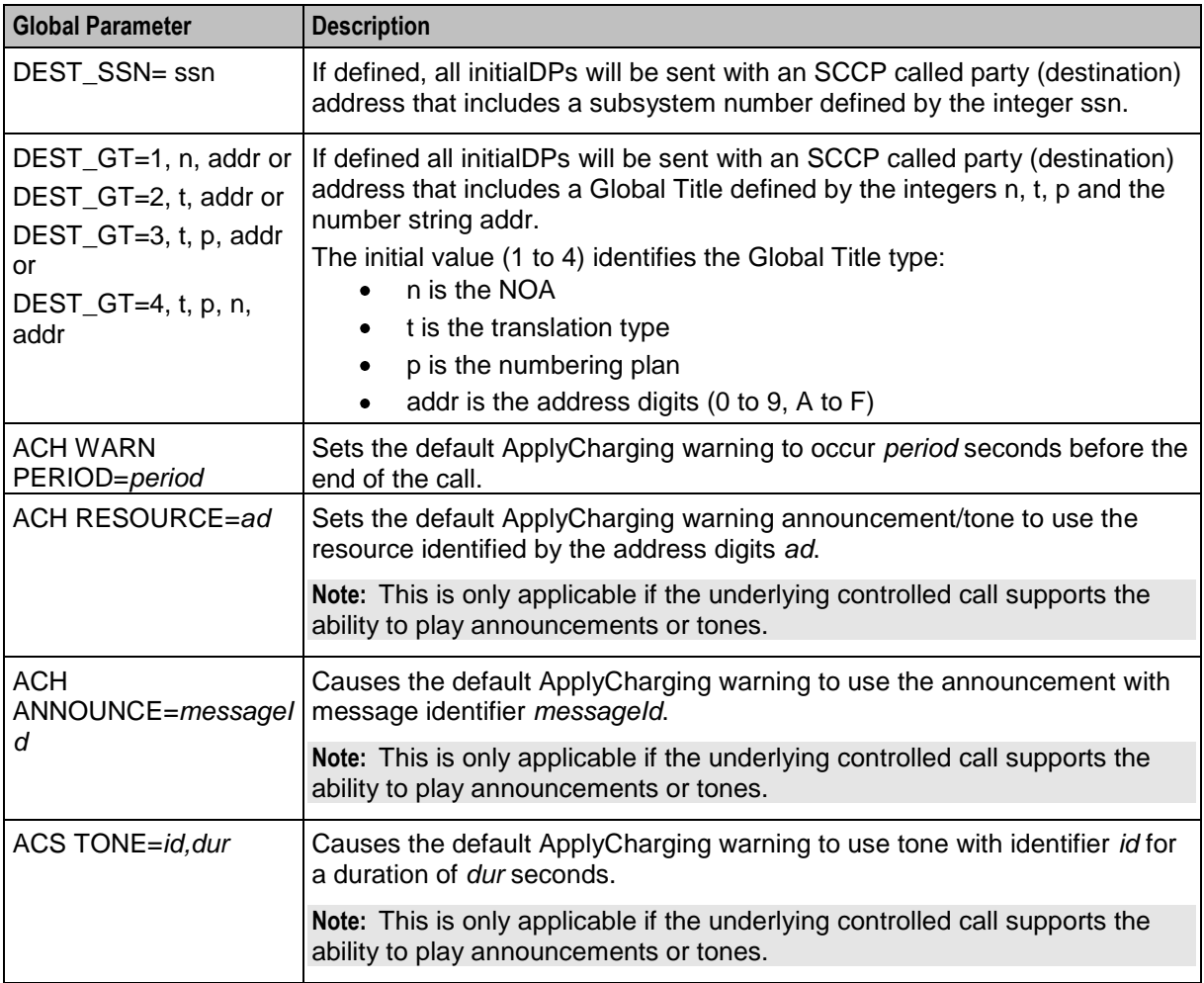

# **Trigger detection point definitions**

After any global parameters have been set, the configuration file may take one or more trigger detection point (TDP) definitions.

Each line defines a single trigger; its trigger parameter values that get sent and the conditions under which it gets sent.

Each line takes the following form:

*tdp svcKey eventType msgType cgPn cdPn* [*wild*] [keep]

The table below defines the meanings and forms of these parameters.

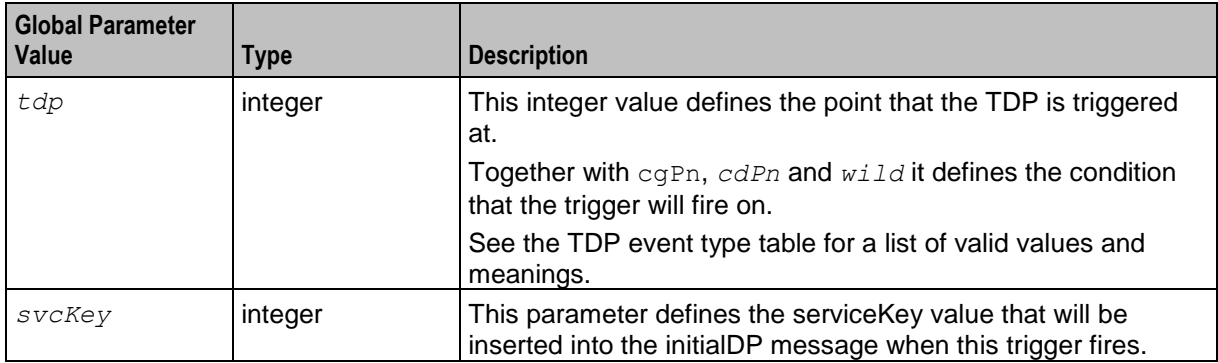

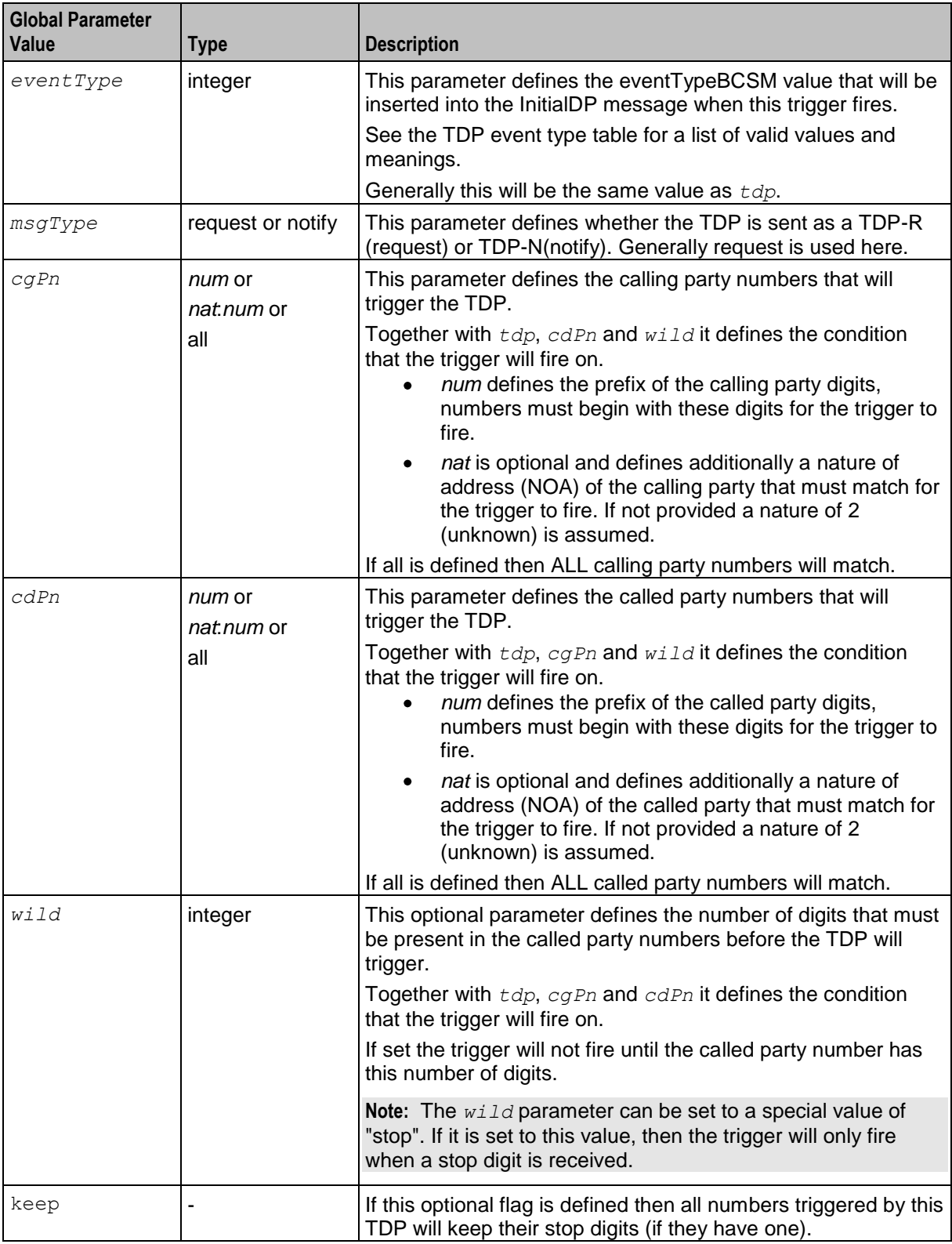

### **TDP event type values**

The following table defines the list of TDPs as defined by the CS-1 standard. It also defines the point at which the trigger will be instantiated by the NCC IN Call Model.

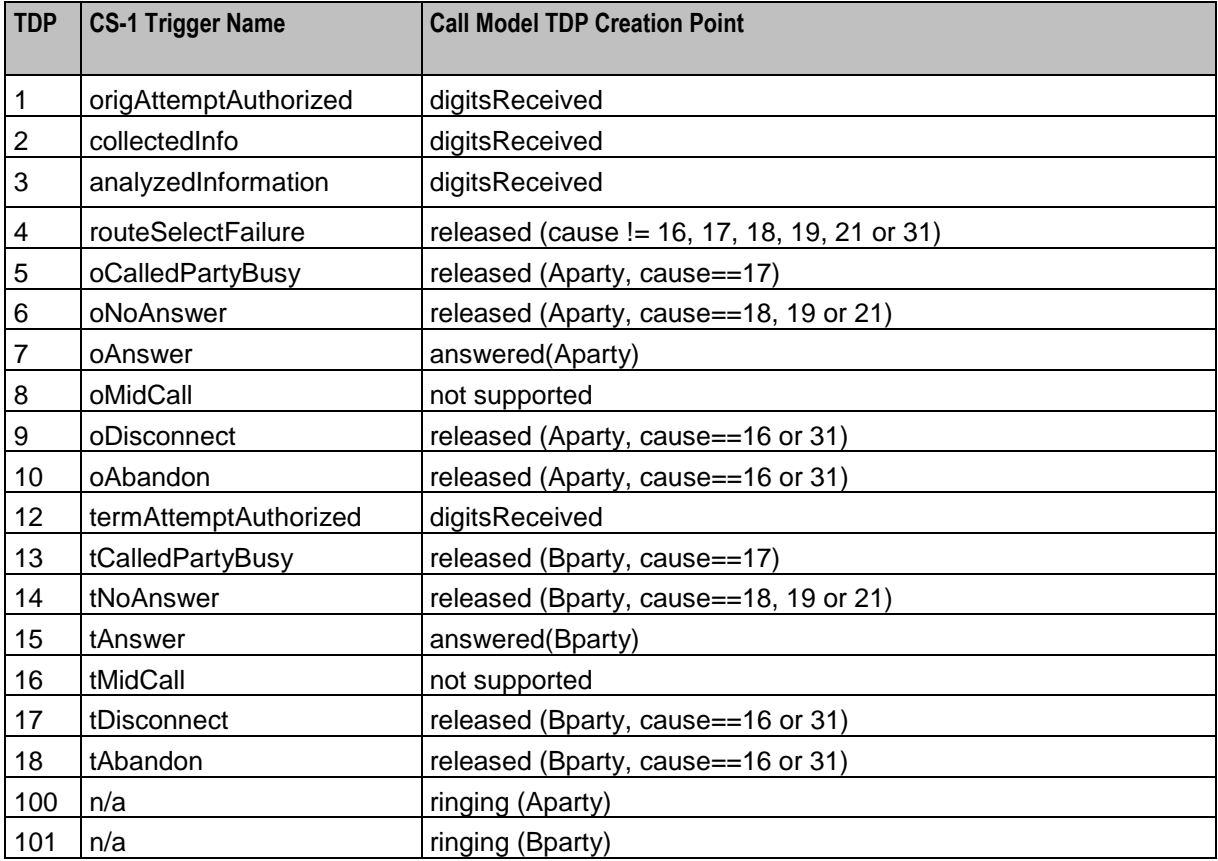

# **Glossary of Terms**

# **AAA**

Authentication, Authorization, and Accounting. Specified in Diameter RFC 3588.

# **AC**

Application Context. A parameter in a TCAP message which indicates what protocol is conveyed. May indicate, for example, MAP, CAMEL, or INAP. Also usually specifies the particular version of the conveyed protocol, for example, which CAMEL Phase.

# **ACS**

Advanced Control Services configuration platform.

### **AMC**

The Advanced Message Control component of Messaging Manager. It provides:

- Real time billing interaction  $\bullet$
- Customized Service Control
- SMS "service plan" capability
- Enhanced service support

**Note:** Also known as "SMS Director".

#### **ANI**

Automatic Number Identification - Term used in the USA by long-distance carriers for CLI.

#### **API**

Application Programming Interface

#### **ASN.1**

Abstract Syntax Notation One - a formal notation used for describing data transmitted by telecommunications protocols. ASN.1 is a joint ISO/IEC and ITU-T standard.

#### **ASP**

- Application Service Provider, or
- Application Server Process. An IP based instance of an AS. An ASP implements a SCTP connection between 2 platforms.

#### **CAMEL**

Customized Applications for Mobile network Enhanced Logic

This is a 3GPP (Third Generation Partnership Project) initiative to extend traditional IN services found in fixed networks into mobile networks. The architecture is similar to that of traditional IN, in that the control functions and switching functions are remote. Unlike the fixed IN environment, in mobile networks the subscriber may roam into another PLMN (Public Land Mobile Network), consequently the controlling function must interact with a switching function in a foreign network. CAMEL specifies the agreed information flows that may be passed between these networks.

# **CC**

Country Code. Prefix identifying the country for a numeric international address.

# **CCS**

1) Charging Control Services component.

2) Common Channel Signalling. A signalling system used in telephone networks that separates signalling information from user data.

# **CDMA**

Code Division Multiple Access is a method for describing physical radio channels. Data intended for a specific channel is modulated with that channel's code. These are typically pseudo-random in nature, and possess favourable correlation properties to ensure physical channels are not confused with one another.

# **CDR**

Call Data Record

**Note:** The industry standard for CDR is EDR (Event Detail Record).

# **CLI**

Calling Line Identification - the telephone number of the caller. Also referred to as ANI.

# **Connection**

Transport level link between two peers, providing for multiple sessions.

# **CPE**

Control Plan Editor (previously Call Plan Editor) - software used to define the logic and data associated with a call -for example, "if the subscriber calls 0800 *nnnnnn* from a phone at location *xxx* then put the call through to *bb bbb bbbb*".

# **CS1**

ETSI INAP Capability Set 1. An ITU standard.

#### **DB**

Database

#### **Diameter**

A feature rich AAA protocol. Utilises SCTP and TCP transports.

#### **DP**

Detection Point

# **DTMF**

Dual Tone Multi-Frequency - system used by touch tone telephones where one high and one low frequency, or tone, is assigned to each touch tone button on the phone.

# **EMI**

Exchange Message Interface protocol

### **ETSI**

European Telecommunications Standards Institute

# **FDA**

First Delivery Attempt - the delivery of a short message directly to the SME rather than relaying it through the MC.

### **GMSC**

Gateway MSC. The first MSC which handles a call. For a MOC, this is the caller's attached MSC. For an MTC, this is the first non-transit MSC in the subscriber's network that receives the inbound call.

### **GPRS**

General Packet Radio Service - employed to connect mobile cellular users to PDN (Public Data Network- for example the Internet).

#### **GSM**

Global System for Mobile communication.

It is a second generation cellular telecommunication system. Unlike first generation systems, GSM is digital and thus introduced greater enhancements such as security, capacity, quality and the ability to support integrated services.

# **GT**

#### Global Title.

The GT may be defined in any of the following formats:

- Type 1: String in the form "1,<noa>,<BCD address digits>"  $\bullet$
- Type 2: String in the form "2,<trans type><BCD address digits>"
- Type 3: String in the form "3,<trans type>,<num plan>,<BCD address digits>"  $\bullet$
- Type 4: String in the form "4,<trans type>,<num plan>,<noa>,<BCD address digits>"

The contents of the Global Title are defined in the Q713 specification, please refer to section 3.4.2.3 for further details on defining Global Title.

#### **GUI**

Graphical User Interface

#### **HLR**

The Home Location Register is a database within the HPLMN (Home Public Land Mobile Network). It provides routing information for MT calls and SMS. It is also responsible for the maintenance of user subscription information. This is distributed to the relevant VLR, or SGSN (Serving GPRS Support Node) through the attach process and mobility management procedures such as Location Area and Routing Area updates.

### **HPLMN**

Home PLMN

#### **IDP**

INAP message: Initial DP (Initial Detection Point)

#### **IMSI**

International Mobile Subscriber Identifier. A unique identifier allocated to each mobile subscriber in a GSM and UMTS network. It consists of a MCC (Mobile Country Code), a MNC (Mobile Network Code) and a MSIN (Mobile Station Identification Number).

The IMSI is returned by the HLR query (SRI-SM) when doing FDA. This tells the MSC exactly who the subscriber is that the message is to be sent to.

#### **IN**

Intelligent Network

#### **INAP**

Intelligent Network Application Part - a protocol offering real time communication between IN elements.

### **Initial DP**

Initial Detection Point - INAP Operation. This is the operation that is sent when the switch reaches a trigger detection point.

# **IO**

Input/Output

# **IP**

1) Internet Protocol

2) Intelligent Peripheral - This is a node in an Intelligent Network containing a Specialized Resource Function (SRF).

#### **IP address**

Internet Protocol Address - network address of a card on a computer.

#### **IS-41**

Interim Standard 41 is a signaling protocol used in cellular telecommunications systems. It deals with the signalling between the MSC and other network elements for the purpose of handovers and roaming etc.

#### **ISDN**

Integrated Services Digital Network - set of protocols for connecting ISDN stations.

# <span id="page-198-0"></span>**ISUP**

ISDN User Part - part of the SS7 protocol layer and used in the setting up, management, and release of trunks that carry voice and data between calling and called parties.

# **ITU**

International Telecommunication Union

### **LMSI**

The subscriber's Local Mobile Subscriber Identity. When the subscriber is roaming, FDA uses both a LMSI and an IMSI.

### **MAP**

Mobile Application Part - a protocol which enables real time communication between nodes in a mobile cellular network. A typical usage of the protocol would be for the transfer of location information from the VLR to the HLR.

#### **MC**

Message Centre. Also known as SMSC.

### **MCC**

Mobile Country Code. In the location information context, this is padded to three digits with leading zeros. Refer to ITU E.212 ("Land Mobile Numbering Plan") documentation for a list of codes.

#### **MDN**

Mobile Directory Number

#### **Messaging Manager**

The Messaging Manager service and the Short Message Service components of Oracle Communications Network Charging and Control product. Component acronym is MM (formerly MMX).

#### **MIN**

Mobile Identification Number, also known as an MSID.

#### **MM**

Messaging Manager. Formerly MMX, see also *XMS* (on page [198\)](#page-203-0) and *Messaging Manager* (on page [193\)](#page-198-0).

#### **MNC**

Mobile Network Code. The part of an international address following the mobile country code (MCC), or at the start of a national format address. This specifies the mobile network code, that is, the operator owning the address. In the location information context, this is padded to two digits with a leading zero. Refer to ITU E.212 ("Land Mobile Numbering Plan") documentation for a list of codes.

#### **MO**

Mobile Originated

# **MOC**

Managed Object Class

# **MS**

Mobile Station

# **MSC**

Mobile Switching Centre. Also known as a switch.

# **MSID**

Mobile Subscriber Identification, also known as an MIN.

# **MSIN**

Mobile Station Identification Number.

# **MSISDN**

Mobile Station ISDN number. Uniquely defines the mobile station as an ISDN terminal. It consists of three parts; the country code (CC), the national destination code (NDC) and the subscriber number (SN).

# **MT**

Mobile Terminated

# **MTC**

Mobile Terminated Call. The part of the call associated with a subscriber receiving an inbound call.

# **MTP**

Message Transfer Part (part of the SS7 protocol stack).

# **NOA**

Nature Of Address - a classification to determine in what realm (Local, National or International) a given phone number resides, for the purposes of routing and billing.

# **NPI**

Number Plan Indicator

# **PC**

Point Code. The Point Code is the address of a switching point.

#### **Peer**

Remote machine, which for our purposes is capable of acting as a Diameter agent.

# **PLMN**

Public Land Mobile Network

#### **RIMS**

Routing Information for Mobile Services. Used to cache HLR lookup information.

**Note:** Now known as "Messaging Manager Navigator".

# **SCA**

1) Service Centre Address

2) Session Control Agent for Session Initiation Protocol (SIP)

# **SCCP**

Signalling Connection Control Part (part of the SS7 protocol stack).

# **SCF**

Service Control Function - this is the application of service logic to control functional entities in providing Intelligent Network services.

# **SCI**

Send Charging Information. An INAP operation sent from ACS to the SSP to control real time charging by the SSP.

# **SCTP**

Stream Control Transmission Protocol. A transport-layer protocol analogous to the TCP or User Datagram Protocol (UDP). SCTP provides some similar services as TCP (reliable, in-sequence transport of messages with congestion control) but adds high availability.

#### **Session**

Diameter exchange relating to a particular user or subscriber access to a provided service (for example, a telephone call).

# **SGSN**

Serving GPRS Support Node

#### **SIM**

Usually referred to as a SIM card, the Subscriber Identity Module is the user subscription to the mobile network. The SIM contains relevant information that enables access onto the subscripted operator's network.

#### **SIP**

Session Initiation Protocol - a signaling protocol for Internet conferencing, telephony, event notification and instant messaging. (IETF)

# **SLC**

Service Logic Controller (formerly UAS).

# **SLEE**

Service Logic Execution Environment

# **SMDPP**

SMSDeliveryPointToPoint SM-TL Message.

# **SME**

Short Message Entity - This is an entity which may send or receive short messages. It may be located in a fixed network, a mobile, or an SMSC.

# **SMPP**

Short Message Peer-to-Peer protocol

# **SMS**

Depending on context, can be:

- $\bullet$ Service Management System hardware platform
- Short Message Service  $\bullet$
- Service Management System platform  $\bullet$
- NCC Service Management System application  $\bullet$

# **SMSC**

Short Message Service Centre stores and forwards a short message to the indicated destination subscriber number.

# **SMS-MO**

Short Message Service Mobile Originated

# **SMS-MT**

Short Message Service Mobile Terminating

# **SM-TL**

Short Message Transport Layer.

# **SN**

Service Number

# **SRF**

Specialized Resource Function – This is a node on an IN which can connect to both the SSP and the SLC and delivers additional special resources into the call, mostly related to voice data, for example play voice announcements or collect DTMF tones from the user. Can be present on an SSP or an Intelligent Peripheral (IP).

# **SRI**

Send Routing Information - This process is used on a GSM network to interrogate the HLR for subscriber routing information.

### **SS7**

A Common Channel Signalling system is used in many modern telecoms networks that provides a suite of protocols which enables circuit and non-circuit related information to be routed about and between networks. The main protocols include MTP, SCCP and ISUP.

#### **SSN**

Subsystem Number. An integer identifying applications on the SCCP layer.

For values, refer to *3GPP TS 23.003*.

#### **SSP**

Service Switching Point

### **TCAP**

Transaction Capabilities Application Part – layer in protocol stack, message protocol.

#### **TCP**

Transmission Control Protocol. This is a reliable octet streaming protocol used by the majority of applications on the Internet. It provides a connection-oriented, full-duplex, point to point service between hosts.

#### **TDMA**

Time Division Multiple Access - a communications technique that uses a common channel for communications among multiple users by allocating each a unique time slot.

#### **TDP**

Trigger Detection Point.

#### **TLV**

Tag-Length-Value. Optional parameters introduced in the SMPP protocol since version 3.4.

#### **URI**

Uniform Resource Identifier.

#### **USSD**

Unstructured Supplementary Service Data - a feature in the GSM MAP protocol that can be used to provide subscriber functions such as Balance Query.

#### **VLR**

Visitor Location Register - contains all subscriber data required for call handling and mobility management for mobile subscribers currently located in the area controlled by the VLR.

# <span id="page-203-0"></span>**VMP**

Virtual Message Point

### **VMSC**

Visited Mobile Switching Centre

# **VWS**

Oracle Voucher and Wallet Server (formerly UBE).

# **WEMT**

Wireless Enhanced Messaging Teleservice

# **XMS**

Three letter code used to designate some components and path locations used by the Oracle Communications Network Charging and Control *Messaging Manager* (on page [193\)](#page-198-0) service and the Short Message Service. The published code is *MM* (on page [193\)](#page-198-0) (formerly MMX).

# **Index**

# **A**

AAA • 189 abortMessagesWithZeroLengthTPDA • 75 About Installation and Removal • 179 About This Document • v About xmsStore configuration • 63 AC • 189 ACS • 189 acs.conf • 23 acs.conf settings • 23 acsChassis configuration in acs.conf • 135 Adapter interface location • 162 Adapter overview • 67 adapterName • 72, 93, 99, 114, 127, 130 adapters • 42, 52 Adapters • 162 Adding and Removing Replication Nodes • 178 additionalConnectTimeMilliSec • 39 Advancing the Timestamp • 98 alarmMask • 75, 116 allowAlternateDeliveryForWEMT • 116 allowConcatenatedFDA • 42 allowDirectDelivery • 76 allowFDAforWEMT • 116 allowIncoming • 76, 117 allowIncomingMap3 • 76 allowOutgoing • 76, 117 allowRetryWhereRimsAndHLRLookupEqual • 77 allowUserRequestedDeliveryReceipt • 76 alphabet • 104 alwaysProduceNonDeliveryReceipt • 42, 72 AMC • 189 ANI • 189 anti-spam • 3, 52 API • 189 Application to Mobile diagram • 14, 152 Application to Mobile Messaging • 14, 152 ASN.1 • 189 asn1Tags • 84 ASP • 189 ASP connection state management • 7 Attempt Delivery Pending feature node configuration • 143 Audience • v Auditing Configuration • 58 Auditing Parameters • 59 Auditing SMSs • 58 Available adapters • 162

# **B**

Background Processes • 161 backoffPeriodMilliseconds • 43 baseIDPSize • 43

byteAlign • 105 bytesPerSegment • 143

# **C**

cache\_size • 64 callsPerMinute • 55 callTimeFormat • 138 CAMEL • 189  $CC \cdot 190$ CCS • 190 CDMA • 190  $cdr • 43$ CDR • 190 Changing the configuration • 64 ChassisActions configuration • 133 Checking the Installation • 181 Checking the xmsScp installation • 181 Checking the xmsSms installation • 181 checkReservationVolumeResponse • 143 clearConcurrentTransactionsPeriod • 53  $CI \cdot 190$ Collecting Statistics • 22, 50, 66, 151, 153, 156, 158, 163 Compiling control plans manually • 181 Concatenated messages • 42, 44, 82, 83, 88 config • 73, 94, 100 Configuration • 21, 162 Configuration components • 22 Configuration File Format • 25 Configuration Overview • 21 Configuration process overview • 22 Configuring Chassis Actions • 133 Configuring EDR collection • 60 Configuring EDR Collection • 22, 43, 60, 151, 153, 156, 158 Configuring IN Call Model Triggers • 183 Configuring Macro Nodes • 38, 136 Configuring Messaging Manager • 151, 153, 157, 159 Configuring Messaging Manager Director • 22, 133 Configuring Messaging Manager Multigate • 22, 42, 67 Configuring Messaging Manager Services • 149 Configuring Messaging Manager to load ACS Control Plans • 38, 146 Configuring Messaging Manager to Send SMPP Parameters in Notifications • 144 Configuring MMX to load ACS Control Plans • 146 Configuring SMSs to trace • 171 Configuring the EMI Adapter • 4, 93 Configuring the Environment • 22 Configuring the IS-41 CDMA Adapter • 5, 113 Configuring the IS-41 TDMA Adapter • 5, 125 Configuring the MAP Adapter • 4, 71 Configuring the Required Adapters • 10, 42, 67

Configuring the SCA Adapter • 5, 126 Configuring the SMPP Adapter • 4, 99 Configuring the Wrapper Adapter • 129, 137 Configuring xmsStore • 51, 63 Connection • 190 Control Plans result statistics • 165 convertMessageIdToHex • 44, 106, 107, 109 Copyright • ii CPE • 190 Creating Control Plans • 144 Creating service control plans • 144 CS1 • 190 Current message types • 164

#### **D**

Data life cycle • 6 data\_coding • 106 dataCodingMap • 106 Date and time formats • 138, 140, 141 dateFormat • 138 DB • 190 defaultEndpointType • 117 defaultMapVersionMsc • 77 defaultMapVersionSmsc • 77 defaultMessagePriority • 77, 97, 117 defaultPermanentFailureCauseCode • 117 defaultPermanentFailureErrorCode • 77 defaultProtocolId • 77 defaultTransientFailureCauseCode • 118 defaultTransientFailureErrorCode • 77 deferred\_delete • 65 Defining the Screen Language • 22, 66 Deliver • 166, 168, 169 Delivery failure error class and status code • 118 Delivery receipt • 168 Delivery Receipt rules • 174 Delivery Receipts • 44, 174 Delivery Report failure • 12 deliveryFailureErrorClass • 118 deliveryFailureStatusCode • 77, 78, 118 deliveryReceiptId • 44, 106 Deployment diagram • 3 Description • 12, 150, 152, 154, 157 desegmentation • 44 desegmentation failure cause • 45 desegmentation failure code • 45 desegmentation\_timeout • 44 destAddress • 55 destdir • 61, 173 destSSN • 142 Diagram • 7, 8, 17, 158, 163, 173 dialledHashEncoding • 43 DialledNumberAvailable • 147 dialledStarEncoding • 44 Diameter • 190 direction • 103

Director • 4, 8, 16, 17, 22, 133 disableConcatenatedSegmentPad • 79 disabled • 127 Document Conventions • vi doProtocolIdMapping • 79 DP • 190 drTLVReciptedMsgIdUsesHex • 107 DTMF • 190

#### **E**

Early ack configuration • 62 Early ack functionality support • 63 Early ack options • 63 earlyAckMC • 45 earlyAckSME • 45 Editing the eserv.config • 151, 153, 156, 158 Editing the File • 26 Editing the SLEE.cfg • 24 Editing the statistics configuration • 66 EDR collection • 173 EDR configuration example • 60 EDR parameters • 60 EMI • 191 EMI adapter overview • 93 EMI Defaults configuration • 97 EMI Defaults parameters • 97 EMI error codes • 95, 96 emiDefaults • 96 enable • 65, 66 enabled • 56, 59 Environment variables • 183 eserv.config • 23 eserv.config Configuration • 22, 23, 25, 162 eserv.config Files Delivered • 26 eserv.config Macro Node configuration • 137 ETSI • 191 Example - Extract IMEI into profile tag • 84, 85 Example blank file • 179 Example completed file • 180 Example current message type statistics • 165 Example eserv.config • 26 Example inbound message statistics • 164 Example MAP config • 90 Example network • 150, 151, 153, 156, 158 Example Screen Language • 66 Example statistics printout • 169 Example tdp.conf • 24 extId • 84

# **F**

failureDeliveryReceiptText • 46 fallbackAlphabet • 79, 107, 119 FDA • 191 File name and location • 173 filename • 61, 173 fixedLengthMessageId • 108 Flash • 3, 109

flush\_period • 65 flushTime • 147 fromNoa • 69

#### **G**

gateways • 52 General EMI configuration • 93 General EMI parameters • 93 General IS-41 CDMA configuration • 114 General IS-41 CDMA parameters • 114, 125 General IS-41 TDMA configuration • 125 General IS-41 TDMA parameters • 125 General MAP configuration • 72 General MAP parameters • 72 General SCA configuration • 127 General SCA parameters • 127 General SMPP configuration • 99 General SMPP parameters • 99 General Wrapper adapter configuration • 129 General Wrapper adapter parameters • 130 Global configuration parameters • 183 Global EMI configuration • 94 Global EMI parameters • 95 Global IS-41 CDMA configuration • 115 Global IS-41 CDMA parameters • 116, 126 Global IS-41 TDMA configuration • 125 Global IS-41 TDMA parameters • 126 Global MAP configuration • 73 Global MAP parameters • 75 Global SCA configuration • 128 Global SCA parameters • 128 Global SMPP configuration • 100 Global SMPP parameters • 101 Global Wrapper adapter configuration • 130 Global Wrapper adapter parameters • 131 GMSC • 191 GPRS • 191 gprsSupport • 80, 83 GSM • 191 gt • 131 GT • 81, 120, 191 GTMap • 81 GUI • 191

# **H**

High level overview • 38 High level parameters • 42 HLR • 191 honourReplyPath • 82 How does auditing SMS text work? • 58 How does tracing work? • 54 HPLMN • 192 hybridiseMapVersions • 82

#### **I**

IDP • 192 IMSI • 192 IN • 192 INAP • 192 Inbound message types • 163 inboundTimeout • 128 includePayloadDRInfo • 109 Incoming classification (addressing) • 9 informationElementIdentifier • 145 Initial DP • 192 install\_routing\_node.sh • 178 Installation and Removal Overview • 180 Instant Messaging • 18, 68, 126 interface • 128 interfaceName • 65, 128 InterfaceName • 134 Interfaces and nodes • 12 internalDRTimeout • 46 Introduction • 1, 5, 6, 8, 9, 21, 25, 38, 66, 133, 136, 162, 171, 174, 177, 178, 180 IO • 192 IP • 192 IP address • 192 IS-41 • 192 IS-41 CDMA adapter overview • 113 IS-41 TDMA adapter overview • 125 ISDN • 192 ISUP • 193 ITU • 193

# **L**

lastSegmentDeliveryReceiptOnly • 82 lib • 73, 94, 100, 114, 128, 130 Limitation • 67 limits • 53 List of tags • 174  $LMSI \cdot 193$ Loading eserv.config Changes • 26 loadIntervalSeconds • 46 loadReportingPeriod • 46 localTimeZone • 82 Locate • 167 Location • 23, 24 log • 61 logDestinationAddress • 60 logOriginatingAddress • 59

# **M**

macroNodes configuration • 137 Manager • 4, 151, 163 MAP • 193 MAP adapter overview • 71 max • 69 max age seconds  $\cdot$  65 max writes per flush  $\cdot$  65 maxAge • 148 maxConcurrentTransactions • 53 maxFileSizeKB • 56 maximumDestinations • 138

maxno • 61 maxNumFiles • 56 maxSmppShortMessageSize • 101 maxSmsPerSecond • 54 maxUnsegmentedLength • 82 maxValidityPeriod • 109 MC • 193 MCC • 193 MDN • 193 mdnHLRTransType • 121 Message flow • 9 Message processing • 9, 10 Message Processing • 9 messageClass • 109 messageWaitingGroup • 110 messageWaitingIndicator • 110 messageWaitingType • 110 Messaging Manager • 193, 198 Messaging Manager components • 4 Messaging Manager Configuration Sections in eserv.config • 22, 38 Messaging Manager Director • 4, 8 Messaging Manager EDRs • 60, 173 Messaging Manager features • 3 Messaging Manager Multigate • 4, 6 Messaging Manager Platform • 5  $min \cdot 69$ MIN • 193 minHLRTransType • 121 MM • 193, 198 MM and XMS naming conventions • 21 MMX Notification Standard Application Port Example • 146 mmxIsdn • 47 mmxIsdnGprs • 47 MNC • 193 MO • 193 MO SMS diagram • 13, 151 Mobile to Application diagram • 16, 156 Mobile to Application Messaging • 16, 154 Mobile to Mobile Messaging • 12 Mobile to Mobile triggering to ACS • 17, 157 Mobile to SMSC Messaging • 150 MOC • 194 MS • 194 MSC • 194 mscTimeout • 82, 132 mscVersionCacheSize • 83 MSID • 194 MSIN • 194 MSISDN • 194 MSISDNTranslationType • 142 MT • 194 MTC • 194 MTP • 194 mtTransactionLifetimeSeconds • 47 Multigate • 4, 6, 7, 16, 17, 22, 67

#### **N**

name • 85, 138 natureOfAddress • 83 Navigator • 4, 80, 87, 174 NOA • 194 NOA and Normal rules • 71 nonGprsAdapter • 83 Normalization parameters • 68 Note • 143, 147 Notes • 140 Notifications Feature Nodes Table • 144 NPI • 194 num\_files • 61 num files leaf • 61 Number normalization • 68, 69, 70, 97 numberPlan • 83, 138

# **O**

options • 52 oracledatabase • 47 oraclepassword • 48 oracleusername • 48 origAddress • 56 originatingTimeout • 83, 121 Other statistics • 168 Outbound routing • 9, 11 outboundTimeout • 129 outputFile • 57, 59 outputFileCycle • 57, 59 over size max age seconds • 65 overridePluginName • 48 Overview • 1, 21, 67, 133, 149, 161, 177, 179, 183

# **P**

PathReportingInterval • 129 pathRetryRandomisation • 83, 121 pathRetrySegmentOffset • 83, 121 pc • 131 PC • 84, 121, 139, 194 Peer • 194 permanentFailureErrorCode • 96 PI packages • 180 PLMN • 195 PME Configuration • 177, 181 PME configuration script • 177 pointCodes • 73, 100, 115 pollTime • 63 Post-installation Configuration • 182 prefix • 69 Pre-installation • 179 prepend • 70 Prerequisites • v privateExtensions • 84 Processing model • 1 processMsgSCI • 48

profileTag • 145 profileTagID • 85, 103 protocol • 122 protocolIdMap • 86 Protocols supported • 4 Pstore configuration • 64 Pstore configuration example • 64 Pstore parameters • 64 pstoreNumberRules • 97 Purpose • 161, 162

#### **R**

rateLimitAlarmIntervalSec • 40 Raw devices • 179 Receiving a MAP sm-DeliveryFailure error message • 89 recordResponseTimes • 135 Related Documents • v relayGlobalTitleType • 86 relayNatureOfAddress • 86 relaySmsNotifications • 122 relaySSN • 87 relayTranslationType • 87 releaseCauseMap • 122 releaseCode • 122 remove • 70 remove routing node.sh • 178 Rereading the eserv.config file • 26, 151, 153, 157, 159 reserveOnfirstSegment • 143 result • 49 Result statistics • 164, 166 resultNoa • 70 RIMS • 195 rimsInterfaceName • 87, 122 rimsTimeout • 87 Routing • 11 Routing class statistics • 166 Routing options • 7, 9 routingScheme • 49 Run install\_routing\_node.sh • 182

# **S**

SCA • 18, 68, 87, 126, 195 SCA adapter overview • 126 SCCP • 195 Scenario assumptions • 18 SCF • 195 scheduledDeliveryTime • 88, 112 SCI • 195 Scope • v SCTP • 195 SECURE section • 23, 51 SECUREkey • 49 Send Short Message Node configuration • 137 Send Short Message node parameter descriptions • 137

Send USSD Notification Node configuration • 142 SendGenericMessageAction parameters • 134 Sending a MAP sm-DeliveryFailure error message • 90 sendUserMessageReferenceInConcatenatedM essages • 110 sendUSSDNotification • 136 ServiceConfig Parameters • 145 serviceKey • 129 serviceLibrary configuration • 146 serviceLibrary parameters • 147 Session • 195 Setting Early Acknowledgment • 22, 42, 45, 62, 73 Setting Pstore • 22, 63, 64 Setting SMPP Parameters for Notifications from a Control Plan • 144 Setting the scene • 154 Setting up statistics collection • 163 SGSN • 195 sgsnPrefixes • 88 shmKey • 57 shmSizeKb • 57 showPrivate • 57 SIM • 195 singleShotDeliveryReport • 49 SIP • 18, 19, 68, 126, 195 SIP to SMS • 19 SLC • 196 SLEE • 196 SLEE.cfg • 22, 23, 24, 51 SLEE.cfg details for PME • 24 sleeEventSize • 50 SMDPP • 196 smdppTimeout • 124 smdppTimeoutSME • 124 SME • 196 SMPP • 196 SMPP adapter overview • 99 SMPP command statuses • 110, 113 SMPP Defaults configuration • 103 SMPP Defaults parameters • 104 SMS • 196 SMS forwarded to SIP • 18 SMS to SIP • 19 SMS CauseCode • 122 SMS\_CauseCodes • 118, 122, 124 SMSC • 196 smscTimeout • 88 SMS-MO • 196 SMS-MT • 196 smsreqTimeout • 124 SM-TL • 196 SN • 196 Spam • 4, 52 splitLongMessages • 88

SRF • 196 SRI • 197 SS7 • 197 ssn • 131 SSN • 73, 88, 94, 100, 115, 124, 130, 139, 197 SSP • 197 statistics • 50 Statistics • 5, 12, 22, 50, 66, 151, 153, 156, 158, 162, 163 Statistics parameters • 66 Stopping and starting xmsAgent • 162 Stopping and starting xmsTrigger (XMS) • 161 stopRoutingOnPermanentFailure • 50 stopRoutingOnTransientFailure • 50 Submit • 167 successDeliveryReceiptText • 50 supportIS841 • 124 suppressPathInfoReport • 96, 101 suppressRimsMap3imsiOAUpdate • 89 Syntax • 177 System Overview • 1

# **T**

Tags  $\cdot$  178 targetNoa • 70 TCAP • 197 tcapDestAddr • 134, 139 tcapInterfaceName • 135 tcapInterfaceServiceKey • 89 tcapOrigAddr • 134, 139 tcapTimeout • 131 TCP • 197 tcpWaitTimeMilliSec • 40 TDMA • 197 TDP • 197 TDP event type values • 186 tdp.conf • 22, 24 teleserviceRoutingMap • 113 tempdir • 61 Temporary Storage Tag Configuration • 145 Terminating triggering rules • 11 throttledCommandStatus • 113 throttledDeliveryFailureCause • 89 throttledErrorCode • 96 throttledFailureCauseCode • 124 time\_out • 62 time24Format • 139 timeFormat • 140 timeoutTick • 134, 135 timestampAdvance • 97 timestampBucketSize • 98 timestampFlush • 98 TLV • 197 tlvID • 102 TLVs • 102 TLVs parameters • 102 tlvType • 103

tlvWarnSuppress • 113 Tools and Utilities • 177 Trace points • 171 tracing • 51 Tracing • 54, 171 Tracing configuration • 54 Tracing output • 172 Tracing parameters • 55 Tracing SMSs • 22, 51, 54 transientFailureErrorCode • 96 Trigger detection point (TDP) definition file • 183 Trigger detection point definitions • 185 Triggering • 7 Triggering rules • 11  $TT \cdot 81$ type • 131, 140 Typographical Conventions • vi

# **U**

URI • 197 useCustomUSSDNotificationNoARules • 136 userpass • 65 useTONNPI • 58 Using Messaging Manager Multigate • 7 Using the Messaging Manager platform • 5 usr • 26 USSD • 197 ussdChassisAction parameters • 135

# **V**

validityTime • 148 Variations • 13, 15, 16, 17 Virtual Message Point components • 4 VLR • 197 VMP • 198 VMSC • 198 VWS • 198

# **W**

warnConcurrentTransactionsPercentage • 53 warnConcurrentTransactionsPeriod • 53 warnSmsPerSecond • 54 WEMT • 198 What is early ack? • 62 What is Messaging Manager? • 1 When is a Delivery Report produced? • 12 Which adapters do I need? • 68

# **X**

XMS • 193, 198 xmsAgent • 39, 162 xmsAgent configuration • 39 xmsAgent parameters • 39 xmsAgentInboundServiceKey • 51 xmsAgentOutboundServiceKey • 51 xmsDirectFromPrefix • 134 xmsFDAFromPrefix • 135 xmsiWrapperIfName • 140 xmsStore • 51 xmsTimeout • 131 xmsTrigger • 22, 38, 40, 132 xmsTrigger Application • 22, 38, 161 xmsTrigger configuration • 40 xmsUndoNumTranslation • 148 xmsWrapper • 38, 132